# **Manual do Pesquisador**

**Instituto de Medicina Integral Prof. Fernando Figueira**

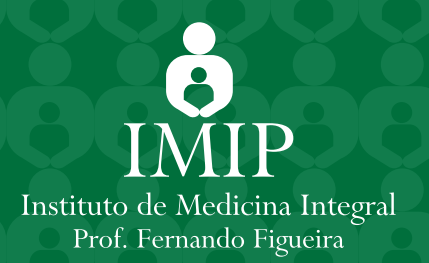

## **INSTITUTO DE MEDICINA INTEGRAL PROF. FERNANDO FIGUEIRA (IMIP) PÓS-GRADUAÇÃO** *STRICTO SENSU* **DO IMIP**

**MANUAL DO PESQUISADOR 2013**

**RECIFE – 2013 (3ª Edição)**

#### **Instituto de Medicina Integral Prof. Fernando Figueira – IMIP**

#### **Presidente de Honra**

*Prof. Fernando Figueira (In memorian)*

#### **Diretoria do IMIP**

**Presidente:** *Carlos Roberto Ribeiro Moraes* **Vice-Presidente:** *Carlos dos Santos Figueira* **Superintendente Geral:** *Gilliatt Hanois Falbo Neto*

#### **Superintendências do IMIP**

**Chefia de Gabinete:** *Alex Caminha de Azevedo* **Superintendência de Atenção à Saúde:** *Maria de Fátima Rebelo* **Superintendência de Ensino, Pesquisa e Extensão:** *João Guilherme Bezerra Alves* **Superintendência de Administração e Finanças:** *Maria Silvia Figueira Vidon* **Superintendência de Interiorização:** *Ana Maria Albuquerque*

#### **Diretor de Pesquisa**

*João Bosco Oliveira Filho* **Diretor de Ensino** *João Guilherme Bezerra Alves* **Diretor de Saúde** *Geraldo José Ribeiro D. Furtardo*

#### **Coordenações dos Programas**

**Mestrado e Doutorado em Saúde Materno Infantil** *João Guilherme Bezerra Alves (coordenador) José Eulálio Cabral Filho (vice-coordenador)* **Mestrado Profissional em Avaliação em Saúde** *Isabella Chagas Samico (coordenadora) Eronildo Clébio Felisberto Silva (vice-coordenador)* **Mestrado Profissional em Cuidados Intensivos Associado à Residência em Saúde** *Maria Júlia Gonçalves de Mello (coordenadora) Maria do Carmo M. B. Duarte (vice-coordenadora)* **Mestrado Profissional em Cuidados Paliativos Associado à Residência em Saúde** *João Guilherme Bezerra Alves (coordenador) Jurema Telles de Oliveira Lima (vice-coordenadora)* **DINTER em Medicina Translacional UNIFESP/IMIP** *Dulce Helena Casarini (Coordenadora/UNIFESP) Maria do Carmo M. B. Duarte (coordenadora/IMIP)* **DINTER em Oncologia INCA/IMIP** *Luis Felipe Pinto e Suse Barbosa (Coordenadores/INCA) Maria Julia Gonçalves de Mello (Coordenadora/IMIP)*

> Instituto Materno Infantil Prof. Fernando Figueira Rua dos Coelhos, 300 Boa Vista Recife – PE – Brasil CEP: 50070-550 PABX: (81) 2122-4100 Fax: (81) 2122-4764 Caixa Postal 1393 Homepage: http://www.imip.org.br

# **INSTITUTO DE MEDICINA INTEGRAL PROF. FERNANDO FIGUEIRA (IMIP) PÓS-GRADUAÇÃO** *STRICTO SENSU* **DO IMIP**

# **MANUAL DO PESQUISADOR 2013**

### **Organizadores**

Alex Sandro Rolland de Souza Jailson de Barros Correia João Bosco de Oliveira Filho João Guilherme Bezerra Alves José Roberto da Silva Junior Karine Ferreira Agra Maria do Carmo M. B. Duarte Maria Júlia Gonlçalves de Mello Mecciene Mendes Rodrigues Nancy de Barros Correia

© 2013 Instituto de Medicina Integral Prof. Fernando Figueira - IMIP Não é permitida a reprodução total ou parcial desta obra.

#### **Coordenação e Organização**

Pós-graduação *stricto sensu* do IMIP Tel: (81) 2122-4122

**Capa:** Fabiana Martins

**Revisão de texto e normalização:** Maria Margareth Ferreira de Lima Karine Ferreira Agra José Roberto da Silva Junior

**Projeto gráfico / Diagramação:** Amanda Barbosa de Lima

#### **Criação, Informação e Distribuição:**

Instituto Materno Infantil Professor Fernando Figueira Rua dos Coelhos, 300 Boa Vista Recife – PE – Brasil CEP: 50070-550 PABX: (81) 2122-4100 Fax: (81) 2122-4764 Caixa Postal 1393 Homepage: http://www.imip.org.br

**Tiragem:** 3.000 exemplares

**Impressão** Brascolor Gráfica e Editora

Impresso no Brasil / Printed in Brazil

Ficha Catalográfica Preparada pela Biblioteca Ana Bove Instituto de Medicina Integral Professor Fernando Figueira, Imip

 $159m$ Instituto de Medicina Integral Professor Fernando Figueira Manual do pesquisador 2013 / Instituto de Medicina Integral Professor Fernando Figueira, Pós-graduação Stricto Sensu do IMIP; organizador Alex Sandro Rolland de Souza [et al.]. - 3. ed. - Recife: Imip, 2013. 278 p.

ISBN 978-85-88660-83-0

1. Pesquisa - Manual. 2. Metodologia de pesquisa. 3. Projeto de pesquisa. I. Pós-graduação Stricto Sensu do IMIP. II. Título.

CDD 001.42

#### **Alex Sandro Rolland de Souza**

Médico tocoginecologista. Docente pesquisador do Instituto de Medicina Integral Prof. Fernando Figueira. Professor adjunto da Universidade Federal de Pernambuco. Tem experiência na área de Medicina, com ênfase em Ginecologia e Obstetrícia. Mestre e Doutor em Saúde Materno Infantil pelo IMIP.

#### **Jailson de Barros Correia**

Médico Pediatra. Mestre em Pediatria pela Escola de Medicina Tropical e doutor (PhD) pelo Departamento de Microbiologia Médica, ambos da Universidade de Liverpool, Inglaterra. Tem experiência nas áreas de Medicina e Saúde Coletiva (Epidemiologia).

#### **João Bosco de Oliveira Filho**

Médico Imunologista. Pós-Doutorado pelo National Institutes of Health, USA, Doutorado em Patologia pela Faculdade de Medicina da Universidade de São Paulo e Doutorado em Imunologia Experimental pela Faculdade de Medicina da Universidade de Amsterdam, Holanda. Tem experiência na área de Imunologia molecular. Diretor de Pesquisa do IMIP.

#### **João Guilherme Bezerra Alves**

Médico Pediatra. Superintendente de Ensino, Pesquisa e Extensão, diretor de Ensino, Coordenador do Programa de Saúde Materno Infantil do IMIP e Coordenador do Programa de Mestrado Profissional Associado à Residência em Cuidados Paliativos. Tem experiência nas áreas de ensino, em especial com o internato e residência, Pesquisa (clínica e epidemiológica) e assistência pediátrica. Mestre em Pediatria e doutor em Medicina pela UFPE.

#### **José Roberto da Silva Junior**

Fisioterapeuta Quiropraxista. Secretário Executivo da Pós-graduação *stricto sensu* do IMIP. Especialista em Fisioterapia Manual. Tem experiência na área de Fisioterapia e Pesquisa com ênfase em Saúde Materno Infantil (clínica e epidemiológica). Mestre e Doutorando em Saúde Materno Infantil pelo IMIP.

#### **Karine Ferreira Agra**

Fisioterapeuta. Assessora Técnica da Pós-graduação *stricto sensu*  em Uroginecologia e Obstetrícia. Tem experiência na área de Fisioterapia, com ênfase em Saúde Materno Infantil. Mestranda em Saúde Materno Infantil pelo IMIP.

#### **Maria do Carmo M. B. Duarte**

Médica Intensivista Pediátrica. Coordenadora do DINTER em Medicina Translacional UNIFESP/IMIP. Coordenadora do DINTER em Saúde Materno Infantil IMIP/UNCISAL. Vice-coordenadora do Mestrado Profissional em Cuidados Intensivos Associado ao Programa de Residência em Saúde. Tem experiência nas áreas de Medicina com ênfase em Saúde da criança. Mestre e Doutora em Saúde Materno Infantil pelo IMIP.

#### **Maria Júlia Gonlçalves de Mello**

Médica Pediatra. Tutora da Faculdade Pernambucana de Saúde. Coordenadora do Mestrado Profissional em Cuidados Intensivos Associado ao Programa de Residência em Saúde e do DINTER em Oncologia INCA/IMIP. Tem experiência na área de Medicina, com ênfase em Saúde Materno-Infantil. Mestre em Saúde Materno Infantil pelo IMIP e doutorado em Medicina Tropical pelo Centro de Ciências da Saúde da Universidade Federal de Pernambuco.

#### **Mecciene Mendes Rodrigues**

Médica Dermatologista. Pesquisadora do IMIP e Membro da diretoria da Sociedade Brasileira de Hansenologia. Tem experiência na área de Dermatologia e hanseníase. Mestre e Doutoranda em Medicina Tropical pela UFPE

#### **Nancy de Barros Correia**

Terapeuta Ocupacional. Assessora da Superintendência de Ensino Pesquisa e Extensão do IMIP. Especialista em Morfologia. Tem experiência na área de Pesquisa de Campo, Metodologia Científica e Saúde Pública na área da Terapia Ocupacional, com ênfase em cuidados paliativos. Mestre em Saúde Materno Infantil pelo IMIP.

#### **Adriana da Silva Guerreiro Caldas**

Enfermeira pela Faculdade de Boa Viagem (FBV). Especialista em Terapia Intensiva pelo Centro de Formação, Aperfeiçoamento Profissional e Pesquisa (CEFAPP).

#### **Alex Sandro Rolland de Souza**

Médico pela Universidade Federal de Pernambuco (UPE). Mestre e Doutor em Saúde Materno Infantil pelo Instituto de Medicina Integral Prof. Fernando Figueira (IMIP).

#### **Ana Rodrigues Falbo**

Médica pela Universidade de Pernambuco (UPE). Mestre em Saúde Materno Infantil pelo Instituto Medicina Integral Prof. Fernando Figueira (IMIP) e Doutora em Saúde Pública pela Escola Nacional de Saúde Pública.

#### **Andréa Lemos Bezerra de Oliveira**

Fisioterapeuta pela Universidade Federal de Pernambuco (UFPE). Mestre em Fisiologia pela Universidade Federal de Pernambuco (UFPE). Doutora em Saúde Materno Infantil pelo Instituto de Medicina Integral Prof. Fernando Figueira (IMIP).

#### **Anete Rissin**

Nutricionista. Mestre em Saúde Materno Infantil pelo Instituto de Medicina Integral Prof. Fernando Figueira (IMIP) e Doutora em Nutrição pela Universidade Federal de Pernambuco (UFPE).

#### **Anibal Eusébio Faúndes-Latham**

Médico pela Universidade de Chile. Professor Titular de Obstetrícia da Faculdade de Ciências Médicas da UNICAMP. Professor Emérito da Universidade Estadual de Campinas (UNICAMP) e Pesquisador Sênior do Centro de Pesquisas em Saúde Reprodutiva de Campinas (CEMICAMP).

#### **Ariani Impieri de Souza**

Médica pela Faculdade de Ciências Médicas de Pernambuco (UPE). Mestre em Saúde Materno Infantil pelo Instituto de Medicina Integral Prof. Fernando Figueira (IMIP). Doutora em Nutrição pela Universidade Federal de Pernambuco (UFPE).

#### **Carlos Noronha Neto**

Médico pela Universidade Federal de Sergipe (UFS). Mestre em Tocoginecologia pela Universidade de Pernambuco (UPE). Doutor em Saúde Materno Infantil pelo Instituto de Medicina Integral Prof. Fernando Figueira (IMIP).

#### **Clarissa Rodrigues Falbo**

Graduada em Comunicação Social – Jornalismo pela Universidade Católica de Pernambuco.

#### **Cristiane Campello Bresani**

Médica pela Universidade de Pernambuco (UPE). Mestre em Saúde Materno-Infantil pelo Instituto de Medicina Integral Prof. Fernando Figueira (IMIP). Doutoranda em Saúde Pública do Instituto Ageu Magalhães/Fiocruz.

#### **Danielle Menor Vasconcelos**

Graduada em Ciências Biológicas pela Universidade Federal de Pernambuco (UFPE). Mestre em Biologia Animal pela Universidade Federal de Pernambuco (UFPE). Doutorado em Oceanografia pela Universidade Federal de Pernambuco (UFPE).

#### **Flávia Augusta de Orange Lins da Fonseca e Silva**

Médica pela Universidade de Pernambuco (UPE). Mestre em Saúde Materno Infantil pelo Instituto de Medicina Integral Prof. Fernando Figueira (IMIP) e Doutora em Tocoginecologia pela Universidade Estadual de Campinas.

#### **Gilliatt Hanois Falbo Neto**

Médico pela Universidade de Pernambuco (UPE). Doutor em Medicina Materno Infantil pela Università Degli Studi Di Trieste.

#### **Isabella Chagas Samico**

Médica pela Universidade Federal de Pernambuco (UFPE), Mestre em Saúde Materno Infantil pelo *Institute of Child Health ( University of London)* e doutora em Saúde Pública - Doutorado Interinstitucional pela Escola Nacional de Saúde Pública - Fundação Oswaldo Cruz.

#### **Jailson de Barros Correia**

Médico Pediatra. Mestre em Pediatria pela Escola de Medicina Tropical e doutor (PhD) pelo Departamento de Microbiologia Médica, ambos da Universidade de Liverpool, Inglaterra. Tem experiência nas áreas de Medicina e Saúde Coletiva (Epidemiologia).

#### **João Bosco de Oliveira Filho**

Médico Imunologista. Pós-Doutorado pelo National Institutes of Health, USA, Doutorado em Patologia pela Faculdade de Medicina da Universidade de São Paulo e Doutorado em Imunologia Experimental pela Faculdade de Medicina da Universidade de Amsterdam, Holanda.

#### **João Guilherme Bezerra Alves**

Médico pela Universidade Federal de Pernambuco (UFPE). Mestre em Pediatria e Doutor em Medicina pela Universidade Federal de Pernambuco (UFPE).

#### **José Eulálio Cabral Filho**

Médico pela Universidade Federal de Pernambuco (UFPE). Filósofo pela Universidade Católica de Pernambuco (UNICAP). Mestre em Ciências (Fisiologia Geral) pela Universidade de São Paulo (USP). Doutor em Farmacologia pela Universidade Federal de São Paulo (UNIFESP). Pós-doutorado no *Massachusetts Institute of Technology* (MIT) EUA.

#### **José Fernando do Prado Moura**

Médico pela Universidade Federal de Pernambuco (UFPE). Mestre em Ciências pela Fundação Antônio Prudente (FAP). Doutorando do DINTER em Medicina Translacional UNIFESP/IMIP.

#### **José Roberto da Silva Junior**

Fisioterapeuta Quiropraxista. Secretário Executivo da Pós-graduação stricto sensu do IMIP. Especialista em Fisioterapia Manual. Tem experiência na área de Fisioterapia e Pesquisa com ênfase em Saúde Materno Infantil (clínica e epidemiológica). Mestre e Doutorando em Saúde Materno Infantil pelo IMIP.

#### **José Natal Figueiroa**

Matemático pela Universidade Federal de Pernambuco. Mestre em Estatística pela Washington University e em Análise de Sistemas e Aplicações pelo Instituto de Pesquisas Espaciais. Doutorado em Saúde Materno Infantil pelo Instituto de Medicina Integral Prof. Fernando Figueira (IMIP).

#### **Jurema Telles de Oliveira Lima**

Médica pela Universidade de Pernambuco. Mestre em ciências médicas pela Universidade de Pernambuco. Doutoranda em Bioética pela Universidade do Porto -Portugal e Doutoranda em Oncologia Pelo DINTER em Oncologia INCA/IMIP .

#### **Karine Ferreira Agra**

Fisioterapeuta. Mestranda em Saúde Materno Infantil pelo Instituto de Medicina Integral Prof. Fernando Figueira (IMIP).

#### **Karla da Silva Ramos**

Enfermeira pela Faculdade de Enfermagem Nossa Senhora das Graças (FENSG). Mestre em Saúde Materno Infantil pelo Instituto Materno Infantil Prof. Fernando Figueira (IMIP).

#### **Leila Katz**

Médica pela Universidade Federal de Pernambuco (UFPE). Mestre em Saúde Materno Infantil pelo Instituto Materno Infantil Prof. Fernando Figueira – IMIP e doutora em Tocoginecologia pela Universidade Estadual de Campinas – UNICAMP.

#### **Leuridan Cavalcante Torres**

Biomédica pela Universidade Federal de Pernambuco (UFPE). Mestre e Doutora em Imunologia pela Universidade de São Paulo (USP). Pós-doutora pela Universidade de São Paulo (USP).

#### **Luciana Santos Dubeux**

Odontóloga pela Universidade de Pernambuco (UPE). Mestre em Saúde Pública pelo Centro de Pesquisa Aggeu Magalhães e doutora em Saúde Pública pelo Centro de Pesquisas Aggeu Magalhães.

#### **Lygia Carmen Vanderlei**

Médica. Mestre em Saúde Materno Infantil pelo Instituto de Medicina Integral Prof. Fernando Figueira (IMIP). Doutora em Saúde Pública pela Universidade Autonoma de Barcelona (UAB).

#### **Malaquias Batista Filho**

Médico pela Universidade Federal da Paraíba (UFPB). Doutor em Saúde Pública pela Universidade de São Paulo (USP).

#### **Maria Arleide da Silva**

Psicóloga pela Universidade Católica de Pernambuco (UNICAP). Mestre e Doutora em Saúde Mateno Infantil pelo Instituto de Medicina Integral Prof. Fernando Figueira (IMIP)

#### **Maria de Fátima Costa Caminha**

Enfermeira pela Escola de Enfermagem Matias de Albuquerque Coelho. Mestre em Saúde Materno Infantil pelo Instituto de Medicina Integral Prof. Fernando Figueira (IMIP) e Doutora em Nutrição pela Universidade Federal de Pernambuco (UFPE).

#### **Maria do Carmo M. B. Duarte**

Médica. Mestre e Doutora em Saúde Materno Infantil pelo Instituto de Medicina Integral Prof. Fernando Figueira (IMIP).

#### **Maria Júlia Gonçalves de Mello**

Médica. Mestre em Saúde Materno Infantil pelo Instituto de Medicina Integral Prof. Fernando Figueira (IMIP) e Doutora em Medicina Tropical pelo Centro de Ciências da Saúde da Universidade Federal de Pernambuco (UFPE).

#### **Mecciene Mendes Rodrigues**

Médica. Mestre e Doutoranda em Medicina Tropical pela Universidade Federal de Pernambuco (UFPE).

#### **Melania Maria Ramos de Amorim**

Médica pela Universidade Federal da Paraíba (UFPB). Mestre em Saúde Materno Infantil pelo Instituto Materno Infantil de Pernambuco (IMIP). Doutora em Tocoginecologia pela Universidade Estadual de Campinas (UNICAMP). Pós-doutorado pela Universidade Estadual de Campinas. Pós-doutorado na Organização Mundial de Saúde (OMS), Genebra.

#### **Mirella Rebello Bezerra**

Médica pela Universidade Federal da Pernambuco (UFPE). Mestranda em Educação Profissional pela Universidade de Maastricht, Holanda.

#### **Mônica Cristina Batista de Melo**

Psicóloga pela Universidade Católica de Pernambuco Mestre e Doutora em Saúde Materno Infantil pelo Instituto de Medicina Integral Prof. Fernando Figueira (IMIP).

#### **Nancy de Barros Correia**

Terapeuta Ocupacional. Mestre em Saúde Materno Infantil pelo Instituto de Medicina Integral Prof. Fernando Figueira (IMIP).

#### **Pollyanna Patriota Siqueira**

Mestre em Saúde Materno Infantil pelo Instituto de Medicina Integral Prof. Fernando Figueira (IMIP).

#### **Suely Arruda Vidal**

Médica pela Universidade Federal de Pernambuco (UFPE). Mestre e Doutora em Saúde Materno Infantil pelo Instituto de Medicina Integral Prof. Fernando Figueira (IMIP).

#### **APRESENTAÇÃO**

A assistência, o ensino e a pesquisa formam o tripé sobre o qual estão erguidas as principais instituições de saúde no Brasil e no mundo. Estes três elementos interagem entre si de forma sinérgica. Por exemplo, a qualidade da assistência prestada é fortemente influenciada pela existência de uma robusta atividade de ensino e viceversa. Da mesma forma, além de qualificar o ensino e a assistência, a intensidade da atividade de pesquisa é um indicador da vitalidade e energia Institucional e ao mesmo tempo um agente indutor da sua transformação e aprimoramento.

Ao longo de mais de meio século de existência, o Instituto de Medicina Integral Prof. Fernando Figueira consolidou seu status de referência nacional na assistência e no ensino em saúde e caminha a passos largos para se posicionar entre as Instituições que lideram a atividade de pesquisa em saúde no país. Ademais, a associação com a Faculdade Pernambucana de Saúde trouxe um novo e vigoroso conjunto de oportunidades, em que o produto final é maior que a soma das partes.

O programa de iniciação científica, os mestrados profissionais, o muito bem avaliado programa de mestrado e doutorado em Saúde Materno Infantil, a Revista Brasileira de Saúde Materno Infantil, o Fundo de Apoio ao Ensino e Pesquisa, o Centro de Pesquisas Clínicas, e o pioneiro Laboratório de Pesquisa Translacional Prof. C.A. Hart são apenas alguns dos marcos da trajetória de crescimento da atividade de pesquisa no IMIP.

O lançamento da terceira edição deste Manual ao Pesquisador do IMIP também merece destaque por sua importância simbólica e prática. Enquanto a complexidade da atividade de pesquisa não permite prescrições de receitas ou fórmulas prontas e acabadas, os textos que servem de guia introdutório, como este Manual, são muito úteis na apresentação ao tema e ao método científico. Vários anos após a segunda edição, as atualizações eram prementes. Não obstante o surgimento de novos problemas oriundos da complexa e dinâmica transição demográfica e social que vivemos, a evolução do conhecimento tem agregado novos conceitos e abordagens à solução dos problemas cotidianos.

Daria destaque especial a duas questões surgidas nos últimos anos que influenciam a atualidade do texto. A primeira diz respeito ao surgimento e evolução do conceito de Pesquisa Translacional. Tanto no que se refere às lacunas entre o conhecimento originário da ciência básica e sua aplicação clínica (da bancada à beira do leito) quanto à pesquisa translacional tardia. Esta última se ocupa das lacunas entre a evidência e o acesso, ou seja, da eficácia e efetividade demonstrada até sua real incorporação à prática em saúde pública. A segunda questão diz respeito à revisão do marco regulatório sobre pesquisas no Brasil. Uma década e meia depois da publicação da resolução 196/96 do Conselho Nacional de Saúde, era preciso aprimorá-la e aperfeiçoá-la, com o desafio de não haver distanciamento dos mais altos preceitos

éticos nem dos princípios básicos da proteção ao participante da pesquisa. Este trabalho redundou na aprovação de nova resolução pelo pleno do CNS em dezembro de 2012 e suas atualizações estão refletidas no texto aqui apresentado.

Assim, tenho certeza de que a nova edição do Manual do Pesquisador do IMIP continuará sendo útil aos que dão os primeiros passos na atividade de pesquisa mas também servirá como referência àqueles já iniciados.

*Jailson de Barros Correia*

# **SUMÁRIO**

# **APRESENTAÇÃO**

## **PARTE I: MARCO ÉTICO – FILOSÓFICO – A PERGUNTA E O CENÁRIO**

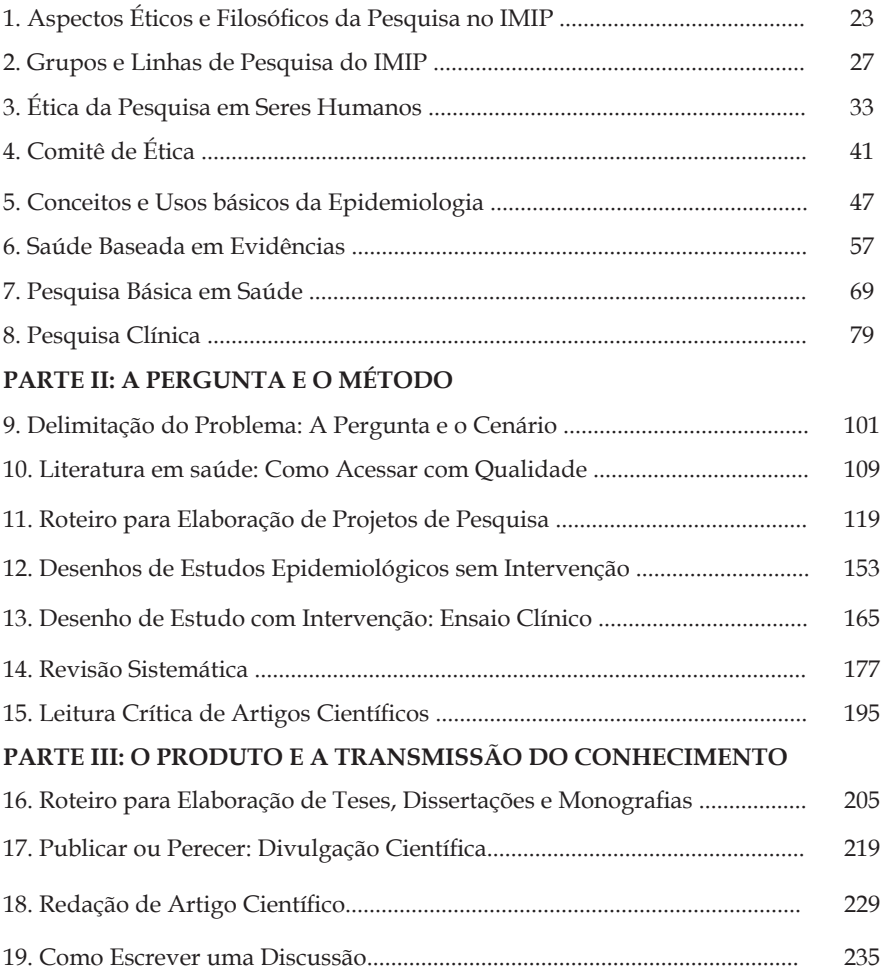

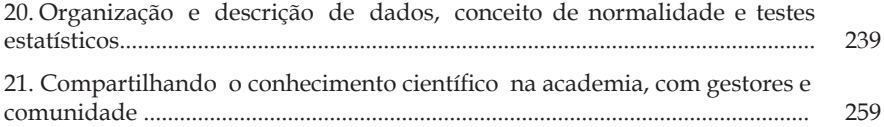

# **PARTE I**

# MARCO ÉTICO – FILOSÓFICO A PERGUNTA E O CENÁRIO

# **Aspectos Éticos e Filosóficos da Pesquisa no IMIP**

# *José Eulálio Cabral Filho*

Na investigação científica com seres humanos, a proteção do sujeito de pesquisa é fundamental, não sendo possível deixar de obedecer aos princípios éticos de respeito à dignidade e à vida entre as pessoas. Isto é tanto mais importante na área da saúde, dado que o risco da ocorrência de danos ou prejuízos ao indivíduo decorrentes dos procedimentos da investigação inerentes a mesma são muitas vezes bastante altos. Daí que o cuidado de cada profissional, que assume um projeto de pesquisa, deva ser o mais criterioso possível.

No IMIP, como em qualquer Instituição de pesquisa em saúde, a conduta ética é mandatória. Por isso, refletir sobre o tema Ética, se possível buscando conhecer e compreender algo do que disseram alguns grandes mestres, é de grande importância.

Não é necessário, neste pequeno texto, grande aprofundamento das suas análises, mas é oportuno conhecer, ou pelo menos lembrar, os princípios que a história registra como tal e que são úteis ter em mente. Isto para ter uma conduta o mais cuidadosa possível em relação às pessoas que participam dos nossos projetos de pesquisa.

Pode-se dizer que a Ciência e Ética nem sempre andaram juntas, mas isto é cada vez mais necessário, dado que as novas conquistas tecnológicas nos colocam problemas de difícil solução. Pode-se dizer mesmo, que mais do que de ciência, o século atual precisa de Ética.

De fato, os problemas éticos levantados a partir dos novos conhecimentos na área da genética com células tronco, possibilidade de clonagem, pela neurociência ligada à inteligência artificial, etc. não são de simples solução.

Na área de saúde, ao pensarmos em conduta ética logo nos lembramos do juramento de Hipócrates, mas ao longo da História vários pensadores desenvolveram importantes estudos sobre este

tema, cuja substância está contida nos quatro princípios minimalistas da Bioética. Assim, temos o Princípio da beneficência que, ao afirmar que "deve-se atuar em função do interesse e máximo bem-estar do sujeito da pesquisa independente do desejo do pesquisador", reproduz a declaração de Hipócrates: "usarei o meu poder para ajudar com o melhor da minha habilidade e julgamento". Da mesma forma o Princípio da não-maleficiência segundo o qual "temos a obrigação de não causar nenhum prejuízo intencional ao indivíduo de pesquisa" o qual se ajusta também perfeitamente a Hipócrates quando este diz "afastar-me-ei de causar danos ou de enganar a qualquer homem sob meus cuidados".

Os outros dois princípios da Bioética são o da justiça, ao dizer "o tratamento a todas as pessoas deve ser justo e equitativo", e o da autonomia que diz " devem ser respeitadas a liberdade da vontade e a privacidade do indivíduo da pesquisa. A fonte destes princípios podem ser encontrados em Aristóteles (Filósofo grego do séc. IV a.C.) quando escreveu "Os iguais devem ser tratados de forma igual e os diferentes de forma diferente" (justiça) e Kant (Filósofo alemão do séc. XVIII d.C.) "autonomia é fazer com que os princípios da escolha que você faz sejam ao mesmo tempo incluídos como lei universal". É o que ele definiu como imperativo categórico, que é aquele mandamento interior que dirige as nossas decisões morais. Mas é digno de nota saber que o próprio tema da Ética tem sido objeto, atualmente, de pesquisas científicas com análises sobre problemas distributivos e de alocação de bens e de direitos aos indivíduos em comunidades, como é o caso da distribuição equitativa e justa de tratamentos ou medicamentos para populações carentes. É um problema de decisão que se apresenta para os gestores na área de saúde. Por exemplo: dirigentes (gestores, médicos em hospitais públicos, etc.) precisam muitas vezes decidir a quem destinar determinada quantia, se para um ou poucos pacientes em tratamentos dispendiosos, mas imprescindíveis ou a muitos pacientes também necessitando tratamento mais baratos, sem que o orçamento disponível possa atender a todos; ou ainda, a disponibilidade de leitos de hospitais nos casos de grandes acidentes ou regiões muito pobres. O que fazer?

Este é, portanto, um problema que pode trazer implicações éticas para aquele profissional que deverá buscar uma solução difícil

e decidir rapidamente. Estudos sobre esse tipo de decisão têm sido realizados, por exemplo, através do modelo "trolley dilemma".

Assim, nós, que trabalhamos diretamente com seres humanos, enfrentamos frequentemente problemas com decisões éticas difíceis. O que fazer? Em termos de pesquisa, temos, para nos orientar e mesmo disciplinar, os chamados Comitês de Ética em Pesquisa (CEP). São importantíssimos e deles não podemos prescindir. Entretanto, uma postura ética é algo muito mais profundo, é algo do foro íntimo de cada um.

Vejamos bem; mais do que obedecer às exigências de um CEP, o problema real é a minha ação sobre algo de acordo com a minha consciência do que é certo e do que é errado, é um ato meu em relação a outro ser humano, o sujeito de pesquisa, paciente ou qualquer um.

De fato, aqui se coloca a questão maior: sendo ético eu não vou decidir algo temendo uma punição externa (por exemplo a proibição de realizar uma pesquisa). A instância fundamental é a minha consciência.

A importância de um CEP é a proteção do ser humano na pesquisa e por isso precisamos obedecer a ele. Mas, antes de tudo, é a nossa consciência que deve fundamentar esta submissão.

# **Referências**

Ferry L. Aprender a Viver. Rio de Janeiro: Ed. Objetiva; 2006.

Fourez G. A Construção das ciências. São Paulo: Ed. UNESP; 1991.

Loewer B. 50 Teorias Filosóficas intelectualmente estimulantes. Espanha: Ed. Blume; 2009.

# **Grupos e Linhas de Pesquisa do IMIP**

*Danielle Menor Vasconcelos Nancy de Barros Correia Ariani Impieri de Souza*

Linhas de Pesquisas são temas aglutinadores de estudos científicos que se fundamentam em tradição investigativa, de onde se originam projetos cujos resultados guardam afinidades entre si.

Grupo de pesquisa refere-se a um grupo de pesquisadores, estudantes e pessoal de apoio técnico organizado em torno da execução de linhas de pesquisa segundo uma regra hierárquica fundada na experiência e na competência técnico-científica de seus membros. Esse conjunto de pessoas utiliza, em comum, facilidades e instalações físicas ou podem trabalhar a distância em torno de um ou mais projetos em comum.

Como se vê, a(s) linha(s) de pesquisa subordina(m)-se ao grupo. Deve-se evitar o equívoco de participar de tantos grupos de pesquisa quantas são as linhas que desenvolve. Embora não haja limite no número de grupos em que um pesquisador possa participar, o CNPq considera como sendo uma atipicidade o pesquisador participar de quatro grupos ou mais, com vistas a redirecionar a definição de grupo para aquela estabelecida originalmente no projeto.

Gamboa, destaca algumas mudanças propostas em torno das linhas de pesquisa, tais como: situar a pesquisa como novo eixo da pós-graduação, e redimensioná-la como ponto de partida e centro aglutinador dos esforços acadêmicos. Já não são os temas ou as áreas de conhecimento, mas, os problemas que a realidade social e educacional impõe que devem agrupar os pesquisadores, oriundos de áreas, departamento e unidades acadêmicas diferentes, preocupados com a compreensão de um determinado problema comum. Isso supõe a organização dos programas interdisciplinares, nos quais os docentes

e os estudantes se articulam em torno de projetos de pesquisa sobre problemáticas comuns, superando as divisões departamentais e a divisão do conhecimento em disciplinas estanques. Dessa forma, a discussão e a definição das linhas de pesquisa dos programas de pósgraduação adquirem particular significado na recente conjuntura de desenvolvimento da pesquisa.

De acordo com Borges-Andrade, uma linha de pesquisa se refere, fundamentalmente, a campos problematizadores que exigem estudos aprofundados em torno dos quais se agrupam interesses comuns de investigadores de diversos níveis e campos do conhecimento. O termo pesquisa sugere problematização, processos de busca, qualificação de questões, suspeita e crítica sobre o conhecimento já elaborado e construção de respostas científicas para esses problemas e questões, bem como a validação dos saberes acumulados. As linhas de pesquisa organizam-se com a finalidade de sistematizar criticamente a experiência do conhecimento acumulado, desenvolver novos projetos, pautar a construção de novos planos de estudo, captar e organizar recursos humanos institucionais e técnicos.

Na organização dos programas de pós-graduação, os núcleos de pesquisa servem de referência, não apenas para articular interesses e centralizar recursos, mas também para definir prioridades na produção de novos conhecimentos, estabelecer critérios de seleção de estudantes e professores e de aprovação de projetos de dissertações, teses e projetos de pesquisa dos docentes. A organização dos grupos de pesquisa exige a definição de tarefas e responsabilidades entre os membros participantes. Dentre as tarefas básicas dos grupos e núcleos de pesquisa, está o acompanhamento cuidadoso e permanentemente atualizado da produção científica sobre as próprias das linhas de pesquisas e sobre a evolução do conhecimento nos campos do saber que fazem referência à compreensão dessas linhas. Essa dinâmica institucional dos grupos de pesquisa deve, necessariamente, ser socializada e estar em permanente permuta e atualização de sua produção com outros grupos afins e correlatos. Seu desenvolvimento depende, também, do estabelecimento de formas permanentes de socialização dos resultados (em boletins, catálogos, periódicos, coletâneas), da realização de estudos comparados sobre problemas comuns, da organização de eventos, de atividades articuladas em torno

dessas problemáticas e da assinatura e realização de convênios com instituições ou grupos afins, sediados em outras instituições nacionais e internacionais.

Com o objetivo de promover melhorias no ciclo de avaliação, a Capes promoveu em 2004 uma consulta com membros das comissões avaliadoras e com os coordenadores de programas de pós-graduação de instituições privadas, sobre a oportunidade de implementar sugestões formuladas em diferentes ocasiões pela comunidade acadêmica. Com a avaliação de 2004, vale destacar que a qualidade dos projetos passou a ser avaliada pela produção bibliográfica, pela coerência das linhas de pesquisa com a proposta do programa e pelo envolvimento de estudantes de diferentes níveis (graduação, especialização, mestrado e doutorado).

# **GRUPOS E LINHAS DE PESQUISA DO IMIP**

A pesquisa junto com a atenção à saúde, o ensino e a extensão comunitária, compõe os pilares de sustentação à missão institucional do IMIP desde a sua fundação.

O IMIP possui os seguintes **Grupos de Pesquisa:**

- 1) Estudos da Saúde da Mulher;
- 2) Estudos da Saúde da Criança;
- 3) Estudos de Gestão e Avaliação em Saúde;
- 4) Estudos da Violência;
- 5) Estudos da Nutrição;
- 6) Estudos em Cirurgia;
- 7) Oncologia.

Os cinco primeiros grupos foram criados no ano de 2000 e os grupos de Estudos em Cirurgia e Oncologia, em 2006.

Cada Grupo de pesquisa possui um pesquisador que detém a liderança acadêmica e intelectual na pesquisa com responsabilidade de coordenação e planejamento dos trabalhos de pesquisa do grupo. Sua função aglutina os esforços dos demais pesquisadores e aponta horizontes e novas áreas de atuação dos trabalhos. O Líder deve

atualizar periodicamente seu grupo e todos os participantes de grupos de pesquisa (pesquisadores e estudantes) devem ter seus currículos Lattes cadastrados e atualizados no CNPq.

Atualmente o IMIP trabalha com as seguintes linhas de pesquisa:

- Fisiologia, avaliação e manejo do estado nutricional e do crescimento no ciclo vital
- Epidemiologia dos problemas do crescimento, alimentação e nutrição
- Estudos epidemiológicos e psicossociais da violência
- Avaliação das intervenções de saúde
- Institucionalização da Avaliação
- Abortamento epidemiologia e atenção pós-aborto
- Métodos diagnósticos e terapêuticos em medicina fetal
- Estudos epidemiológicos, clínicos e translacionais no pré-natal, parto e puerpério
- Hipertensão na gravidez
- DST e AIDS
- Doenças do adulto com raízes na infância
- Estudos epidemiológicos, clínicos e translacionais de doenças infecciosas no ciclo vital
- Estudos epidemiológicos, clínicos e translacionais de doenças não transmissíveis no ciclo vital
- Educação em profissões de saúde
- Estudos epidemiológicos, clínicos e translacionais em oncologia
- Estudos epidemiológicos, clínicos e translacionais em cirurgia
- Anatomia, técnicas cirúrgicas e ensino
- Cuidados paliativos e assistência domiciliar
- Estudos epidemiológicos, clínicos e translacionais em cuidados intensivos
- HPV e câncer

• Farmácia clínica e biofarmacotécnica hospitalar

• Estudos sobre desenvolvimento psicossocial e seus distúrbios no ciclo vital

# **Referências**

Borges-Andrade, Jairo Eduardo. 2003. Em Busca do Conceito de Linha de Pesquisa. RAC, 7 (2).

Disponível em: http://dgp.cnpq.br/censos/perguntas/ perguntas.htm#15

Gamboa, Silvio Sánchez. 2003. As condições da produção científica em educação: um modelo de concentração de desafios das linhas de pesquisa. ETD – Educação Temática Digital, Campinas, SP, 4 (2): 78-93.

Spagnolo, F & Souza, VC. 2004. O que mudar na avaliação da Capes?. RBPG, 1 (2): 8-34.

# **Ética da Pesquisa em Seres Humanos**

*Maria Arleide da Silva Gilliatt Hanois Falbo Neto*

É importantíssimo analisar que, apesar de todo o avanço tecnológico, a pesquisa biológica não consegue prescindir do ser humano como sujeito de experimentos científicos. Não é factível realizar pesquisas médicas apenas com cobaias. Até hoje, o efeito de um tratamento instituído no homem só pode ser corretamente observado no homem.

A história da humanidade está repleta de situações em que experimentos realizados em humanos foram responsáveis por descobertas de tratamentos que melhoraram a qualidade de vida de milhares de pessoas, diminuíram a mortalidade e aumentaram a expectativa de vida. No entanto, também temos uma longa lista de abusos cometidos em nome da ciência.

Desta forma, as sociedades, desde a antiguidade, cada uma a seu modo, tentam estabelecer códigos e normas no intuito de evitar a má prática dos pesquisadores.

# **1. PROBLEMAS ÉTICOS DA PESQUISA EM SERES HUMANOS E A CRIAÇÃO DO CÓDIGO DE NUREMBERG / 1947**

Nos anos de 1945/49, na Alemanha, o Tribunal de Nuremberg julgou inúmeros crimes cometidos durante a Segunda Guerra Mundial. Alguns destes foram cometidos por médicos nazistas que realizaram pesquisas em seres humanos, usando como sujeitos de pesquisa as pessoas então presas nos campos de concentração. Até então, não havia um código de ética para a pesquisa em humanos, e para subsidiar os juízes desses "*crimes contra a humanidade*", alguns médicos do exército aliado elaboraram um documento contendo os princípios éticos

mínimos para a realização de pesquisas envolvendo seres humanos, assim criou-se o *Código de Nuremberg*. Este foi o primeiro documento, de âmbito internacional, a estabelecer princípios para as pesquisas envolvendo seres humanos. Nele, já estavam enunciados referenciais que seriam adotadas posteriormente pela Bioética (Quadro 1).

# **Quadro 1:**

Princípios éticos do Código de Nuremberg para a realização de pesquisas em seres humanos.

# **CÓDIGO DE NUREMBERG/1947**

• **RESPEITO A AUTONOMIA** - Direito de liberdade da vontade, autonomia e respeito à privacidade.

• **NÃO MALEFICÊNCIA** - Acima, ou antes, de tudo, não causar danos.

• **BENEFICÊNCIA** - Inclui todas as formas de ação que tenham o propósito de beneficiar outras pessoas.

• **JUSTIÇA** - Tratamento justo e equitativo

# **• Outros princípios do Código de Nuremberg:**

• O consentimento voluntário do ser humano é absolutamente essencial;

• O experimento deve envolver pessoas capazes de dar consentimento, com livre direito de escolha, sem intervenção de força, mentira, fraude ou coação;

• O dever e a responsabilidade de garantir a qualidade do consentimento é responsabilidade do pesquisador;

• O grau de risco aceitável deve ser limitado pela importância do problema da pesquisa;

• Devem ser tomados cuidados especiais para proteger o participante do experimento de qualquer possibilidade de dano, invalidez ou morte, mesmo que remota.

# **2. DECLARAÇÃO DE HELSINKI/1964**

Em 1964, a Associação Médica Mundial criou a **Declaração de Helsinki**. Trata-se de um conjunto de princípios que estabelecem o compromisso ético do médico na realização de pesquisas. Após sua criação, a Declaração já passou por revisões em outras Assembleias da Associação Médica Mundial. Em 1982, a Council for International Organizations of Medical Sciences (CIOMS), em colaboração com a Organização Mundial de Saúde (OMS) criou um guia internacional para pesquisas em seres humanos, o " International Ethical Guidelines for Biomedical Research Involving Human Subjects".

# **• Princípios básicos da Declaração de Helsinki**

1. A pesquisa clínica deve adaptar-se aos princípios morais e científicos que justificam a pesquisa médica e deve ser baseada em experiências de laboratório e com animais ou em outros fatos cientificamente determinados;

2. A pesquisa clínica deve ser conduzida somente por pessoas cientificamente qualificadas e sob a supervisão de alguém medicamente qualificado;

3. A pesquisa não pode ser legitimamente desenvolvida, a menos que a importância do objetivo seja proporcional ao risco inerente à pessoa exposta;

4. Todo projeto de pesquisa clínica deve ser precedido de cuidadosa avaliação;

5 - Precaução especial deve ser tomada pelo médico ao realizar a pesquisa clínica na qual a personalidade da pessoa exposta é passível de ser alterada pelas drogas ou pelo procedimento experimental.

# **3. HISTÓRIA DA ÉTICA EM PESQUISA EM SERES HUMANOS NO BRASIL**

Foi o Conselho Nacional de Saúde/MS, através da Resolução 1/88 de 18 de junho de 1988, que estabeleceu as primeiras normas para a realização de pesquisas envolvendo seres humanos no Brasil.

Em 1995, em decorrência da proposta de revisão da Resolução 1/88, criou-se o Grupo Executivo de Trabalho (GET) e cerca de 30.000 pessoas foram consultadas. No I Congresso Brasileiro de Bioética em julho de 1996, foi aprovada a versão preliminar da Resolução 196/96 do CNS/MS, que criou a Comissão Nacional de Ética em Pesquisa (CONEP). Após a Resolução 196/96, que regulamenta a pesquisa em seres humanos no Brasil, foram criados os Comitês de Ética em Pesquisa (CEP) em todo o País, com o objetivo de examinar as questões éticas em pesquisa em seres humanos e sempre observando os três princípios que compõem o tripé que apoia toda pesquisa com seres humanos:

- Consentimento do sujeito;
- Manutenção da privacidade das informações do sujeito e
- Aprovação pelos pares e pela comunidade.

O quadro 2 apresenta algumas Resoluções do Conselho Nacional de Saúde que regulamentam a Pesquisa em Seres Humanos.

# **Quadro 2: Resoluções do Conselho Nacional de Saúde**

## **Resoluções do Conselho Nacional de Saúde**

 – R. 01/88 - Regulamenta Centros de pesquisas e recomenda criação dos CEPs. R. 173/95 - Revisão da 01/88. Normatização das áreas temáticas especiais. Criação do Grupo Executivo de Trabalho (GET). R. 196/96 - Diretrizes e normas regulamentadoras de pesquisas envolvendo seres humanos. R. 124/97 - Regulamenta a participação do usuário e orienta a escolha. 251/97 - Novos fármacos, vacinas e testes diagnósticos. – R. 292/99 - Pesquisas com cooperação estrangeira. R. 301/00 - Contra modificações na declaração de Helsinki. R 303/00 - Reprodução humana. R 304/00 – Área de Povos indígenas. - Regulamentação da R. 292/99 Cooperação estrangeira. - R. CNS 340/04 Genética humana. - R. CNS 346/05 Projetos multicêntricos - R. CNS 347/05 Aprova as diretrizes para análise ética de projetos de pesquisa que envolva armazenamento de materiais ou uso de materiais armazenados em pesquisas anteriores.

# **4. TERMO DE CONSENTIMENTO LIVRE E ESCLARECIDO (TCLE)**

É um instrumento indispensável, pois referenda o respeito à dignidade humana, no exercício do seu direito de ser informado sobre a pesquisa e poder escolher livremente sobre a sua participação. Deve integrar o projeto de pesquisa, e nos casos em que não haja necessidade de TCLE, sua dispensa deve ser explicada e solicitada ao Comitê de Ética em Pesquisa (CEP) ao qual o projeto, necessariamente, deve ser submetido para apreciação e aprovação. A coleta de dados de toda pesquisa envolvendo seres humanos só deve ser iniciada após aprovação pelo CEP ao qual foi submetida. E, no processo de submissão, o projeto de pesquisa precisa ser registrado na Plataforma Brasil (Quadro 3) antes de encaminhar ao CEP que referendará , ou não, a pesquisa.

## **4.1. Como elaborar o TCLE?**

O TCLE deve ser elaborado pelo pesquisador em duas vias em forma de convite ao sujeito de pesquisa, utilizando uma linguagem clara e de fácil compreensão à população do estudo. Após a sua
assinatura pelo sujeito da pesquisa ou seu representante legal, uma via fica retida com o pesquisador e a outra é entregue ao sujeito. Atender integralmente a regulamentação estabelecida pela Resolução 196/96 do Conselho Nacional de Pesquisa.

Recomendações para redação do TCLE:

- Nome e telefone do pesquisador;
- Título da pesquisa, local onde será realizada e os seus obje-tivos;
- Procedimentos que serão utilizados na pesquisa;
- Informar se haverá algum desconforto ou risco para o su-jeito;
- Informar os benefícios esperados;

Esclarecer como os sujeitos serão acompanhados e como será a assistência prestada no caso de acontecer algum dano ao sujeito de pesquisa;

- Garantir o esclarecimento, antes e durante a realização da pesquisa, sobre a metodologia, informando a possibilidade de inclusão em grupo controle ou placebo;

Garantir a liberdade do sujeito se recusar a participar ou retirar seu consentimento, em qualquer fase da pesquisa, sem qualquer tipo de represália e sem prejuízo aos seus cuidados;

- Garantir o sigilo e assegurar a privacidade dos sujeitos quanto à confidencialidade das informações recebidas;

- Informar como o sujeito será ressarcido de despesas de-correntes da sua participação na pesquisa;

- Informar sobre as formas de indenização caso haja algum dano ao sujeito decorrente da sua participação na pesquisa;

- Assinatura ou impressão datiloscópica do sujeito ou seu representante legal quando consentir sua participação;

- Assinatura do pesquisador e, se for o caso, a identificação e assinatura do auxiliar de pesquisa;

# **4.2. Sobre a Plataforma Brasil**

• É uma base nacional e unificada de registros de pesquisas envolvendo seres humanos para todo o sistema de Comitês de Ética em Pesquisa do Brasil e da Comissão Nacional de Ética em Pesquisa;

• Permite o acompanhamento das pesquisas em seus diferentes es-

tágios;

• Propicia à sociedade o acesso aos dados públicos de todas as pesquisas aprovadas.

• É necessário realizar cadastro antes de acessar a base para envio de projetos de pesquisa;

• Endereço eletrônico : **http://aplicacao.saude.gov.br/plataformabrasil/login.jsf**

## **5. PESQUISAS ENVOLVENDO GRUPOS VULNERÁVEIS**

Quando a pesquisa envolver crianças, adolescentes e/ou pessoas com transtornos mentais, o protocolo de pesquisa deve justificar a escolha por estes sujeitos para a realização do estudo. Permanece indispensável à aprovação pelo CEP, o cumprimento das exigências do TCLE e a assinatura do mesmo pelos representantes legais dos sujeitos da pesquisa. No limite da capacidade de compreensão dos sujeitos, estes devem ser esclarecidos sobre a pesquisa e se recomenda criar um "Termo de Assentimento". Deve-se ter um cuidado especial em garantir autonomia e liberdade do consentimento, sem qualquer prejuízo para os sujeitos da pesquisa, quando estes, embora adultos e capazes, estejam em privação de liberdade e/ou sob a influência de autoridade, como é o caso de presidiários, estudantes, militares, empregados, pessoas residentes em casas-abrigos ou asilos, associações religiosas, internos em centros de readaptação, etc. Quando não for possível registrar o consentimento livre e esclarecido, o fato deve ser devidamente documentado, com explicação das causas da impossibilidade e parecer do Comitê de Ética em Pesquisa. A CONEP estabelece normas para pesquisas com pessoas em morte encefálica e para comunidades culturalmente diferenciadas como as populações indígenas. É possível se informar mais detalhadamente na Home Page http://portalsaude.saude.gov.br/portalsaude/index.html.

**NOTA IMPORTANTE:** Todos os projetos de pesquisa envolvendo seres humanos devem ser cadastrados na Plataforma Brasil e ter a aprovação de um Comitê de Ética em Pesquisa (CEP). A submissão, avaliação e aprovação pelo CEP, são indispensáveis à execução da pesquisa. Para prevenir atrasos ou perda de prazos na execução da pesquisa, o pesquisador deve reservar dois meses (pelo menos) no cronograma do estudo, para tramitação do processo de submissão ao CEP.

#### **Referências**

Associação Médica Mundial. Declaração de Helsinki , 1964.

Código de Nuremberg- 1947.

De Castilho EA, Kalil J. Ética e pesquisa médica: princípios, diretrizes e regulamentações. Rev Soc Bras Med Trop. 2005; 38: 344-7.

Garrafa V, Prado MM. Mudanças na Declaração de Helsinki:fundamentalismo econômico, imperialismo ético e controle social. Cad Saúde Pública. 2001; 17: 1489-96.

Hardy E, Bento SF, Osis MJD. Consentimento informado normatizado pela Resolução 196/96: Conhecimento e opinião de pesquisadores brasileiros. Rev Bras Ginecol Obstet. 2002; 24: 59-65.

Hardy E, Bento SF, Osis MJD. Consentimento livre e esclarecido: experiência de pesquisadores brasileiros na área da regulação da fecundidade. Cad Saúde Pública. 2004; 20: 216-23.

Vieira S. Ética e metodologia na pesquisa médica. Rev Bras Saude Matern Infant. 2005; 5: 241-5.

CIOMS http://www.cioms.ch/publications/layout\_guide2002. pdfal

Portal da Saúde, http://portalsaude.saude.gov.br/portalsaude/ index.html. 10

Conselho Nacional de Saúde. http://conselho.saude.gov.br/ web\_comissoes/conep/index.html

# **Comitê de Ética**

*Mônica Cristina Batista de Melo Jurema Telles de Oliveira Lima Mecciene Mendes Rodrigues*

#### **1. COMO PROCEDER PARA DAR ENTRADA NO CEP DO IMIP ?**

1.1. Elaborar o projeto de Pesquisa;

1.2. Cadastrar os pesquisadores e o projeto de pesquisa na Plataforma Brasil;

A Plataforma Brasil foi criada em janeiro de 2012 e substitui o Sistema Nacional de Ética em Pesquisa (SISNEP) para o registro de pesquisas envolvendo seres humanos. É uma base nacional e unificada de registros de pesquisas envolvendo seres humanos para todo o sistema CEP/Conep. Possibilita o acompanhamento das pesquisas desde a submissão até a aprovação final pelo CEP e pela Conep quando necessário. É possível ainda o acompanhamento da fase de campo e o envio de relatórios parciais e dos relatórios finais das pesquisas.

O sistema permite a apresentação de documentos também em meio digital, propiciando à sociedade o acesso aos dados públicos de todas as pesquisas aprovadas. Pela Internet, é possível a todos os envolvidos o acesso às informações em ambiente compartilhado *online*, diminuindo de forma significativa o tempo de trâmite dos projetos em todo o sistema CEP/CONEP.

1.3. Para cadastrar os projetos e acompanhar a submissão dos mesmos, acesse a Plataforma Brasil no endereço (www.saude.gov.br/ plataformabrasil) e inicie o processo cadastrando o pesquisador.

1.4. Para efetuar o cadastro do pesquisador, clique em "Cadastrese para acessar a Plataforma". Para efetuar o cadastro, é necessário fornecer um endereço de e-mail e ter em mãos uma cópia digitalizada de um documento de identidade com foto para ser submetido ao sistema (recomenda-se o formato 'JPG' ou 'PDF' com resolução de 1000 DPI 2000PI). O não envio do documento provoca a não efetivação do cadastro. Também é necessário o envio do currículo vitae em formato "doc", "docx", "odt" e "pdf" - 2mb máximo (Maiores informações no item "dicas" abaixo).

Após a finalização do cadastro do pesquisador, a Plataforma encaminhará para o e-mail a senha para o acesso à Plataforma e cadastro do projeto.

A seguir, segue a lista de checagem e as dicas para o acesso à Plataforma recomendada pelo Comitê de Ética em Pesquisa em Seres Humanos do IMIP.

## **2. LISTA DE CHECAGEM**

Para aprovação do projeto no CEP-IMIP, o mesmo deverá conter todos os itens

abaixo:

( ) Folha de Rosto emitida pela Plataforma Brasil corretamente preenchida no site: www.saude.gov.br/plataformabrasil

( ) Assinatura e carimbo do pesquisador responsável;

( ) No campo INSTITUIÇÃO PROPONENTE, é obrigatório assinatura e carimbo da chefia do setor / unidade onde será realizada a pesquisa; ( )Cadastro no SIGAP (Sistema Institucional de Gestão e Apoio à Pesquisa) Pela Intranet – IMIP (não precisa imprimir, ao final salva e finaliza), esse cadastro só pode ser realizado no IMIP;

( ) Projeto de pesquisa, em português, contendo, no mínimo, os seguintes itens:

- Título;
- Lista de autores e suas respectivas instituições;
- Introdução;
- Justificativa;
- Objetivos geral(is) e específicos;
- Método;
- Desenho do estudo;
- Descrição do local do estudo;
- Descrição e caracterização da amostra;
- Critérios de inclusão e exclusão (elegibilidade);
- Procedimentos para coleta de dados;
- Aspectos éticos;
- Análise de riscos e benefícios para o sujeito da pesquisa;
- Análise de riscos e benefícios para a comunidade;

• Cronograma *(atentar para datas e prazos necessários para avaliação pelo CEP. A coletasó poderá ser iniciada após a aprovação do Comitê de Ética);*

• Orçamento (sempre informar custo total do projeto e fontes de patrocínio e/ou financiamento);

• Termo de Consentimento Livre e Esclarecido (TCLE: *atentar para a Resolução 196/96 do CNS VERSÃO 2012*) ou solicitação justificada de dispensa do TCLE, conforme o caso;

• Bibliografia;

• Instrumento de coleta de dados (questionário, formulário, etc);

• Carta(s) de anuência do(s) centro(s) participante(s) (quando indicado);

• Currículo sintético do pesquisador responsável (lattes).

#### **3. PLATAFORMA BRASIL – DICAS**

#### **3.1. Para a realização do cadastro:**

É obrigatório ter em mãos os seguintes itens:

• Número do CPF;

• Curriculum Vitae do pesquisador (em formato doe, docx, odt ou pdf) ou o endereço eletrônico na Plataforma Lattes;

• Documento com foto digitalizada (carteira de Identidade, Identidade Profissional ou Carteira de Habilitação, em formato jpg ou pdf);

• Conta de e-mail ativa.

### **3.2. Como cadastrar uma nova pesquisa?**

Assim que o pesquisador tiver concluído o seu cadastro de pessoa física e realizado o "login" na Plataforma Brasil, ele deverá clicar no botão "Cadastrar Nova Submissão" para iniciar o cadastro de uma nova pesquisa. Todos os campos com asterisco vermelho (\*) são de preenchimento obrigatório.

**TELA 1** – Somente o pesquisador responsável pela pesquisa poderá iniciar o cadastro de nova submissão na Plataforma Brasil. Entretanto, no campo "Assistentes", o Pesquisador principal pode indicar outras pessoas, que já estejam devidamente cadastradas na plataforma Brasil, para dar continuidade ao preenchimento dos dados da pesquisa. Cabe ressaltar que o assistente não pode excluir a pesquisa do sistema e também não poderá iniciar novo cadastro de pesquisa, a menos que ele próprio seja o pesquisador responsável.

**TELA 2** – Certos campos serão habilitados para preenchimento de acordo com a "Grande Área de Conhecimento" e "Propósito Principal do Estudo".

**TELA 3** - Os campos "Descritores Gerais para as Condições de Saúde" e "Descritores

Específicos para as condições de Saúde" estarão habilitados apenas para preenchimento das pesquisas clínicas. Em ambos os campos, o pesquisador precisa preencher apenas um dos descritores, CID ou DESC.

**TELA 4** – Diversos campos informativos possuem limite de 4.000 caracteres (indicado nos campos cabíveis). Cabe lembrar que todos os caracteres que excedam os 4.000 suportados pelo sistema serão descartados nos atos de "avançar", "voltar" e "salvar/sair".

**TELA 5** – O pesquisador deverá, obrigatoriamente, incluir o modelo de TCLE (exceto nos casos onde se solicita a dispensa de apresentação de TCLE) e a Folha de Rosto gerada pelo sistema com os campos de identificação devidamente preenchidos, datados, assinados e

carimbados. A inclusão destes documentos deverá ser feita no campo "*Upload* de Documentos".

Após escolher o tipo de documentos a ser enviado no item "Tipo de Documento", o pesquisador deverá clicar em "Selecionar Arquivo". Após selecionar o arquivo, o pesquisador deverá clicar em "Adicionar" e aguardar o carregamento do arquivo escolhido no banco de dados da Plataforma Brasil.

**TELA 6** - O pesquisador deverá optar por manter ou não o sigilo da pesquisa na íntegra,

ler e concordar com os termos apresentados. Caso o pesquisador tenha terminado a inclusão de informações e arquivos referentes à pesquisa cadastrada, o mesmo deverá clicar no botão "Enviar Projeto ao CEP".

**Observação Importante:** Uma vez enviado ao CEP, o projeto não poderá mais ser editado pelo pesquisador, a menos que, após análise do CEP, sejam solicitadas alterações.

# **Conceitos e Usos Básicos da Epidemiologia**

*Malaquias Batista Filho Anete Rissin Maria de Fátima Costa Caminha*

A epidemiologia é um ramo das ciências da saúde que descreve e analisa a ocorrência de agravos, doenças e outros eventos em nível populacional, bem como os fatores associados ou causais de sua distribuição.

Assim conceituada, a epidemiologia apresenta duas divisões básicas: uma descritiva e uma análitica. A descritiva trata das características de um determinado evento, referindo pelo menos cinco informações: o que? quantos? quem? onde? quando? Exemplificando: segundo o UNICEF, a mortalidade infantil no Brasil era de 32/1000 nascidos vivos, em 2004. Com esta breve descrição, estão considerados o problema (mortalidade infantil) sua quantificação (32/1000 nascidos vivos), o grupo biológico (crianças menores de um ano de idade nascidas e mortas no ano de referência), o espaço geográfico (Brasil) e o tempo de registro da ocorrência (ano de 2004). Estes elementos básicos devem ser obtidos de fontes confiáveis e apresentados com clareza.

A epidemiologia analítica é explicativa, ocupando-se do como e porque acontece o problema, com tal prevalência ou incidência, em tal grupo populacional, em um dado tempo e espaço geográfico. Identifica, assim, fatores ou situações de risco ou de proteção, possibilitando compreender a distribuição do problema em termos biológicos (sexo, idade, estado fisiológico, gestação, p.ex.) sócio-econômicos, (renda, escolaridade, ocupação) ambientais (urbano/rural, clima, saneamento, espaço, condições de trabalho e outros).

Da mesma forma que a clínica combina história de vida, sintomas, sinais, exames complementares, etc., para diagnosticar e manejar o tratamento de casos individuais, a epidemiologia coleta,

consolida, acumula e sistematiza casos e situações individuais de modo a compor estatísticas que representam o diagnóstico epidemiológico de um organismo bem complexo, a população como um todo ou partes especificas de sua composição: problemas de crianças, gestantes, idosos, grupos ocupacionais, etc, como ilustração. Este diagnóstico coletivo, descrito mediante indicadores de incidência (casos novos aparecidos ao longo do tempo como semanas, meses, anos) ou prevalência (casos existentes num dado tempo ou acumulados num período de tempo delimitado) devidamente acompanhado dos respectivos fatores de risco.

O diagnóstico epidemiológico constitui um instrumento básico para dimensionar os diferentes problemas, estabelecer sua importância relativa, definir políticas e programas de saúde com metas e estratégias próprias, bem como avaliar suas tendências e a efetividade das medidas propostas e executadas para o controle da situação.

Quando a incidência/prevalência de uma doença não é conhecida em nível populacional, mediante o registro contínuo de dados confiáveis produzidos por serviços de saúde, como peso ao nascer, causas de óbitos e doenças de registro compulsório, recorre-se aos inquéritos de base populacional ou outras fontes de informações específicas para compor o desejado quadro informativo. Quando não se conhecem satisfatoriamente os fatores de risco, os estudos de exposição (não expostos ou expostos em graus diferentes a um ou vários fatores) devem ser investigados mediante variados tipos de estudo (observacionais, quase experimentais e experimentais).

Historicamente, a epidemiologia se desenvolveu com o suporte de três grandes eixos: a medicina clínica, a estatística e a medicina social, esta fortemente apoiada no avanço político e no desenvolvimento dos direitos humanos, nas conquistas econômicas e no acesso social aos bens e serviços gerados pela ciência e tecnologia.

Como perspectiva para o presente e, notadamente, para o futuro, a epidemiologia se coloca diante de novos desafios: a) consolidarse cultural e institucionalmente como instrumento básico para a concepção de políticas, formulação de programas e avaliação de seus resultados em nível populacional; b) direcionar-se, como propõe Barreto, para a saúde e não apenas para a doença; c) prever problemas novos, como resultado dos novos ecossistemas de vida que estão

sendo produzidos pelo desenvolvimento econômico, social e cultural, alterando radicalmente o ambiente físico, biótico e social. Seria, assim, uma epidemiologia prospectiva, d) incorporar os novos conhecimentos de genética para diagnósticos coletivos de vulnerabilidade em nível molecular. Propõe-se, inovadoramente, uma epidemiologia da saúde contrapondo-se a tradição de um enfoque epidemiológico centrado nas doenças. Cabe ainda ressaltar sua importância crescente no campo político, evidenciando as assimetrias sociais que se manifestam em desigualdades no processo saúde/doença da população.

## **1.1. CONCEITOS BÁSICOS**

**Saúde** é o estado de completo bem estar físico, mental e social e não apenas a ausência de doença (OMS). Pode ser ainda definida como o desenvolvimento pleno do potencial biológico, psíquico, social, cultural, político, ético e participativo. É, em princípio, um direito de cidadania.

**Doença** é a alteração ou desvio do estado de equilíbrio de um indivíduo com o meio físico, biológico e social (MS).

Para compreender o processo saúde-doença, é importante entender o conceito de **Sistema** – que é o conjunto de elementos de tal forma relacionados, que uma mudança no estado de qualquer elemento provoca mudanças maiores ou menores no estado dos demais componentes (Roberts, 1978). Assim, o **sistema epidemiológico** é o conjunto formado pelo agente, pelo indíviduo suscetível e pelo ambiente.

**A História Natural da Doença** é a narrativa de sua instalação, evolução e desfecho sem intervenção das tecnologias de saúde. Em termos ortodoxamente conceituais, exclui o curso do processo modificado pelos instrumentos de saúde. No entanto, como seu objetivo seria a própria lógica das interveções, o conceito acaba comportando esta ambivalência que, evidentemente, não compromete seu próprio uso. Compreende as interrelações do agente, do hospedeiro suscetível e do meio ambiente (Figura 1).

O curso da doença pode seguir diversos caminhos:

- Evolução aguda, rapidamente fatal. Ex.: pneumonia por *Pneumocystis carinii*.

- Evolução aguda, clinicamente evidente e com rápida recuperação na maioria dos casos. Ex.: pneumonia por *Streptococcus pneumoniae*.

- Evolução sem alcançar o limiar clínico. Ex.: primoinfecção da tuberculose.

- Evolução crônica que progride para o óbito após longo período. Ex.: Doença pulmonar obstrutiva crônica.

- Evolução crônica com períodos assintomáticos e de exacerbações. Ex.: asma brônquica.

Na Figura 1: desenhada segundo a concepção de Leavel & Clark, estão representadas, teoricamente, as diversas fases que constituem Figura 1: História Natural e Prevenção de Doenças

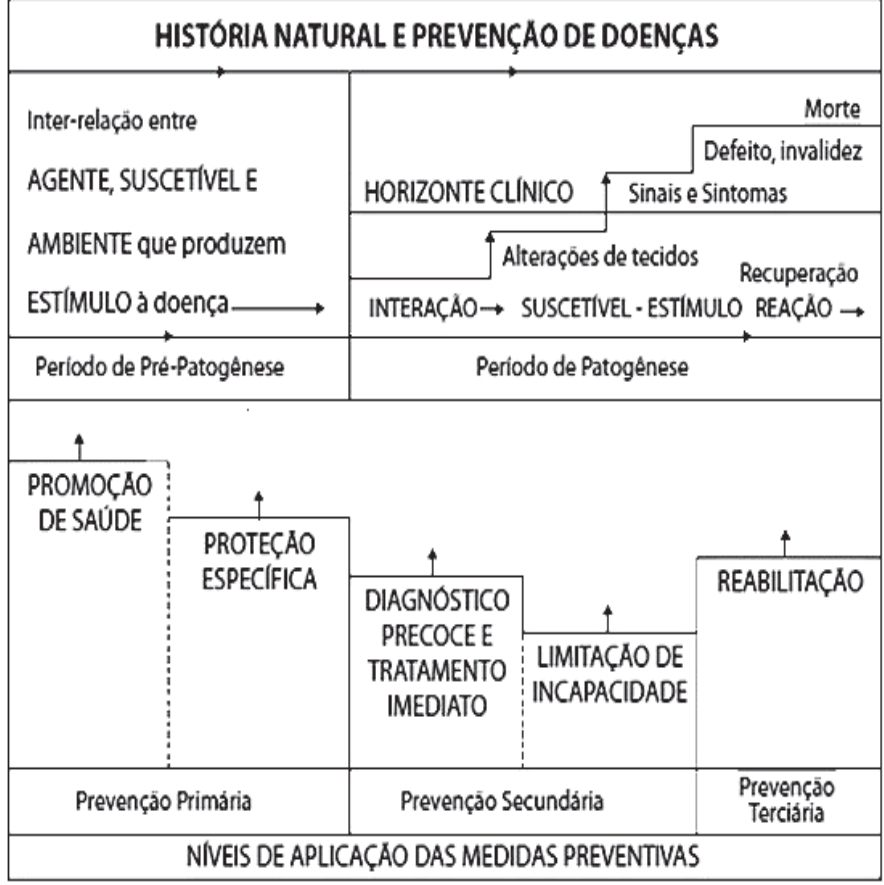

Fonte: Leavel; Clark, 1976

a história natural da doença, bem como os níveis de aplicações de medidas que correspondem às etapas deste processo.

Figura 2 - Esquema da História Natural das Doenças segundo Leavell e Clarck

**Vigilância Epidemiológica**: tem como objetivo principal coletar dados para o desencadeamento de ações de prevenção e controle das doenças, ou seja, gera informações para uma provável ação.

**Vigilância Sanitária**: tem como objetivo a proteção e defesa da saúde nas sociedades modernas que produzem e consomem inúmeros bens e serviços, direta ou indiretamente relacionados à saúde, como hospitais, liberação, uso e controle de medicamentos.

**Pesquisa Epidemiológica**: está baseada na coleta sistemática de informações sobre eventos ligados ao processo saúde/doença e sua correta interpretação. Os principais desenhos de estudos epidemiológicos são as pesquisas de prevalências (ou seccionais), caso/controle, coorte (com e sem intervenção).

CMI =  $\frac{n^{\circ}}{1000}$  de óbitos de menores de 1 ano na área A, ano T  $\times 1000$ nº de nascidos vivos, na área A, ano T

### **2. PRINCIPAIS MEDIDAS (INDICADORES) EM SAÚDE COLETIVA**

A descrição e análise da situação de saúde das populações é avaliada através de instrumentos de medidas e seus respectivos conceitos devidamente padronizados. São os indicadores epidemiológicos:

**- Morbidade** (incidência e prevalência)

**- Incidência**: refere-se à frequência com que surgem casos novos de uma determinada doença ou evento em uma população em um intervalo de tempo específico. Traduz a ideia da intensidade com que acontecem novas ocorrências de um dado problema em uma determinada população.

- **Prevalência**: expressa o número de casos existentes de uma determinada doença em uma determinada população, em um dado momento (prevalência instantânea ou seccional) ou o total de casos novos e antigos num determinado espaço de tempo (prevalência

no período). Traduz o volume com que subsistem as doenças nas coletividades, representando o balanço, o descarte de casos (mortes, curas, saídas de doentes) e o ingresso de outros (novos casos, imigração de doentes).

- **Mortalidade**: os coeficientes de mortalidade são definidos como relações matemáticas entre as frequências absolutas de óbitos e o número de expostos ao risco de morrer. Podem ser estimados em nível geral (toda a população considerada a partir de uma base absoluta - 100, 1000, 10.000, etc) ou podem ser categorizados por grupos específicos (sexo, idade, causas de óbitos e a relação ao grupo de referência ou em relação a outras causas de morte).

- **Mortalidade Infantil**: o coeficiente de mortalidade infantil é um dos mais utilizados dentre os indicadores de mortalidade.

- **Letalidade** - Entende-se como a probabilidade maior ou menor que tem uma doença de provocar a morte nas pessoas afetadas.

- **Endemia**: é a presença constante de uma doença aguda, latente ou crônica em determinada população numa área geográfica delimitada. Expressa-se como uma média percentual e limites estatísticos de variações conceitualmente estabelecidas como + dois desvios-padrões.

- **Epidemia**: denominação da elevação brusca, temporária e significantemente acima do esperado para a incidência de uma determinada doença, tendo como referência sua inexistência ou os padrões eleitos como endêmicos.

- **Surto:** é uma ocorrência epidêmica onde todos os casos estão relacionados entre si, atingindo uma área geográfica pequena como vila, bairro ou instituição.

- **Risco**: refere-se à probabilidade de ocorrência de um evento adverso. As características associadas com maior risco de ficar doente são chamadas de fatores de risco.

- **Expectativa de vida**: é a medida do número esperado de anos a serem vividos, em média, pelos indivíduos, de uma determinada população. - **Anos potenciais de vida perdidos**: expressa o efeito quantitativo das mortes ocorridas precocemente em relação à duração de vida esperada para uma determinada população tomada como padrão ouro, isto é, vivendo num contexto de otimização em termos de saúde coletiva.

# **3. TESTES DIAGNÓSTICOS**

São testes que, em termos ideais, se prestam para a validação semiótica (sinais) e/ou diagnóstico de uma determinada doença. Um resultado positivo é uma indicação para o tratamento da doença.

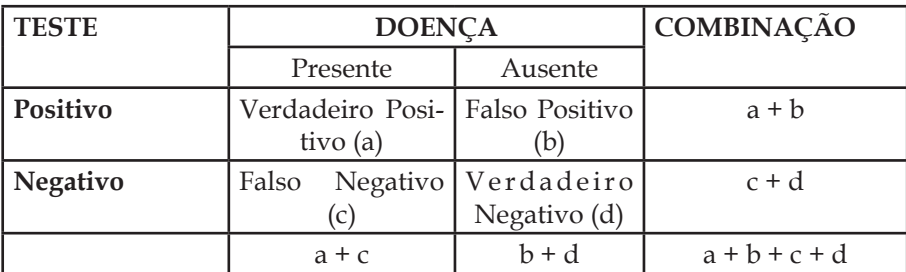

## **3.1 Relação entre um teste diagnóstico e a ocorrência de doença.**

### **3.2. Propriedades de um teste diagnóstico**

**Sensibilidade** (S) é a proporção de verdadeiros positivos identificados pelo teste entre todos os verdadeiros doentes. Expressa, assim, a probabilidade de um teste ser positivo na presença de uma doença específica.

Expressa-se assim: 
$$
S = a / (a + c) \times 100
$$

**Especificidade** (E) é a proporção de ocorrência de verdadeiros negativos entre todos os reconhecidamente sadios. Expressa a probabilidade de um teste ser negativo na ausência de uma doença específica.

Expressa-se assim:  $\boxed{E = d / (b + d) \times 100}$ 

**Valor preditivo positivo** (VPP) é a proporção de verdadeiros positivos entre todos os indivíduos com teste positivo. Expressa a probabilidade de um paciente com o teste positivo ter uma doença específica.

Expressa-se assim:  $VPP = a / (a + b) \times 100$ 

**Valor preditivo negativo** (VPN) é a proporção de verdadeiros negativos entre todos os indivíduos com teste negativo. Expressa a probabilidade de um paciente com teste negativo não ter a determinada doença.

Expressa-se assim:  $VPN = d / (c + d)$ 

**Razão de verossimilhança** (RV) – expressa quantas vezes é mais provável encontrar um teste com resultado positivo em pessoas portadoras de determinada doença quando comparado a pessoas não doentes.

Pode se expressar de duas maneiras:

RV = Verdadeiros positivos / Falsos positivos

RV = sensibilidade / 1 – especificidade

**Acurácia** – é a proporção de acertos de um teste diagnóstico, ou seja, a proporção entre os verdadeiros positivos e negativos em relação a todos os resultados possíveis.

### **Referências**

Barreto ML. Por uma epidemiologia da saúde coletiva. Rev Bras Epidemiol. 1998; 1 (2): 104-30.

Cumings, SR; Hulley, SB. Redigindo uma proposta para solicitar financiamento de pesquisa. In: Hulley, SB et al. Delineando a pesquisa clínica (tradução). Porto alegre: Artmed Ed; 2008. p. 319-34.

Filho NA, Barreto ML. Epidemiologia & Saúde. Rio de Janeiro: Guanabara Koogan; 2011.

Fletcher RH, Fletcher SW. Epidemiologia Clínica – Elementos Essenciais. 4ª ed. Rio de Janeiro: Artmed; 2006.

Medronho RA. Epidemiologia. São Paulo: Editora. Atheneu; 2004.

US Departament of Health and Human Services. Lesson One: Introduction to Epidemiology. In: Principles of Epidemiology. Washington: DC; 2005. p. 1-72

# **Saúde Baseada em Evidências**

*Alex Sandro Rolland de Souza Melania Maria Ramos de Amorim*

"É realmente muito deplorável que a nossa profissão ainda não tenha organizado um resumo crítico, por especialidade ou subespecialidade, adaptado periodicamente, de todos os ensaios clínicos randomizados relevantes (Archie Cochrane, 1979)"

Durante um período considerável da história da Medicina, as práticas médicas foram desenvolvidas e disseminadas a partir da observação individual de algumas autoridades ou experts, com base quer em mitos e concepções de sua época, quer em teorias fisiopatológicas em voga, sem comprovação empírica. Atualmente, apesar do avanço da metodologia científica e da progressiva incorporação de ferramentas estatísticas de qualidade à pesquisa médica, muitas das práticas correntes se baseiam ainda em opiniões pessoais e experiências.

No entanto, desde a década de 70, um movimento se originou dentro da própria Medicina buscando aplicar o método científico para respaldar essas práticas. Um dos grandes incentivadores desse movimento foi o professor Archie Cochrane, que foi homenageado por seu trabalho nomeando-se "Colaboração Cochrane" uma grande organização internacional criada para divulgar os resultados de revisões sistemáticas de boa qualidade de ensaios clínicos randomizados.

O termo "Medicina Baseada em Evidências" (MBE) foi proposto em 1992 por um grupo de pesquisadores canadenses, definindo-se como "o uso consciencioso, explícito e judicioso das melhores evidências científicas correntemente disponíveis para tomar decisões pertinentes ao cuidado de pacientes individuais". Consiste na integração da experiência clínica individual com as evidências científicas mais recentes e de melhor nível e as características e expectativas dos pacientes. Essas características incluem crenças culturais, valores pessoais, experiências anteriores, nível educacional e nível socioeconômico.

Com o tempo, o conceito foi se ampliando e da Medicina foi incorporado a todas as profissões de saúde, de forma que atualidade se denomina "Saúde Baseada em Evidências (SBE)" todo o processo para nortear a tomada de decisão sobre os cuidados em saúde sob uma perspectiva transdisciplinar.

# **1. HISTÓRICO**

• 1743-47 – um cirurgião escocês chamado James Lind conduziu uma experiência, considerada como o primeiro ensaio clínico registrado na história da Medicina. A bordo de um navio, Lind dividiu um grupo de doze marinheiros infectados pelo escorbuto em diferentes grupos, que receberam diferentes formas de terapia. O grupo com acesso a laranjas e limões recuperou-se da doença.

• 1904 – primeira metanálise publicada no British Medical Journal (BMJ).

• 1948 – primeiro ensaio clínico randomizado publicado no BMJ.

• 1955 – primeira revisão sistemática publicada no The Journal of the American Medical Association (JAMA).

• O movimento sobre SBE foi iniciado no final da década de 1970 pelos epidemiologistas clínicos David Sackett, Brian Haynes, Peter Tugwell e Victor Neufeld, da Mc Master University, Canadá.

• Na década de 1990, o Dr. Gordon Guyatt continuou o trabalho de Sackett e introduziu o conceito de prática clínica baseada em evidência como um aspecto essencial da formação nas profissões da saúde.

• 1992 –definição do termo pelo Evidence Based Medicine Working Group.

• 1992 – iniciado o Centro Cochrane do Reino Unido.

• 1993 – iniciado a Colaboração Cochrane.

• 1996 – o Centro Cochrane do Brasil.

As diferenças entre a Medicina tradicional e a Medicina Baseada em Evidências são sumariadas no Quadro 1.

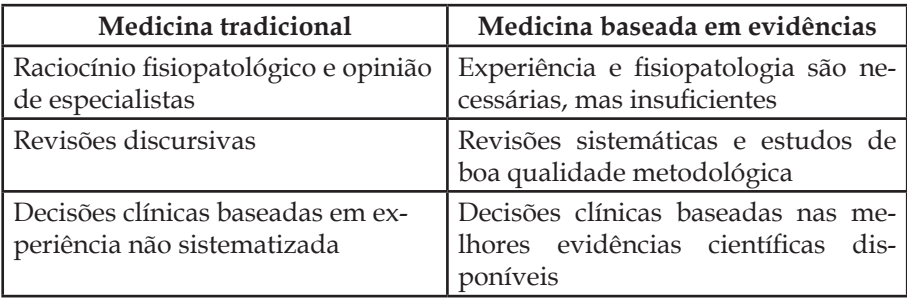

**Quadro 1.** Diferenças entre a medicina tradicional e a baseada em evidências.

#### **2. DIFICULDADES DOS PROFISSIONAIS PARA PESQUISAR E ENCONTRAR AS EVIDÊNCIAS**

Paradoxalmente, com o mundo em rede, globalizado, tem se tornado mais difícil acessar todas as evidências científicas, uma vez que é imenso o número de publicações e artigos na área de saúde. Em 1995, Davidoff estimava que, para se manter atualizado em clínica médica, um médico deveria ler 19 artigos diariamente durante todos os dias do ano (fontes primárias), o que seria praticamente impossível diante das imensas demandas da prática clínica.

A cada dia, vivenciamos o constante surgimento e a divulgação de novos tratamentos, uma abundância de novas referências bibliográficas e, mais importante, uma necessidade de análise crítica dos artigos científicos. Isso inclui uma avaliação rigorosa do desenho de estudo, tamanho da amostra, poder estatístico, possibilidades de erros, conhecimento de análise estatística e interpretação. Além disso, há graves problemas inerentes aos livros-texto, tradicionalmente tão consultados, uma vez que em geral já saem desatualizados sem incorporar as evidências mais recentes.

A análise crítica dos trabalhos científicos não é fácil e nem todos os profissionais dispõem das ferramentas essenciais da metodologia científica para interpretar corretamente os achados dos estudos. Além disso, há necessidade de tempo para pesquisa e de leitura diária. Por último, é preciso integrar as evidências à prática diária.

A SBE não é uma "receita de bolo", pois as evidências precisam ser extrapoladas para as características únicas de cada paciente; não tem por finalidade o corte de gastos, pois, às vezes, quando a eficácia é necessária, os custos podem se elevar e não diminuir; não é fácil de seguir, mas também não é impossível de se praticar; e não se restringe aos ensaios clínicos controlados e às metanálises, pois algumas questões da prática clínica requerem outros desenhos de estudos.

### **3. COMO DIMINUIR AS DIFICULDADES DOS PROFISSIONAIS DE SAÚDE**

As dificuldades dos profissionais de saúde para encontrar evidências de boa qualidade podem ser minimizadas por meio das fontes secundárias que economizam tempo, melhoram os desfechos, reduzem os gastos em saúde pública e respondem às principais questões clínicas de forma rápida e fácil e que são disponibilizadas nas:

- Revisões sistemáticas;
- Metanálises;

• Biblioteca Cochrane, que disponibiliza revisões sistemáticas de ensaios clínicos com ou sem metanálise, atualizadas periodicamente. No Brasil, dispomos de acesso gratuito via BIREME (*http://www.bireme. br/cochrane*);

• Revistas especializadas sobre Medicina Baseada em Evi-dências;

• Bancos de dados: Medline, Pubmed, Embase, Lilacs, Scielo e Scopus;

• UPTODATE (*http://www.uptodate.com*), que disponibiliza revisões narrativas baseadas em evidências, apresenta um sistema de apoio às boas práticas clínicas e é atualizado periodicamente. Já existem evidências de que o acesso e a consulta ao Uptodate melhoram significativamente a assistência, possibilitando a adoção de boas práticas.

# **4. IMPORTÂNCIA DAS REVISÕES SISTEMÁTICAS**

As revisões sistemáticas com metanálise representam o ponto forte da Saúde Baseada em Evidências, pois:

• As conclusões encontradas têm maiores chances de serem

verdadeiras do que as pesquisas e a avaliação individual;

- Permitem a síntese de informações;
- Resolvem controvérsias de estudos individuais;
- Economizam o tempo do profissional de saúde;
- Evitam erros e duplicação de pesquisas;

• Aumentam o poder estatístico para evidenciar diferenças significantes;

- Podem definir a necessidade de novos estudos;
- Podem orientar a tomada de decisões.

## **5. QUESTÕES CLÍNICAS**

Para a busca bibliográfica de evidências, são necessários elementos fundamentais na construção da pergunta:

- Qual a acurácia do exame clínico?
- Qual a melhor opção terapêutica?
- Quais as consequências da doença?
- Qual a intervenção que previne a doença?

### **6. METODOLOGIA**

#### **6.1. Desenhos de estudos**

• Revisão narrativa – sintetiza os resultados de duas ou mais publicações sobre um tema específico sem organizar um sistema de busca e interpretação das evidências.

• Revisão Sistemática – reúne, de forma sistemática e organizada, os resultados de pesquisas clínicas e auxilia na explicação de diferenças encontradas entre estudos primários que investigam a mesma questão.

• Estudos clínicos randomizados – modelo de pesquisa em que os participantes são distribuídos aleatoriamente em grupo experimental (ou grupo teste) e grupo controle. O primeiro é submetido à intervenção que se quer testar (por exemplo, um novo medicamento).

• Metanálise – método estatístico aplicado à revisão sistemática que integra os resultados de dois ou mais estudos primários. O termo metanálise é comumente usado para se referir às revisões sistemáticas com metanálise.

• Estudo de acurácia diagnóstica – pesquisas sobre diagnóstico são aquelas que, tradicionalmente, respondem sobre o desempenho de um exame complementar para diagnóstico de uma doença.

• Estudos longitudinais – comparam a experiência ao longo do tempo de um grupo exposto e outro não exposto a fatores de risco, fatores protetores, indo de encontro às consequências da exposição (doentes/sobreviventes, evento/ausência do evento).

### **6.2. Passos para praticar SBE**

- Elaborar uma pergunta a ser respondida;
- Pesquisar as melhores evidências;
- Avaliar criticamente as evidências;

• Integrar as evidências à experiência e às características individuais de cada caso;

• Avaliar a própria performance.

# **6.3. Níveis de Evidências**

Os níveis de evidências foram descritos para se hierarquizarem os desenhos de estudos. Várias classificações estão disponíveis, sendo aqui apresentada a proposta da Colaboração Cochrane e do Centro Oxford de MBE (Quadro 2, Figura 1).

### **Quadro 2. Níveis de evidências**

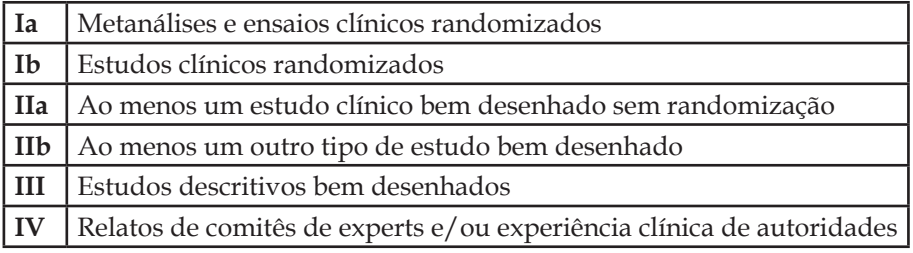

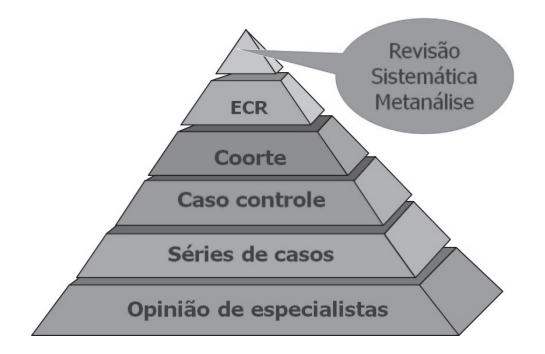

Figura 1. Pirâmide dos níveis de evidências.

## **6.4. Graus de Recomendação**

Com base nos níveis de evidencias foram criados os graus de recomendação para a prática clínica:

- A. Exige ao menos um ECR como parte de experiência clínica publicada de boa qualidade e dirigida à recomendação específica (níveis Ia, Ib)
- B. Exige a disponibilidades de estudos controlados bem desenhados mas não randomizados relativos à recomendação (níveis IIa, IIb, III)
- C. Exige evidências obtidas de relatos de comitê de experts ou opiniões e/ou experiência clínica de autoridades reconhecidas. Indica a ausência estudos clínicos de boa qualidade (nível IV)

Para a prática clínica esses graus de recomendação, representam:

- A. Evidências fortes o suficiente para recomendar a intervenção
- B. Evidências insuficientes para recomendar ou contraindicar a conduta
- C. Evidências fortes o suficiente para contraindicar a conduta

Outros sistemas dividem os graus de recomendação em quatro, baseado nos desenhos de estudos:

A. Revisão Sistemática e Ensaios Clínicos Randomizados

- B. Estudos de Coorte, Caso-controle e Transversais analíticos
- C. Estudos Transversais não analíticos, Série de casos e relatos de casos
- D. Consensos e Opinião de especialistas

### **6.5. Problemas com os diversos sistemas de graduação**

O principal problema com esses sistemas é de levar em conta apenas o nível de evidência que é baseado no desenho do estudo, esquecendo a qualidade individual dos estudos primários incluídos nas revisões sistemáticas, ou seja:

• Habitualmente as revisões sistemáticas são descritas como o nível mais alto de evidência, mas podem ter incluídos estudos de baixa qualidade.

• A inclusão de estudos de baixa qualidade, mesmo sendo ensaios clínicos randomizados, pode gerar conclusões equivocadas que passam a ser utilizadas como ponto de partida para recomendações e diretrizes para a prática clínica diária.

• A qualidade dos ECR incluídos geralmente não é levada em consideração.

• A definição do desfecho pode variar de estudo para estudo.

• Por fim, apenas definir uma revisão sistemática como "nível I" e consequente grau de recomendação A, pode não ser suficiente.

# **6.6. Qualidade da evidência (GRADE)**

Tentando resolver essa limitação dos sistemas de classificação de evidências, surgiu o *Grading of Recommendations Assessment, Development and Evaluation* (GRADE) que estabelece o grau de confiança em que a estimativa do efeito ou associação é mais correta, pois adota a qualidade dos estudos independente no nível de evidência.

As categorias adotadas pelo GRADE são: alta; moderada; baixa; e muito baixa. Destaca-se que o mesmo estudo pode ter várias categorias para os diferentes desfechos.

## **6.7. Como o GRADE funciona**

O GRADE funciona de forma similar à classificação do nível de evidência, entretanto, com base na qualidade do estudo, pode-se aumentar ou diminuir o grau de recomendação do estudo (Quadro 3).

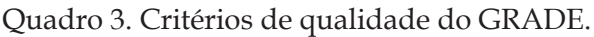

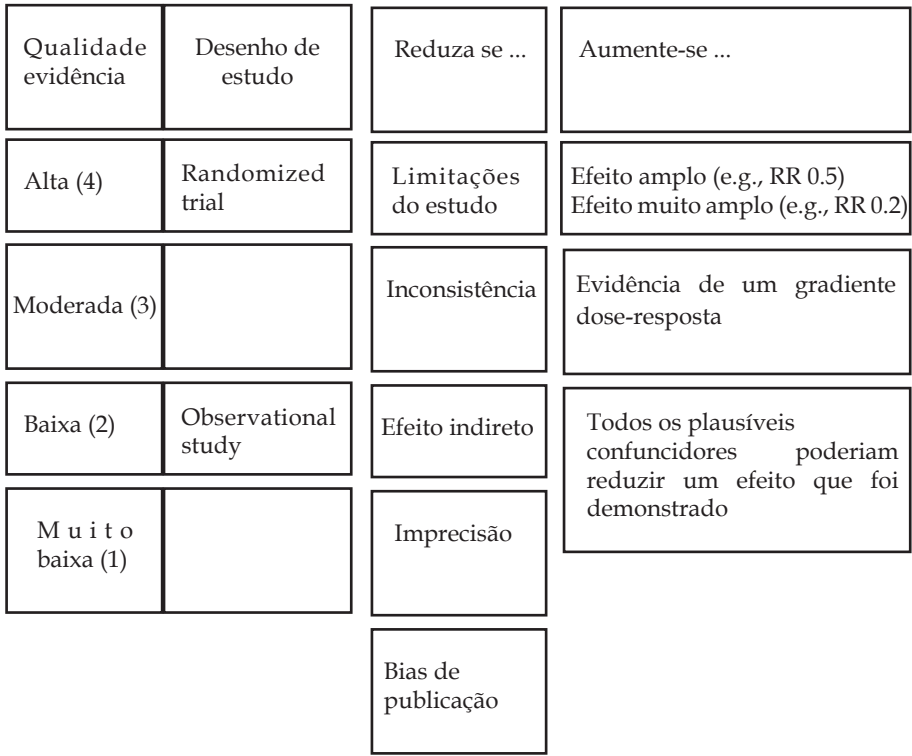

Posteriormente as recomendações são classificadas em alta, moderada, baixa e muito baixa (Quadro 4).

Quadro 4. Graus de recomendação do GRADE.

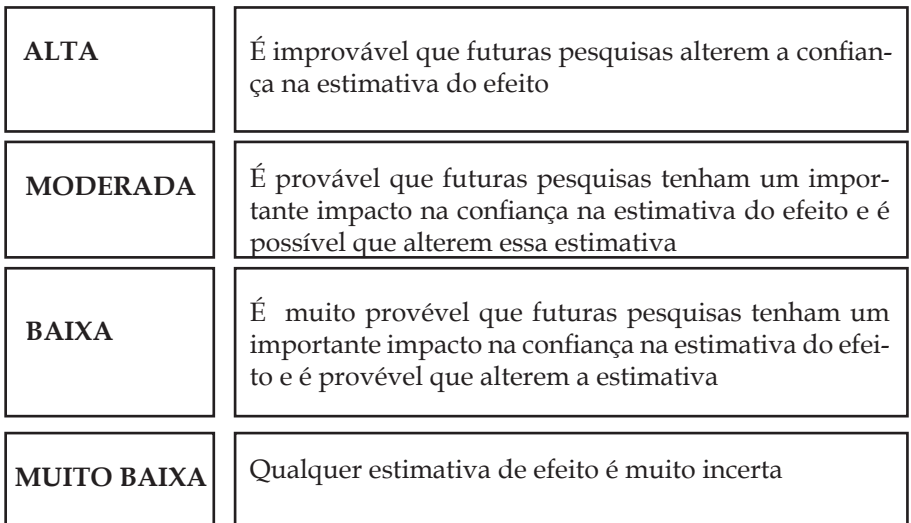

#### **Referências**

Atallah AN. Medicina baseada em evidências. Uma nova maneira de ensinar e praticar a medicina. Rev Diag Trat. 1996; 1(2): 8-10.

\_\_\_\_\_\_. Interface - Comunic, Saúde, Educ. 2002; 6(11): 117-32.

Atallah AN, Castro AA. Medicina Baseada em Evidências: o elo entre a boa ciência e a boa prática clínica. Disponível em: http://www. centrocochranedobrasil.org.br/artigos/ebm.htm#rev

Castro AA. Avaliação crítica da literatura: como iniciar? [Diapositivos de aula]. São Paulo, 2001. Disponível em: URL: http://www. evidencias.com/acl\_ini1.PDF

Chalmers I. The scandalous failure of scientists to cumulate scientifically. Disponível em: http://www.icml.org/news. php?id=159&lang=em

Evidence-based medicine; a new journal to help doctors identify the information they need. BMJ. 1995; 310: 1085-6.

Guyatt GH, Oxman AD, Vist GE, Kunz R, Falck-Ytter Y, Alonso-Coello P, Schünemann HJ, GRADE Working Group GRADE: an emerging consensus on rating quality of evidence and strength of recommendations. BMJ. 2008; 336: 924-6.

Oxford Centre of Evidence Based Medicine. http://www.cebm. net

Sackett DL, Rosenberg WM, Gray JA, Haynes RB, Richardson WS. Evidence-based medicine: what it is and what it isn't. Br Med J. 1996; 312: 71-2.

To WK. Training in emergency obstetric skills: is it evidencebased? Hong Kong Med J. 2011; 17(2).

# **Pesquisa Básica em Saúde**

*Leuridan Cavalcante Torres João Bosco de Oliveira Filho*

As atividades de pesquisa no IMIP passam por uma transformação iniciada nos últimos 5 anos. Além da já consolidada pesquisa epidemiológica, foi montada uma estrutura física voltada ao apoio da pesquisa básica e suas aplicações clínicas, chamada comumente de pesquisa translacional. Define-se como pesquisa translacional as investigações em humanos (pacientes ou voluntários normais) nas quais o conhecimento obtido da pesquisa básica é traduzido em ferramentas diagnósticas ou terapêuticas que podem ser aplicadas para o tratamento ou prevenção de doenças.

Neste capítulo, exploramos as definições de pesquisa básica, muitas vezes chamada de "ciência pura", que servirá de referência para os pesquisadores na tentativa de aumentar a conscientização sobre as várias dimensões da pesquisa básica e das muitas maneiras em que o termo é usado.

### **1. O QUE SE ENTENDE POR PESQUISA BÁSICA?**

Existem muitos termos que se referem à pesquisa básica, por exemplo: "ciência pura", "investigação fundamental", "investigação movida pela curiosidade", entre outros. Segundo a Organização para Cooperação e Desenvolvimento Econômico (OECD, 1994), a pesquisa básica é definida como "o trabalho experimental ou teórico realizado principalmente para adquirir novos conhecimentos sobre os fundamentos de fenômenos e fatos observáveis sem qualquer aplicação ou utilização em vista". A Pesquisa básica "pura" é realizada para o avanço do conhecimento sem trabalhar por benefícios sociais e sem esforços positivos para aplicar os resultados para prática de

problemas ou para transferir os resultados para os setores responsáveis pela sua aplicação. Já a pesquisa básica "clinicamente orientada", ou translacional, tem a expectativa de produzir uma ampla base de conhecimento para a solução de problemas esperados atuais ou futuros como diagnóstico, tratamento ou prevenção de uma doença (OECD, 1994).

## **2. COMO SURGIU A PESQUISA BÁSICA**

O conceito de pesquisa básica surgiu da busca dos antigos gregos pelo conhecimento. Quando foram estabelecidas as universidades da Europa e dos Estados Unidos, eles incorporaram essas ideias que são constituintes importantes da nossa atual noção de pesquisa básica. No entanto, foi na Segunda Guerra Mundial e na Guerra Fria que houve a formação das instituições de pesquisa e o compromisso ideológico que atualmente associamos à pesquisa básica. Durante a Segunda Guerra Mundial, os militares e os acadêmicos se uniram, e os recursos financeiros do governo tornaram-se essenciais para ciência. Nesta época, o financiamento para a ciência foi extremamente generoso e por causa de preocupações sobre o aumento da intervenção do governo na ciência, surgiu a noção importante de que pesquisa básica deveria ser atividade autônoma, livre de interferência por patrocinadores. Foi no governo do presidente Bush que surgiu a ideia de uma instituição científica capaz de se auto-financiar e ele enfatizou a importância e os benefícios da pesquisa básica para a inovação tecnológica.

Os anos 1950 e 1960 foram períodos de crescimento considerável no financiamento da pesquisa científica. Durante esse tempo, havia uma crença em que os investimentos em ciência gerariam inovação. No final da década de 1960, a crença no potencial benevolente da ciência começou a ser contestada. Durante os anos 1960 e 1970, muitos países reduziram os gastos do governo em ciência.

Na década de 1980, houve uma grande mudança nas atitudes governamentais para com a pesquisa básica em muitos países. Com o fim da Guerra Fria, os incentivos militares para fomentar a pesquisa não eram mais tão urgentes, e o que se tornou importante foi a promoção da tecnologia e da competitividade econômica. Ao mesmo tempo, estudos acadêmicos de inovação começaram a questionar o modelo

linear simples da relação entre ciência e tecnologia. As mudanças que começaram na década de 1980 ainda estão em andamento, embora tenha havido o surgimento de novas questões. Temos agora uma situação em que "a pesquisa básica" tornou-se intimamente entrelaçada com a produção de bens e de desenvolvimento tecnológico de relevância para toda a sociedade. Além disso, na década de 1990, a maioria dos países europeus entrou na era da ciência em "estado estacionário" , no qual o financiamento não estava acompanhando o ritmo acelerado em que os custos de pesquisa cresciam.

### **3. FINANCIAMENTO DA PESQUISA BÁSICA**

Governos e entidades privadas fomentam a pesquisa básica no Brasil e no mundo. As justificativas para o financiamento da investigação básica baseiam-se nos benefícios econômicos e sociais, que podem ser diretos ou indiretos. Estes incluem o aumento de conhecimento, a formação de profissionais especializados (mestres e doutores), a criação de novos equipamentos e/ou métodos e o desenvolvimento de redes e de empresas *spin-off* para explorar descobertas inovadoras. Empresas *Spin-off* são as novas empresas geradas a partir de um grupo de pesquisa de uma empresa, universidade ou centro de pesquisa público ou privado, normalmente com o objetivo de explorar um novo produto ou serviço de alta tecnologia. Existem outros benefícios da pesquisa, como contribuir para o 'bem-estar social ", com melhorias na saúde pública, sustentabilidade e segurança ambiental, podendo ser uma fonte de aconselhamento científico independente para os governos.

Além disso, a pesquisa básica tem um valor cultural intrínseco. Considera-se necessário para uma sociedade "civilizada" a busca de conhecimento para seu próprio benefício. O problema com este argumento, no entanto, é que não é suficiente para justificar a grande quantidade de gastos em ciência. Para manter estes níveis de financiamento, é necessário mostrar que a ciência proporciona benefícios econômicos para setor público e que seria uma falha dos governantes permitirem que a produção do conhecimento científico seja deixada apenas para o setor privado.

Publicações em revistas internacionais de alto-impacto têm sido

tradicionalmente utilizadas como indicador da importância do estudo para comunidade científica. Outro indicador frequentemente usado na pesquisa básica é o número de citações recebidas por uma publicação do trabalho científico. Para o pesquisador, o número de publicações em revistas cientificas bem conceituadas pode promover o aumento da captação de recursos financeiros através das agências de fomento, já que além da relevância e originalidade do estudo, leva-se em consideração a produção cientifica do pesquisador proponente. Atualmente, colaborações com pesquisadores de Instituições renomadas no país e de fora, também fazem parte dos interesses das políticas públicas de fomento a pesquisa, sendo parte de um dos critérios de avaliação para concessão de financiamento. Por sua vez, a elaboração de um orçamento detalhado contendo itens bem justificados é outro ponto importante para a obtenção de financiamento para pesquisa.

## **4. CAPACITAÇÃO E FORMAÇÃO DE RECURSOS HUMANOS**

Um dos benefícios econômicos atribuído à pesquisa cientifica é a capacitação de pessoas, que posteriormente poderão ingressar na vida acadêmica ou em atividades industriais. Profissionais recém-formados podem trazer desenvolvimento econômico para o país, pois além de deter conhecimentos avançados e específicos na sua área de atuação, também possuem a capacidade de resolver problemas complexos e desenvolver novas ideias. As habilidades desenvolvidas durante a sua educação com instrumentos e técnicas avançadas podem ser especialmente valiosas para inovação tecnológica.

### **5. LABORATÓRIO DE PESQUISA TRANSLACIONAL DO IMIP**

#### **5.1 Infraestrutura e Instalações**

O Laboratório de Pesquisa possui infraestrutura para pesquisa básica e aplicada com plataformas tecnológicas compartilhadas de caráter multiusuário, a fim de prestar apoio às pesquisas translacionais dos diversos grupos de pesquisadores do IMIP e também das demais instituições de pesquisa de Pernambuco com as quais o IMIP mantém convênios de cooperação técnico-científica.

O Laboratório de Pesquisa Translacional, situado inicialmente no prédio do Hospital DIA (IMIP), possuía uma área de aproximadamente de 26,0 m<sup>2</sup>. Atualmente, o laboratório está situado junto ao Centro de Pesquisa Clínica e ocupa uma área total de 81,4 m2 . O Laboratório de Pesquisa Multiusuário foi construído no espaço físico onde funciona o Centro de Pesquisa Clínica com intuito de unir a pesquisa básica e clínica, formando um grande Centro de Pesquisa Translacional em Pernambuco. A ampliação da infraestrutura do Laboratório Multiusuário permitiu o aumento do fluxo dos alunos de Mestrado e Doutorado que fazem parte do programa de Pós-graduação Saúde Materno-infantil, do DINTER UNIFESP/IMIP e do DINTER INCA/IMIP, contribuindo para a formação de um maior número de pesquisadores na área de Ciência Básica, além das consistentes colaborações com Instituições de Pesquisa de renome no País.

O laboratório tem estrutura adequada para a manipulação de agentes biológicos, assim como para a realização de testes sorológicos e de Biologia Celular e Molecular. Entre os equipamentos instalados, destacamos: pipetadores automáticos, mixers, capela de exaustão, cabine de fluxo laminar, incubadoras para cultura celular e microbiológica, leitor e lavadora de placa de ELISA, freezers a -20<sup>o</sup>C e -80°C, sistema de fotodocumentação, cromatógrafo líquido de alta performance, cubas de eletroforese, centrífugas refrigeradas, microscópio óptico, medidores de pH, nanoespectofotômetro para dosagem da concentração de RNA, DNA e proteínas. Equipamentos como termocicladores para realização de PCR e PCR em tempo real (StepOnePlus, ABI), que permite realização dos ensaios experimentais como genotipagem, expressão gênica, ensaios de presença e ausência de patógenos, entre outros. Alem disso, o laboratório possui um equipamento para citometria de fluxo (FacsVerse, BD Biosciences) com sistema de detecção de 4 cores.

#### **5.2 Coordenação e funcionamento do Laboratório**

O Laboratório está ligado diretamente à Diretoria de Pesquisa e possui Coordenação Técnica-Científica com autonomia administrativa suficiente para garantir seu funcionamento. Atualmente, possui alunos de Iniciação Científica, Mestrado e Doutorado da área Médica
e Biomédica que compõem a estrutura organizacional do laboratório. Semanalmente, o laboratório promove reuniões científicas para atualização em pesquisa com abordagem de artigos científicos que contribuem para o melhor desenvolvimento dos projetos em andamento. A maioria dos alunos está integralmente no laboratório, permitindo o avanço na implantação de técnicas de pesquisa básica. Os equipamentos adquiridos através do edital 07/2010 e demais fontes de financiamento estão sendo utilizados de forma compartilhada, porém respeitando as normas do Regimento Interno do Laboratório Multiusuário. O material de consumo será adquirido por meio dos projetos que possuem apoio financeiro do CNPq, CAPES e/ou FACEPE e por convênios com outras instituições do Brasil, como: Universidade de São Paulo (FAPESP), UNIFESP e INCA.

O laboratório de pesquisa translacional estará disponível para a comunidade de pesquisadores, inclusive de outras instituições. O foco inicial será a absorção das demandas setoriais do IMIP e instituições conveniadas. Para o desenvolvimento de projetos no Laboratório de Pesquisa Translacional, o pesquisador requerente deverá apresentar uma ficha cadastral preenchida que deverá conter algumas informações para uma melhor organização do andamento da pesquisa, tais como: coordenador da pesquisa, quantidade e natureza das amostras, necessidade de alunos de iniciação científica e/ou pósgraduação, equipamentos a serem utilizados no projeto, parecer do comitê de ética, dentre outras informações. Após formalização da intenção do uso das dependências do laboratório, os projetos passarão por parecer do Comitê Gestor e, se aprovados, os pesquisadores terão acesso e poderão exercer suas atividades no laboratório. O responsável pelo projeto deverá arcar com custos de utilização de equipamentos, material de consumo (plásticos, reagentes, vidrarias, entre outros) bem como se responsabilizar pelo reparo em caso de danos aos equipamentos e estrutura física do Laboratório de Pesquisa Translacional.

A gestão laboratorial é acompanhada pela Coordenação do Laboratório de Pesquisa Translacional, que tem as seguintes atribuições a seguir:

a) Planejar e manter agendamento e controle sobre o uso racional de espaço de bancada, dos equipamentos e sua manutenção, da área de armazenamento de amostras sob congelamento profundo, da

aquisição e controle de estoque de reagentes, inclusive considerando o poder de compra de insumos pela instituição;

b) Elaborar, atualizar e zelar pelo cumprimento do Regimento Interno da Infraestrutura e Laboratórios, com definições de direitos e deveres dos pesquisadores, respeitando as fontes de financiamentos dos projetos, assim como o caráter Multiusuário de uso coletivo da infraestrutura;

c) Elaborar, atualizar e zelar pelo cumprimento de Procedimentos Operacionais Padrão (POPs) no âmbito do(s) Laboratório(s) Multiusuário(s);

d) Conhecer as normas de Boas Práticas de Laboratório de Pesquisa e de Biossegurança em Laboratório de Pesquisa, promovendo treinamento das equipes de usuários e zelando pela adesão às Boas Práticas no âmbito do(s) Laboratório(s) Multiusuário(s);

e) Elaborar, atualizar e acompanhar metas e indicadores operacionais e financeiros do(s) Laboratório(s) Multiusuário(s);

f) Coordenar a elaboração, planejamento, execução e avaliação de treinamentos práticos sobre técnicas de bancada para o clínico;

g) Coordenar a elaboração, planejamento, execução e acompanhamento dos experimentos e prestar apoio técnico aos Grupos de Pesquisa;

h) Reunir-se quinzenal ou mensalmente com Diretor de Pesquisa para, relatar, discutir e propor questões relacionadas ao Laboratório Multiusuário;

i) Participar das reuniões do Colegiado Setorial;

j) Participar da elaboração do calendário anual da Pesquisa e participar ou coordenar Grupos de Trabalho e demais representações que lhe forem atribuídas ou delegadas pelo Diretor de Pesquisa.

### **6. CONCLUSÃO**

O maior desafio da pesquisa básica e translacional, especialmente em saúde, é contribuir na melhoria da qualidade de vida da população pela implementação da inovação tecnológica que permita diagnósticos precisos e tratamentos específicos. Espera-se que a estrutura montada no IMIP atraia e estimule investigadores locais a desenvolver projetos de pesquisa de cunho translacional em parceria com instituições

brasileiras e estrangeiras, fortalecendo a geração de conhecimento em Pernambuco.

### **Referências**

Boyle JM, Buckley RH. Population prevalence of diagnosed primary immunodeficiency in the United States. J Clin Immunol. 2007. 27: 497-502.

Elzinga, A and Jamison, A (1995) 'Changing Policy agendas' in Jasanoff, S, Markle, GE, Petersen, J, and Pinch, T (eds) Handbook of Science and Technology Studies Thousand Oaks: Sage

Elzinga, A (1997) 'The science-society contract in historical transformation' Social Science Information sur les sciences sociales 36, 3, 411-45.

Gummett, P (1991) 'The Evolution of science and technology policy: a UK perspective' Science and Public Policy 18, 1, 31-7.

Joshi AY, Lyer VN, Hagan JB, St Sauver JL, Boyce TG. Incidence and temporal trends of primary immunodeficiency: a populationbased cohort study. Mayo Clin Proc. 2009; 84: 16-22.

Mowery, D and Rosenberg, N (1989) Technology and the Pursuit of Economic Growth Cambridge: CUP.

OECD (1994) The Measurement of Scientific and Technical Activities: Proposed Standard Practice for Rosenberg, N and Nelson, R (1994) 'American universities and technical advance in industry', Research Policy, 23, 323-48.

Salomon, JJ (1977) 'Science policy studies and the development of science policy' Science, Technology and Society: A Cross Disciplinary Perspective Spiegel-Rösing I, Solla Price D (Eds.) London: Sage.

Salter, A, D'Este, P, Martin, B, Geuna, A, Scott, A, Pavitt, K, Patel, P and Nightingale, P (2000) Talent Not Technology: Publicly Funded

Research and Innovation in the UK London: CVCP.

Senker, J (1999) 'Evaluating the funding of strategic science – some lessons from the British experience' Research Policy, 20, 1, 29-43.

Stokes, DE (1997) Pasteur's Quadrant: Basic Science and Technological Innovation Washington DC: Brookings Institution Press

Ziman, J (1998) 'Basically, it's purely academic' Interdisciplinary Science Reviews, 1998, 23, 2, 161- 8.

# **PESQUISA CLÍNICA**

*João Bosco de Oliveira Filho José Fernando do Prado Moura Danielle Menor Vasconcelos Adriana da Silva Guerreiro Caldas*

O conhecimento científico de nossa sociedade deriva de observações e experimentações com elevado rigor metodológico. Foi assim que a Medicina evoluiu e trouxe à sociedade um grande arsenal terapêutico, por exemplo, prolongando a expectativa e melhorando a qualidade de vida da população.

O processo de desenvolvimento de um novo fármaco é longo e custoso, consumindo de 10 a 12 anos de pesquisa e centenas de milhões de dólares. Envolve a identificação de alvos biológicos relevantes e a criação de moléculas de potencial terapêutico, testadas inicialmente *in vitro* e em animais, e posteriormente através de ensaios clínicos com diversas fases. Contudo, de cada 10.000 moléculas analisadas, somente uma transforma-se em medicamento. A pesquisa clínica tem papel crucial neste processo por envolver seres humanos e gerar dados que podem trazer uma nova droga ao mercado ou considerá-la como inapropriada. Neste capítulo, resumiremos os aspectos técnicos e regulatórios da pesquisa clínica relevantes para todos os pesquisadores que desejem conduzir esse tipo de pesquisa.

### **1. DEFINIÇÕES**

### **1.1. Pesquisa Clínica**

A pesquisa clínica é definida como qualquer investigação científica realizada em seres humanos com o intuito de descobrir ou verificar os efeitos farmacodinâmicos, farmacocinéticos ou clínicos dos produtos investigados para saúde humana, além de avaliar sua segurança e eficácia.

Estas análises poderão contribuir para o registro de um produto ou sua alteração junto às agências regulatórias, como a Agência Nacional de Vigilância Sanitária (ANVISA). A ANVISA, em 2008, regulamentou a Pesquisa Clínica no País através da RDC 39.

Os estudos na pesquisa clínica são importantes na compreensão dos mecanismos de doença, na descoberta de novas opções terapêuticas e consequentemente no desenvolvimento de novos tratamentos e insumos para a saúde humana. Nos últimos anos, devido ao grande progresso na farmacologia, genética e biologia molecular, houve um grande aumento no número de novos compostos descobertos.

## **1.2. Centro de Pesquisa Clínica**

O desenvolvimento da pesquisa clínica necessita de uma estrutura organizacional específica. O Centro de Pesquisa é uma organização pública ou privada legitimamente constituída, na qual são realizadas pesquisas clínicas (RDC 39/08). Um centro de pesquisa clínica se caracteriza como o local onde são executadas as atividades relacionadas ao estudo que devem, obrigatoriamente, serem realizadas de acordo com princípios éticos que têm origem na Declaração de Helsinque. Essa declaração estabelece as normas éticas para a condução das pesquisas envolvendo seres humanos, baseando-se nos direitos, na segurança e no bem-estar dos mesmos. Os centros de pesquisa clínica no país são avaliados com relação aos padrões de funcionamento pela ANVISA, através da Instrução Normativa 04, e também pelos patrocinadores, através de visitas periódicas, tanto para cadastro de um determinado Centro de Pesquisa quanto para monitoria dos estudos que estão patrocinando.

### **1.3. Sistema Regulatório**

No Brasil, todos os ensaios clínicos são avaliados pelo Comitê de Ética em Pesquisa (CEP) da instituição onde a pesquisa é realizada e, quando necessário, pela Comissão Nacional de Ética em Pesquisa (CONEP). A aprovação pela ANVISA, através de sua Gerência de Medicamentos Novos, Pesquisa e Ensaios Clínicos (GEPEC), também

se torna necessária para pesquisas com medicamentos e produtos para a saúde que precisam de autorização para importação.

A adesão aos princípios de boas práticas clínicas (Good Clinical Practices, GCP) é universalmente reconhecida como um requisito fundamental para a realização de pesquisa envolvendo seres humanos. O objetivo é garantir a segurança e integridade dos sujeitos participantes da pesquisa, além de obter resultados exatos com real contribuição no estudo realizado.

A necessidade de regulamentação e aperfeiçoamento neste setor é evidenciada pelo surgimento da Instrução Normativa N°04, de 11/05/2009 que trata da "Inspeção para verificação do cumprimento de Boas Práticas Clínicas" pela ANVISA, com o intuito de promover ação regulatória em vigilância sanitária, além de garantir a segurança de todas as partes envolvidas em um ensaio clínico. Nos Estados Unidos, a agência *Food and Drug Administration* (FDA) é o órgão soberano que regulamenta e supervisiona a condução de um estudo clínico. A grande missão da agência é a proteção e promoção da saúde pública por intermédio da avaliação da segurança, eficácia e qualidade dos produtos com que trabalha.

Em 2005, o Departamento de Ciência e Tecnologia do Ministério da Saúde (DECIT) criou a Rede Nacional de Pesquisa Clínica (RNPC) com o objetivo de estimular a criação de Centros de Pesquisa e o desenvolvimento da Pesquisa Clínica estratégica para o Sistema Público de Saúde. Foram cerca de 11 centros cadastrados e apoiados inicialmente, sendo o IMIP um dos primeiros centros a fazer parte da RNPC. Atualmente, a RNPC se articula com 32 centros em todo o país com encontros periódicos e é um órgão facilitador do desenvolvimento da Pesquisa Clínica Nacional (Figura 1).

A Pesquisa Clínica tem adquirido uma grande importância no cenário da pesquisa em saúde, e vários países têm tido maior expressão no cenário da Pesquisa Clínica mundial. Na plataforma de busca americana *Clinicaltrials.gov*, é possível encontrar a representação dos diversos países na Pesquisa Clínica (Figura 2), bem como a fase da pesquisa e o *status* em que ela se encontra (em recrutamento ou concluída, por exemplo).

Recentemente, o Brasil criou sua própria plataforma: o Registro Brasileiro de Ensaios Clínicos (ReBEC) é uma plataforma virtual de

acesso livre para registro de estudos experimentais e não-experimentais realizados em seres humanos, em andamento ou finalizados, por pesquisadores brasileiros e estrangeiros. O ReBEC é um Projeto conjunto do Ministério da Saúde (DECIT/MS), da Organização Pan-americana de Saúde (OPAS) e da Fundação Oswaldo Cruz (FIOCRUZ). O Comitê Executivo do ReBEC é composto pelas instituições supracitadas e pela Agência Nacional de Vigilância Sanitária (ANVISA), o registro é gratuito através do http://www.ensaiosclinicos.gov.br/ .

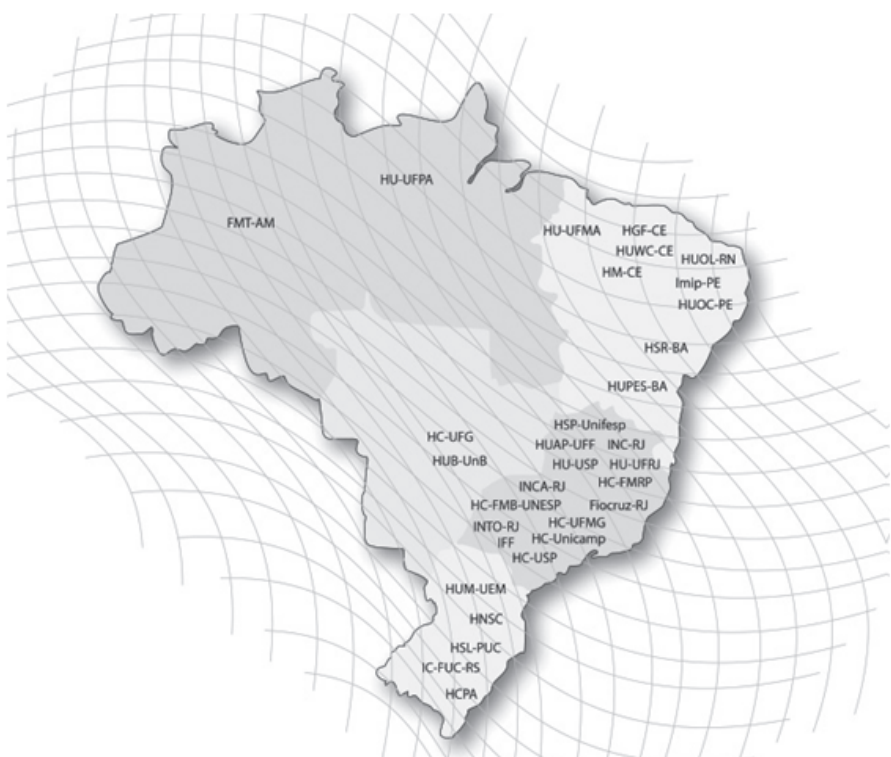

**Figura 1** – Distribuição dos Centros de Pesquisas Clínicas cadastrados junto à RNPC/DECIT/MS (Disponível em: http://www.scielo.br/pdf/rsp/v45n2/itdecit.pdf)

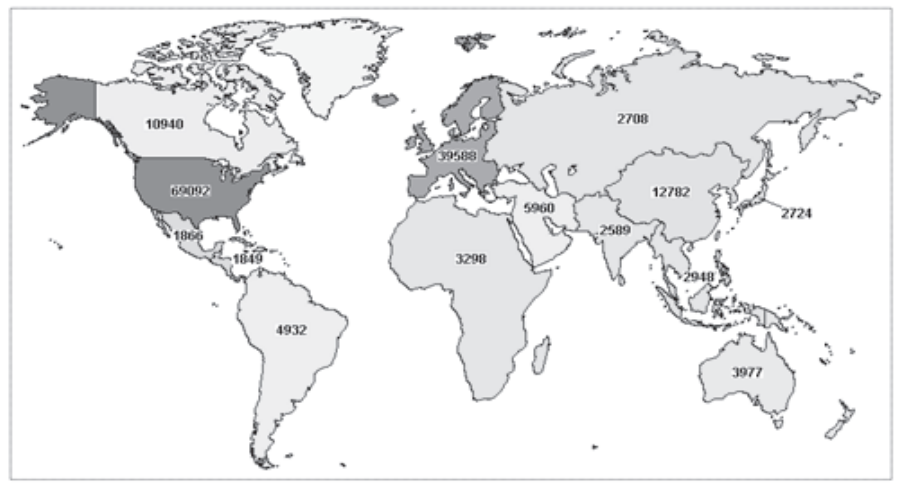

Colors indicate number of studies with locations in that region

Least

Most

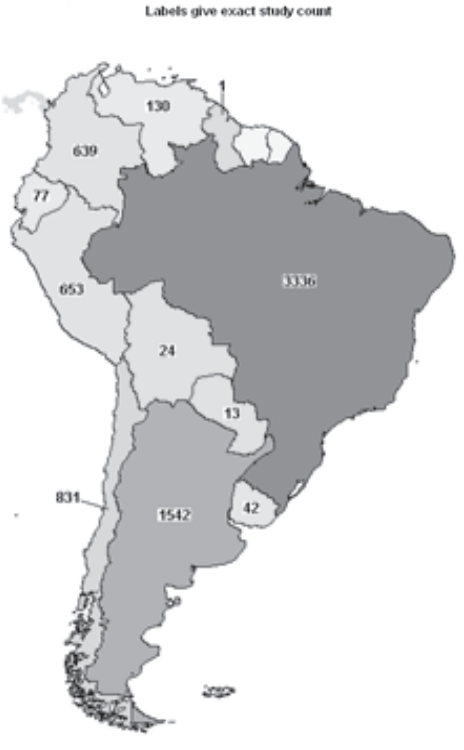

**Figura 2** - Distribuição dos Estudos Clínicos no Mundo e na América Latina. Acessado em 27/05/2013 ehttp://clinicaltrials.gov/ct2/results/map/click?map.x=402&map.y=268

### **1.4. Fases da pesquisa clínica e suas características**

O objetivo principal de um estudo clínico/ensaio clínico é avaliar se os danos - efeitos adversos são toleráveis e se os benefícios superam os danos. A otimização do desenho do estudo, durante a fase de desenvolvimento, mantém a promessa de maior sucesso, além de conferir maior segurança, trazendo vantagens no tratamento da população.

O ponto de partida é a descoberta de uma nova molécula ou seleção de uma molécula já existente seguido da fase pré-clínica, onde ocorrem testes laboratoriais "in vitro" e posteriormente "in vivo", geralmente em animais de laboratório a fim de verificar se a molécula é segura o suficiente para ser testada em humanos. Caso seja aprovada pelos Órgãos Regulatórios, a nova substância é testada em ambiente clínico em três fases de ensaios, classificadas como Fase I, Fase II e Fase III. Esses ensaios ocorrem desde um pequeno grupo de voluntários sadios até grupos maiores de sujeitos de pesquisa com uma enfermidade a ser estudada.

• Estudos de Fase I: Têm como objetivo verificar a segurança do composto e a dose máxima tolerada. São realizados, via de regra, em voluntários sadios, em número de 20 a 50. Apenas excepcionalmente são recrutados pacientes (SIDA e Câncer);

• Estudos de Fase II: nesta fase, além de se continuar a avaliação de segurança (efeitos colaterais) a curto prazo, testam-se a eficácia do composto e a faixa posológica ideal (dose x resposta), geralmente de 50 a 100 pacientes.

• Estudos de Fase III: iniciam-se após a definição de uma faixa posológica adequada em que não ocorrem efeitos adversos graves, e possibilitam detectar eventos adversos mais raros que não surgiram nas fases I e II. Nesta fase, é utilizado um grande número de pacientes, de centenas a milhares. Os resultados desta etapa permitem a avaliação por agências responsáveis pelo registro da droga (FDA, ANVISA, EMEA) para permissão de comercializá-la.

• Estudos de Fase IV: essa fase é caracterizada pela continuidade da coleta de dados mesmo após a comercialização do produto em investigação. Como um número muito maior de pacientes começa a usar a nova substância, as empresas farmacêuticas continuam a

monitorar cuidadosamente os seus efeitos adversos e apresentam relatórios periódicos às agências regulatórias, possibilitando uma adequada farmacovigilância e investigação de novas indicações terapêuticas.

No que se diz respeito às moléculas selecionadas e estudadas, o índice de sucesso é extremamente baixo e o investimento extremamente alto, pois, de cada 10.000 compostos estudados, 250 chegam à fase pré-clínica, cinco entram em fase clínica (I-III) e apenas um composto é aprovado para registro no mercado. Pode-se observar um resumo dessas informações nas Figuras 3 e 4.

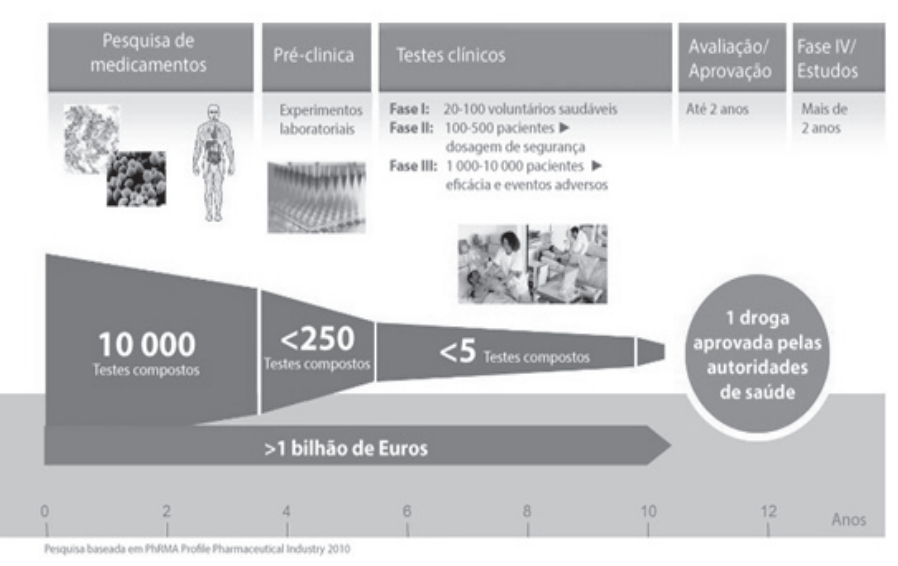

**Figura 3** – Etapas de desenvolvimento de um novo medicamento. Disponível em(http://www. bayerpharma.com.br/pt/pesquisa-desenvolvimento/processos/)

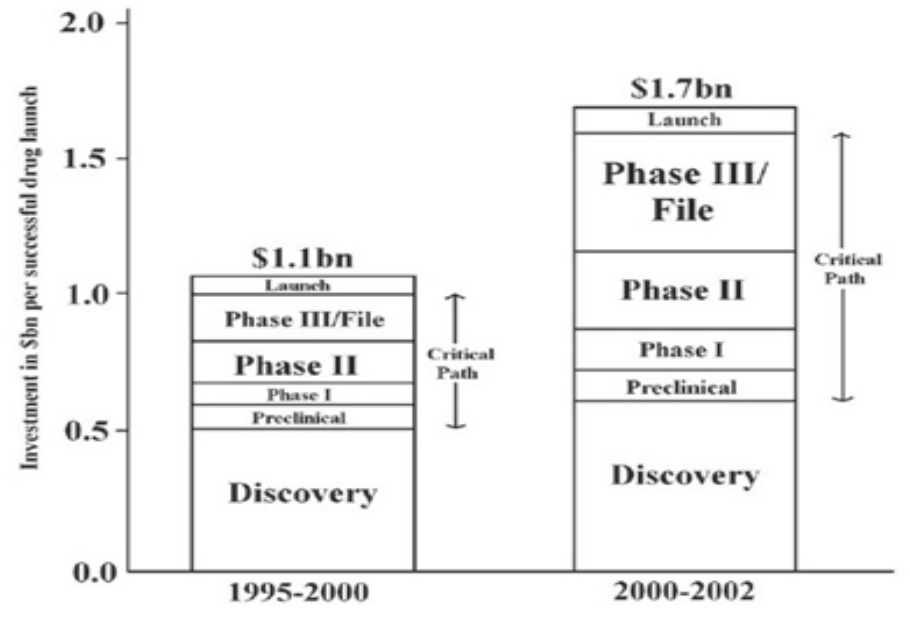

**Figura 4** – Evolução dos gastos desde a descoberta até o desenvolvimento de um novo medicamento. Disponível em: (http://www.bayerpharma.com.br/pt/pesquisa-desenvolvimento/processos/)

### **1.5. Equipe envolvida no processo de pesquisa clínica**

Dada à complexidade de cada fase da pesquisa clínica, é necessário o envolvimento de uma equipe multidisciplinar que inclui biomédicos, farmacêuticos, advogados, gestores, investigadores, médicos subinvestigadores, coordenadores do estudo clínico, participantes de pesquisa, CEPs, patrocinadores (indústria, por exemplo), órgãos regulatórios do Ministério da Saúde e a indústria farmacêutica ou Organizações Representativas de Pesquisa Clínica, ORPC (em inglês *Clinical Research Organizations, CROs*).

Cada membro da equipe possui um papel definido de acordo com a fase da pesquisa clínica, trabalhando de forma integrada (Figura 5). Abaixo, segue uma breve definição dos principais envolvidos nas etapas clínicas da Pesquisa conforme a RDC 39/2008.

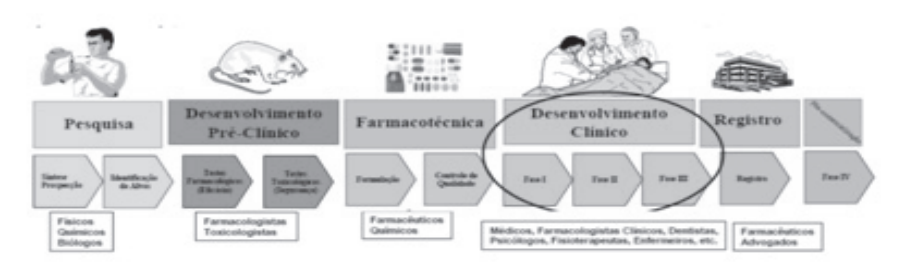

**Figura 5** – Diversidade dos profissionais atuantes das várias etapas da Pesquisa Clínica. Retirado da aula sobre Pesquisa Clínica, UFC, d II Curso Nacional de Capacitação em Pesquisa Clínica, promovido pelo Hospital Alemão Oswaldo Cruz/MS/DECIT – 2010 (Crédito Dr. Odorico de Moraes).

**Equipe do Centro de Pesquisa:** Inclui o investigador principal, que pode ser um médico ou odontologista, profissional responsável pela condução da pesquisa clínica. Fazem parte da equipe ainda os subinvestigadores, também médicos ou odontólogos, que prestam ajuda ao investigador e que podem substituí-lo sempre que houver necessidade; e o coordenador do estudo clínico, peça fundamental na coordenação das atividades do estudo. Além destes, o farmacêutico pode desempenhar um papel essencial na condução de um ensaio clínico. É o profissional que pode usar seus conhecimentos e auxiliar diretamente nas atividades relacionados ao medicamento em estudo como indicação, dosagem, administração, contra-indicações, efeitos adversos e possíveis interações medicamentosas.

**O patrocinador** é quem apoia financeiramente a pesquisa clínica. Pode ser representado por uma empresa ou instituição (pública ou privada) e é responsável pela implementação e gerenciamento dos ensaios.

Os **Órgãos Regulatórios** são os responsáveis por aprovar a realização de um estudo clínico. Cabe a eles acompanhar todo o andamento do estudo a fim de garantir que a segurança, direitos e respeito por todos os participantes serão priorizados. No Brasil, o CEP, a CONEP e a ANVISA são os órgãos regulatórios responsáveis pela avaliação e acompanhamento dos ensaios clínicos. Os ensaios clínicos necessitam ser conduzidos sob rigorosas normas éticas nacionais e internacionais. Todos os estudos são aprovados por CEPs, que têm a

responsabilidade de garantir e resguardar a integridade e os direitos dos voluntários participantes.

### **2. ESTUDOS CLÍNICOS NO BRASIL**

Nos os últimos anos, o Brasil, a Índia e a Rússia têm se destacado na Pesquisa Clínica Mundial. Juntos, esses países atraem um número significativo de terceirização de ensaios clínicos. Há diversos fatores que desempenham um papel fundamental no crescimento da pesquisa clínica no Brasil como, por exemplo, a extensa e diversificada população, cuja maioria não tem acesso ao tratamento médico; a existência de um sistema público de saúde, que facilita o recrutamento do paciente e seu acompanhamento; a alta incidência das doenças mais prevalentes nos países desenvolvidos; a alta taxa de recrutamento e de permanência de pacientes nos ensaios clínicos; e a existência de normas éticas de pesquisa compatíveis com os outros países.

Segundo dados referentes ao período de 2005 a 2009, as cidade brasileiras que mais possuem centros locais de pesquisa clínica são: São Paulo com 37 centros, Porto Alegre com 13 centros, Rio de Janeiro com 10 centros, Belo Horizonte com 10 centros, Campinas com 9 centros e Curitiba com 7 centros. Quanto ao número de estudos, de acordo com a ANVISA, pode-se observar que os estudos de fase III são os mais frequentes no país com 63%, seguidos de Fase II com 22%, Fase IV com 11% e Fase I com 4%. Os dados divulgados pela ANVISA apontam que a agência aprova o desenvolvimento de cerca de 200 estudos clínicos ao ano. No período entre 2003 e 2010, a agência autorizou a realização de 80% dos protocolos analisados.

Contudo, apesar de numerosos, os estudos clínicos realizados nos países emergentes raramente são de drogas desenvolvidas por indústrias locais. No Brasil, 80% dos estudos relacionados ao desenvolvimento de novos medicamentos são conduzidos por empresas multinacionais. De acordo com Calixto e Siqueira (2008), há diversos obstáculos que dificultam o processo de desenvolvimento de novos fármacos pelas indústrias farmacêuticas brasileiras. Dentre os principais, encontramse os altos custos, o longo processo de maturação dos projetos de P&D e a pouca experiência na área de inovação tecnológica, além dos riscos de desenvolver fármacos já presentes no mercado.

Nos últimos 10 anos, mais de 100 mil brasileiros participaram de estudos clínicos contribuindo, assim, para o desenvolvimento do setor no país. Estima-se que cerca de 550 instituições médicas e centros de pesquisas clínicas no Brasil estão aptos a realizarem testes com medicamentos, porém, o Brasil ainda enfrenta dificuldades em corresponder plenamente às necessidades dos pacientes e às potencialidades do país.

Apesar de o Brasil possuir centros de qualidade e pesquisadores mundialmente reconhecidos, os órgãos regulatórios demoram, em média, três vezes mais do que outros países para análise dos protocolos de ensaios clínicos. Nos Estados Unidos, Canadá e na França, o prazo é de três a quatro meses, na Argentina é aproximadamente seis meses e no Brasil pode ultrapassar um ano. Na prática, as indústrias farmacêuticas revelam que o processo demora, em média, 24 meses.

Dados da literatura mostram que um dos principais fatores que aumenta o prazo de aprovação de protocolos de pesquisa clínica internacional no nosso país é a necessidade de avaliação ética múltipla. No caso dos projetos multicêntricos de origem estrangeira, essa avaliação é quádrupla. O projeto necessita ser aprovado pelo CEP do país de origem, pelo CEP local do centro coordenador da pesquisa, pela CONEP e pelo CEP institucional de cada um dos centros que irá participar da pesquisa. Por esse motivo, o Brasil é o país que apresenta o maior tempo para aprovação de um protocolo, e vem sendo preterido em importantes projetos multicêntricos internacionais, que demandam agilidade na aprovação e recrutamento.

### **3. ESPECIALIDADES MÉDICAS MAIS FREQUENTES NA PESQUISA CLÍNICA**

Nosso país apresenta um acelerado processo de envelhecimento, com transformações profundas nas estatísticas etárias de população. As doenças infecto-contagiosas, por exemplo, que antigamente representavam 40% das mortes no País, hoje são responsáveis por menos de 10%. Observou-se o oposto em relação às doenças cardiovasculares que, em 1950, eram o motivo de 12% das mortes e, atualmente, representam mais de 40%.

Dados do Ministério da Saúde e da Organização Pan-Americana

da Saúde apontam que, anualmente, as doenças crônicas não transmissíveis como infarto, acidente vascular hemorrágico cerebral, enfisema, neoplasias e diabetes, correspondem a mais de 40% das mortes registradas no país. A estas doenças está aliado um conjunto de condições crônicas levando à necessidade de prevenção e de controle por muitas décadas.

O desenvolvimento social e econômico e as melhorias do saneamento básico, da alimentação e da educação, aliados ao desenvolvimento da medicina, tende a elevar acentuadamente a expectativa média de vida da população. A pesquisa clínica brasileira teve um crescimento significativo, constatada por meio do número de registros de ensaios clínicos brasileiros em base de dados estrangeira como o Clinical Trials, *site* americano de registro de pesquisa clínica. Atualmente, o Brasil possui em fase de recrutamento mais de 800 ensaios clínicos. Desses, 241 ensaios são referentes ao período de 01 de janeiro de 2001 a 28 de outubro de 2011. Observa-se uma predominância dos estudos clínicos nas áreas de oncologia, pneumologia e cardiologia. Em menor prevalência encontram-se estudos sobre doenças e alterações odontológicas, herpes zoster, disfunções alimentares, dengue, doenças de Parkinson, entre outros.

No que diz respeito ao acesso aos fármacos em estudo, a Coordenadoria de Pesquisas e Ensaios Clínicos da ANVISA preconiza que o patrocinador forneça o fármaco sob investigação em situações em que o paciente esteja se beneficiando com o tratamento, além de ser necessária a avaliação médica, considerando ser a melhor opção terapêutica para este paciente. O acesso ao fármaco sob investigação pode não ser apropriado para todas as condições clínicas. Há atualmente uma proposta da ANVISA que objetiva regulamentar o acesso a medicamentos em fase de desenvolvimento para pacientes com doenças debilitantes graves e sem opção terapêutica disponível.

### **4. CONCLUSÃO**

Houve no Brasil, especialmente na última década, avanços importantes na área de pesquisa e desenvolvimento de medicamentos, com crescimento exponencial do número de ensaios clínicos realizados no país. Isso levou a uma consolidação e expansão do número de centros

de pesquisa clínica no país e à criação da Rede Nacional de Pesquisa Clínica. Essa expansão pode ser ainda maior caso sejam removidas as maiores barreiras atuais à condução destes estudos, como um lento e ineficiente processo regulatório e a falta de financiamento local. Para todos os que desejam trabalhar com pesquisa clínica, espera-se que esse capítulo traga noções gerais e que sirva como ponto de partida para o desenvolvimento de estudos clínicos.

### **4.1. Centro de Pesquisas Clínicas do IMIP**

Em 2005, o IMIP foi escolhido como um dos 12 centros de pesquisa integrantes da Rede Nacional de Pesquisa Clínica (RNPC) do Ministério da Saúde e Ministério da Ciência e Tecnologia, que atualmente é composta por 32 sedes no país e trabalha em consonância com as Pesquisas Estratégicas para o Sistema de Saúde (PESS), definidas pelos Ministérios da Saúde e Ciência e Tecnologia.

Do ponto de vista organizacional, o CPC está vinculado à Diretoria de Pesquisa do IMIP e foi construído com investimentos provenientes do edital fomentado pelo MS/DECIT/FINEP, além de contrapartida da instituição. O Centro de Pesquisa Clínica possui a missão de assistir integralmente os usuários do sistema público de saúde dentro das melhores normas científicas, devendo dispor, ainda, de instrumentos necessários para pesquisas relativas às condições socioeconômicas da família nordestina e à prioritária atenção aos programas de formação de pessoal da área de saúde. Para cumprir sua missão, o CPC conta com uma equipe especializada e ampla infraestrutura, com o objetivo de garantir segurança e conforto aos participantes de pesquisas e dos envolvidos com a execução dos protocolos de pesquisa.

A implantação do CPC propicia a centralização, organização e gestão da pesquisa clínica na instituição, sendo os principais objetivos gerais:

• Consolidar um modelo institucional de pesquisa clínica baseado nas melhores práticas de pesquisa;

• Estabelecer estratégias colaborativas de pesquisa para a proposição de projetos que atendam às prioridades definidas pelos órgãos governamentais;

• Desenvolver e capacitar recursos humanos através de

cursos de qualificação em pesquisa clínica incluindo a participação dos pesquisadores do IMIP, estudantes de iniciação científica, especialização, mestrado e doutorado;

• Propor e incentivar a realização de disciplinas relacionadas à Pesquisa Clínica junto aos cursos e coordenações de Pós-Graduação do IMIP;

• Desenvolver e validar estratégias de gestão em pesquisa clínica na Área da Saúde do IMIP.

Com uma área de 800m2 , o CPC-IMIP possui recepção, consultórios, salas para coleta e preparação de amostras, postos de enfermagem, sala de estar, arquivo, sala de monitoria, copa, além de 36 leitos distribuídos em seis enfermarias, com ambientes climatizados e em conformidade com agências regulatórias.

A equipe do Centro de Pesquisa Clínica está capacitada para dar suporte ao planejamento e desenvolvimento dos Projetos de Pesquisa de iniciativa da Instituição ou dos estudos patrocinados pela indústria farmacêutica. De uma forma geral, é importante que os projetos patrocinados sejam avaliados em conjunto com o CPC-IMIP e o Investigador Principal previamente à assinatura do contrato e seu início.

De uma forma geral, os **estudos patrocinados** obedecem aos seguintes passos:

1. Contato entre o patrocinador e o Centro de Pesquisas Clínicas ou Investigador para avaliar a possibilidade de execução do Protocolo do Estudo na Instituição;

2. Assinatura de um Acordo de Confidencialidade entre as partes;

3. Acesso do Investigador Principal ao *Draft* do estudo para entendimento dos critérios de inclusão e exclusão e a possibilidade de recrutamento de participantes para o estudo na Instituição;

4. Preenchimento de um *feasibility* onde o patrocinador solicita informações referentes às instalações da instituição, recrutamento dos pacientes e exames complementares, quando necessário;

5. Após avaliação do *feasibility*, o patrocinador poderá cadastrar o Centro de Pesquisa para participar do Protocolo de estudo ou não;

6. Após aceito, toda equipe definida no Protocolo será treinada pelo patrocinador e investigador principal para realizar as atividades previstas no Estudo;

Deve-se aguardar o Contrato entre as partes envolvidas (Representante Institucional, Investigador principal e Patrocinador) para serem analisados os recursos disponibilizados e passar por uma avaliação da Assessoria Jurídica do IMIP junto com a Equipe do CPC e o Investigador principal, que poderão sugerir alterações ou não. As alterações serão enviadas ao Patrocinador pelo CPC-IMIP para que se procedam aos ajustes necessários. Caso sejam realizados os ajustes e ambas as partes concordem, o contrato somente será assinado pelo Superintendente Geral do IMIP, pelo Patrocinador, pelo Investigador Principal e pela Assessoria Jurídica do IMIP após aprovação ética pelo Comitê de Ética em Pesquisa e/ou CONEP.

Para que um projeto possa utilizar as instalações do Centro de Pesquisa Clínica, há necessidade de entrar em contato previamente com a coordenação do CPC-IMIP e enviar os seguintes documentos para pesquisaclinica@imip.org.br:

- I. Protocolo de Estudo;
- II. Justificativa e informação das necessidades para utilização do Centro de Pesquisa Clínica;
- III. Indicação da fonte financiadora e do orçamento aprovado;
- IV. Descrição do período da utilização e dos horários de ocupação;
- V. Explicitar o investigador principal e o substituto direto assim como a equipe executora;
- VI. Apresentar a anuência do órgão regulatório.

O agendamento da utilização do Centro de Pesquisa Clínica deverá ser realizado com antecedência mínima de 30 dias e todo o material de consumo a ser utilizado no Centro de Pesquisa Clínica será de responsabilidade do pesquisador, sendo cobrado um percentual de 25% de taxa overhead e uma taxa de manutenção do CEP-IMIP para as pesquisas patrocinadas. O responsável pelo projeto deverá arcar com custos de utilização de equipamentos, bem como se responsabilizar pelo reparo em caso de danos aos equipamentos e estrutura física do Centro de Pesquisa Clínica.

#### **Referências**

Agência Nacional de Vigilância Sanitária. Boas práticas clínicas:

documento das Américas. [acesso em 2011 Ago. 18]. Disponível em: http://www.anvisa.gov.br/medicamentos/pesquisa/boaspraticas\_ americas.pdf

Agência Nacional de Vigilância Sanitária. Sala de imprensa. [Notícia do dia 9 ago. 2011]. Anvisa divulga perfil de pesquisa clínica de medicamentos no Brasil. [acesso em 2011 Ago. 19]. Disponível em: http://migre.me/61iBq

Akeza E, Fregni F, Auler Junior JO.The past, present and future of clinical research. Clinics, São Paulo, 2011; 66(6): 931-2.

Associação Brasileira de CRO. Entenda a pesquisa clínica. 2010. [acesso em 2011 Set. 20]. Disponível em: http://www.abracro.org.br/ br/pesquisa-clinica/entenda-a-pesquisa-clinica/pesquisa-clinica-oque-e

Benedit RK. Manual do Centro de Pesquisa. São Paulo: Dendrix; 2010.

Brasil. Conselho Federal de Farmácia. Resolução 509 de 29 de julho de 2009. Regula a atuação do farmacêutico em centros de pesquisa clínica, organizações de pesquisa clínica, indústrias ou outras instituições que realizam pesquisa clínica. [acesso em 2011 Out. 12 ]. Disponível em: http://www.cff.org.br/userfiles/file/resolucoes/509. pdf

Brasil. Consulta pública avalia a liberação de medicamentos para pacientes sem opção terapêutica. [acesso em 2011 Ago. 11 ]. Disponível em: http://www.brasil.gov.br/noticias/arquivos/2011/07/01/ consultapublica-avalia-a-liberacao-demedicamentos-para-pacientessem-opcao-terapeutica/print

Brasil. Ministério Saúde. Instrução Normativa nº 4, de 11 de maio de 2009. Dispõe sobre o guia de inspeção em boas práticas clínicas. Diário Oficial da União 12 maio 2009.

Brasil. Ministério da Saúde. Resolução-RDC nº 39, de 5 de junho de 2008. Disponível em: ftp://ftp.saude.sp.gov.br/ftpsessp/bibliote/informe\_eletronico/2008/iels.junho.08/iels104/U\_RSANVISA-RDC-39\_050608.pdf

Calixto JB, Siqueira Jr JM. Desenvolvimento de medicamentos no Brasil: desafios. Gaz Med Bahia. 2008; 78 (Supl. 1): 98-106.

Clinical Trial Magnifier. Pesquisa clínica no Brasil - estado atual frente ao mercado mundial. [acesso em 2011 Set. 19]. Disponível em: http://ctmagnifier.org/2009/M2009\_2\_06.aspx

Conselho Nacional de Saúde. Comissão nacional de ética em pesquisa. [acesso em 2011 Set. 19]. Disponível em: http://www.datasus.gov.br/conselho/comissoes/etica/conep.htm

De Maeseneer J, Roberts RG, Demarzo M, Heath I, Sewankambo N, Kidd M *et al*. Combatendo as doenças crônicas não transmissíveis: uma abordagem diferente é necessária. Organização Pan-Americana da Saúde. [acesso em 2011 Set. 20]. Disponível em: http://migre. me/61jgG

Drews J. Drug Discovery: A Historical Perspective. Science 2010; (287): 1960-4.

Drug discovery and development: understanding the R & D Process. 2007. [acesso em 2011 Ago. 18]. Disponível em: http://www.innovation.org/drug\_discovery/objects/pdf/RD\_Brochure.pdf

Gamboa MML, Brunetto AT, Santos MEF, Gregiani L. O papel do farmacêutico nos ensaios clínicos. Farm Hosp. 2011. [acesso em 2011 Set. 29]. Disponível em: http://www.elsevier.es/sites/default/ files/elsevier/eop/S1130-6343(11)00062-6.pdf

Gonçalves A. Testes de medicamentos movimentam R\$ 1,4 bilhão, mas burocracia atrapalha. Jornal Estadão online. [acesso em 2011 Set. 19]. Disponível em: http://www.estadao.com.br/noticias/

impresso,testes-demedicamentos-movimentamr-14-bilhao-mas-burocraciaatrapalha,758277,0.htm

Instituto Brasileiro de Geografia e Estática. Indicadores sociodemográficos e de saúde no Brasil. São Paulo: IBGE; 2009. [acesso em 2011 Ago. 19]. Disponível em: http://www.ibge.gov.br/home/estatistica/populacao/indic\_sociosaude/2009/indicsaude.pdf

Kesselring G. Perspectivas futuras da pesquisa clínica no cenário global (países emergentes e países em desenvolvimento): fomento, status e processos regulatórios. 3º Simpósio da APCB – Associação de Pesquisa Clínica do Brasil - RJ, 2008 Out 11 [acesso em 2011 Ago. 18]. Disponível em: http://www.apcb.com.br/canais/eventos/detalhes. asp?codEvento=20

Kesselring G. Pesquisa clínica no Brasil. 2010. [acesso em 2011 Ago. 20]. Disponível em: http://www.interfarma.org.br/site2/indexphp/temas-em-debate/artigos/2459-pesquisa-clinica-no-brasil-

Laranjeira LN, Marcílio CS, Guimarães HP, Avezum A. Boas práticas clínicas: padrão de pesquisa clínica. Revista Bras Hipertens. 2007; 14(2): 121-3.

Nishioka SA. Regulação da pesquisa clínica no Brasil: passado, presente e futuro. Prática Hospitalar. 2006; 8(48): 17-26.

Nishioka SA, Sá PFG. A agência nacional de vigilância sanitária e a pesquisa clínica no Brasil. Ver Assoc Med Bras. 2006; 52(1): 60-2.

Nunes O, coordenador. Inovação e pesquisa clínica no Brasil. São Paulo: Interfarma; 2010. [acesso em 2011 Out. 29]. Disponível em: http://issuu.com/interfarma/docs/inov\_pesq\_clin\_no\_brasil\_site

Organização Pan-Americana da Saúde. Combate às doenças não transmissíveis. 2005. [acesso em 2011 Set. 19]. Disponível em: http:// www.opas.org.br/mostrant.cfm?codigodest=278

Orloff J, Douglas F, Pinheiro J, Levinson S, Branson M, Chaturvedi P et al. The future of drug development: advancing clinical trial design. Nat Rev Drug Discov. 2009; 8(12): 949-57.

Pieroni JP, Capanema LXL, Reis C, Souza JOB, Silva L. Terceirização da p&d de medicamentos: panorama do setor de testes préclínicos no Brasil. BNDES Setorial, Rio de Janeiro, 2009; (29): 131-58.

Pinto AC, Barreiro EJL. Como chegar aos fármacos verdeamarelos? J Braz Chem Soc. 2010; 21(12): 2173-4.

Quental C, Salles-Filho S. Ensaios clínicos: capacitação nacional para avaliação de medicamentos e vacinas. Rev Bras Epidemiol. 2006; 9(4): 408-24.

Sociedade Brasileira de Medicina Farmacêutica. Pesquisa Clínica no Brasil II. Análise crítica do sistema CEP/CONEP e propostas de aperfeiçoamento. São Paulo: SBMF; 2009. [acesso em 2011 Set. 29]. Disponível em: http://sbmf.org.br/pdf\_temporarios/artigos/cep\_ conep.pdf

Sociedade Brasileira de Medicina Farmacêutica. Pesquisa Clínica no Brasil II. Análise crítica do sistema CEP/CONEP e propostas de aperfeiçoamento. São Paulo: SBMF; 2009. [acesso em 2011 Set. 29]. Disponível em: http://sbmf.org.br/pdf\_temporarios/artigos/cep\_ conep.pdf

Schlemper Jr BR. Acesso às drogas na pesquisa clínica. Rev Bioet. 2007; 15(2): 248-66.

Sociedade Brasileira de Profissionais em Pesquisa Clínica. Quem são os envolvidos em pesquisa clínica? [acesso em 2011 Set. 19]. Disponível em: http://www.sbppc.org.br/portal/indexphp?Itemid=38 &id=15&option=com\_content&task=view

U. S Department of Health & Human Services. About Science & Research at FDA. 2009. [acesso em 2011 Ago. 20]. Disponível em: http://www. fda.gov/ScienceResearch/AboutScienceResearchatF-

## DA/default.htm

U. S National Institutes of Health. [acesso em 2011 Out. 20]. Disponível em: http://clinicaltrials.gov/ct2/results?recr=Open&cntry1= SA%3ABR

Virk KP. Addressing issues affecting clinical trials in Brazil. Clinical Research and Regulatory Affairs, 2010; 1–8 Early Online. [acesso em 2011 Set. 29]. Disponível em: http://www.languageconnections. com/descargas/Addressing%20issues%20affecting%20clinical%20 trials%20in%20Brazil%20-%20informa.pdf

Zago MA. A pesquisa clínica no Brasil. – RJ – Brasil. Rev. C S Col. 2004; 9(2): 363-74.

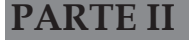

# **PARTE II A PERGUNTA E O MÉTODO**

# **Delimitação do Problema: A Pergunta e o Cenário**

*Alex Sandro Rolland Souza Maria Julia Gonçalves de Melo*

"Todo o conhecimento é uma resposta a uma pergunta". (Gaston Bachelard)

Pesquisar é partir em busca do conhecimento. Para que possa ser chamada de *científica*, a pesquisa deve obedecer a rigores que impõe o método científico, possibilitando a sua reprodutibilidade em outras instituições.

O planejamento da pesquisa deve estar de acordo com as normas e requisitos estabelecidos para a produção científica, garantindo a **ética** do estudo, a validade dos resultados da pesquisa e tendo como meta um projeto **factível** de ser executado, procurando a forma mais simples de realizá-lo, com o menor custo possível e de duração que obedeça ao seu planejamento.

A questão da pesquisa representa o início e a primeira etapa de uma pesquisa. O pesquisador iniciante tem dificuldades em achar ou dificuldades em formular adequadamente uma questão que possa ser desenvolvida, pois nela deve estar implícita sua necessidade de realização, ou seja, a sua **interessante**, o porquê de desenvolvê-la e, mais ainda, quais as possíveis contribuições que a resposta a essa pergunta trará, sua **relevância**. Não se esquecendo de **publicar** os resultados, independente da resposta, para que outros a conheçam.

> "Só sei que nada sei, e o fato de saber isso, me coloca em vantagem sobre aqueles que acham que sabem alguma coisa". (Sócrates)

Assim, neste texto será abordo de forma sucinta as etapas da pesquisa, referente à escolha da pergunta de pesquisa, que por vezes

esbarra em ser ou não inédita, **nova**.

# **1. QUESTÃO DE PESQUISA**

"O cientista não é o homem que fornece as verdadeiras respostas; é quem faz as verdadeiras perguntas". (Claude Lévi-Strauss)

Pesquisar é resolver problemas. Então, como encontrar um problema de pesquisa?

Para detectar problemas, é necessário rever a realidade. Por isso é importante o domínio da literatura publicada corrente na área de estudo em que se deseja trabalhar, como também a participação em congressos e discussões com especialistas. A escolha de um mentor experiente, associada a uma ampla revisão da literatura é a decisão mais importante que um investigador iniciante deve tomar.

Uma atitude cética sobre ideias correntes e o pensamento crítico sobre a prática clínica na observação cuidadosa de pacientes podem gerar boas questões de pesquisa, como também a atividade de docência é uma excelente fonte de inspiração. A criatividade tem papel importante na proposição de "novas perguntas de pesquisas" para questões antigas, assim como a persistência para retornar a um problema complicado até alcançar uma resolução que satisfaça.

Algumas ideias surgem durante conversas informais, como almoços com colaboradores, e outras surgem em sessões de *brainstorming* cuja tradução livre em "pernambuquês" seria "toró de pitacos" (Jailson Correia).

Para o aprimoramento da formulação da pergunta, utilize o acrônimo PICOS e faça uma pesquisa bibliográfica ampla – o exercício desta fase é essencial:

• P - *problem* - problema, contexto e/ou situação problema;

• I - *intervention* - intervenção, sobretudo quando se pensa em fazer um ensaio clínico;

• C - *comparaison* - grupo de comparação (no caso de pesquisa clínica);

• O - *outcome* – desfecho(s) ou resultado(s) desejado(s) ou indesejado(s);

• S – *study* - tipo de estudo adequado para responder a pergunta.

## **1.1. Características de uma boa questão de pesquisa**

A pergunta (situações problema) precisa ser trabalhada e aprimorada através de melhor contextualização. Assim, o pesquisador deve refiná-la, tornando-a mais específica. Escreva e reescreva a questão, isto não é perda de tempo!

A busca da literatura para ver se alguém já fez a mesma pergunta e/ou já tem alguma resposta parcial ou definitiva à sua questão deve ser realizada para não entrar em alguma não ética fazendo alguma pergunta em que a resposta já é bastante evidente cientificamente.

Uma boa questão de pesquisa deve ser Factível, Interessante, Nova (inovadora), Ética, Relevante e Publicável (FINERP):

• Factível - é fundamental conhecer desde o início os limites e problemas práticos de se estudar uma questão, como número de sujeitos, domínio técnico, tempo e custos envolvidos, além do escopo. É a gerência do estudo.

• Interessante - a questão da pesquisa deve ser interessante para se conseguir suporte financeiro e pertinente ao pesquisador, para ajudálo na construção de sua carreira e poder lhe trazer uma verdade sobre um assunto que lhe seja de interesse. Porém, é importante confirmar o interesse sobre uma questão para a comunidade científica e para os financiadores. Pensar em financiamento e nos financiadores.

• Nova - a questão de pesquisa não precisa ser totalmente original, ela pode questionar uma informação anterior, verificar se os achados em uma população se aplicam a outra ou se o avanço das medições pode esclarecer a relação entre fatores de riscos conhecidos e a doença.

• Ética - as questões éticas são fundamentais e concernem não somente os benefícios que poderão advir dos resultados da pesquisa, mas se relacionam diretamente aos riscos e benefícios para os sujeitos envolvidos na pesquisa. Toda pesquisa deverá ser submetida ao Comitê de Ética em Pesquisa em Seres Humanos e envolve o Termo de Consentimento Livre e Esclarecido e o Termo de assentimento, quando necessário. Se existirem incertezas sobre se um estudo oferece algum risco físico ou invasão de privacidade inaceitável, deve-se discutir com o Comitê de Ética em Pesquisa.

• Relevante - é a mais importante característica de uma questão de pesquisa, onde ela se insere e apresenta a sua justificativa (*rationale*). Devendo-se ponderar se os desfechos da questão poderão trazer avanços para o conhecimento científico, para políticas de saúde, pesquisas futuras ou em andamento, enfim, para o conhecimento científico.

• Publicável - ao desenvolver uma pergunta de pesquisa, o pesquisador já deve pensar na possibilidade de transmissão do conhecimento e na publicação que deve ser gerada. A maioria dos cursos de pós-graduação exige uma publicação como produto final.

> Enquanto eu tiver perguntas e não houver respostas... continuarei a escrever disse Clarice Lispector. O pesquisador do IMIP deve se dizer: enquanto eu tiver perguntas e não houver respostas... continuarei a pesquisar, disse Julia Mello.

### **2. DESENVOLVIMENTO DO PROBLEMA**

Quando resolvemos problemas, planejamos a abordagem, identificando os componentes e formulando os passos para resolver cada um destes, ou seja, utilizamos uma estratégia. Assim, sabese que é possível identificar estratégias que permitam chegar mais rapidamente aos resultados desejados.

• Primeiro passo – selecione um tema - atenção, não escolha temas tão gerais que se tornem inabordáveis.

• Segundo passo - formule um problema - ao se formular um problema, o pesquisador se depara com um conjunto de interrogações, como: Quais dados vão ser coletados? Quais os métodos que vão ser utilizados? Como serão analisados? Qual é exatamente a questão? Quais são os conceitos e variáveis a serem estudadas? Terá esta pesquisa uma contribuição importante para alguém e por quê? Quais as possíveis dificuldades a serem enfrentadas?

• Terceiro passo - resolução do problema - a conclusão da pesquisa tem como função dar uma resposta concisa ao problema. Tem-se alguns requisitos para a resolução de um problema, como entender o problema, selecionar a informação e definir um enfoque

para se resolver esse problema.

## **3. DO PROBLEMA AO PROJETO**

Um projeto é um instrumento para se avançar até um objetivo, que dá ferramentas para se chegar a um resultado e que combina diferentes fatores que influem na pesquisa. Esses principais fatores são a motivação pela viagem (problema), o lugar de onde se parte (estado de conhecimento), a escolha do caminho a ser seguido (método), a luz que iluminará nossos caminhos (teoria), as ferramentas a serem utilizadas (técnicas), a velocidade de acordo com os recursos disponíveis (operacionalização) e o local aonde se quer chegar (objetivos e resultados).

Um projeto adequadamente estruturado permite ao pesquisador empregar com eficiência tempo e esforços. E embora não exista um modelo único para formular um projeto, há componentes que não podem ser omitidos.

### **4. PLANEJAR A PESQUISA**

A pesquisa científica é dividida em três etapas fundamentais e sequenciais: o planejamento, a execução e a divulgação. Desta forma, planejar a pesquisa é um extenso processo de previsão, que vai da pergunta de investigação até a divulgação dos resultados da pesquisa. Cada etapa deverá iniciar e terminar, antes do início da seguinte e corresponde a um documento com finalidade diversa. No final da etapa de planejamento, deve-se ter elaborado o Projeto de Pesquisa, da etapa de execução, o Relatório Final da Pesquisa, e da etapa de divulgação, o Artigo Original.

### **4.1. O Planejamento**

O planejamento da pesquisa é o processo utilizado para produzir resultados de boa qualidade e resulta na elaboração do projeto. A principal razão para se fazer o planejamento é evitar fatores de confusão (*vieses*). Pode ser subdividido nos seguintes componentes:

• Formulação da pergunta de investigação - descrita inicialmente,

é um processo criativo que inicia com a dúvida (gerada pela curiosidade, iniciativa, disposição e raciocínio lógico), passa pela ideia brilhante, procura formular a pergunta de investigação e gera uma hipótese para explicá-la (Figura 1). Etapa fundamental da pesquisa, pois define e delimita o problema a ser estudado fornecendo ao pesquisador o elemento principal para estabelecer o objetivo da pesquisa.

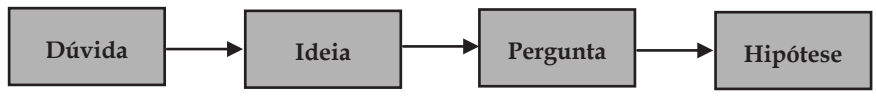

Figura 1 - A formulação da pergunta.

• Plano de intenção - é um resumo (dinâmico) da pesquisa que se pretende iniciar. Redigido em folha única, deve ter a extensão máxima de 450 palavras e permite-nos organizar as ideias para procurar o(s) orientador(es) e discutir o início da pesquisa.

• Revisão da literatura - tem por finalidade definir se a ideia inicial é viável do ponto de vista teórico. Faz-se o mapeamento teórico do estado atual do conhecimento sobre o tema para a tomada de decisões. A pesquisa bibliográfica deve debruçar-se sobre as referências primárias.

• Identificação de instrumentos e procedimentos - decide se a ideia é viável do ponto de vista prático.

• Projeto de pesquisa - é um plano detalhado de um estudo, o documento final e síntese do processo de planejamento. Documento no qual está a pergunta da investigação, a justificativa da pesquisa, a situação atual do conhecimento sobre o assunto, o método de como chegar à resposta da pergunta original e ainda instrumentos operacionais, para a gestão da pesquisa, como o cronograma e orçamento. É um documento essencial para se garantir a validade dos resultados e a possibilidade de reprodutibilidade imposta pelo método científico. É necessário para se obter a autorização do Comitê de Ética em Pesquisa e o financiamento para a pesquisa. Também é um instrumento de controle, tanto para o pesquisador, como para o tutor, financiadores ou diretores de grupos de pesquisas. Um projeto adequadamente estruturado permite ao pesquisador empregar com eficiência tempo e esforços. Elaborar um projeto é um processo trabalhoso que depende da experiência e do domínio que o investigador tiver sobre o tema.

Duração em torno de três meses. É importante lembrar que: *"Quanto menos tempo se dispunha para desenvolver a pesquisa, mais tempo convém investir na formulação do projeto"*.

• Submissão ao Comitê de Ética em Pesquisa - nenhuma investigação científica envolvendo seres humanos deve ser iniciada sem a autorização prévia do Comitê de Ética em Pesquisa (Resolução 466/12 do Conselho Nacional de Saúde).

• Submissão a órgãos financiadores - as principais fontes de financiamento à pesquisa são: o Governo; instituições privadas sem fins lucrativos, como as fundações ou associações profissionais; a indústria farmacêutica e de equipamentos médicos; e instituições universitárias. Conseguir financiamento de uma destas fontes envolve um processo complexo, competitivo que favorece investigadores com experiência e persistência. O tempo necessário para conseguir financiamento pode levar alguns meses.

### **4.2. A Execução**

É o processo utilizado para produzir resultados de boa qualidade que resultam da execução de tudo que está documentado no projeto de pesquisa. Esta etapa tem por objetivo realizar a pesquisa e integra as seguintes atividades:

• Pesquisa Piloto - é a execução da pesquisa com uma pequena parte de sua amostra com os objetivos de treinar pessoal e validar os instrumentos e procedimentos que serão utilizados. Antecede à coleta de dados e tem um tempo médio de um mês.

• Coleta de dados - é o processo que se inicia no recrutamento dos sujeitos da pesquisa e finaliza com o preenchimento do instrumento de coleta de dados. Apresenta um tempo médio de 6 a 7 meses.

• Armazenamento dos dados - é feito paralelamente a coleta de dados. Nesta etapa, controla-se a qualidade dos dados e arquiva-se em planilhas eletrônicas.

• Tabulação dos dados - é o processo de apuração e seleção dos dados, podendo ser feita de duas formas: apresentação tabular e gráfica. Tempo médio de um mês.

• Análise dos dados - faz-se a análise estatística dos dados e a apresentação dos resultados. Tempo médio de um a dois meses.

• Interpretação dos dados - tenta-se evidenciar relações entre os fenômenos e fatores estudados e procura-se dar um significado mais amplo às respostas, vinculando-as a outros conhecimentos. Dura em torno de dois a três meses.

• Relatório final - é o documento síntese dos resultados da pesquisa, decorre em paralelo com as últimas três atividades e dura em torno de 4 a 5 meses.

# **4.3. A Divulgação**

Etapa importante para tornar público o resultado da pesquisa, compreende dois itens:

• Apresentação pública - prepara-se a apresentação dos resultados da pesquisa, que pode ser oral ou através de pôster. Sua preparação dura em torno de um mês.

• Artigo original - elaboram-se artigos originais para publicação em revistas de investigação. Duração em torno de um a dois meses.

## **Referências**

Clark OAC, Castro AA. A pesquisa. In: Castro AA, editor. Planejamento da pesquisa. São Paulo: AAC; 2001.

Contandriopoulos AP, Champagne F, Potvin L, *et a*l. Saber preparar uma pesquisa: definição, estrutura e financiamento. 6ª ed. São Paulo-Rio de Janeiro: Hucitec/Abrasco; 1999.

Cummings SR, Holly EA, Hulley SB. Redigindo uma proposta para solicitar financiamento de pesquisa. In: Hulley SB, Cummings WS, Browner D, *et al*. Delineando a pesquisa clínica: uma abordagem epidemiológica. 2ª ed. Porto Alegre: Artmed; 2003.

Tobar F, Yalour MR. Como fazer teses em saúde pública: conselhos e idéias para formular projetos e redigir teses e informes de pesquisas. Rio de Janeiro: Editora Fiocruz; 2001.

# **Literatura em Saúde: Como Acessar com Qualidade?**

*Flávia Augusta de Orange Lins da Fonseca e Silva Maria do Carmo M. B. Duarte Daniele Menor Vasconcelod Nancy de Barros Correia* 

A partir do acesso ao conhecimento científico, apropriamos-nos de novos conceitos, técnicas, tendências e perspectivas que nos apoiam na construção do conhecimento em nossa área específica do saber.

Neste contexto, o acesso à literatura em saúde constitui um dos passos mais importantes para a aquisição do conhecimento, sendo fudamental para a tomada de decisão clínica, formação e atualização profissional, preparação de conteúdo didático e aquisição de conhecimento científico de qualidade ("Fronteira do Conhecimento"). Além disso , a necessidade de pesquisar a literatura pode surgir de duas situações: da necessidade de se responder a uma dúvida da prática clínica diária ou da necessidade de pesquisar a respeito de um objeto de uma pesquisa básica, clínica, epidemiológica ou translacional. Assim, acredita-se que o sucesso desta pesquisa depende principalmente da forma como construimos a pergunta. Portanto, para encontrar respostas adequadas a estas perguntas, a pesquisa na literatura deve ser realizada de maneira estruturada e organizada.

### **1. COMO ELABORAR UMA PERGUNTA ADEQUADA?**

Ao elaborarmos uma pergunta bem estruturada e que possa ser respondida através da pesquisa das melhores evidências, devemos lembrar que elas podem ser divididas em: questões clínicas (*foreground questions*) e questões básicas (*background questions*). Estas estão relacionadas a etiologia, etiopatogenia e fisiopatologia, e não especificamente ao manuseio clínico do paciente. Neste caso, as questões básicas funcionam como pré-requisitos para o entendimento
das questões clínicas.

Por outro lado, as questões clínicas enfocam o conhecimento em relação ao cuidado com o paciente, estando relacionadas a fatores de risco, diagnósticos, intervenções e condutas. Nesta situação, a pesquisa das melhores evidências é essencial e pode ser uma tarefa bastante complexa.

Todavia, na prática clínica diária, as questões que realizamos são em sua maioria híbridas e, portanto, exigem que utilizemos conhecimentos básicos e clínicos conjuntamente.

Portanto, o processo de encontrar a resposta apropriada a nossa pergunta, baseia-se no tipo de pergunta a qual queremos responder, bem como da forma como elaboramos esta pergunta.

Para se elaborar adequadamente esta pergunta, preconiza-se a utilização do acrônimo **PICO**. Neste caso, o "P"significa paciente ou população, 'I" intervenção ou indicador, "C" comparação ou controle e "O" de "outcomes" que significa desfechos clínicos ou resultados esperados. Dessa forma:

P – Pode ser um único paciente ou um grupo de pacientes com uma condição particular ou um problema de saúde.

I – Representa a intervenção de interesse que pode ser terapêutica (ex: diferentes tipos de curativo), preventiva (ex: vacinação), diagnóstica (ex: mensuração da pressão arterial), prognóstica, administrativa ou relacionada a assuntos econômicos.

C – Definida como uma intervenção padrão, a intervenção mais utilizada ou nenhuma intervenção.

O – Resultado esperado

Além da elaboração correta da pergunta, outra condição fundamental para que a busca na literatura seja bem sucedida é a escolha adequada dos descritores que representam cada um dos componentes do PICO. Na literatura nacional, estes descritores podem ser pesquisados através do Decs - Descritores em Ciências da Saúde (http://desc.bvs.br/P/descwebp.htm) criado pela BIREME, que se caracteriza por apresentar um vocabulário estruturado e trilíngue e permite a pesquisa na base de Scielo, LILACS, Medline, entre outras. Por outro lado, na literatura internacional, a pesquisa deve ser realizada através do Mesh (*Medical Subject Headings*), que classifica os artigos

segundo as palavras-chaves, muito utilizado no Medline e Cochrane, tornando a busca mais específica.

# **2. FONTES DE INFORMAÇÕES:**

Antes de descrevermos as principais bases de dados biomédicas, bem como algumas das estratégias de busca nas quais podemos aplicar os diferentes componentes da pergunta estruturada, devemos considerar as diversas fontes de informações existentes e sua aplicabilidade na busca pelas melhores evidências científicas. São elas:

**Livros –** São muito utilizados por seu formato atraente, utilização individual e leitura fácil, no entanto, apresenta custo elevado. Atualmente, os livros se atualizam com maior rapidez, pois a possibilidade de tê-los armazenados em CD-ROM, permite atualizações frequentes através da internet.

**Material de Propaganda –** Muito utilizado no Brasil, deve ser utilizado com muita cautela pois apresentam conteúdo científico e príncipios éticos questionáveis.

*Guidelines –* Tornaram-se importantes documentos para guiar a prática clínica diária e estabelecer altos padrões de qualidade de atendimento. Os guidelines são diretrizes desenvolvidas sistematicamente para auxiliar os profissionais de saúde nas decisões sobre cuidados de saúde apropriados para pacientes e circunstâncias específicas. Entretanto, as recomendações das diretrizes envolvem não apenas uma avaliação das evidências científicas, mas também juízos de valor baseados em preferências pessoais ou de organizações médicas. Portanto, mais recentemente alguns estudos têm demonstrado que muitas das recomendações lançadas nos *guidelines* são amplamente desenvolvidas a partir de baixos níveis de evidências ou opiniões de especialistas, e a proporção de recomendações para as quais não há evidências conclusivas tem crescido de forma exponencial. Nesta direção, avançam as discussões sobre a necessidade de se melhorar o processo de produção das diretrizes, bem como de se expandir a base de evidências das quais as diretrizes são derivadas.

**2.4 Revistas ou periódicos –** São excelentes fontes de informação mas devem ser utilizados de forma crítica, pois em algumas situações apresentam um rigor metodológico questionável. Os periódicos de qualidade têm revisão pelos pares, estão indexados a bases de dados e categorizados de acordo com seu fator de impacto (quanto mais alto mais confiável o periódico).

**2.5** *Internet –* As melhores evidências atuais de estudos de alta qualidade podem ser encontradas em número crescente de bases e bancos de dados eletrônicos.

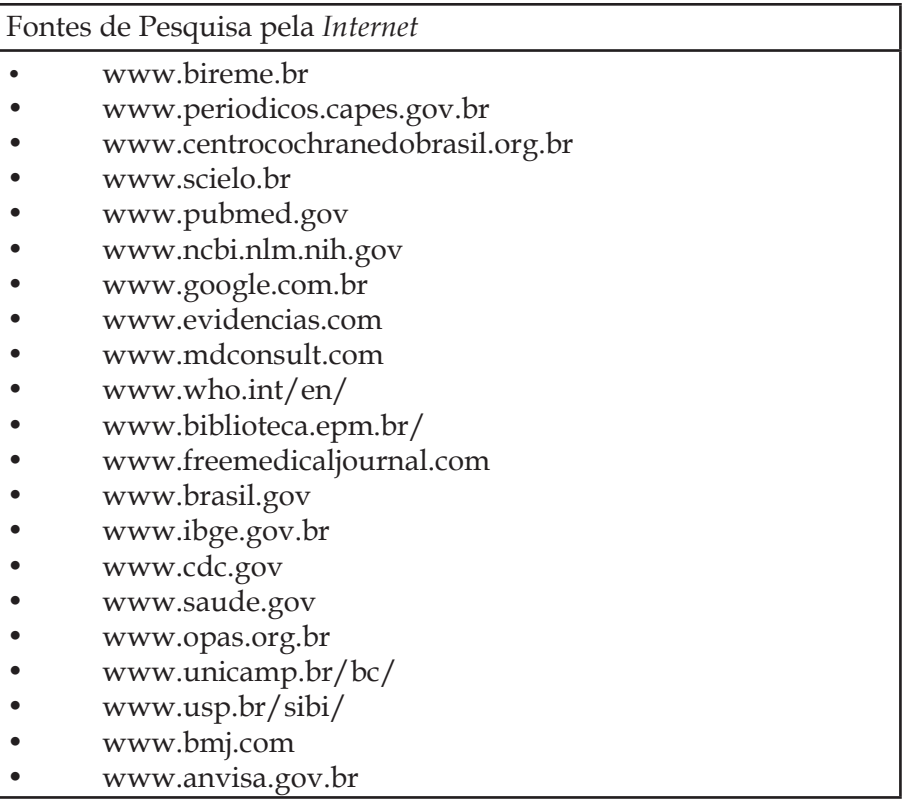

# **3. O QUE SÃO FONTES PRIMÁRIAS E SECUNDÁRIAS?**

### **3.1 Fontes primárias**

São consideradas documentos primários aqueles originados como inéditos, do ponto de vista da procedência, com informação original, como artigos, monografias e publicações seriadas. Nesse mesmo grupo, podemos incorporar as informações produzidas em todos os níveis governamentais e acadêmicos, em formato impressos e eletrônicos não controlados por editores comerciais. Esses documentos compreendem artigos originais, dissertações e teses, relatórios científicos e técnicos, além de anais de congressos e demais eventos. Geralmente são reorganizadas com o propósito de concentrar as informações necessárias para serem facilmente acessadas, dando origem às fontes secundárias.

#### **3.2 Fontes secundárias**

Oferecem informações sobre documentos primários e/ou indicativos de diretórios e serviços constantes de fontes primárias. Incluem todos os índices, revisões sistemáticas, bases de dados referenciais, diretórios, entidades, eventos ligados à área de saúde e serviços de informação associados a estas fontes, conforme arrola o guia da Biblioteca Vistual de Saúde (BVS).

Portanto, podemos dizer que as fontes primárias são mais úteis para o desenvolvimento de pesquisas acadêmicas ou de divulgação científica, enquanto as fontes secundárias têm uma utilização mais prática, economizando o tempo que seria utilizado para uma avaliação crítica da qualidade da informação gerada por fontes primárias. Desta forma, esta última teria uma aplicação na prática para aqueles profissionais que usam a maior parte do seu tempo para a atividade clínica assistencialista e, portanto, necessitam de respostas confiáveis e rápidas para suas questões. Por outro lado, as fontes primárias têm aplicação principalmente em atividades de pesquisa, elaboração de diretrizes ou mesmo em situações onde é primordial a utilização de informações recentes.

Existem ainda as chamadas fontes pré-primárias, o maior

exemplo é o "*Current Controlled Trials*" com livre acesso através do endereço http://www.controlled-trials.com/ que permite aos usuários pesquisar e compartilhar informações sobre ensaios clínicos randomizados. Esta fonte também permite acesso a algumas revistas e jornais publicadas pela BioMed Central.

# **4. COMO REALIZAR A PESQUISA NAS DIFERENTES BASES DE DADOS?**

O processo de recuperação da informação em fontes de informação automatizadas denominadas como base de dados, através do computador, é a forma mais eficiente. Todavia, para iniciar uma pesquisa, é necessário conhecer a linguagem padronizada pela base de dados, utilizando uma associação entre os diversos componentes da pergunta que estruturamos. Isto pode ser realizado através dos chamados operadores boleanos, que realizam a associação entre os descritores. Operadores booleanos são palavras que têm o objetivo de definir para o sistema de busca como deve ser feita a combinação entre os termos ou expressões de uma pesquisa. São eles:

AND / E Os resultados recuperados devem conter um termo e o outro.

OR / OU → - Os resultados recuperados devem conter um termo ou o outro.

NOT / NÃO → - Exclui um dos termos da pesquisa e, em alguns sistemas, você poderá encontrar somente o NOT/NÃO ou AND NOT/E NÃO.

Pode ser necessário conferir a ajuda disponibilizada pelos sistemas de busca, pois em algumas situações são usados operadores em inglês, português, sinais gráficos e em caixa alta.

Portanto, após constituir os descritores ou lista de palavras-chave e relacioná-las através dos operadores boleanos, a pesquisa nas bases de dados deve ser iniciada nas chamadas fontes secundárias (aquelas que são escritas por autores que analisam criticamente fontes primárias) que incluem principalmente as revisões sistemática da *Cochrane Library* e são importantes porque combinam conhecimento a partir de várias fontes primárias e dão uma visão geral rápida sobre o assunto.

Posteriormente, podemos pesquisar as fontes primárias

determinando quais são os artigos mais relevantes para a pesquisa. Nesta fase, devemos ser seletivos e ler criticamente, isto envolve questionar, avaliar e sintetizar a pesquisa. Nesta direção, o ano de publicação é extremamente relevante, portanto, de uma forma geral, considera-se que, para eventos frequentes, devem ser incluídos as publicações dos últimos cinco anos. Por outro lado, para eventos mais raros, pode ser necessária a extensão para dez anos.

Dessa forma, o método mais prático para iniciar a pesquisa da literatura é através do site da BIREME (Biblioteca Regional de Medicina) - Centro Latino Americano e do Caribe em Informação em Ciências à Saúde (www.bireme.br). A Bireme é um centro especializado da Organização Pan-Americana de Saúde (OPAS) em colaboração com o Ministério da Saúde, Ministério da Educação e Universidade Federal de São Paulo. As principais bases de dados das ciências da saúde em geral disponíveis na Bireme são:

• **LILACS** - Literatura Latino - Americana e do Caribe em Ciências da Saúde (http://www.bireme.br/bvs/P/pbd.htm ou http://lilacs. bvsalud.org). LILACS é uma base de dados cooperativa da Rede BVS que compreende a literatura relativa às ciências da saúde, publicada nos países da América Latina e Caribe a partir de 1982. Atinge mais de 400.000 mil registros e contém artigos de cerca de 1.300 revistas mais conceituadas da área da saúde, das quais aproximadamente 730 continuam sendo atualmente indexadas. Também possui outros documentos como teses, dissertações, artigos, livros, capítulos de livros, anais de congressos ou conferências, relatórios técnicocientíficos e publicações governamentais.

• **MEDLINE** - Literatura Internacional em Ciências da Saúde. (http://www.bireme.br/bvs/P/pbd.htm ou http://www. ncbi.nlm.nih.gov/entrez/query.fcgi). É uma base de dados da literatura internacional da área médica e biomédica produzida pela NLM (*National Library of Medicine*, USA) e que contém referências bibliográficas e resumos de mais de 5.000 títulos de revistas publicadas nos Estados Unidos e em outros 70 países. Contém referências de artigos publicados desde 1966 que cobrem as áreas de medicina, biomedicina, enfermagem, odontologia, veterinária e ciências afins. A atualização da base de dados é mensal.

• **COCHRANE** - Revisões Sistemáticas da Colaboração Cochrane

-(http://cochrane.bireme.br/portal/php/index.php). A Biblioteca Cochrane consiste em uma coleção de fontes de informações atualizadas sobre medicina baseada em evidências, incluindo a Base de Dados Cochrane de Revisões Sistemáticas - que são revisões preparadas pelos Grupos da Colaboração Cochrane. O acesso à Biblioteca Cochrane através da BVS está disponível aos países da América Latina e Caribe, exclusivamente.

• **SciELO** - Scientific Electronic Library Online – (http://www. scielo.org/php/index.php). o SciELO é um projeto consolidado de publicação eletrônica de periódicos científicos seguindo o modelo de Open Access, que disponibiliza de modo gratuito, na Internet, os textos completos dos artigos de mais de 290 revistas científicas do Brasil, Chile, Cuba, Espanha, Venezuela e outros países da América Latina. Além da publicação eletrônica dos artigos, SciELO provê enlaces de saída e chegada por meio de nomes de autores e de referências bibliográficas. Também publica relatórios e indicadores de uso e impacto das revistas.

• **Google Acadêmico** (http://scholar.google.com.br) é um sistema de procura que fornece uma maneira simples de pesquisar literatura acadêmica de forma abrangente. Podem-se pesquisar vários artigos revisados por especialistas (*peer-rewiewed*), teses, livros, resumos e artigos de editoras acadêmicas, organizações profissionais, bibliotecas, universidades e outras entidades acadêmicas.

• **Pubmed** - é uma fonte de pesquisa bibliográfica que contém um site em inglês (www.ncbi.nlm.nih.gov) e um site em português (www.pubmed.com.br). Este último usa o acesso à base bibliográfica Medline, desenvolvida pela National Library of Medicine (NLM). Para a pesquisa nesta base de dados, seleciona-se uma palavra chave, por exemplo hipertensão, que o sistema fará uma busca de fontes com essa palavra. Podem-se colocar também duas palavras entre parênteses, por exemplo: "hipertensão em diabéticos", que serão selecionados os arquivos que contenham as duas palavras. A seguir será feito a interseção desses dois itens e listados todos os artigos em uma língua selecionada. A pessoa poderá ler o resumo dos artigos na tela, selecionar, gravar ou imprimir somente os de seu interesse.

Geralmente essa pesquisa é feita no mínimo durante os cinco anos anteriores. Entretanto, algumas vezes, dependendo da raridade do problema escolhido, esse tema pode ser pesquisado em um período bem maior. Pode-se também não colocar nenhum limitador ao assunto de interesse, o que permite não deixar passar nenhum artigo relacionado ao tema. É um processo mais lento mas que permite selecionar muito mais artigos.

### **Referências**

Crestana MF, Lombardi VV, Freddi. O acesso à literatura médica: expansão das fronteiras através das bases de dados de textos completos e sua importância, no Serviço da Biblioteca e Documentação da Faculdade de Medicina da USP-FMUSP. Rev Med. 2004; 83: 46-9.

Nobre MRC, Bernardo WM, Jatene FB. A Prática Clínica Baseada em Evidências. Parte I - Questões Clínicas Bem Construídas. Rev Assoc Med Bras. 2003; 49(4): 445-9

Nobre MRC, Bernardo WM, Jatene FB. A Prática Clínica Baseada em Evidências. Parte II – Buscando as Evidências em Fontes de Informação. Rev Assoc Med Bras. 2004; 50(1): 104-8.

Pellizzon RF, Población DA, Goldenberg S. Pesquisa na área de saúde: seleção das principais fontes para acesso à literatura. Acta Cir Bras. 2003; 18: 493-96.

Prolla JC. Como acessar a literatura biomédica e cruzar o "divisor de águas digital"em peneumologia. J Bras Pneumol. 2004; 30: 467-73.

# **Roteiro para elaboração de Projetos de Pesquisa**

*Melania Maria Ramos de Amorim Alex Sandro Rolland de Souza Leila Katz Carlos Noronha Neto*

Este roteiro destina-se aos alunos e professores da pós-graduação *stricto sensu* (mestrado e doutorado), visando à elaboração dos projetos de pesquisa para qualificação e submissão ao Comitê de Ética em Pesquisa.

# **1. REGRAS GERAIS E FORMATAÇÃO**

- O projeto deverá ser redigido em português, inclusive os apêndices e anexos (ver maiores detalhes sobre estes no texto).

- O texto deve ser impresso em papel A4, com fonte "Times New Roman", tamanho 12, utilizando-se para os títulos e subtítulos dos capítulos o tamanho 14. Os parágrafos serão em espaço dois e justificado. Utilizar as margens: superior=3,0cm, inferior=2,5cm, esquerda= 3,5cm e direita= 2,5cm. A margem esquerda mais ampla é para permitir a encadernação sem prejuízo da formatação da página.

- Os capítulos: INTRODUÇÃO, MODELO TEÓRICO (se necessário), JUSTIFICATIVA, HIPÓTESES (se necessário), OBJETIVOS, MÉTODOS, PLANO DE RESULTADOS, CRONOGRAMA, ORÇAMENTO, REFERÊNCIAS, APÊNDICES E ANEXOS, devem sempre começar em uma nova página. Os títulos dos capítulos devem ser escritos em negrito e com letras maiúsculas em fonte Times New Roman 14, enumerados em algarismos romanos. (ex.: I. INTRODUÇÃO).

- As páginas textuais e pós-textuais (da INTRODUÇÃO até os ANEXOS) devem ser numeradas em algarismos arábicos no canto superior direito. As páginas pré-textuais não devem ser numeradas.

- Qualquer sigla ou abreviação só poderá ser utilizada depois da primeira citação por extenso do termo, seguindo-se a sigla ou abreviatura entre parênteses. Ex.: Descolamento Prematuro da Placenta Normalmente Inserida (DPPNI). Não deve ser utilizado ponto entre as letras ou no final da sigla.

- Consultar as normas da Revista Brasileira de Saúde Materno Infantil para maiores informações sobre a organização do texto e das referências.

- Evitar a utilização de palavras de língua estrangeira. Caso necessário, colocar em itálico.

- Entregar à secretaria da pós-graduação para a banca de qualificação quatro cópias impressas do projeto (mestrado) e seis cópias (doutorado) com pelo menos 15 dias de antecedência.

- O projeto só deverá ser encaminhado para o Comitê de Ética em Pesquisa das instituições envolvidas após correções, incorporação das sugestões e aprovação pelos membros da banca de qualificação.

# **2. CAPA**

- Nome da Instituição (IMIP)

- Título do projeto em caixa alta\* com fonte 16

- Finalidade do projeto (para obtenção do grau de mestre ou doutor): justificar em separado à direita, como no exemplo:

Projeto apresentado como parte dos requisitos para obtenção do grau de Mestre em Saúde Materno-Infantil

- Nome do aluno

- Nome dos orientadores

- Linha de pesquisa:

- Data da versão entregue

\* Lembrete: o título é o primeiro resumo do trabalho, devendo ser elucidativo e suficiente (o mais resumido possível), indicando o que, onde e quando será realizado o estudo. A recomendação atual das diretrizes para publicação (*STROBE, CONSORT, STARD* e similares) é de incluir uma breve descrição do desenho de estudo no título, tipo: FATORES DE RISCO PARA PRÉ-ECLÂMPSIA EM GESTANTES ATENDIDAS NO IMIP: UM ESTUDO DE COORTE.

# **3. PRIMEIRA PÁGINA**

Nessa página, deve constar, para cada participante da pesquisa (aluno, orientadores e colaboradores):

- Nome completo, função, local de trabalho, telefone e e-mail.

Ao final, colocar:

- Nome da instituição e/ou organização e da área/divisão onde será desenvolvida a pesquisa.

### **4. RESUMO**

O resumo deve incluir o protocolo de pesquisa de forma sucinta para facilitar a leitura rápida, com até 400 palavras. Não deve ser dividido em parágrafos, isto é, o texto deve ser escrito de forma corrida. Deve ser estruturado contendo os tópicos:

- Cenário (ou Antecedentes);

- Objetivo(s);

- Métodos;

- Aspectos Éticos;

- Palavras-chave: seguindo os descritores em ciências da saúde (*DECS*), que devem ser consultados através da BIREME (http://www. bireme.br ), no mínimo três e no máximo seis.

### **5. ABSTRACT**

Opcional, devendo ser a tradução fidedigna do resumo para o inglês. O Abstract deverá conter os mesmos itens do resumo em português, subdivididos em: *BACKGROUND, OBJECTIVES, METHODS e ETHICAL ISSUES*. As palavras-chave (*KEY-WORDS*) devem seguir os *Medical Subject Headings* (MESH), consultados via Pubmed (http://www.pubmed.com) ou BIREME (http://www. bireme.br).

### **6. SUMÁRIO**

Listar os capítulos e seus tópicos. A numeração deve iniciar a partir da introdução em algarismos arábicos (vide exemplo abaixo).

Pode ser escrito com fonte sem serifa (exemplo: Arial). Usar tabela invisível (ferramenta do Word) para melhor formatação.

Exemplo de sumário:

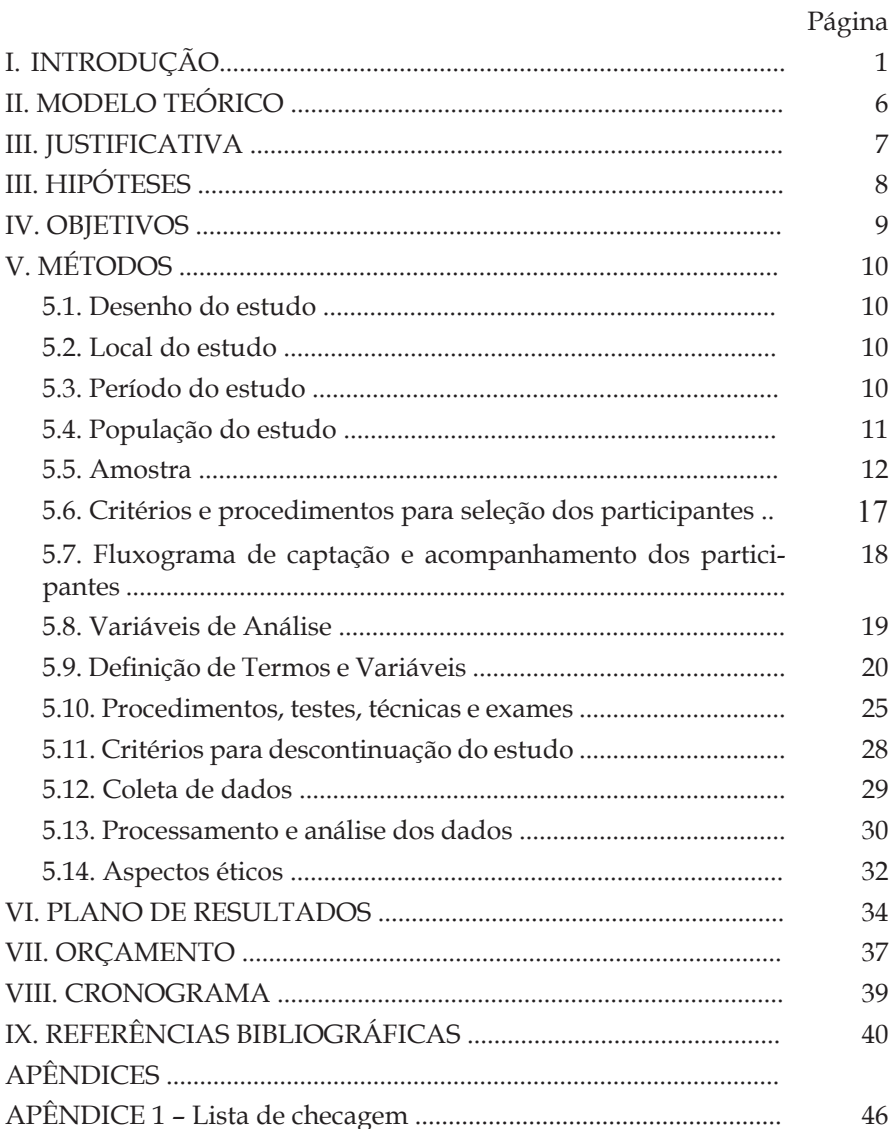

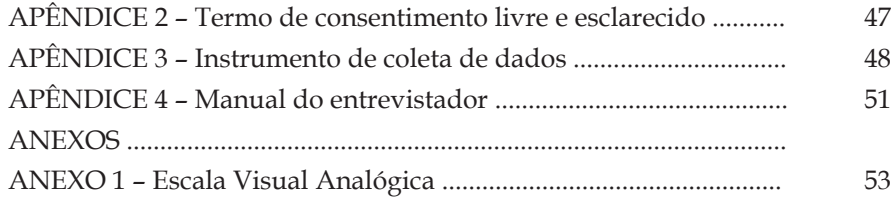

# **7. ÍNDICE DE QUADROS E TABELAS**

Listar todos os quadros e tabelas do Projeto. As tabelas apresentadas são as "dummy tables" ou tabelas vazias, mas todas devem ser numeradas e apresentadas no índice. Usar as mesmas recomendações do sumário, incluindo a ferramenta de tabela invisível (sem bordas) do Word para facilitar a formatação.

# **8. ÍNDICE DE FIGURAS**

Listar todas as figuras apresentadas no Projeto, numeradas e em ordem, com sua respectiva paginação, usando também a ferramenta da "tabela invisível".

### **9. LISTA DE SIGLAS E ABREVIATURAS**

Listar todas as siglas e abreviaturas usadas no Projeto em ordem alfabética e com seu respectivo significado ao lado. Não é necessário listar símbolos matemáticos (>, <, %, = e outros).

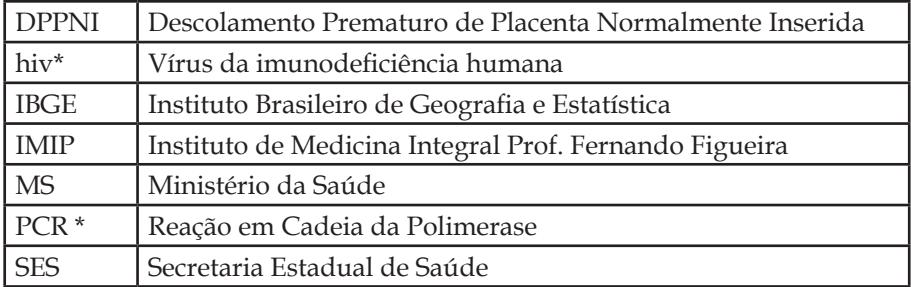

### **Exemplo de lista de siglas e abreviaturas**

\* A sigla pode estar em inglês com o significado em português quando for de uso corrente na literatura médica.

# **I. INTRODUÇÃO**

De acordo com as normas do Programa de Pós-Graduação do IMIP, não se separa "Introdução" de "Revisão da Literatura", devendo o tópico Introdução contemplar a revisão crítica da literatura que levou à formulação da pergunta de pesquisa.

Nesse tópico, deve-se incluir uma revisão sobre:

1. O **cenário atual** do conhecimento sobre o assunto.

2. Os métodos e procedimentos a serem utilizados no estudo, como por exemplo, as **vantagens e desvantagens** de um exame que não seja considerado padrão-ouro.

Devem ser evitadas **referências secundárias**, isto é, artigos que citem achados de outros autores, bem como referências de qualidade duvidosa, como capítulos de livros e endereços de Internet remetendo a sites não confiáveis. Cada afirmação feita nesse capítulo e na discussão deve ser respaldada por pelo menos uma referência.

A revisão deve ser crítica, prendendo-se não aos autores ou ao artigo e sim ao assunto abordado (ENFOQUE NO TEMA), ressaltandose os méritos e as vantagens, bem como as limitações e desvantagens dos diversos estudos.

Por exemplo: "... A despeito desses dados oriundos do projeto ISAAC e de outros estudos que revelam prevalência elevada da afecção, a asma é subdiagnosticada em todo o mundo. Um casocontrole aninhado em coorte realizado em uma cidade da Dinamarca, originado em 1985-86 com escolares no 3<sup>°</sup> ano letivo e investigados aos 12–15 anos (n= 495, prevalência anual de sintomas= 25,9%), demonstrou subdiagnóstico em 1/3 dos casos. Considerou-se asma subdiagnosticada como a presença de sintomas de asma no último ano, juntamente com alterações de função pulmonar, na ausência de diagnóstico médico da afecção (12).."

Evitar utilizar o nome dos autores no texto, como "Enquanto Sibai e cols. relataram uma frequência de síndrome HELLP de 10% entre os casos de pré-eclâmpsia, Amorim e cols. referiram uma frequência de 20% entre todos os casos de pré-eclâmpsia atendidos em seu serviço".

Seguir a estrutura "em funil", partindo do geral para o específico, abordando os aspectos do tema na seguinte sequência:

• O que se sabe – de forma geral, analisando as principais contribuições para o tema, apresentar: o que se disse (e quem disse) primeiro, o que se disse melhor, o que se disse mais recentemente, quais os pontos controversos.

• O que não se sabe – aspectos do tema em questão ainda não esclarecidos.

• O que se precisa saber (sua questão ou pergunta).

A introdução deve entre cinco e 10 páginas, cada qual contendo três ou quatro parágrafos. Pode ou não incluir subtópicos dependendo do tema, do encadeamento dos parágrafos e da avaliação do Orientador ou recomendação da banca.

Antes de escrever a Introdução, procure preparar o seu "esqueleto", contendo os principais tópicos que serão abordados. Pense nos pontos mais importantes, encadeando-os em uma sequência lógica, prevendo o número de parágrafos que vai ser dedicado a cada tópico.

Usar as normas da Revista Brasileira de Saúde Materno Infantil para ordenação das referências no texto, não se esquecendo de transpôlas corretamente na seção própria (REFERÊNCIAS). Preferentemente usar um programa para manejo de referências (Reference Manager, End Note, Mendeley). O Mendeley pode ser baixado gratuitamente da Internet: http://www.mendeley.com/ e é o programa-padrão recomendado pelo Programa de Pós-Graduação do IMIP para estrutura e organização das referências.

### **II. MODELO TEÓRICO**

Deve ser inserido após a introdução. É obrigatório nos estudos analíticos. Consiste na apresentação, em forma de organograma, dos determinantes do problema de saúde em questão por níveis de hierarquia, como na figura abaixo. Deve ser embasado por revisão de literatura e por hipóteses propostas por pesquisadores ou pelo pósgraduando ou orientador quando pertinente.

O modelo teórico facilita a escolha e a operacionalização dos fatores de risco/variáveis, auxiliando a elaboração do plano de análise (p.ex. análise de regressão logística multivariável), bem como a elaboração da discussão. Deve ser apresentado em formato de figura, o que pode ser facilmente realizado salvando-se o esquema preparado em Word ou PowerPoint em formato JPEG. É preferível usar o formato de figura para evitar desformatação ao importar e exportar arquivos, porém deve-se manter o arquivo original caso sejam necessárias modificações posteriores.

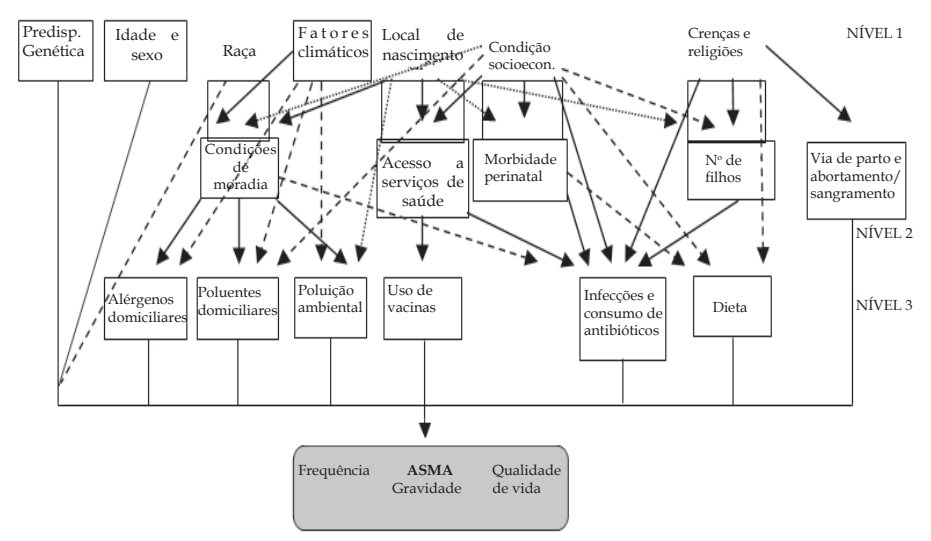

Obs.: algumas setas relacionando uma variável hierarquicamente superior a outras inferiores estão faltando no modelo.

**Figura 1. Modelo teórico da asma (BRITTO, 2007)**

### **III. JUSTIFICATIVA**

- Explicar a razão de se realizar o estudo proposto (implicações científicas, médicas e/ou sociais dos resultados).

- Não repetir o que foi apresentado na Introdução.

- O que se deve ressaltar (e deixar bem claro) é por que vale a pena investir recursos (tempo, pessoal, dinheiro) para se desenvolver o estudo e o que os resultados podem acrescentar ao que já se sabe sobre o assunto.

- A justificativa deve traduzir os critérios FINERP (Factível, Interessante, Novo, Ético, Relevante e Publicável) em linguagem acessível e formato contínuo (como quem conta uma história). Não é necessário seguir a ordem nem listar cada componente desses critérios, mas o texto deve contemplar a todos.

- Não usar referências.

# **IV. HIPÓTESES**

- Necessárias para estudos com delineamentos analíticos. Neste caso, deve haver uma hipótese para cada objetivo específico pertinente.

- Uma hipótese é uma afirmação preditiva que especifica a associação entre duas ou mais variáveis: a relação entre uma variável independente e uma dependente.

- As hipóteses devem ser sempre elaboradas na forma de uma relação a ser verificada (medida).

- Estudos puramente descritivos não requerem formulação de hipóteses.

# **V. OBJETIVOS**

- Definir o objetivo geral (apresentação do problema ou questão a ser pesquisada). Grafar em negrito:

#### **5.1. Objetivo Geral**

- Definir os objetivos específicos, identificando-os em subitens – esses devem ser adequadamente definidos e explicitados, facilitando o desenvolvimento do projeto e a interpretação dos resultados. Podem ser enumerados ou, alternativamente, adotar-se o formato de desfechos primários e secundários (especialmente em ensaios clínicos).

#### **5.2. Objetivos específicos**

- Usar sempre para cada objetivo (geral e específicos) verbos no infinitivo (descrever, avaliar, determinar, comparar, etc.).

# **VI. MÉTODOS**

Essa seção é importante para o sucesso do estudo e, portanto, deve ser estruturada em subtópicos que detalham ordenadamente as etapas do projeto de pesquisa, de acordo com o seguinte modelo:

# **6.1. Desenho do estud**o

Especificar o tipo de estudo a ser realizado. Alguns dos tipos mais comuns são:

- Relato de caso e série de casos;
- Corte transversal;
- Caso-controle;
- Coorte;
- Ensaio clínico (intervenção);
- Revisão sistemática da literatura, com ou sem metanálise;
- Estudos qualitativos;
- Avaliação de serviços;
- Inquéritos CAP (Conhecimento, Atitude e Prática).

**6.2. Local do estudo:** descreva, sumariamente, o local (cidade, região, comunidade, hospital, ambulatório, centro de saúde) onde será realizado o projeto, dando ênfase às características relevantes para o estudo.

**6.3. Período do estudo:** cite as datas de início e de término previstas para a realização do estudo, respeitando os prazos estabelecidos pelos programas de mestrado ou doutorado. A descrição do período de coleta de dados é opcional.

**6.4. População do estudo:** apresente sumariamente a população da qual será retirada sua amostra (ex.: todas as crianças internadas no hospital X com Pneumonia; gestantes com pré-eclâmpsia grave internadas na Maternidade Y). Sugere-se que sejam descritas algumas características esperadas dessa população com base em estudos anteriores. Por exemplo: "gestantes com pré-eclâmpsia grave internadas na UTI obstétrica representam 80% do total de admissões naquele serviço, são pacientes com idade média em torno de 25 anos, mediana de paridade de zero e 60% procedentes de outras cidades."

**6.5. Amostra** (quando pertinente, a depender do tipo de estudo)

 **6.5.1 Amostragem:** descrever o procedimento para obtenção da amostra e classificá-la conforme sendo de conveniência (ou consecutiva) ou probabilística (aleatória simples, estratificada, em múltiplos estágios, etc.).

**6.5.2. Tamanho amostral:** para os estudos descritivos transversais e os analíticos, defina o tamanho da amostra, justifique e explique os critérios utilizados para determiná-lo, apresentando a fórmula empregada, identificando os seus elementos e, se for o caso, o programa estatístico utilizado para o cálculo. Inclua a citação (referência) para os valores tomados como referência, isto é, resultados de um estudo similar ou piloto, medindo uma das variáveis que interessam (frequência do evento, média, variância).

**Dica:** programas úteis para cálculo de tamanho da amostra:

Epi Info versão 7 – Módulo Statcalc – Disponível para download em http://www.epiinfo.gov/epiinfo

Openepi versão 2.3.1 – Disponível online em http://www. openepi.com

#### **6.6. Critérios e procedimentos para seleção dos participantes**

Especifique claramente no texto quem ou o que são os participantes ou o material da pesquisa. Os participantes podem ser pessoas, animais ou amostras de diferentes materiais. Definir os critérios de inclusão e exclusão (que são subtópicos desse item) em estrutura de tópicos como se segue, caracterizando as condições de ELEGIBILIDADE para o estudo:

#### **6.6.1. Critérios de Inclusão**

 (condições sine qua non para admissão no estudo, como no exemplo abaixo)

- Gestação única a termo;

- Feto vivo;

- Indicação médica para indução do parto.

#### **6.6.2. Critérios de Exclusão**

(condições impeditivas de participação no estudo, como no

#### exemplo)

- Má-formação fetal;

- Cesárea anterior.

Especifique claramente no texto quem ou o quê são os participantes ou o material da pesquisa. Os participantes podem ser pessoas, animais ou amostras de diferentes materiais. Definir os critérios de inclusão e exclusão (são subtópicos desse item). Evitar repetições, como por exemplo: critério de inclusão feto vivo e critério de exclusão feto morto. Nos estudos de coorte, definir os critérios utilizados para a seleção dos expostos e dos não expostos e, nos estudos tipo casocontrole, critérios para seleção dos casos e dos controles. Lembre-se de que os critérios de inclusão e exclusão são estratégias para controle de variáveis ou fatores potencialmente confundidores, podendo interferir nas conclusões de seu estudo. Atenção, portanto, ao definir esses critérios. Apresentar os parâmetros utilizados para pareamento ou agrupamento quando forem realizados.

**OBS.:** a assinatura do TCLE não se configura um critério de inclusão ou exclusão, é uma condição inerente ao estudo.

### **6.6.3. Procedimentos para captação e acompanhamento dos participantes**

 Explique COMO serão captados os participantes, QUEM fará a captação, QUANDO e ONDE ela será realizada (QUEM FARÁ O QUE, ONDE, QUANDO E COMO?). Além disso, explique COMO serão abordados os participantes, envolvendo a explicação dos objetivos do projeto, o convite para participar e a assinatura do Termo de Consentimento Livre e Esclarecido (TCLE).

 Explique que será usada uma lista de checagem (Apêndice 1), para verificar os critérios de elegibilidade, e que os sujeitos elegíveis deverão assinar o TCLE (Apêndice 2). Modelos de Lista de Checagem e TCLE estão incluídos como apêndices deste Roteiro (Apêndices 1 e 2, respectivamente).

 Caso a pesquisa seja retrospectiva envolvendo análises de prontuários, indicar como serão recuperadas essas análises e também quem fará o que, onde, quando e como.

 Quando a pesquisa implicar em acompanhamento de participantes, deve ser especificada a frequência com que isso ocorrerá, o que será avaliado e o que se fará em cada uma dessas ocasiões (importante para estudos de coorte e de intervenção).

 Explique qual será o procedimento se os participantes não comparecerem na data agendada para o seguimento (envio de cartas, telegramas, visitas domiciliares, telefonemas, etc.).

### **6.7. Fluxograma de captação e acompanhamento dos participantes**

Insira o fluxograma de captação e acompanhamento dos participantes. Apresentamos como exemplo o fluxograma do CONSORT (para ensaios clínicos): preferencialmente salve também em formato de figura, mantendo o arquivo original para eventuais modificações. Numere como Figura.

**DICA:** procure os guidelines (diretrizes) na literatura para os diversos tipos de estudo, por exemplo: STROBE (estudos observacionais), STARD (estudos de acurácia), CONSORT (estudos clínicos) e procure preencher de antemão os requisitos exigidos no seu Projeto. Ficará impossível em alguns casos atender às solicitações dos guidelines se os itens em questão não foram incluídos no Projeto.

#### **6.8. Variáveis de Análise**

 **6.8.1. Variáveis independentes (preditoras):** aquelas que são determinantes.

 **6.8.2. Variáveis dependentes (desfechos):** aquelas que são determinadas.

### **6.8.3 Variáveis de controle (confundidoras)**

Aqui você apenas irá listar as suas variáveis, entendendo que em alguns estudos não teremos essa classificação de variáveis como independentes, dependentes e de controle, existindo, por exemplo,

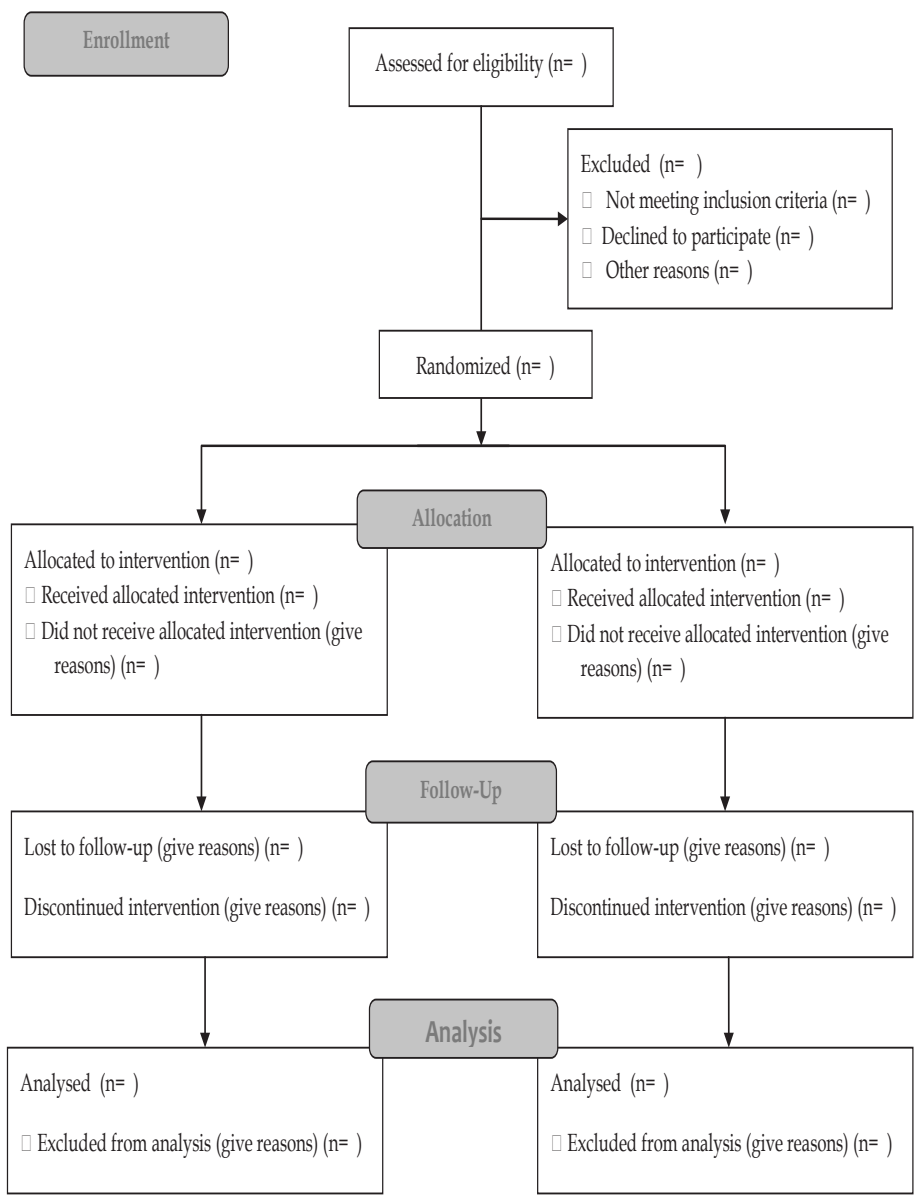

#### **CONSORT 2010 Flow Diagram**

apenas variáveis descritivas. Lembre que essas variáveis estão ligadas aos objetivos e não há objetivos sem variáveis nem variáveis não incluídas nos objetivos.

#### **6.9. Definição e operacionalização dos termos, critérios e variáveis**

Defina minuciosamente as variáveis e os conceitos a serem estudados. Por exemplo, se a variável for hipertensão arterial, é preciso discriminar a partir de que nível pressórico o participante será considerado hipertenso. Não imagine que os leitores e os outros estudiosos devem saber o que é a doença que você está pesquisando, ou o que você entende como definição de cada uma das variáveis.

Preferentemente, cite referências para essas definições, utilizando conceitos referendados pela literatura especializada (recente). Evite criar novas definições ou critérios diagnósticos, utilize aqueles que já foram validados. Ex.: "definiu-se pré-eclâmpsia com base nos critérios do *National High Blood Pressure Education Report* (2000), como hipertensão (pressão sistólica igual ou superior a 140mmHg e/ou diastólica igual ou superior a 90 mmHg) e proteinúria (acima de 300 mg/l/24 horas ou proteinúria de fita de 1+ ou mais)".

Descreva se a variável é simples ou composta, numérica (discreta ou contínua), ordinal ou categórica (dicotômica ou policotômica) e como será mensurada ou obtida se for o caso (ex.: conforme referido pelo paciente ou conforme anotação no prontuário, ou peso, em quilos, verificado na data da consulta/entrevista).

#### **6.10. Procedimentos, testes, técnicas e exames**

Para cada procedimento, teste, técnica e exame deverão ser descritos os testes laboratoriais que serão utilizados, as técnicas empregadas para mensuração, os procedimentos realizados e os exames padronizados para o diagnóstico ou acompanhamento dos doentes. Indique nomes dos kits, técnicas e aparelhos, especificando os fabricantes e a referência para interpretação. Ex.: "Foram realizados os exames de cardiotocografia computadorizada com o Sistema 8002 (**Sonicaid**) por período de 20 minutos, permanecendo a gestante

reclinada em cadeira semi-Fowler..."

Descreva quem irá realizar os exames ou procedimentos, onde, quando e como. Aqui também se incluem técnicas cirúrgicas e padronização de medidas (altura, peso e outros parâmetros antropométricos).

### **6.11. Critérios para descontinuação do estudo**

Defina as circunstâncias nas quais algum participante deverá ser retirado do estudo. Por exemplo: efeitos secundários ou fracasso do tratamento, o desejo do participante.

Explicite ainda os critérios para suspender ou encerrar a pesquisa. Explique em quais circunstâncias o estudo deverá ser interrompido, como por exemplo, na ocorrência de um efeito secundário inesperado e de alto risco para os integrantes da pesquisa.

Caso seu estudo seja um ensaio clínico randomizado, poderá ser necessário um comitê de monitoramento externo. Para maiores detalhes sobre condução e monitoramento de ensaios clínicos, consulte o "Boas Práticas Clínicas: Documento das Américas", disponível em URL: http://www.anvisa.gov.br/medicamentos/pesquisa/ boaspraticas\_americas.pdf

### **6.12. Coleta de dados**

# **6.12. 1. Instrumentos para coleta de dados**

 Explique qual será o instrumento (formulário, questionário, ficha e/ou qualquer outro documento ou método – ex.: filmes, fotos, gravações) utilizado para coleta dos dados. Inclua no protocolo uma cópia desse ou desses instrumentos (Apêndice 3); também devem ser apresentadas as instruções para o seu preenchimento correto (se for entrevista, o manual do entrevistador deverá ser incluído também como apêndice).

Explique como e onde será pré-testado o instrumento. Caso sejam utilizados instrumentos ou escalas já existentes e validados (p.ex. questionário para Incontinência Urinária, Escala Visual Analógica), incluir no protocolo como Anexos, uma vez que não foram

construídos/elaborados por você.

Um modelo de Instrumento (formulário) está incluído neste Roteiro (Apêndice 3).

# **6.13. Processamento e análise dos dados**

# **6.13.1. Processamento dos Dados**

Descreva os procedimentos a serem observados para o processamento dos dados coletados. Isto inclui: revisão dos questionários ou fichas (legibilidade, qualidade da informação), organização, arquivo, digitação, codificação e limpeza. Informe em qual programa estatístico será criada a planilha de dados e sua versão, e quem será o responsável pela digitação e revisão do banco de dados.

Idealmente deve ser realizada dupla digitação, em épocas e por pessoas diferentes, comparando-se posteriormente os dois bancos e corrigindo eventuais erros ou inconsistências. Somente depois de comparados os bancos e realizados os testes de consistência e limpeza é que o banco de dados definitivo deverá ser utilizado para análise estatística.

# **6.13.2. Análise dos Dados**

Indique o programa ou programas estatísticos que serão utilizados e suas versões (ex.: Epi Info, SPSS, Medcalc, R, STATA) e quem será o responsável pela análise estatística (os próprios pesquisadores ou um estatístico, por exemplo).

Liste os métodos estatísticos a serem utilizados para a análise dos dados. Não se esqueça de que, mesmo nos estudos analíticos, se deve relatar como serão apresentados os dados descritivos da pesquisa utilizando, por exemplo, distribuição de frequência, medidas de tendência central e de dispersão.

Mencione os procedimentos estatísticos que serão aplicados, tais como qui-quadrado, testes paramétricos ou não-paramétricos para variáveis quantitativas, tabela de vida, cálculo do risco e/ou análise multivariável; definindo o nível de significância adotado. Lembre-se de que os procedimentos estatísticos devem ser selecionados a partir dos seus objetivos, de forma a permitir respostas precisas às perguntas que você elaborou. Indique o nível de significância adotado (geralmente de 5%).

Em estudos de natureza qualitativa, descrever os procedimentos de acordo com sua especificidade.

### **6. 14. Aspectos éticos**

Todo protocolo de pesquisa deve ser apreciado e aprovado pelo Comitê de Ética em Pesquisa (CEP) da(s) instituição(ões) envolvida(s). Cheque se realmente seu protocolo está de acordo com as instruções do CEP de cada instituição e se atende aos postulados da Declaração de Helsinque e à resolução 466/2012 do Conselho Nacional de Saúde, que veio substituir a 196/1996 até então vigente.

Quando pertinente, discuta os possíveis riscos, inconvenientes e benefícios que a participação na pesquisa significará para os participantes. Faça uma análise crítica de riscos e benefícios. Avalie a possibilidade e gravidade dos riscos, descrevendo as medidas que serão adotadas para proteção ou minimização de qualquer risco eventual. Apresentar ainda os procedimentos que serão adotados no caso de danos aos indivíduos (cuidados necessários à saúde).

Descreva também os procedimentos para a monitorização da coleta de dados, garantindo a segurança dos indivíduos, incluindo as medidas de proteção à confidencialidade. Quando necessário, defina os critérios para análise de ínterim e se haverá um Comitê de Monitoramento Externo (necessário nos ensaios clínicos randomizados).

Apresente previsão de ressarcimentos de gastos aos participantes da pesquisa, quando aplicável, e quem será o pesquisador responsável. A importância referente não poderá ser de tal monta que possa interferir na autonomia da decisão do indivíduo ou responsável de participar ou não na pesquisa.

### **6.14.1. Consentimento livre e esclarecido**

Lembre-se de que deve utilizar um vocabulário compreensível para os sujeitos e descrever os procedimentos que os afetem diretamente. Incluir informações sobre as circunstâncias sob as

quais o consentimento será obtido, quem irá obtê-lo e a natureza da informação a ser fornecida aos sujeitos da pesquisa.

A obtenção do consentimento é um processo, não confundir com o Termo de Consentimento Livre e Esclarecido (TCLE), que é um documento. Anexe uma cópia do TCLE, escrito de acordo com o Item IV da Resolução Nº 466/2012 do Conselho Nacional de Saúde, disponível na Internet sob o endereço:

http://conselho.saude.gov.br/resolucoes/2012/Reso466.pdf Esse deve ser o seu Apêndice 2. Em caso de menores ou incapacitados, deve haver um termo específico a ser assinado pelo responsável legal.

Veja um modelo de TCLE no final deste Roteiro (Apêndice 2).

Lembrete: o TCLE deve ser feito em duas cópias, sendo uma do pesquisador e outra do participante.

#### **6.14.2. Conflito de interesses**

Informar os potenciais conflitos de interesse, por exemplo, se o aluno ou orientador é financiado de alguma forma por empresas que tenham interesses econômicos nos resultados do estudo. Da mesma forma, citar se foram usados produtos doados por empresas que também tenham esses interesses. Preferentemente, para evitar conflito de interesses, evitar receber doações e procurar adquirir esses produtos (p.ex.: medicações).

#### **VII. PLANO DE RESULTADOS**

Esse tópico pode ser dispensado a depender do tipo de estudo, em concordância com o orientador.

Cada objetivo do estudo deve conter um tópico nesse capítulo. Objetivos de caráter descritivo deverão ser preferentemente apresentados no corpo do texto. Objetivos de caráter analítico poderão ser apresentados na forma de tabelas ou gráficos. Tanto tabelas como gráficos devem ser autoexplicativos.

Tabelas têm um título situado ACIMA delas, enquanto gráficos são considerados Figuras e por isso o título vem ABAIXO desses.

Os gráficos são mais trabalhosos de serem construídos do que as tabelas, porém são menos cansativos de serem analisados. Sempre

que for possível, substitua uma tabela por um gráfico. Evite gráficos em três dimensões e não utilize tabelas e gráficos para apresentar os mesmos resultados. Atente para o fato de que a tabela poderá fornecer mais informações do que um gráfico e em determinadas situações pode ser mais apropriada.

Pode ser útil fornecer exemplos de tabelas que serão elaboradas para apresentar os resultados principais (*dummy tables*). Consulte as normas da ABNT para sua elaboração. Não se precipite achando enfadonho preparar estas tabelas vazias agora: você estará poupando seu trabalho no futuro e se preparando para uma análise estatística já direcionada para responder às suas perguntas, preenchendo tabelas e gráficos vazios.

Exemplos de *dummy tables* e gráficos:

Tabela 2. Características Maternas dos casos de Papilomatose Laríngea Recorrente atendidos no IMIP entre 2000 e 2011.

| Variável materna                                 | N | $\frac{0}{0}$ |
|--------------------------------------------------|---|---------------|
| Idade materna no parto                           |   |               |
| Variação                                         |   |               |
| $X + DP$                                         |   |               |
| $<$ 20 anos                                      |   |               |
| $> 20$ anos                                      |   |               |
| Idade gestacional no parto                       |   |               |
| Pré-termo                                        |   |               |
| A termo                                          |   |               |
| Pós-termo                                        |   |               |
| Presença de lesões condilomatosas na gravidez    |   |               |
| Sim                                              |   |               |
| Não                                              |   |               |
| Presença de lesões condilomatosas no parto       |   |               |
| <b>Sim</b>                                       |   |               |
| Não                                              |   |               |
| Tratamento das lesões condilomatosas na gravidez |   |               |
| Sim                                              |   |               |
| Não                                              |   |               |
| Tipo de parto                                    |   |               |
| Vaginal                                          |   |               |
| Cesárea eletiva                                  |   |               |
| Cesárea intraparto                               |   |               |
| Bolsa rota no parto                              |   |               |
| Sim                                              |   |               |
| Não                                              |   |               |

Fonte: Pesquisa IMIP

Tabela 1. Distribuição de frequência das mulheres casos e controles, atendidas no ambulatório de Patologia do Trato Genital Inferior do IMIP – Pernambuco, no período de agosto de 2011 a julho de 2012, de acordo com as características biológicas.

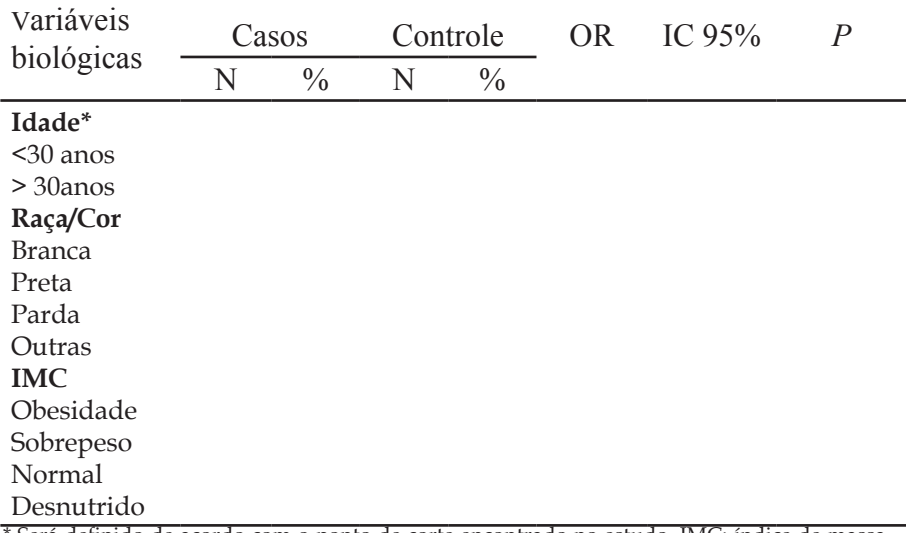

Será definido de acordo com o ponto de corte encontrado no estudo. IMC: índice de massa corpóreo; OR: razão de chance; IC 95%: intervalo de confiança a 95%. *p*: teste qui-quadrado.

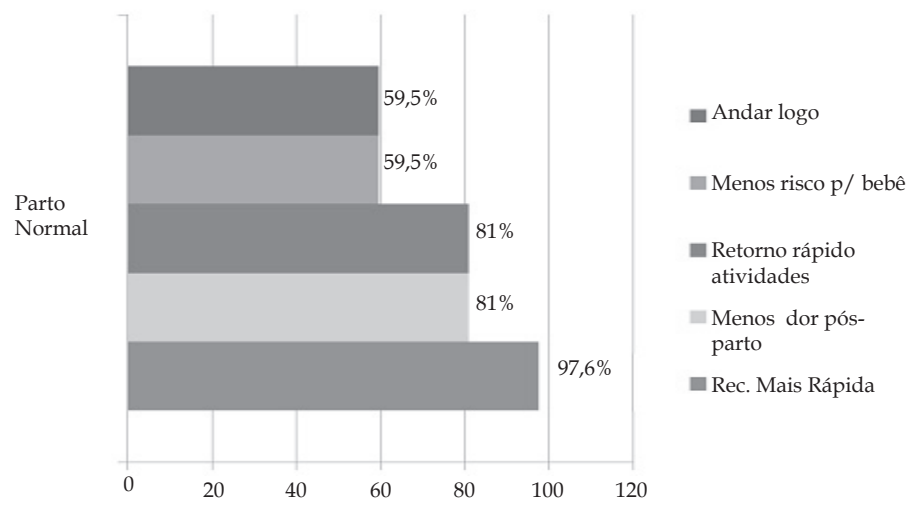

Figura 1. Motivos alegados por estudantes de Medicina que preferem o parto normal em Campina Grande - PB

# **VIII. ORÇAMENTO**

Apresente o orçamento detalhado da pesquisa: montante dos recursos financeiros, fontes e destinação, bem como a forma e o valor da remuneração do pesquisador (se pertinente), na moeda brasileira corrente. Procure seguir as normas de instituição financiadora (CNPq, FACEPE, FAPE, outras), indicando a qual (ou quais) o projeto em questão deverá ser submetido.

NÃO HÁ PESQUISA GRÁTIS. Você geralmente estará gastando no mínimo com impressão de formulários e canetas, geralmente incluindo recursos da instituição (que devem ser contabilizados), além do seu tempo.

Tendo como base o cronograma, relacione todas as despesas correspondentes a procedimentos adicionais, que não aqueles executados normalmente na rotina assistencial, que sejam necessários apenas para o desenvolvimento do projeto e que constituem a contrapartida da instituição onde se realizará a pesquisa. Indique as marcas e especificações dos equipamentos solicitados. Justifique cada item.

De acordo com a agência de fomento-alvo, poderão ser subdivididos os itens orçamentários em despesas de custeio ou de capital.

Veja um exemplo de Orçamento aprovado pelo Edital Universal do CNPq para o Projeto "Efeitos Agudos do Exercício Físico na Gravidez: Ensaio Clínico Randomizado" (Amorim, Mendes e Melo, 2010).

# **ORÇAMENTO**

# **Exemplo de orçamento**

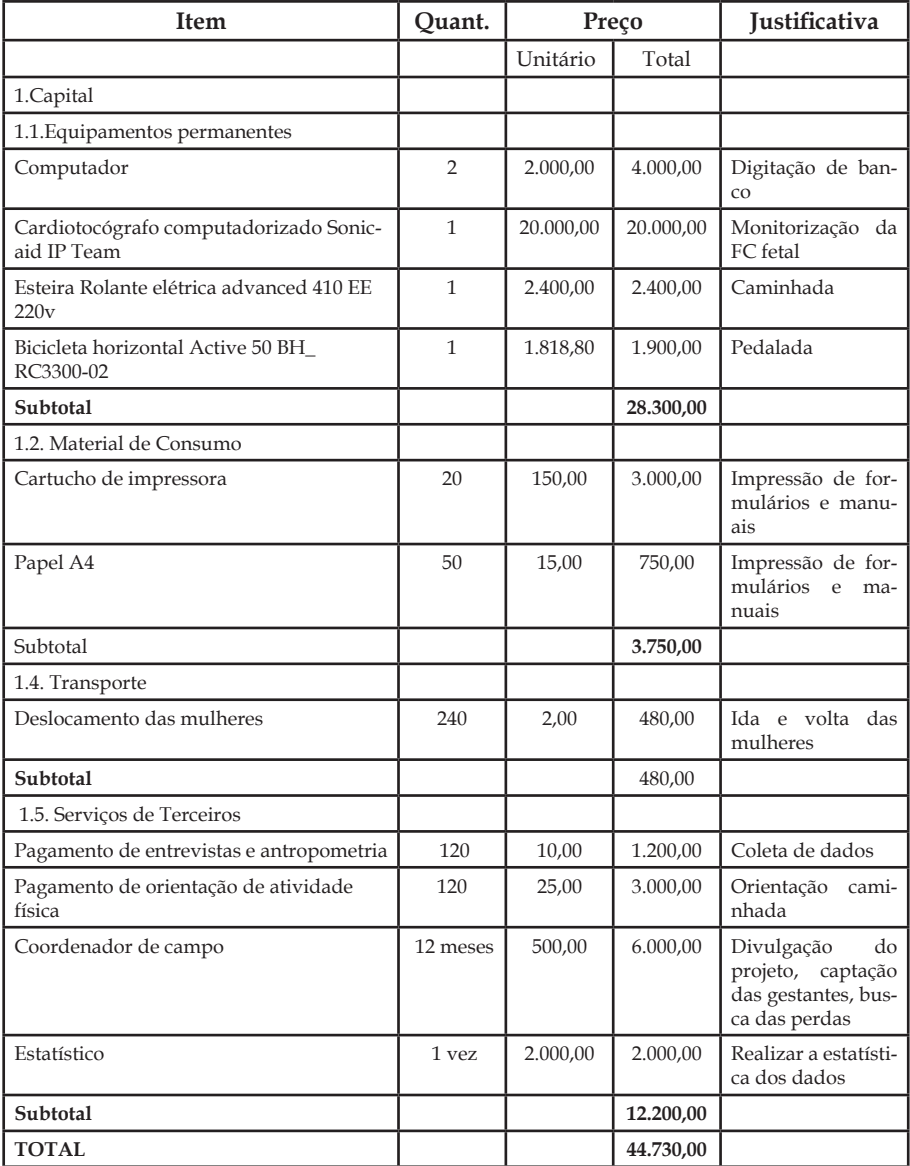

### **IX. CRONOGRAMA**

Duração total da pesquisa (em meses ou trimestral), a partir da aprovação, sendo obrigatória sua apresentação em todo projeto de pesquisa. Esse cronograma é essencial para planejar e executar o projeto, além de ser a base para preparar o orçamento.

Um bom formato de apresentá-lo é preparando uma tabela, listando (na vertical) cada etapa do estudo (por exemplo: pré-teste do formulário, seleção dos participantes, treinamento dos participantes, coleta de material e exames de laboratório, digitação, limpeza e análise dos dados, preparação da dissertação e envio para publicação); e os meses em que será desenvolvido o estudo (horizontalmente).

As sobreposições de etapas devem ser revisadas para assegurar que sigam uma sequência lógica. Por exemplo, os entrevistadores não podem ser treinados antes de estar pronto o questionário; a análise dos dados não poderá ser realizada antes do término da coleta dos dados.

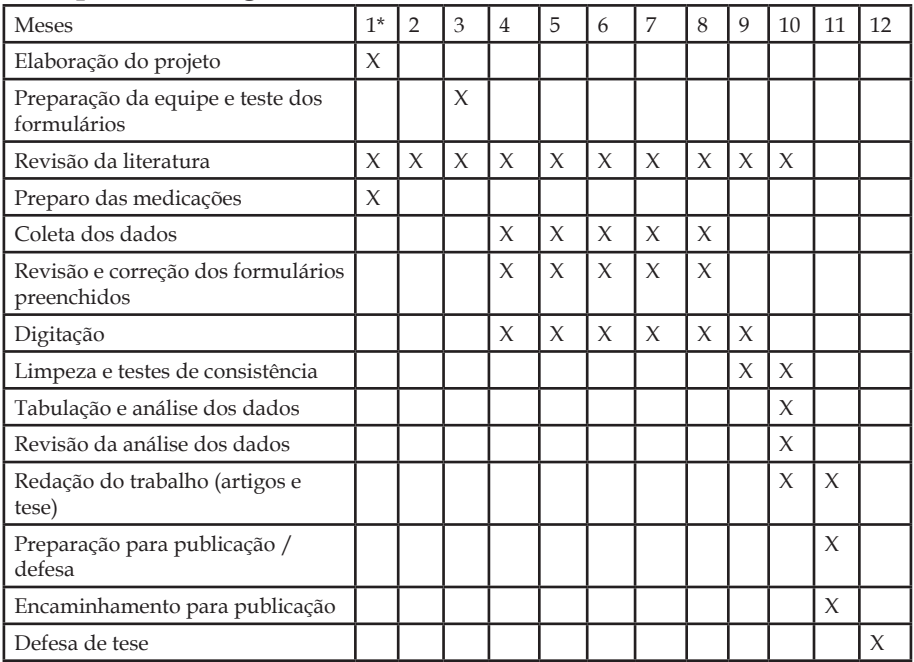

#### **Exemplo de cronograma**

\* o mês "1"deverá corresponder ao mês de ...... do ano

# **X. REFERÊNCIAS**

Devem ser organizadas na ordem em que são citadas no texto e numeradas consecutivamente. Seguir as normas da Revista Brasileira de Saúde Materno Infantil, que utiliza as normas do Grupo de Vancouver com algumas modificações. Cada referência deve ser indicada com um número na sobrelinha, correspondente à sua ordem de citação. O item Referências deve ser apresentado conforme o número da citação no texto e não na ordem alfabética dos nomes dos autores.

Checar se todos os autores citados estão incluídos nas referências e vice-versa.

Como já foi citado, preferentemente use um programa para manejo de referências bibliográficas, como por exemplo o Reference Manager, End Note ou, em versão gratuita, o Mendeley.

Evite: 1<sup>°</sup>- utilizar referências secundárias, isto é, aquelas que corroboram uma afirmação ou hipótese que não são originais mas citam uma pesquisa original.  $2^{\circ}$ - referências que você nunca leu;  $3^{\circ}$ . - comunicação pessoal, salvo se estritamente necessário. 4º- citação de livros ou capítulos de livros, salvo em situações especiais. 5°referências de internet (web), principalmente se proveniente de "sites" para leigos ou sem autoria reconhecidamente importante e com controle de qualidade desconhecido. Artigos de periódicos adquiridos pela internet não se enquadram nestas observações. Tampouco dados obtidos de fontes confiáveis como, por exemplo, IBGE e DATASUS.

Consulte a secção de instruções aos autores da Revista Brasileira de Saúde Materno Infantil no site http://www.scielo.br/revistas/ rbsmi/pinstruc.htm

# **APÊNDICES**

Incluir, obrigatoriamente:

- Lista de checagem (critérios de elegibilidade);
- Termo de consentimento livre e esclarecido;

• Instrumento de coleta de dados (formulário, questionário, outros);

- Manual do entrevistador (quando houver);
- Especificações técnicas (se pertinente).

### **ANEXOS**

Incluir escalas, modelos, quadros e quaisquer documentos que não foram gerados pelo pesquisador (diferente de "APÊNDICES", que correspondem aos documentos preparados pelo pesquisador).

### **Leituras Recomendadas para Elaboração de Projetos de Pesquisa**

# **LIVROS**

Atallah AN, Castro AA. Medicina Baseada em Evidências: Fundamentos da Pesquisa Clínica. São Paulo, Lemos Editorial, 1998 (alguns capítulos disponíveis em formato pdf em URL: http:www. evidencias.com)

Castro AA (editor). Planejamento da pesquisa. São Paulo: AAC; 2001. Disponível em URL: http://www.evidencias.com/lv4.htm

Coggon D, Rose G, Barker, DJP. Epidemiology for the Uninitiated. 4th edition. BMJ Publishing Group, 1997.Disponível em URL: http:// bmj.com/collections/epidem/epid.shtml

Mutt JAM. Manual de Redaccíon Cientifica. 4th edition. Departamento de Biología, Universidad de Puerto Rico, 2001. Disponível em URL: http://www.caribjsci.org/epub1/temario.htm

Zeiger M. Essentials of Writing Biomedical Research Papers. 2nd edition. McGraw-Hill, 1999.

# **ARTIGOS**

Goldenberg S. Orientação normativa para elaboração e difusão dos trabalhos de pesquisa. São Paulo, 2001. Capítulo do livro disponível em URL: http://www.metodologia.org

Greenhalgh T. How to read a paper: Statistics for the nonstatistician. I: Different types of data need different statistical tests. BMJ 1997;315:364-366 (9 August). Disponível em URL: http://bmj. com/cgi/content/full/315/7104/364.

Greenhalgh T. How to read a paper: Statistics for the nonstatistician. II: "Significant" relations and their pitfalls. *BMJ* 1997; 315:422-425 (16 August). Disponível em URL: http://bmj.com/cgi/

# content/full/315/7105/422

# **MANUAL DO PESQUISADOR DO IMIP**

Correia JB, Duarte MCB, Souza ASR. Manual do Pesquisador do IMIP, 2008. Disponível em URL: http://www2.informazione.com.br/ cms/export/sites/default/imip/pt/arquivos/Pesquisa/manual\_do\_ pesquisador-08.pdf

# **RESOLUÇÃO 466/2012 DO CONSELHO NACIONAL DE SAÚDE PARA PESQUISA EM SERES HUMANOS**

http://conselho.saude.gov.br/resolucoes/2012/Reso466.pdf

### **SITES NA INTERNET**

http://www.evidencias.com (organizado por pesquisadores brasileiros)

http://www.metodologia.org (organizado por SAUL GOLDENBERG)

http://www.virtual.epm.br/cursos/epidemio/lecture/ lec0571/index.htm

http://cebm.jr2.ox.ac.uk (Centro de Medicina Baseada em Evidências da Universidade de Oxford)

http://www.fisterra.com/recursos\_web/mbe/escritu\_ cientifica.htm#Cómo%20escribir (Ferramentas para escrever trabalhos científicos)
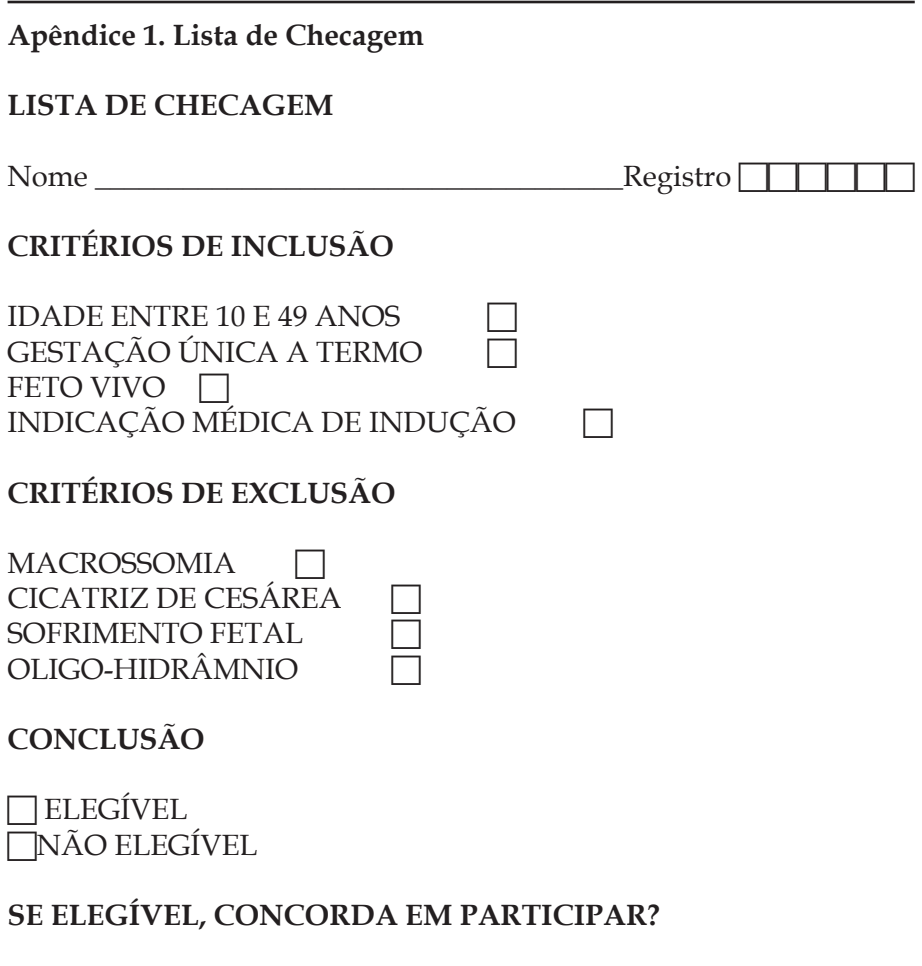

1. SIM 2. NÃO

### **Apêndice 2. Termo de Consentimento Livre e Esclarecido**

#### **MODELO DO TERMO DE CONSENTIMENTO LIVRE E ESCLARECIDO**

Dados de identificação

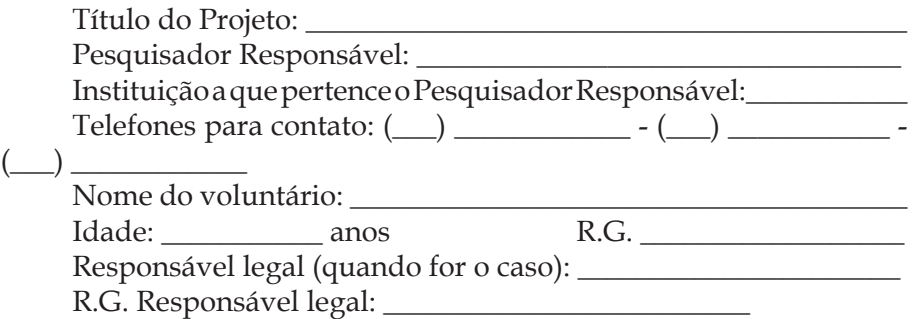

O Sr. (ª) está sendo convidado(a) a participar do projeto de pesquisa "\_\_\_\_\_\_\_\_\_\_\_\_" (nome do projeto), de responsabilidade do pesquisador \_\_\_\_\_\_\_\_\_ (nome).

**Especificar, a seguir, cada um dos itens abaixo, em forma de texto contínuo, usando linguagem acessível à compreensão dos interessados, independentemente de seu grau de instrução:**

- Justificativas e objetivos

- Descrição detalhada dos métodos (no caso de entrevistas, explicitar se serão obtidas cópias gravadas e/ou imagens).

- Desconfortos e riscos associados

- Benefícios esperados (para o voluntário ou para a comunidade)

- Explicar como o voluntário deve proceder para sanar eventuais dúvidas acerca dos procedimentos, riscos, benefícios e outros assuntos relacionados com a pesquisa ou com o tratamento individual.

- Esclarecer que a participação é voluntária e que este consentimento poderá ser retirado a qualquer tempo, sem prejuízos à continuidade do tratamento.

- Garantir a confidencialidade das informações geradas e a privacidade do sujeito da pesquisa.

- Explicitar os métodos alternativos para tratamento, quando

houver.

- Esclarecer as formas de minimização dos riscos associados (quando for o caso).

- Possibilidade de inclusão em grupo controle ou placebo (quando for o caso).

- Nos casos de ensaios clínicos, assegurar - por parte do patrocinador, instituição, pesquisador ou promotor - o acesso ao medicamento em teste, caso se comprove sua superioridade em relação ao tratamento convencional.

- Valores e formas de ressarcimento de gastos inerentes à participação do voluntário no protocolo de pesquisa (transporte e alimentação), quando for o caso.

- Formas de indenização (reparação a danos imediatos ou tardios) e o seu responsável, quando for o caso.

- Explicitar formas de acompanhamento e assistência: endereço, telefone e e-mail dos pesquisadores, bem como do Comitê de Ética em Pesquisa da Instituição.

Exemplo:

"Se você tiver alguma consideração ou dúvida sobre esta pesquisa, entre em Contato com o Comitê de Ética em Pesquisa (CEP) em Seres Humanos do IMIP, que objetiva defender os interesses dos participantes, respeitando os seus direitos, e contribuir para o desenvolvimento da pesquisa, desde que atenda às condutas éticas.

O CEP-IMIP está localizado à Rua dos Coelhos, 300, Boa Vista. Diretoria de Pesquisa do IMIP. Prédio Administrativo Orlando Onofre, 1º. Andar. Telefone 2122-4756. E-mail: comitedeetica@imip.org.br . O CEP-IMIP funciona de segunda a sexta-feira no horário de 7h às 11h30min (manhã) e 13h30min às 16h (tarde).

Eu, \_\_\_\_\_\_\_\_\_\_\_\_, RG nº \_\_\_\_\_\_\_\_\_\_\_ declaro ter sido informado e concordo em participar, como voluntário, do projeto de pesquisa acima descrito.

 $O<sub>11</sub>$ 

Eu, \_\_\_\_\_\_\_\_\_\_\_\_, RG  $n^{\circ}$  \_\_\_\_\_\_\_\_\_, responsável legal por \_\_\_\_\_\_\_\_\_\_\_\_\_, RG nº \_\_\_\_\_\_\_\_\_\_ declaro ter sido informado e concordo com a sua participação, como voluntário, no projeto de pesquisa acima descrito.

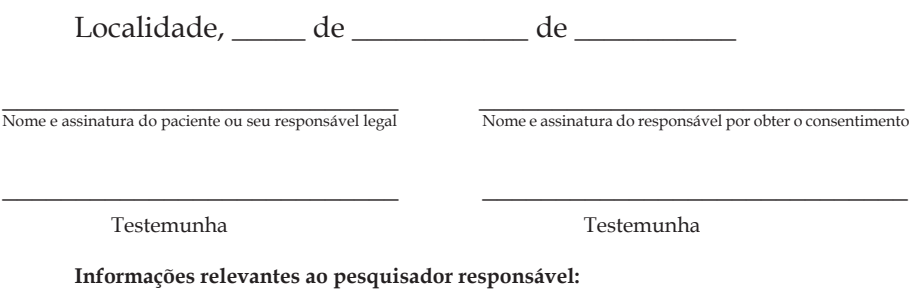

O formulário deve ser elaborado em duas vias, uma retida pelo(a) participante da pesquisa ou seu responsável legal e outra arquivada pelo pesquisador responsável.

A elaboração deve seguir as recomendações da resolução 466/2012 do Conselho Nacional de Saúde.

http://conselho.saude.gov.br/resolucoes/2012/Reso466.pdf

# **Apêndice 3. Formulário para Coleta dos Dados**

# **FORMULÁRIO**

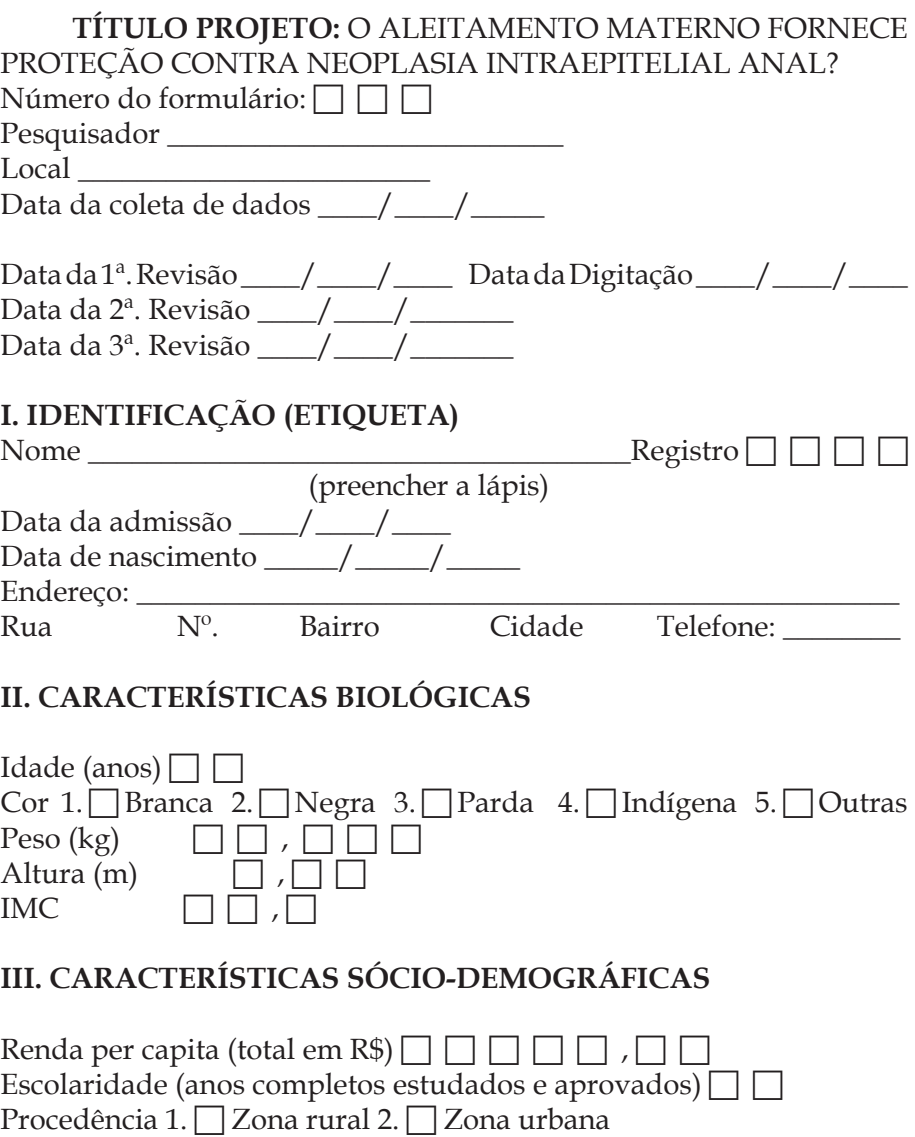

Procedência \_\_\_\_\_\_\_\_\_\_\_\_\_\_\_\_\_\_\_\_\_\_\_\_\_\_\_\_\_\_\_\_\_\_\_

1. Solteiro 2. □ Casado/união estável 3. □ Viúva/outros

## **IV. CARACTERÍSTICAS REPRODUTIVAS**

Inicio da primeira relação sexual Número de parceiros sexuais □ □ Relação sexual anal  $1. \Box$  Não  $2. \Box$  Sim 3 Idade de inicio da primeira relação sexual anal □ □

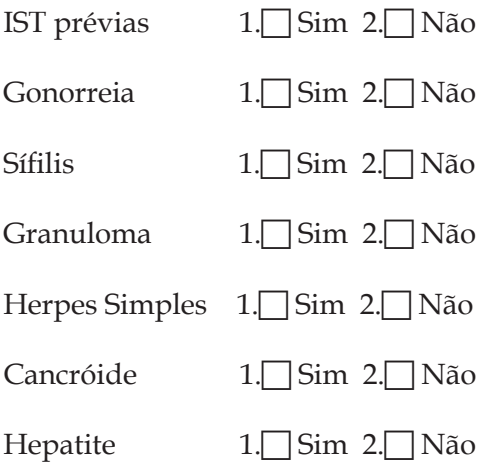

Condiloma 1. $\Box$  Não 2.  $\Box$  Sim Se sim, marque as localizações 0 vulva . 0 vagina 0 colo

## **V. HÁBITOS**

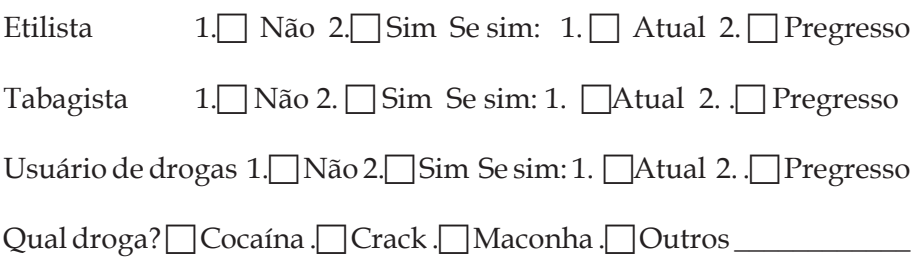

## **VI. HISTOLOGIA ANAL**

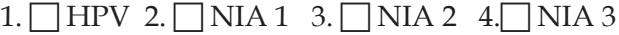

## **VII. ALEITAMENTO**

1. Exclusivo 2. Predominante 3. Parcial 4. NÃO

# **VII. DURAÇÃO DO ALEITAMENTO (MESES)**

(< 1 mês, especifique os dias) \_\_\_\_\_\_\_\_

# **Desenhos de estudos epidemiológicos sem intervenção**

*Alex Sandro Rolland De Souza Maria Júlia Gonçalves de Mello Ana Rodrigues Falbo Mecciene Mendes Rodrigues Karla da Silva Ramos*

Etimologicamente, Epidemiologia significa: epi=sobre; demo= população ou povo; e logos=tratado.

Desenhos de estudos epidemiológicos sem intervenção constituem o plano e estrutura de trabalho com a finalidade de estudar fenômenos ou doenças/agravos, fatores que determinam a frequência e distribuição de enfermidades na população ou em grupo populacional, apenas descrevendo-os ou também os analisando, sem que o pesquisador realize qualquer intervenção sobre o fenômeno ou doença/agravo estudado. Se há intervenção sobre a doença/agravo ou fenômeno estudado, caracteriza-se os estudos com intervenção, conhecido como ensaios clínicos, e que serão abordados em um capítulo específico.

Os desenhos sem intervenção podem também ser classificados em não analíticos e analíticos.

Constituem-se desenhos de estudos não analíticos as séries e relatos de casos, estudos de incidência e estudos de prevalência que podem denunciar ocorrência de doenças ou fenômenos e características comportamentais diferentes ou doenças raras, e persistem de suma importância para o progresso da ciência. Estes estudos podem ainda denunciar lacunas a serem preenchidas sobre doenças ou fenômenos a serem estudados, dessa forma, constituindo-se em argumento para a realização de estudos analíticos. Serão abordados ao longo do texto as séries e relatos de casos.

Os desenhos analíticos estudam exposição e doença na população e objetivam responder a uma questão de pesquisa ou questão científica e deste grupo serão abordados os estudos transversal, de caso-controle e de coorte.

Para todos estes desenhos, se existe uma relação causal entre a exposição e o desfecho, é de se esperar que a exposição seja mais frequente no grupo que apresentou o desfecho. No Quadro 1 estão classificados os principais desenhos de pesquisa.

Quadro 1. Classificação dos principais desenhos de pesquisa

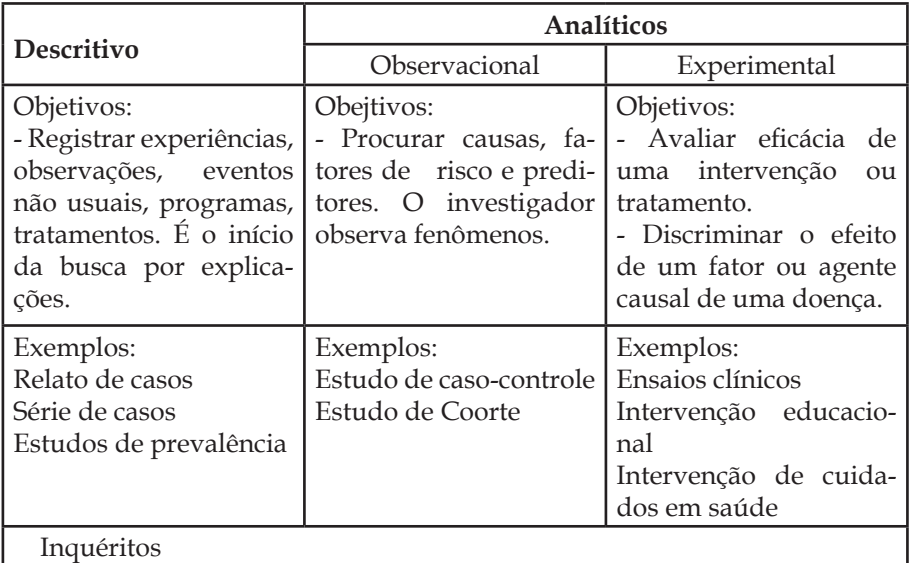

## **1. DESENHOS DE ESTUDO NÃO ANALÍTICOS**

Estudam fenômenos ou doenças na população. São eles:

- Relato de caso;
- Série de casos;
- Estudo de incidência;

• Estudo de Prevalência (sinonímias: transversal, seccional ou descritivo, inquérito epidemiológico).

Obs.: O estudo transversal pode ainda ter caráter ou componente analítico, podendo ser classificado no grupo de estudos analíticos.

## **1.1. ESTUDOS DE CASOS**

## **1.1.1 Relatos de Casos**

Os relatos de casos são narrações descritivas detalhadas de casos clínicos individuais, geralmente até três casos, os quais desempenham um papel importante na educação médica. Uma boa comunicação de caso exige um foco claro, que deixe explícito para os leitores porque uma observação particular é importante no contexto do conhecimento existente.

É uma forma de apresentar casos novos ou raros ou associações de doenças à comunidade científica e aproximadamente 20 a 30% dos artigos publicados em revistas são estudos de 10 ou menos casos. São fontes potenciais de perguntas de pesquisas sobre apresentação, mecanismo, diagnóstico e tratamento de doenças por apresentarem eventos não usuais e altamente detalhados.

Raramente podem ser usados para testar hipótese porque não possuem número suficiente para atender aos parâmetros do cálculo de tamanho amostral e não há grupo de comparação.

Representam uma ponte entre a pesquisa laboratorial e a pesquisa clínica.

## **1.1.2. Séries de Casos**

É um estudo com maior grupo de pacientes apresentando uma doença ou evento particular e similar. Dessa forma, permite que sejam aplicados testes estatísticos e que seja avaliada a participação do acaso. É uma maneira comumente utilizada de delinear um quadro clínico de determinada doença e seus tratamentos em um grupo de doentes em um determinado ponto no tempo. Com frequência olham para trás no tempo, o que restringe seu valor como meio de estudar relações prognósticas ou de causa e efeito. Sofrem pela ausência de grupo de comparação.

## **2. DESENHOS DE ESTUDOS EPIDEMIOLÓGICOS ANALÍTICOS**

Estudam os fatores que determinam a frequência e distribuição

de enfermidades nas coletividades humanas (AIE - Associação Internacional de Epidemiologia). É um campo da ciência que trata dos vários fatores e condições que determinam a ocorrência e a distribuição de saúde, doença, defeito, incapacidade e morte entre os grupos de indivíduos. São desenhos analíticos sem intervenção :

- Estudo ecológico (estatístico ou de agregado);
- Estudo transversal analítico;
- Estudo de caso-controle;
- Estudo de coorte.

Para a realização dos estudos analíticos, fazem-se necessárias algumas definições como identificar e formular a pergunta ou questão da pesquisa, e alguns critérios são de fundamental importância para sua correta formulação, o FINERP (Factível, Interessante, Novo, Ético, Relevante e Publicável).

Para responder à questão da pesquisa, inicialmente deverá ser definido o desenho do estudo, a população a ser estudada, a amostra, o plano de análise e se haverá ou não seguimento dos indivíduos por determinado período. A seleção das variáveis é de suma importância porque elas representam os fenômenos a serem estudados que poderão estar ou não associada ao desfecho.

As variáveis podem ser classificadas como de exposição ou independentes quando exercem uma ação no processo (fenômeno ou doença/desfecho) que está sendo estudado. E as variáveis dependentes ou de desfecho são definidas como o evento(s) que estão sendo estudados e cuja ocorrência poderá estar relacionado com a variável de exposição.

Em relação à aferição da exposição e do desfecho, os desenhos de um estudo podem ser considerados sob três aspectos: a direção, o período e a seleção.

# **2.1. Direção**

• Olhando para frente, estudos prospectivos Ex. Coorte prospectiva e Estudo de Incidência

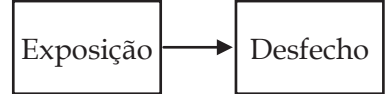

Os sujeitos são selecionados pela exposição, onde são formados os subgrupos para comparação de expostos e não expostos. Esses grupos serão seguidos por um determinado período de tempo para se observar aqueles indivíduos que apresentarão o desfecho.

• Olhando para trás, estudos retrospectivos Ex. Coorte retrospectiva e caso-controle

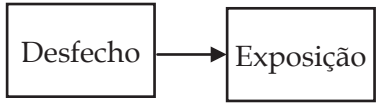

Os sujeitos são selecionados pela presença do desfecho (doença), formando-se os subgrupos de doentes e não-doentes e se olha para o passado desses indivíduos, identificando-se quem sofreu a exposição.

• Transversal

Ex. Estudo transversal e de Prevalência

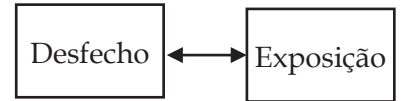

Nestes desenhos, a exposição e o desfecho são avaliados juntos, em um mesmo ponto de tempo. No momento do estudo: quando os sujeitos estão sendo avaliados, a exposição e o desfecho já ocorreram e são aferidos num mesmo momento. Não existe período de seguimento ou observação e não há como definir com exatidão a sequência temporal dos eventos estudados.

# **2.2. Seleção da Amostra**

Pode ser realizada pela exposição ou pelo desfecho.

# **2.3. Período de aferição da exposição e do desfecho**

É o tempo atual de realização do estudo.

• Histórico – ambos (exposição/desfecho) ocorrem antes do estudo.

• Simultâneo – significa que a exposição/desfecho ocorre no mesmo período do estudo.

• Tempo misto – engloba o histórico e o simultâneo.

Quanto ao planejamento destes estudos, devem ser contemplados certos pressupostos, como evitar o erro tipo beta, por meio da adequação do tamanho da amostra estudada pela realização do cálculo do tamanho da amostra, tomando-se como referências resultados de um estudo similar ou piloto, medindo-se uma das variáveis que interessam (frequência do evento, média ou variância). Ressalta-se a importância de se evitar a ocorrência de vieses sistemáticos na seleção dos participantes, e vieses de classificação, utilizando-se instrumentos e testes de medidas adequados.

**Tabela I** - padrão para resumo dos dados dos estudos analíticos (Indivíduo – Unidade de Estudo)

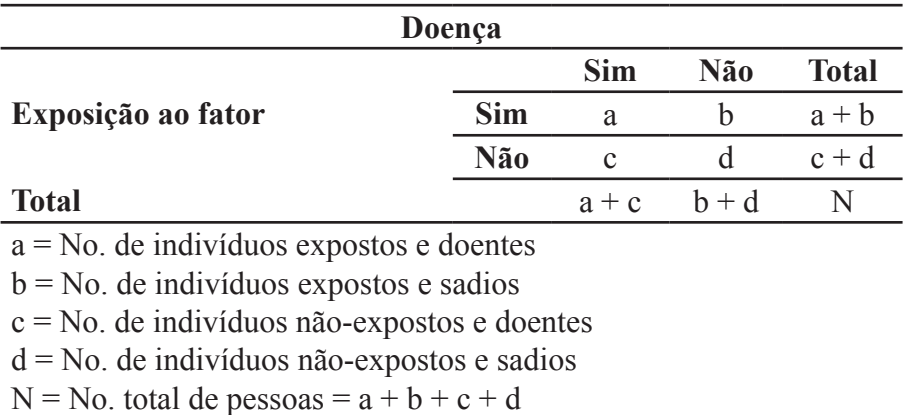

#### **3. ESTUDOS TRANSVERSAIS**

**Sinonímias:** estudo seccional, corte transversal, estudo de prevalência e inquérito epidemiológico.

**Estrutura:** nos estudos transversais, as medições de exposição e doença são investigadas simultaneamente num único "momento" entre indivíduos de uma dada população, não existindo, portanto,

período de seguimento. São apropriados para descrever características das populações no que diz respeito a determinadas variáveis e aos seus padrões de distribuição. Podem, também, serem utilizados para descrever associações entre as variáveis (estudos transversais de caráter analítico ou com componente analítico).

## **Aplicações:**

• No planejamento de programas e projetos em saúde para realizar um diagnóstico inicial e avaliação final;

• Para determinar um "diagnóstico rápido" da relação exposiçãodoença na saúde de uma população em um determinado momento;

• Na realização de inquéritos de morbidade;

• E como primeiro passo para delineamento ou argumento de estudos analíticos sem intervenção (coorte e caso-controle) e nos estudos de intervenção (ensaio clínico).

**Questões centrais:** Quais as frequências; e se exposição e doenças estão associados.

#### **Análise dos dados**

Prevalência da doença em expostos (a/a + b) e não expostos (c/  $c+d$ ).

Proporção de expostos entre os doentes (a/a + c) *versus* nãodoentes  $(b/b + d)$ .

• Medidas de ocorrência: Prevalência

• Proporcionalidade: Razão de Prevalência – RP (Prevalência da doença em expostos/ Prevalência da doença em não expostos)

• Intervalo de Confiança: a 95%.

• Diferença: Diferença de Prevalência (Prevalência da doença em expostos - Prevalência da doença em não expostos)

• Medida de significância estatística: Diferença de Proporção, Teste de Quiquadrado ou Exato de Fisher.

## **Vantagens:**

• A maior vantagem dos estudos transversais sobre os estudos

de coorte deve-se à prontidão com que se podem tirar conclusões e a não existência de um período de seguimento;

• São mais rápidos, relativamente de baixo custo, mais fáceis em termos logísticos e não sensíveis a problemas, como as perdas de seguimento e outras características dos estudos longitudinais;

• São os únicos estudos capazes de calcular a prevalência das doenças e no mesmo estudo determinar fatores associados;

•São também estudos adequados à análise de redes de causalidade;

•E podem ser tidos como a primeira etapa de um estudo de coorte ou ensaio clínico sem grandes custos adicionais.

### **Limitações/Desvantagens:**

• A impossibilidadede estabelecer relações causais por não provarem a existência de uma sequência temporal entre exposição ao fator e o subsequente desenvolvimento da doença;

• São pouco práticos no estudo de doenças raras, uma vez que estas obrigam à seleção de amostras numerosas;

• O fato de eles medirem apenas a prevalência, e não a incidência, torna-se limitada a informação produzida no que diz respeito à história natural das doenças e ao seu prognóstico;

• E são susceptíveis aos chamados vieses de prevalência/ incidência que acontecem quando os efeitos de determinados fatores relacionados com a duração da doença são confundidos com um efeito na ocorrência da doença.

## **4. COORTE**

O termo coorte vem do latim *cohorte* e designava originalmente as unidades de combate das legiões dos antigos romanos, identificadas nos campos de batalha pelo uniforme padronizado. Hoje o termo é utilizado para designar grupos homogêneos da população.

**Estrutura:** estudo realizado com a criação de dois grupos de indivíduos, os expostos ao fator de risco em estudo e os não expostos. São observados ao longo do tempo para verificar em quais ocorre o

desfecho (ou doença). Assim, é possível comparar os dois grupos e determinar diretamente o risco que a exposição leva ao desfecho.

# **Aplicações:**

• Estudos de coorte são os únicos capazes de abordar hipóteses etiológicas produzindo medidas de incidência, e por seguinte, medidas diretas de risco;

• Bem utilizados para averiguar associação causal de exposições e desfechos que não poderiam ser feitas em estudos experimentais (Ex. o que o tabagismo pode causar?).

**Questão central:** quais são os efeitos da exposição (tabagismo) a determinar um fator (doença ou agravo - câncer).

# **Análise dos dados**

Incidência do efeito (doença ou agravo) no exposto (a/a + b) e no não exposto (c/c + d).

• Proporcionalidade: Risco Relativo – RR (Incidência da doença no exposto/Incidência da doença no não exposto).

• Risco atribuível (RA) e Risco atribuível percentual (RA%): Diferença do desfecho entre os expostos e não expostos (Incidência da doença no exposto - Incidência da doença no não exposto).

• Intervalo de confiança: a 95%.

• Medida de significância estatística: Teste de Quiquadrado e Exato de Fisher.

# **Vantagens**

- Produz medidas diretas de risco;
- Possibilidade de análise de vários desfechos;
- Simplicidade de desenho;
- Ausência de problemas éticos dos estudos experimentais;
- Facilidade de análise.

### **Limitações/Desvantagens**

• Sujeito a um maior número de vieses ou erros sistemáticos que os estudos experimentais;

• Se a doença for pouco frequente, necessita que um grande número de indivíduos seja seguido por longos períodos.

• Alto custo e pouco eficaz, especialmente para desfechos raros.

• Exige testes sensíveis e específicos para excluir com certeza, a doença, em todos os indivíduos.

• Exige tempo suficientemente longo para permitir que o risco inerente à exposição se manifeste.

### **5. ESTUDOS DE CASOS E CONTROLES**

**Estrutura:** no estudo de casos e controles é, inicialmente, selecionado um grupo de indivíduos, os casos, que têm o resultado que se pretende estudar, geralmente uma doença, e um grupo de indivíduos que não o têm, os controles. A seleção dos controles deve, na medida do possível, ser feita com o objetivo de obter uma amostra comparável com os casos, isto é, que pertençam à mesma população de base, para a qual será, depois, feita a generalização das conclusões.

#### **Aplicações**

• Estudo de causas de doenças ou agravos, principalmente doenças raras ou de período de latência longos (não possíveis de serem investigados por estudos de coorte ou ensaios clínicos).

**Questão central:** Quais as causas da doença/agravo à saúde?

#### **Análise dos dados**

Proporção de expostos em casos versus em controles (não doentes).

- Proporcionalidade: *Odds Ratio* (OR);
- Intervalo de confiança: a 95%;
- Diferença entre casos e controles: Risco atribuível % de Levin

(RA%);

• Medida de significância estatística: Quiquadrado ou Exato de Fisher.

## **Vantagens:**

• Permitem estudar doenças raras, já que não dependem da ocorrência natural da doença, mas sim da identificação dos casos e da sua posterior comparação com um grupo de controles;

• Devido ao seu caráter retrospectivo, este tipo de estudo permite estudar uma enorme quantidade de fatores que se suspeite estejam relacionados com a doença em causa, à custa de um modesto aumento dos custos do estudo;

• E é um tipo de estudo muito mais barato, mais fácil em termos logísticos e que permite tirar conclusões mais rápidas do que os estudos de coorte.

# **Limitações/Desvantagens**

• Não permitem estabelecer uma sequência temporal entre a exposição e a doença, isto é, não se pode ter a certeza sobre qual dos dois, exposição ou doença, surgiu primeiro, e nem se é a exposição a causar a doença ou se a doença a causar a exposição;

• Não há como estimar diretamente a incidência ou prevalência da doença nem o risco atribuível ou excesso de risco. Melhor trabalhar com incidência para evitar viés de prevalência;

• Só é possível estudar uma única doença (uma vez que o critério de escolha das amostras é precisamente a presença ou não da doença a ser estudada), apesar de se poder pesquisar a sua relação com as várias exposições;

• Dificuldades na seleção dos controles;

• As mais importantes limitações deste tipo de estudos, em termos práticos, prendem-se com a existência de vieses de seleção, que surgem tanto na seleção dos casos como na dos controles, e vieses na medição das variáveis em estudo;

• E pode ser necessário realizar a seleção dos casos e controles utilizando-se pareamento ou na fase de análise podem ser necessários ajustes por restrição de categorias.

#### **Referências**

Ebrahim GJ, Sullivan KR. Métodos de Pesquisa em Saúde Materno Infantil. Recife: Edições Bargaço Ltda; 1996.

Fletcher RH, Fletcher SW, Wagner EH. 4ª ed. Epidemiologia Clímica: Elementos Essenciais. Porto Alegre: Artmed; 2006.

Hulley SB, Cummings SR, Browner WS, *et al*. 3ª ed. Delineado a Pesquisa Clínica: Uma Abordagem Epidemiológica. Porto Alegre: Artmed; 2008.

Jekel JF *et al*. 2ª ed. Epidemiologia, Bioestatística e Medicina Preventiva. Porto Alegre: Artes Médicas; 2005.

Medronho RA, Bloch KV, Luiz RR, Werneck GC. 2ª ed. Epidemiologia. São Paulo: Atheneu; 2009.

Pereira MG. 15ª ed. Epidemiologia – Teoria e Prática. Rio de Janeiro: Guanabara Koogan; 2012.

Polit DF, Beck CT, Hungler BP. 5ª ed. Fundamentos de Pesquisa em Enfermagem – Métodos, avaliação e utilização. Porto Alegre: Artmed; 2006.

Rouquayrol MZ. 6ª ed. Epidemiologia e Saúde. Rio de Janeiro: MEDSI; 2003.

Vasconcelos EM. 5ª ed. Complexidade e Pesquisa Interdisciplinar – Epistemologia e Metodologia Operativa. Petropolis, RJ: Vozes, 2011.

# **Desenho de estudo com intervenção: ensaio clínico**

*Alex Sandro Rolland de Souza Flávia Augusta de Orange Lins da Fonseca e Silva*

Ensaio clínico é definido como uma pesquisa conduzida em pacientes (doentes), ou em voluntários (sadios), usualmente com a finalidade de se avaliar um novo tratamento, uma nova droga ou uma intervenção. O ensaio clínico destina-se a responder a um questionamento científico com o objetivo de se encontrar melhores opções terapêuticas.

Na tentativa de definir o termo "ensaio clínico" é comum a confusão com "pesquisa clínica" e isto se deve a imprecisão destes conceitos. Na verdade, inexiste uma definição reguladora, inclusive o *Food and Drug Administration* (FDA), agência reguladora americana, utiliza estes termos como sinônimos. Todavia, a maioria dos estudiosos no assunto tem procurado diferenciá-los de forma mais rigorosa, pois nem toda pesquisa clínica enquadra-se na definição do que seja um ensaio clínico. Um estudo transversal ou um estudo de coorte, por exemplo, em que não há intervenção do pesquisador, não podem ser definidos como ensaios clínicos, pois não envolvem uma experiência, mas podem perfeitamente servir para avaliação dos efeitos de determinadas drogas.

## **1. HISTÓRICO**

O primeiro ensaio clínico remonta ao Antigo Testamento (605 a.C.) quando o Rei Nebuchadnezzar II ordenou que as crianças de sangue real comessem apenas carne e vinho durante 3 dias, ao mesmo tempo em que ele e outras três crianças comiam apenas pão e água. Ele e as três crianças mostraram-se mais saudáveis do que aqueles que cumpriram a dieta de carne e vinho. Desde então, inúmeros progressos foram feitos, aperfeiçoando-se os processos de desenvolvimento de um ensaio clínico. Em 1747, James Lind conduziu o primeiro ensaio clínico controlado em um grupo de marinheiros que sofriam de escorbuto. Ele ofereceu a mesma dieta a todos os participantes, no entanto, em um grupo adicionou à dieta vinagre e cidra e no outro grupo juntou sumo de limão. O grupo a quem foi dado o suplemento de sumo de limão recuperou do escorbuto em apenas seis dias. Em 1863, ocorreu a primeira utilização de placebo em ensaios clínicos e em 1923, a primeira aleatorização. Os ensaios clínicos com ocultação surgiram também no século XX, e em 1944, introduziram-se os ensaios multicêntricos, cujos estudos foram conduzidos em vários centros, todos seguindo o mesmo protocolo. A partir de 1945, o impacto ético dos ensaios clínicos tornouse cada vez mais importante, o que resultou numa regulamentação rigorosa das experiências em seres humanos, resultando nos documentos que são hoje conhecidos como o Código de Nuremberg e a Declaração de Helsinque. Em 1962, a FDA determinou, após o caso da talidomida, que os medicamentos deveriam provar serem eficazes e seguros, e em 1988, a FDA passou a ser a maior autoridade para a aprovação de novos medicamentos e tratamentos nos Estados Unidos. Em 1996, as normas para as Boas Práticas Clínicas (ICH-GCP) foram aceitas pela União Europeia, Estados Unidos e Japão, e passaram a ser utilizadas para o desenvolvimento e condução dos ensaios clínicos. Em 2004, os estados membros da Comunidade Europeia organizaram um documento legal fornecendo novos requisitos para os investigadores conduzirem ensaios não comerciais.

## **2. IMPORTÂNCIA**

A cada dia, um número maior de intervenções é proposto na área de saúde, ainda que não embasado nas melhores evidências científicas. Estudos experimentais, como os ensaios clínicos, constituem ferramenta essencial na construção das evidências de boa qualidade para a prática clínica e para a saúde pública. Atualmente, as evidências mais importantes sobre os benefícios de uma terapia medicamentosa, assim como a relação custo/benefício de um tratamento, são originadas dos ensaios clínicos controlados.

Somando-se a isto, observamos que, com a melhoria da

qualidade de vida da população e com o fortalecimento da medicina e da indústria biotecnológica e farmacêutica, o ensaio clínico se reveste de importância adicional, propiciando informações que podem dar suporte a políticas públicas e trazer soluções para problemas atuais de saúde.

# **3. QUESTÕES ÉTICAS E LEGISLAÇÃO**

Pelo caráter experimental e sua atuação envolvendo seres humanos, os ensaios clínicos se revestem de aspectos peculiares, pricipalmente em relação à ética em pesquisa. Para isto, existe legislação específica nacional e internacional para a realização de pesquisa clínica e, particularmente, de ensaios clínicos, além das Diretrizes e Normas de Pesquisa envolvendo seres humanos.

Para todos os estudos envolvendo seres humanos, incluindo os ensaios clínicos, é necessária sua aprovação no Comitê de Ética em Pesquisa em Seres Humanos (CEP) da instituição. Porém, no caso de ensaios clínicos envolvendo medicamentos, torna-se necessária, ainda, a aprovação da Comissão Nacional de Ética em Pesquisa em Seres Humanos (CONEP) e se o medicamento a ser estudado for novo, é exigida também a aprovação da Agência Nacional de Vigilância Sanitária (ANVISA).

Quanto às documentações e normas exigidas, pode-se destacar a Portaria no. 911, de 12 de setembro de 1998 da ANVISA, e a Resolução nº. 251, de 07 de agosto de 1997 do CNS, que aprova a relação de documentos necessários e as normas para realização de Pesquisa Clínica com Fármacos, Medicamentos, Vacinas e Testes Diagnósticos Novos, além da Resolução do CNS no 196/96, de 10 de outubro de 1996, sobre as diretrizes e normas regulamentadoras de pesquisas envolvendo seres humanos.

Na atualidade, aconselha-se a leitura das recomendações do Guia de Boas Práticas Clínicas em Ensaios com Produtos Farmacêuticos da Organização Mundial de Saúde (http://www.anvisa.gov.br/ medicamentos/pesquisa/boaspraticas\_americas.pdf) por todos os interessados em desenvolver ensaios clínicos. Também se encontram cursos disponíveis na internet sobre Boas Práticas Clínicas em Ensaios.

## **4. CARACTERÍSTICAS**

Os ensaios clínicos são estudos experimentais e prospectivos realizados em seres humanos e desenhados para responder questões específicas sobre determinadas intervenções (drogas, tratamentos e instrumentos). Mais especificamente, são estudos controlados e com a finalidade de avaliar prospectivamente a efetividade, eficácia e segurança da intervenção a ser estudada.

Apresenta como principal vantagem a capacidade de poder demonstrar causalidade, fruto da alocação aleatória dos sujeitos (eliminam variáveis confundidoras pré-randomização) e do cegamento de sujeitos e pesquisadores (eliminam variáveis confundidoras pósrandomização). Por outro lado, apresentam como desvantagem o fato de serem caros, requererem muito tempo e expor os sujeitos da pesquisa a potenciais danos.

## **5. CLASSIFICAÇÃO**

Os ensaios clínicos podem ser classificados em diferentes tipos:

• Ensaios terapêuticos – envolvem tratamentos novos (experimentais), nova combinação de drogas ou procedimentos;

• Ensaios de prevenção – envolvem a estratégia de se evitar doença ou sua recorrência e pode incluir drogas, vacinas, dietas e mudanças em estilo de vida;

• Ensaios diagnósticos – envolvem testes e procedimentos melhores para o diagnóstico de uma doença ou condição;

• Ensaios de triagem – envolvem a testagem do melhor modo de detectar determinadas doenças ou condições;

• Ensaios de qualidade de vida – envolvem modos de se incrementar o conforto e a qualidade de vida de indivíduos com uma doença crônica.

## **6. EFICIÊNCIA, EFICÁCIA, EFETIVIDADE E SEGURANÇA**

De forma simples, podemos conceituar:

• Eficiência: o tratamento barato e acessível para que os pacientes possam dele usufruir.

• Eficácia: o tratamento que funciona em condições de mundo ideal. É uma propriedade intrínseca de uma conduta médica.

• Efetividade: o tratamento que funciona em condições do mundo real. É o resultado da interação do tratamento com o ambiente em que ele está sendo aplicado.

• Segurança: significa que uma intervenção possui características confiáveis que tornam improvável a ocorrência de algum efeito indesejável para o paciente.

Para que um medicamento novo possa ser liberado para utilização clínica, inicialmente deve-se determinar sua eficácia e segurança, e posteriormente sua efetividade. Para isso, o melhor nível de evidência são os ensaios clínicos randomizados. Nem sempre a eficácia se traduz em efetividade, e isto ocorre não por culpa da droga, mas por culpa do sistema de utilização ou pela prescrição médica. Por exemplo, pensem em uma droga com eficácia e segurança demonstrada para um grupo de doentes. Anos depois, é publicado um estudo observacional sugerindo altas taxas de complicações nestes pacientes. O que aconteceu? O ensaio clínico estava errado? Provavelmente não, a droga estava sendo utilizada em grupos de pacientes diferentes, mais graves e sem monitorização adequada.

Assim são os estudos de efetividade, os quais ratificam que a droga utilizada deve ser utilizada obedecendo estritamente um protocolo. Então, observa-se que os estudos de efetividade avaliam mais o médico ou o sistema do que a droga.

## **7. FASES**

A realização de um ensaio clínico requer que as etapas anteriores tenham mostrado evidência de segurança e benefício da intervenção a ser estudada. Estas etapas podem ser classificadas em fases:

•Fase Pré-clínica – envolve testes em laboratório, geralmente com animais ou procedimentos *in vitro*;

•Fase Clínica – envolve seres humanos, ou seja, pesquisa *in vivo.* É subdividiva em quatro fases.

•Fase I – É a fase de teste de novos medicamentos e geralmente envolve pequeno número de voluntários sadios (20 a 80). São ensaios de farmacologia clínica e toxicidade, voltados para avaliar segurança

### (efeitos adversos);

• Fase II – trata-se de um estudo terapêutico piloto envolvendo pacientes (100 a 200) para avaliar a eficácia da intervenção e determinar mais detalhadamente informações sobre os efeitos adversos e riscos em curto prazo;

• Fase III – Nesta fase a intervenção é comparada com uma intervenção padrão existente. São estudos após evidências de fase II, sugerindo eficácia, para se obter informação adicional sobre eficácia e determinar a efetividade e segurança. Geralmente são multicêntricos e internacionais (mínimo 800 sujeitos) e com grupo controle (não intervenção/placebo);

• Fase IV – estudos após a aprovação do produto para comercialização. Estes estudos têm como objetivo: detectar reações adversas pouco frequentes ou não esperadas e comparação com produtos similares em longo prazo.

### **8. DELINEAMENTO**

A qualidade metodológica pode influenciar de forma impactante o ensaio clínico. Por isso, o seguimento de regras metodológicas rígidas é fundamental para que os resultados possam ser interpretados como válidos.

No delineamento clássico, o chamado ensaio clínico em paralelo, os participantes são alocados de forma aleatória para receber ou não a intervenção, e portanto fazer uma análise comparativa entre os grupos. O grupo controle pode ser nenhuma intervenção, ou a utilização do placebo, ou ainda uma outra intervenção padrão (Figura 1). Quando apenas o participante desconhece a intervenção, chamamos de ensaio clinico encoberto (uni cego), quando, além do participante, o pesquisador responsável pela avaliação não sabe a que grupo o participante pertence, chamamos de duplamente encoberto (duplo cego), e quando, além de participante e pesquisador, o responsável pela análise dos resultados também deconhece a alocação, dizemos que o ensaio é triplamente encoberto (tripo cego).

Dessa forma, para se realizar um ensaio clínico, o pesquisador deve selecionar uma amostra da população de estudo, medir as variáveis basais preditoras para desfecho e, às vezes, também, a variável

de desfecho ainda no início do estudo, randomizar os participantes, aplicar intervenções, acompanhar a coorte, medir as variáveis de desfecho e, por fim, analisar os resultados (Figura 1).

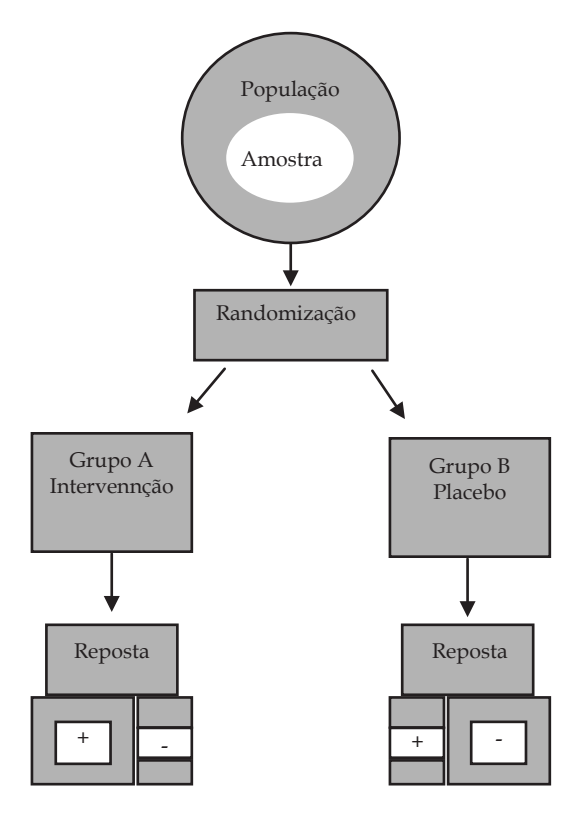

Figura 1. Delineamento de um ensaio clínico.

Além do ensaio clínico em paralelo, outros tipos de delineamento para ensaio clínico podem ser realizados, entre eles podemos citar o ensaio clínico do tipo *cross-over* e o ensaio clínico do tipo antes e depois, que podem ser usados em algumas situações.

Na construção das etapas de um ensaio clínico, algumas considerações metodológicas devem ser enfatizadas porque caracterizam o ensaio clínico de boa qualidade, são elas:

1) Alocação da intervenção: o processo pelo qual os participantes

são distribuídos em cada grupo chama-se alocação. Seu objetivo é garantir uma distribuição adequada de participantes nos grupos, reduzindo ou eliminando o viéis de seleção de um participante a uma determinada intervenção. O método de alocação pelo qual os participantes são selecionados para determinado grupo de acordo com a data de nascimento, dia da semana, número do prontuário, ou ainda a ordem pelo qual são incluídos no estudo, é conhecido como alocação quase randomizada. Por outro lado, o método que utiliza o princípio da probabilidade, ou seja, por meio de uma tabela de números randômicos, ou ainda pela sequência randômica gerada por computador, é conhecido como alocação randomizada. Este tipo de alocação garante que cada indivíduo incluído no estudo tenha a mesma probabilidade de fazer parte de qualquer um dos grupos do estudo. Um programa de software muito utilizado para esta prática é o *Random Allocation Software*, que pode ser instalado gratuitamente (http://random-allocation-software.iwdownload.com/).

2) Sigilo da randomização: no ensaio clínico, a randomização significa incapacidade de predizer, ou seja, o pesquisador não pode, sob hipótese alguma, predizer para qual grupo o participante será alocado, a fim de evitar viéis de seleção.

3) Critérios de elegibilidade: devem estar claramente indentificados no protocolo, pois a inclusão inadequada de um participante pode interfirir substancialmente nos resultados observados.

4) Seguimento completo e a análise por intenção-de-tratar: todos os pacientes que entrarem no estudo devem ser analisados. Portanto, deve ser assegurada a análise segundo a intenção-de-tratar. Esse princípio atribui todos os pacientes aos grupos para os quais eles foram originalmente randomizados. Isto significa que será realizada uma análise com as perdas, aceitando-se o pior ou melhor resultado para estas perdas, e, se as conclusões do estudo não forem modificadas, significa que a perda não foi excessiva.

5) Mascaramento: o mascaramento é o processo utilizado para impedir que os participantes e pesquisadores tenham conhecimento sobre a alocação dos sujeitos da pesquisa. O objetivo é minimizar viéis de observação durante o seguimento dos sujeitos da pesquisa, matendo-se assim a completa imparcialidade na avaliação.

6) Tamanho da amostra: para que um estudo alcance seu objetivo,

ou seja, tenha a capacidade de tirar conclusões a respeito da população a partir da análise de amostras, é essencial que esta amostra tenha um tamanho que permita que ela seja representativa da população. Dessa forma, é fundamental descobrir qual o número de sujeitos necessário, em relação ao desfecho primário a ser estudado, para que aquela amostra represente de forma adequada a população em questão.

### **9. ENUNCIADO CONSORT**

Na década de 90, a fusão de duas iniciativas distintas, que tinham por objetivo aperfeiçoar a qualidade dos relatórios dos ensaios clínicos randomizados, levou à publicação do enunciado CONSORT (agrupamento das normas relativas aos relatórios de estudos - *Consolidated Standard of Reporting Trials*). Desenvolvido por um grupo internacional de pesquisadores, de bioestatísticos e epidemiologistas, foi publicado em holandês, inglês, francês, alemão, japonês e espanhol. O enunciado e outras informações relacionadas ao agrupamento CONSORT encontram-se disponíveis na Internet. Inclui uma lista de checagem e um fluxograma a ser seguido, e foi criado para ser utilizado principalmente na preparação, revisão ou avaliação do ensaio clínico (http://www.consort-statement.org/). Estudos recentes indicam que a aplicação do CONSORT ajuda realmente a aperfeiçoar a qualidade dos ensaios clínicos.

## **10. REGISTRO**

O debate sobre a transparência dos ensaios clínicos foi iniciado há vários anos, culminando em 2005 com a definição de uma política por parte da Organização Mundial da Saúde (OMS) em prol do seu registro público. Segundo a OMS, os ensaios controlados aleatórios (randomized controlled trials) e ensaios clínicos (clinical trials) devem ser notificados e registrados antes de serem iniciados. Isso permitirá identificar todos os ensaios clínicos em execução e seus respectivos resultados, uma vez que nem todos são publicados em artigos científicos.

O *International Committee of Medical Journal Editors* (ICMJE) sugere aos editores de revistas científicas que exijam dos autores o número de registro no momento da submissão de trabalhos.

O registro dos ensaios clínicos pode ser feito em um dos Registros de Ensaios Clínicos validados pela OMS e ICMJE, cujos endereços estão disponíveis no site do ICMJE. Para que sejam validados, os Registros de Ensaios Clínicos devem seguir um conjunto de critérios estabelecidos pela OMS. Uma base de registro muito utilizada é o *ClinicalTrials*. *gov* (http://www.clinicaltrials.gov) que fornece aos pacientes, seus familiares, profissionais de saúde, pesquisadores e ao público, dados de estudos clínicos suportados privadamente sobre uma ampla gama de doenças e condições. O site é mantido pela *National Library of Medicine* (NLM).

No Brasil, mais recentemente, esta disponível o Registro Brasileiro de Ensaios Clínicos (ReBEC), que consiste de uma plataforma virtual de acesso livre para registro de estudos experimentais e não-experimentais realizados em seres humanos, em andamento ou finalizados, por pesquisadores brasileiros e estrangeiros (http//:www.ensaiosclinicos. gov.br). O ReBEC é um Projeto conjunto do Ministério da Saúde (DECIT/MS), da Organização Panamericana de Saúde (OPAS) e da Fundação Oswaldo Cruz (FIOCRUZ).

#### **Referências**

ANVISA. Pesquisa Clínica: considerações e definições para Pesquisa Clínica [on line] 2000. Disponível em URL: http://www7. anvisa.gov.br/medicamentos/pesquisa/def.htm [2007 Set 07].

ClinicalTrials.gov. An introduction to clinical trials [*on line*] 2007. Disponível em URL: http://clinicaltrials.gov/ct/info/whatis [2007 Set 07].

Cummings SR, Hulley SB. Delineando um experimento: ensaios clínicos I. In: Elaborando a questão da pesquisa. Porto Alegre: Artmed; 2003. p.165-79.

Escosteguy CC. Tópicos metodológicos e estatísticos em ensaios clínicos controlados randomizados. Arq Bras Cardiol. 1999; 72: 139-43.

Lima JS, La Reza D, Teixeira S, Costa C. Pesquisa clínica: fundamentos, aspectos éticos e perspectivas. Revista da SOCERJ. 2003; 16(4): 225-33.

Nishioka SA, Sá PFG. A agência nacional de vigilância sanitária e a pesquisa clínica no Brasil. Rev Assoc Med Bras. 2006; 52: 60-2.

Resolução nº 196, 10 de outubro de 1996 do Conselho Nacional de Saúde (CNS). Estabelece os requisitos para realização de pesquisa clínica de produtos para saúde utilizando seres humanos. Diário Oficial da União, Brasília, 16 de outubro de 1996.

Resolução nº 251, 07 de agosto de 1997 do Conselho Nacional de Saúde (CNS). Aprova normas de pesquisa envolvendo seres humanos para a área temática de pesquisa com novos fármacos, medicamentos, vacinas e testes diagnósticos. Díário Oficial da União, Brasília, 23 de setembro de 1997.

Resolução RDC nº 219, 20 de setembro de 2004 da Agência Nacional de Vigilância Sanitária (ANVISA). Aprova o regulamento para elaboração de dossiê para a obtenção de comunicado especial para a realização de pesquisa clínica com medicamentos e produtos para a saúde. Diário Oficial da União, Brasília, 21 de setembro de 2004.

Schulz KF, Altman DG, Moher D, *et al*. CONSORT 2010 statement: updated guidelines for reporting parallel group randomised trials. BMC medicine. 2010; 8(1): 18.

Zago MA. A pesquisa clínica no Brasil. Ciência & Saúde Coletiva 2004; 9: 363-74.

WHO. Guidelines for Good Clinical Practice (GCP) for Trials on Pharmaceutical Products. In: WHO Technical Report Series no 850. Geneva: World Health Organization; 1995.

# **CAPÍTULO 14**

# **Revisão Sistemática**

*Andréa Lemos Bezerra de Oliveira Maria Júlia Gonçalves de Mello Alex Sandro Rolland de Souza*

A revisão sistemática ocupa, no modelo da saúde baseada em evidência, o mais alto nível de evidência para responder as questões dos problemas de saúde. Como reúne e sintetiza os resultados de múltiplos estudos originais através de estratégias metodológicas e, por vezes, estatísticas, que minimizam os vieses e aumentam a acurácia, apresenta um alto poder de inferência. É considerada um estudo secundário por se utilizar de artigos originais e pela capacidade de gerar uma nova informação, contribuindo de forma significativa nas decisões no âmbito da saúde. Uma importante biblioteca internacional e líder de revisões sistemáticas com qualidade comprovada é a Cochrane.

Este capítulo tem como objetivo definir o propósito de uma revisão sistemática e esclarecer sucintamente todo o processo para o seu desenvolvimento.

## **1. DEFINIÇÃO**

A revisão sistemática corresponde a um método de investigação científica que sintetiza as informações disponíveis em dado momento sobre um problema específico, de forma objetiva e reproduzível. Tem como princípios gerais a exaustão na busca dos estudos analisados, a seleção justificada dos estudos por critérios de inclusão e exclusão explícitos e a avaliação da qualidade metodológica, bem como a quantificação do efeito dos tratamentos por meio de técnicas estatísticas.

Diferente da revisão narrativa, a revisão sistemática foca em uma pergunta específica e apresenta uma metodologia transparente e reproduzível o que possibilita inferências baseadas em evidências. Seu principal diferencial está na capacidade de fornecer uma análise do risco de viés dos estudos incluídos, possibilitando assim demonstrar a fidedignidade dos resultados obtidos e, como reflexo, a qualidade da evidência disponível.

A revisão sistemática também difere da revisão integrativa, uma vez que esta emerge de uma metodologia que sumariza a literatura empírica e teórica e envolve a pesquisa experimental e não-experimental. Desta forma, a revisão integrativa tem como objetivo proporcionar a apresentação de um determinado fenômeno ou problema de saúde sob várias perspectivas, para ampliar a sua compreensão.

## **2. METANÁLISE**

A revisão sistemática e a metanálise não são sinônimas. A metanálise é uma síntese estatística dos dados obtidos através da revisão sistemática. Desta forma, corresponde a uma ferramenta estatística que agrupa os resultados de estudos originais realizados de forma independente, sintetizando ou extraindo uma nova conclusão. A metanálise, portanto, é resultante de uma revisão sistemática, mas só é possível quando há homogeneidade clínica, metodológica e estatística dos estudos incluídos, ou seja, nem toda revisão sistemática resulta em uma metanálise.

É possível realizar revisões sistemáticas em vários aspectos, desde um questionamento de intervenção, fator de risco, prognóstico ou diagnóstico, até questões envolvendo estudos em animais, estudos com questionários de estado de saúde, avaliações econômicas e estudos qualitativos.

Independente da pergunta formulada, cada revisão visa primordialmente detalhar e discutir as circunstâncias metodológicas dos estudos que atingiram os critérios de elegibilidade pré-estabelecidos para estabelecer uma conclusão. Portanto, é impossível construir uma revisão sistemática se não houver uma compreensão sobre os detalhes do desenho de estudo a ser analisado.

Sob uma perspectiva filosófica poder-se-ia dizer que a revisão sistemática é uma gerenciadora de informações e que busca entre o que já foi produzido como conhecimento, uma possível verdade científica. Nessa ótica, percebe-se que a revisão sistemática propõe-se

a separar a produção científica considerando apenas os estudos com maior controle metodológico para consubstanciar a confiabilidade de um determinado resultado encontrado.

## **3. ETAPAS DE ELABORAÇÃO DA REVISÃO SISTEMÁTICA**

A metodologia da revisão sistemática é organizada em uma sequência de etapas que precisam ser seguidas, pois, objetivam aumentar a transparência para evitar vieses das revisões narrativas, tornando esse processo de elaboração reproduzível. Esse tipo de estudo sempre é realizado por dois pesquisadores (revisores) que, em vários momentos, realizam sua análise e coleta independentemente (Figura 1).

A seguir, será apresentada a descrição de cada etapa considerando os principais pontos para serem desenvolvidos.

### **3.1 A pergunta**

Na construção de uma revisão sistemática, tudo começa pela pergunta como é essencial em qualquer pesquisa, e em torno dela toda revisão se desenvolve. É importante que, ao elaborar a pergunta, esta seja clara, objetiva, relevante e passível de ser respondida. Nesta construção, deve-se ter o cuidado para que estejam explícitos a população envolvida, a intervenção ou exposição estudada, a comparação a ser realizada e o desfecho (resultado) esperado. Além disso, espera-se que o desenho de estudo possa ter sido estabelecido.

Orienta-se seguir o mnemônico em inglês: "PICOS" para facilitar a elaboração da pergunta, onde o P: *population* (população), I= intervention (intervenção), C= comparison (comparação), O=*outcome* (desfecho) e S: *study design* (desenho de estudo) (Quadro 1). Essa pergunta pode envolver questões de intervenção, diagnóstico, prognóstico, fatores de risco, avaliações econômicas em saúde ou questionário de estado de saúde. Para cada pergunta existe um tipo de desenho de estudo adequado para respondê-la.

Ao estabelecer a pergunta, é importante escolher desfechos que sejam importantes para a decisão clínica. Os desfechos primários de uma revisão sistemática devem ser críticos e importantes para o paciente, pois, serão baseados nestes resultados, que a recomendação para a prática clínica será guiada.

#### **3.2. O protocolo**

Como em toda pesquisa, há necessidade de se desenvolver um anteprojeto para guiar todo o processo, da mesma forma, na metodologia da revisão sistemática, também se elabora um pré-projeto que é denominado de protocolo. Este protocolo deve conter tudo o que será abordado e pesquisado na proposta da revisão sistemática. Detalha-se o método especificando os critérios de inclusão e exclusão dos estudos, as bases de dados eletrônicas consultadas com os respectivos termos utilizados, os desfechos, o processo de seleção dos estudos e extração dos dados e a análise estatística caso haja metanálise (Quadro 2).

Importante ressaltar que o objetivo do protocolo é planejar e estabelecer previamente todo o processo de execução da revisão e controlar os vieses. O protocolo é fundamental e deve ser construído sempre dentro de um cenário ideal para responder a pergunta estabelecida. Assim, é necessário um domínio de conteúdo do assunto para que se estabeleça, a partir do conhecimento já adquirido, a forma mais acurada e válida para alcançar os objetivos da pergunta. Isto implica dizer que tudo será antecipadamente programado e em seguida deve-se buscar na literatura artigos que se enquadrem dentro da proposta designada. Com isso não se deve basear no livre conhecimento dos artigos para elaborar o protocolo, ou seja, os artigos escolhidos devem ser escolhidos baseados em um protocolo definido.

#### **3.3. Acesso à Base de Dados**

Uma vez estabelecido o protocolo, a próxima etapa é o acesso às Bases de Dados eletrônicas em saúde. Deste modo, é fundamental o conhecimento prévio na manipulação das principais bases de dados disponíveis. Neste cenário, é importante destacar a necessidade do conhecimento das indexações dos termos que serão utilizados para a busca em cada base. Isto facilita o rastreamento dos artigos de uma forma adequada e permite uma melhor busca.

A pergunta guiará o processo de busca através do detalhamento do "PICOS". Orienta-se que a partir desta elaboração sigam-se os seguintes passos para facilitar o manejo nas bases de dados:

1- Compartimentalização da pergunta;

2- Identificação dos sinônimos, abreviações e variações na escrita;

3- Identificação do termo correspondente na indexação da base de dados utilizada.

#### **3.4. Seleção dos Estudos**

A seleção dos estudos inicia-se na tela do computador de acordo com os critérios de elegibilidade definidos no protocolo, sempre por dois avaliadores independentes, pelo título e resumo do artigo. Nesta primeira seleção, observa-se através do título e o resumo a possível inclusão e ou exclusão dos estudos e se inicia a confecção do fluxograma seguindo as recomendações do PRISMA (Preference Reporting Sistematic Review and Metanalysis) (Figura 2). Quando não for possível decidir nesta primeira etapa de seleção a possível inclusão do estudo, este deve ser retido como potencialmente elegível e, posteriormente, obtém-se o texto completo para a análise mais detalhada por um terceiro revisor.

É pertinente que seja averiguado a lista de referências de todos os estudos incluídos para detectar algum estudo que não foi identificado nas bases de dados consultadas.

Em suma, a seleção dos estudos deve ocorrer em cinco fases por dois revisores independentes:

• 1º Fase

- Jogar as palavras-chaves e limites nas bases de dados
- 2º Fase
	- Discriminar tudo o que foi encontrado.
	- Analisar de acordo com os critérios de seleção e iniciar contagem no fluxograma:
		- Citações incluídas;
		- Citações potencialmente relevantes;
		- Citações excluídas e qual o motivo.
• 3º Fase

– Avaliar minuciosamente os Títulos e Resumos potencialmente relevantes:

- Análise mais detalhada do texto completo;
- Estudos excluídos e qual o motivo.
- 4º Fase

– Discriminar os Estudos Relevantes incluídos na Revisão sistemática.

• 5º Fase

– Estudos excluídos para metanálise e suas razões, porém ainda na descrição narrativa;

• Estudos incluídos na metanálise.

Finalizada esta etapa, os dois revisores juntam-se para averiguar e comparar a entrada dos artigos e caso haja discordâncias não solucionadas entre eles, recomenda-se a participação de um terceiro revisor para resolver tais discrepâncias.

# **3.5. Extração dos Dados**

O formulário de extração de dados deve ser previamente estabelecido no momento de confecção do protocolo e precisa contemplar todos os itens relevantes relacionados à pergunta da revisão. Em geral, seu conteúdo deve considerar todas as informações para a construção das tabelas com os sumários e dados dos estudos para posterior análise.

É preciso extrair as informações gerais de cada estudo como detalhes da publicação, características metodológicas e clínicas e a avaliação do risco de viés. Há necessidade de retirar todos os resultados encontrados, de forma minuciosa, incluindo as médias, desviospadrões, valores de "*p*" e magnitude do efeito com os respectivos intervalos de confiança a depender de cada variável.

Antes da execução desta etapa, também realizada separadamente por dois avaliadores independentes, é importante que as regras estejam claras e as definições de epidemiologia edificadas. É recomendável que

haja um treinamento com a equipe, podendo ser realizado um teste piloto. Nos casos de dados incompletos, orienta-se entrar em contato com o autor correspondente do artigo para solicitá-los ou realizar uma análise de sensitividade.

## **3.6. Avaliação do Risco de Viés**

Esta é a etapa mais importante da revisão sistemática, pois irá refletir exatamente o propósito deste tipo de estudo que é averiguar o rigor metodológico em que os estudos foram executados. A análise do risco de viés dependerá do desenho de estudo incluído na revisão para responder a pergunta, dentro do melhor nível de evidência. Deste modo, é essencial o conhecimento metodológico do delineamento do estudo envolvido, considerando todos os possíveis vieses.

A análise do risco de viés possibilita explorar as diferenças na qualidade dos estudos e, desta forma, guiar a interpretação dos resultados e adicionar força nas inferências e recomendações para a prática clínica.

Existem várias formas de se avaliar o risco de viés dos estudos como o uso de listas de checagem (*check lists*), escalas e análise dos componentes de qualidade individual. Não mais se recomenda utilizar escalas com atribuições de valores numéricos para propor uma estimativa quantitativa da qualidade dos estudos. Há uma grande variabilidade nessas escalas que enfatizam diferentes dimensões da qualidade, podendo gerar avaliações distintas para os mesmos estudos com consequente interferência nas interpretações dos resultados. Desta forma, é preferível utilizar componentes individuais da qualidade metodológica a utilizar pontuações sumarizadas.

A análise dos componentes de qualidade individual permite avaliar os aspectos individuais da metodologia do estudo que tenha potencial relação com viés na estimativa do efeito. Deste modo, para cada desenho de estudo, haverá uma perspectiva de avaliação diferenciada uma vez que os potenciais vieses são distintos e não são controlados da mesma maneira (Tabela 1).

A avaliação do risco de viés deve ser estabelecida no protocolo e os itens propostos para serem avaliados precisam fazer parte do formulário de extração dos dados. Da mesma forma como ocorreu na seleção e extração dos dados, a análise do risco de viés também deve ser realizada por dois avaliadores independentes. Não é necessário o cegamento dos revisores em relação aos nomes dos autores, instituições e revistas quando se proceder esta avaliação.

# **3.7. Síntese dos Dados**

O objetivo dessa fase é sumarizar os resultados dos estudos incluídos, investigar a consistência dos efeitos e, caso haja diferenças, identificar as possíveis razões. A síntese dos dados pode ser realizada por uma descrição não quantitativa ou pela utilização da ferramenta estatística denominada metanálise.

A descrição não quantitativa tem como objetivo apresentar os dados extraídos de uma maneira sumarizada e significativa e com isso possibilitar o planejamento da síntese quantitativa. Deve ser conduzida de forma explícita, séria e rigorosa além de permitir o agrupamento e tabulação dos dados em resposta às questões primárias e secundárias propostas na revisão.

A apresentação da avaliação não quantitativa, expressa de forma narrativa ou em tabelas, precisa permitir ao leitor avaliar qualitativamente se há heterogeneidade clínica (população, intervenção e desfechos), metodológica (desenho do estudo e risco de viés) ou nos efeitos dos resultados. Portanto, deve ser exposta de forma estruturada para destacar as similaridades e diferenças entre os estudos incluídos, além dos problemas da falta de informação de dados importantes.

A avaliação dos sumários da descrição não quantitativa auxilia a organização das possíveis metanálises, pois possibilita identificar as comparações que podem ser realizadas e os desfechos que podem ser combinados, além das características dos estudos que devem ser consideradas.

A elaboração de uma metanálise requer homogeneidade clínica e metodológica. A sua proposta é assegurar que os grupos de intervenção e de controle de cada estudo sejam diretamente comparáveis e que a consistência dos resultados entre esses estudos possa ser investigada. Como não existe uma escolha correta para combinar os dados, é imprescindível a transparência na descrição e explanação desta síntese para facilitar o julgamento do leitor.

A metanálise combina os resultados de cada estudo para obter uma estimativa global do efeito do tratamento por uma média ponderada das estimativas do efeito de tratamento de cada estudo. Com isso, objetiva melhorar a acurácia e precisão na estimativa do efeito de tratamento.

Nessa construção quantitativa, ainda é possível realizar uma análise de sensitividade ou de subgrupo. A análise de sensitividade corresponde à repetição da análise com mudança nos dados. Objetiva investigar a segurança nos achados da revisão e o grau de confiança nos resultados, pois identifica se a modificação de alguns critérios é suficiente para modificar os resultados e a interpretação da metanálise. Já a análise de subgrupo averigua se o efeito sumário obtido na metanálise varia em relação a alguma característica específica (clínica) dos estudos incluídos ou dos participantes.

#### **3.8. Interpretação dos Resultados**

Uma vez sintetizado todos os dados relevantes para responder a pergunta proposta, é importante traduzir o novo conhecimento produzido pela interpretação transparente. A interpretação dos resultados encontrados deve ser consubstanciada tanto na validade interna quanto na validade externa dos estudos. É preciso considerar todos os vieses que não foram controlados e julgar o quanto isso poderia estar interferindo nos efeitos alcançados. Além disso, é preciso interpretar em que extensão os efeitos dos estudos são aplicados na prática diária, o que reflete quão diretamente esses resultados podem ser considerados para a população alvo. Portanto, a interpretação centra-se em uma análise criteriosa para descobrir se os achados encontrados seria uma apreensão mais próxima da verdade científica e, portanto, confiáveis.

Para isso, considera-se atualmente a orientação do GRADE (*Grading, Recommendations, Assessment, Developmente and Evaluation*) para um julgamento mais criterioso e claro. O GRADE consiste em um sistema para avaliação da qualidade da evidência em revisões sistemáticas e diretrizes e graduação da força da recomendação nas diretrizes. A proposta do GRADE foca no corpo (qualidade) da evidência que vai além da definição do risco de viés, centrada apenas

na validade interna dos estudos. Esse sistema considera outros pontos como inconsistência, imprecisão, direcionamento e viés de publicação além da limitação dos estudos (risco de viés). Reflete a extensão de que a confiabilidade na estimativa do efeito está correta (Tabela 2).

Dentro desse contexto é importante que na interpretação considerem-se os possíveis vieses no processo de elaboração da própria revisão sistemática, que pode interferir também na estimativa do efeito.

# **3.9. Redação do Manuscrito**

A redação da revisão sistemática deve seguir as diretrizes preconizadas pelo PRISMA para as revisões de estudo de intervenção ou o MOOSE (*Meta-analysis Of Observational Studies in Epidemiology*) para as revisões de estudos observacionais.

O maior desafio desta fase é preparar o manuscrito em uma linguagem clara, objetiva, interessante e em tamanho adequado para as normas propostas pelo periódico científico. Alguns critérios precisam ser seguidos para permitir maior transparência na descrição de todo o processo de confecção da revisão. Desta forma, o revisor ao elaborar o manuscrito precisa estar atento para os seguintes pontos:

1 - Título:

• Deve ser conciso e informativo, refletir o "PICOS" estabelecido na pergunta e conter o termo revisão sistemática e ou metanálise.

2 - Resumo:

• Deve ser estruturado e permitir um julgamento rápido da qualidade da revisão.

3 - Introdução:

• Focar na necessidade da revisão e descrever objetivamente o problema e a razão da procura da evidência no contexto do conhecimento que já se sabe. Caso haja outras revisões sistemáticas no assunto, precisa-se distinguir com clareza a nova proposta da presente revisão. Precisa ser finalizada com o objetivo que é o reflexo da pergunta estabelecida.

4 - Metodologia

• Como é o ponto central da revisão precisa ser minuciosa e reproduzível, deve abranger em detalhes todo o processo de execução.

5 - Resultados:

• Devem ser descritos de formar sucinta e objetiva com ênfase na síntese não quantitativa descrita de forma narrativa e exposto em tabelas pontos mais relevantes dos achados. Precisam permitir ao leitor julgar a similaridade ou diferenças entres os estudos.

6 - Discussão:

• Precisa ser pautada e focada nos resultados encontrados para auxiliar a interpretação dos dados e deve explorar a relevância clínica dos achados. É importante discutir a ausência de resultados bem como a força da evidência, a aplicabilidade e as recomendações. Pontuam-se também as limitações da própria revisão e a comparação com outras revisões.

7 - Conclusão:

• Deve responder a pergunta da revisão baseando-se na evidência encontrada e focar nos pontos específicos de falhas para o desenvolvimento de novas metodologias para os estudos futuros.

## **4. CONSIDERAÇÕES FINAIS**

A revisão sistemática possibilita a síntese do conhecimento disponível focando em um problema específico e segue uma metodologia rigorosa e reproduzível para evitar viés na seleção dos artigos.

## **Referências**

Balshem H, Helfand M, Schunemann HJ, Oxman AD, Kunz R, Brozek J, Vist GE, Falck-ytter Y, Meerpohl J, Norris S, Guyatt GH. GRADE guidelines: 3. Rating the quality of evidence. Journal of Clinical Epidemiology. 2011; 64: 401-6.

Borenstein M, Hedgs LV, Higgins JPT, Rothstein HR. Introduction to Meta-analysis. Wiley: United Kingdom. 2009, 421p.

Clark HD, Wells GA, Huet C. *et al*. Assessing the quality of randomized trials: reliability of teh Jadad scale. Control Clin. Trials.1999; 20: 448-52.

Egger M, Smith GD, Altman DG. Systematic Reviews in Health Care. Meta-analysis in context. BMJ Books: London. 2007. 487p.

Greenland S. Quality scores are useless and potentially misleading. Am J Epidemiol. 1994; 140: 300-1.

Guyatt GH, Oxman AD, Kunz R, Atkins D, Brozek J, Vist G, Alderson P, Glasziou P, Falck-Ytter Y, Schunemann HJ. GRADE guidelines: 2. Framing the question and deciding on important outcomes. J Clin Epidemiol. 2011; 64: 395-400.

Guyatt GH, Oxman AD, Vist GE, Kunz R, Falck-Ytter Y, Alonso-Coelho P, Schunemann HJ. GRADE: na emerging consensus on rating quality of evidence and strength of recommendations. BMJ. 2008; 336: 924-6.

Guyatt GH, Oxman AD, Vist GE, Kunz R, Falck-Ytter Y, Schunemann HJ. GRADE: what is "quality of evidence" and why is it important to clinicians. BMJ. 2008; 336: 995-8.

Higgins JPT, Green S. Cochrane Handbook for systematic reviews of interventions. Wiley: England. 2008. 672p.

Hooijmans CR, Leenaars M, Ritskes-Hoitinga M. A Gold standard Publication Checklist to improve the quality of animal studies, to fully integrate the Three Rs, and to make systematic reviews more feasible. Atla. 2010; 38: 167-82.

Jadad AR, Moore RA, Carroll D. *et al*. Assessing the quality of reports of randomized clinical trials: is blinding necessary?. Control Clin Trials. 1996; 17: 1-12.

Jüni P, Witschi A, Bolsh R, Egger M. The hazards of scoring the quality of clinical trials for meta-analysis. JAMA. 1999; 282: 1054-60.

Liberati A, Altman DG, Tetzlaff J, Mulrow C, Gøtzsche PC, Ioannidis JPA, *et al.* The PRISMA Statement for Reporting Systematic Reviews and Meta-Analyses of Studies That Evaluate Health Care Interventions: Explanation and Elaboration. PLoS Medicine. 2009, 6(7).

Lima MS de, Soares BGO, Bacaltchuk J. Psiquiatria baseada em evidências. Rev Bras Psiquiatr. 2000; 22(3): 142-6.

Moher D, Liberati A, Tetzlaff J, Altman DG. The PRISMA Group. Preferred Reporting Items for Systematic Reviews andMeta-Analyses: The PRISMA Statement. Plos Medicine. 2009; 6(7): 1-6.

Mokkink LB, Terwee CB, Patrick DL, Alonso J, Stratford PW, Knol DL, Bouter LM, Vet HCW. COSMIN checklist manual. EMGO Institute for Helath nd Care Research: Amsterdam. 2012. Disponível em: www.cosmin.nl.

Souza MT, Silva MD, Carvalho R. Revisão integrativa: o que é e como fazer. Einstein 2010; 8(1Pt 1): 102-6.

Stroup DF, Berlin JA, Morton SC, Olkin I, Williamson GD, Rennie D, Moher D, Becker BJ, Sipe TA, Thacker SB. Meta-analysis of Observational Studies in Epidemiology: A Proposal for Reporting. JAMA; 2000; 283( 15): 2008-12.

Wells GA, *et al.* The Newcastle-Ottawa Scale (NOS) for assessing the quality of nonrandomised studies in meta-analyses. Disponível em: http://www.lri.ca/programs/ceu/oxford.htm.

Whittermore R, Knafl K. The integrative review: updated methodology. J Adv Nurs. 2005; 52(5): 546-53.

Whiting PF, Rutjes AWS, Westwood ME, Mallett S, Deeks JJ, Reitsma JB, Leeflang MMG, Sterne JAC, Bossuyt PMM and the QUADAS-2 Group. A revised tool for the quality assessment of diagnostic accuracy studies. Ann Intern Med. 2011; 155: 529-36.

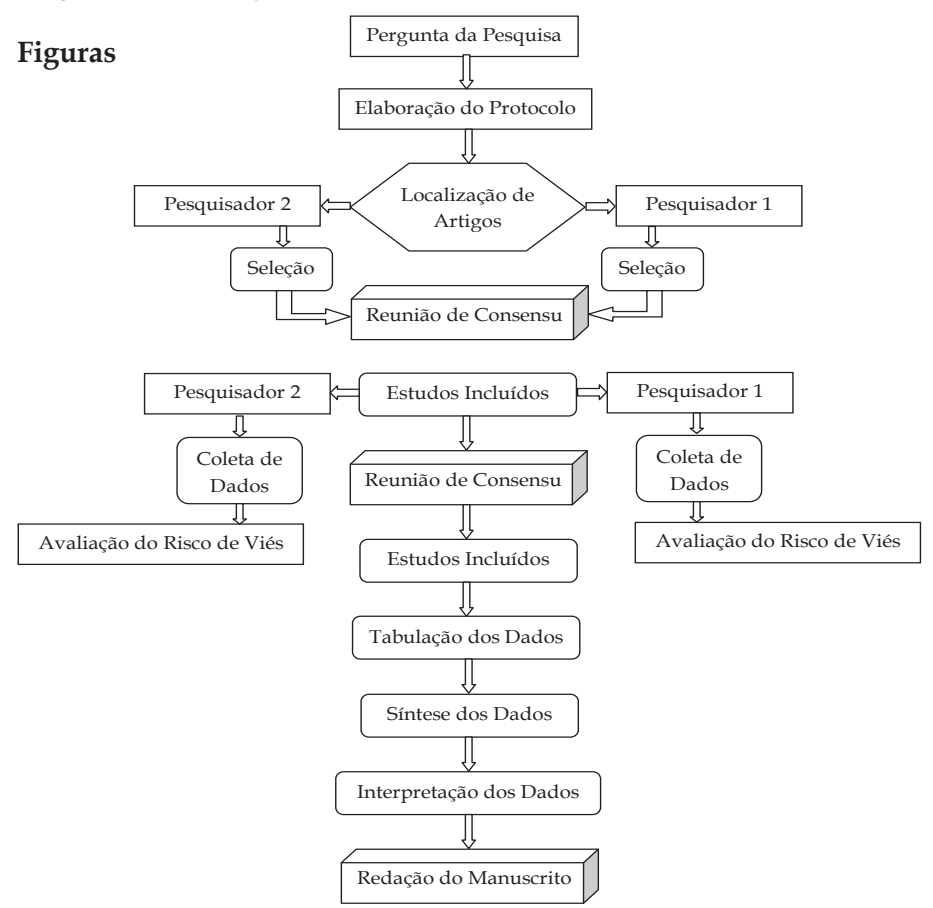

**Figura 1**. Etapas de Elaboração da Revisão Sistemática

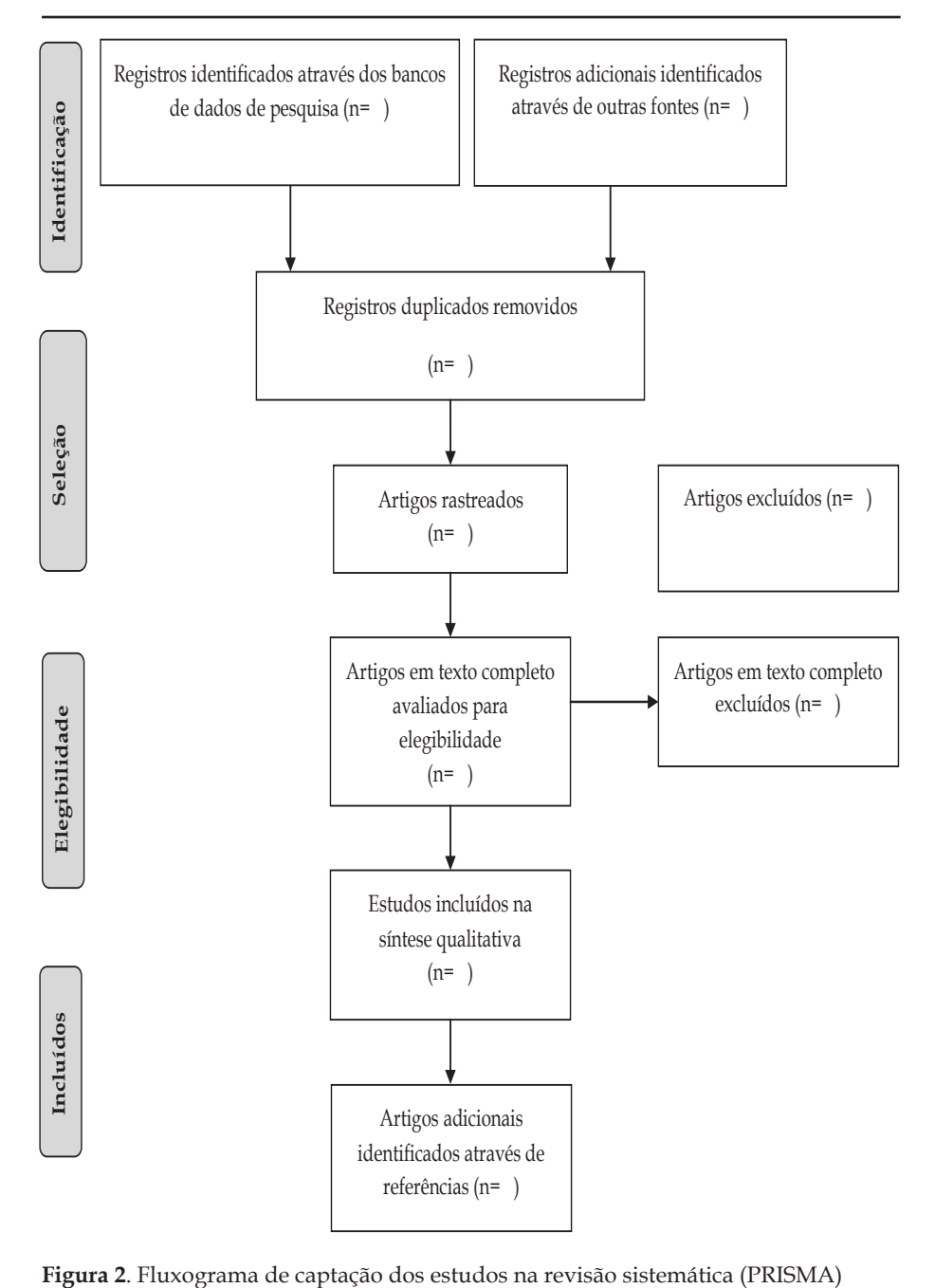

# **Quadros**

**Quadro 1**. Construção da Pergunta da Revisão Sistemática.

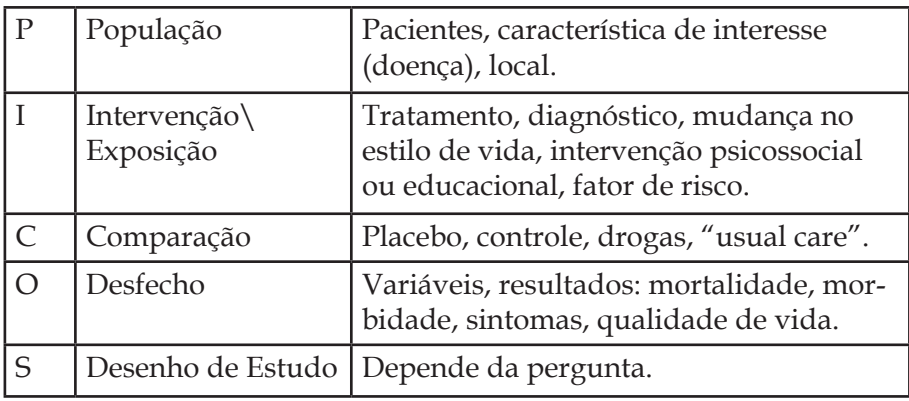

**Quadro 2**. Roteiro para elaboração do Protocolo da Revisão Sistemática

## Protocolo de Revisão Sistemática

- Contextualização;
- Objetivos;
- Critérios de Seleção:
	- Tipo de estudo,
	- Tipo de participante,
	- Tipo de intervenção,
	- Tipo de desfecho;
- Estratégia de Busca dos estudos;
- Seleção dos Estudos;
- Extração dos Dados;
- Avaliação do risco de viés;
- Síntese dos dados (se necessário):
	- Análise de sensitividade,
	- Análise de subgrupo,
	- Metanálise.

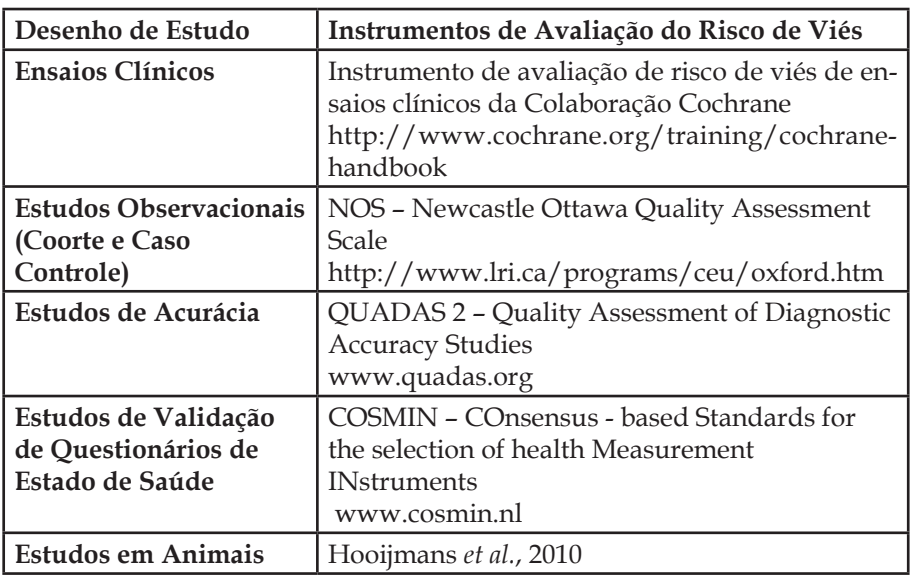

**Tabela 1**. Avaliação do Risco de Viés nos diferentes Desenhos de Estudo

**Tabela 2**. Avaliação da qualidade da evidência pelo GRADE (*Grading, Recommendations, Assessment, Developmente and Evaluation*).

#### **QUALIDADE DA EVIDÊNCIA PELO GRADE**

Limitação dos Estudos:

- avalia os detalhes na metodologia e execução dos estudos.

Consistência:

- analisa a similaridade da estimativa do efeito entre os estudos.

Direcionamento:

- avalia a extensão na qual os sujeitos, intervenções e resultados são similares ao de interesse.

Precisão:

- avalia o tamanho da amostra e o intervalo de confiança.

Viés de Publicação:

- avalia as falhas na detecção dos estudos, além dos dados incompletos.

# **Leitura crítica de artigos científicos**

*Maria do Carmo M. B. Duarte José Roberto da Silva Junior Maria Júlia Gonçalves de Mello Karine Ferreira Agra Nancy de Barros Correia*

A redação do desenvolvimento de uma pesquisa e a elaboração de um manuscrito científico não são tarefas fáceis. As informações fornecidas em um artigo devem ser precisas para satisfazer as necessidades de um amplo grupo de leitores, desde os profissionais de saúde, que procuram informações sucintas e relevantes para a sua prática clínica, aos revisores, que buscam descrição detalhada de todos os aspectos do estudo para avaliação metodológica e síntese dos achados. Evidências substanciais demonstram deficiências graves no relato de publicações de pesquisa em saúde em relação à qualidade dos manuscritos científicos. Diretrizes para relatórios representam uma ferramenta eficaz para ajudar a melhorar a integridade e transparência dos trabalhos publicados. Exemplos de diretrizes fundamentais de relatórios como CONSORT, STROBE, PRISMA, STARD, que serão introduzidos neste capítulo, têm permitido a elaboração de publicações de pesquisa de alta qualidade. Estas diretrizes são fornecidas pela Rede EQUATOR.

## **A rede EQUATOR**

A rede EQUATOR (*Enhancing the Quality and Transparency of Health Research* /Melhorando a Qualidade e a Transparência da Pesquisa em Saúde) é uma iniciativa internacional que objetiva pro¬mover formas mais adequadas de reportar os estudos na área da saúde. A principal missão dessa organização é fornecer e divulgar os princípios básicos de como escrever artigos científicos de uma forma transparente e fidedigna, assim como implementar esses princípios na prática de pesquisa. Problemas importantes relacionados à forma inade¬quada de escrever um artigo científico, como a omissão de informações cruciais dos métodos, a descrição incompleta das intervenções, a descrição parcial ou inadequada dos resultados e os resumos mal elaborados, podem ser otimizados utilizando as recomendações desenvolvidas por esse grupo. Todos os documentos da rede EQUATOR estão disponíveis gratuita¬mente no site http://www.equator-network.org/home/

O presente capítulo irá apresentar, resumidamente, as re¬comendações sobre: 1) Avaliação de Estudos Observacionais em Epidemiologia (STROBE); 2) Normas Consolidadas de como Descrever um Estudo Contro¬lado Aleatorizado (CONSORT); 3) Avaliação de Revisões Sistemáticas e Meta-análises (PRISMA, AMSTAR e MOOSE); e 4) Normas para Reportar Estudos de Acurácia Diagnóstica (STARD). Além destes, existem as extensões do STROBE como o STREGA para estudos de associação genética e o STROBE-ME para estudos de epidemiologia molecular, além do COREQ e o ENTREQ (recomendações para pesquisas qualitativas) dentre outros.

# **Avaliação de estudos observacionais**

**STROBE** - *Strengthening the Reporting of Observational Studies in Epidemiology*

A utilização dos estudos observacionais, quer sejam transversais, coorte ou caso-controle, é frequente na pesquisa científica. Embora não seja considerado o delineamento de estudo que oferece o maior nível de evidência científica, título que pertence ao ensaio clínico randomizado, esse tipo de estudo é mais adequado para responder a certas questões de pesquisa, a exemplo daquelas que se destinam a investigar a causa de doenças.

Para melhorar a qualidade da descrição dos estudos observacionais (Transversal, Coorte, Caso-Controle), foi desenvolvida, no ano de 2007, a iniciativa *Strengthening the Reporting of Observational Studies in Epidemiology*, o STROBE, traduzida para o português em 2010.

Esta iniciativa tem contribuído para a elaboração de relatórios de

estudos observacionais, para apoiar a avaliação de editores e revisores de periódicos ao apreciar o manuscrito para publicação e também para ajudar os leitores a realizar uma leitura crítica de artigos publicados.

O STROBE consiste em um *checklist* com 22 itens referentes às informações que devem estar presentes no título, resumo, introdução, metodologia, resultados e discussão de artigos científicos referentes a este desenho de estudo. Dezoito itens são comuns a todos os desenhos de estudo observacionais e quatro deles são específicos para cada um destes desenhos.

Embora criticada por alguns autores, que consideram arriscada a tentativa do STROBE de formalizar a descrição de estudos em um campo de pesquisa heterogêneo como a epidemiologia, os pesquisadores acreditam que esta iniciativa deve ser vista como um processo em andamento e aberto a revisões, recomendações, críticas e novas evidências, visando a facilitar a leitura crítica das publicações e contribuir para um relato mais adequado de estudos.

Além disso, pode representar uma ferramenta no suporte aos pesquisadores em início de carreira, não apenas para descrição do estudo, mas também, no momento de elaboração do desenho, para desenvolvimento do mesmo.

Para os autores e leitores interessados em adequar-se a essa tendência, o *checklist* completo do STROBE pode ser encontrado no site: http://www.strobe-statement.org/.

## **Avaliação de Estudos de Intervenção**

**CONSORT** - Consolidated Standards of Reporting Trials

O ensaio clínico randomizado (ECR) representa o principal desenho de estudo para avaliação de novos tratamentos e são cruciais no estabelecimento de decisões e diretrizes em saúde. O CONSORT (*Consolidated Standards of Reporting Trials*) consiste em recomendações desenvolvidas para melhorar os relatos destes estudos, permitindo que os leitores possam compreendê-los e julgá-los a partir da avaliação das condutas e metodologia adotadas e da apresentação adequada dos resultados.

Esta iniciativa surgiu no ano de 1993 quando um grupo de

pesquisadores reuniu-se com objetivo de estabelecer critérios para avaliação da qualidade dos relatos e estabelecimento de normas para melhorar os relatos de ECR. Em 1996, o CONSORT foi publicado pela primeira vez e, desde então, passou por atualizações até a versão atual, publicada em 2010.

As recomendações compreendem uma lista com 25 itens e um fluxograma, acompanhados de texto descritivo. Os itens do *checklist*  concentram-se em esclarecer como o ECR foi delineado, analisado e interpretado. Nele, consta orientação quanto às informações a serem incluídas no relatório do ECR como o conteúdo do título, resumo, introdução, métodos, resultados, discussão e outras.

O fluxograma demonstra o progresso do estudo desde a fase de recrutamento de participantes até sua alocação, seguimento e análise, detalhando o número de participantes para cada grupo de estudo nestas fases.

O CONSORT é recomendado por importantes periódicos científicos e há evidências que associam sua utilização a melhores relatórios de ensaios clínicos randomizados. O checklist e o fluxograma são disponibilizados no site: http://www.consort-statement.org/.

## **Avaliação de estudos de acurácia diagnóstica**

#### **STARD** - *Standards for Reporting Studies of Diagnostic Accuracy*

É extremamente importante para os profissionais de saúde compreender a precisão de um teste diagnóstico para chegar a uma interpretação adequada de resultados. Os estudos diagnósticos são dinâmicos e constantemente passam por processo de inovação clínica e tecnológica, e deverão ser agregados à prática clínica. Dessa forma, uma escolha ou interpretação equivocada desses testes irá interferir diretamente na qualidade e precisão do diagnóstico e, por consequência, no tratamento do paciente.

Em 1999, em Seminário Acadê¬mico do Cochrane, um grupo de trabalho em métodos de diagnóstico e teste de triagem discutiu a baixa qualidade metodológica dos relatórios de avaliação de testes de diagnóstico e suas implicações na aplicabilidade clínica.

Baseados na iniciativa CONSORT, que foi bem sucedida, o grupo

desenvolveu uma lista de 25 itens e um fluxograma para estudos de acurácia diagnóstica, intitulado *Standards for Reporting Studies of Diagnostic Accuracy* (STARD), que devem ser considerados na exposição de resultados em periódicos e interpretações desses estudos. Os itens auxiliam na elaboração e/ou avaliação do título, resumo, palavraschave, método (participantes, testes, estatística), resultados e discussão dos estudos de acurácia diagnóstica.

O objetivo das recomendações STARD é melhorar a exatidão e integridade dos resultados de estudos de acurácia diagnóstica, permitindo ao leitor avaliar os possíveis vieses quanto ao estudo (validade interna) e à possibilidade de extrapolar os dados obtidos de uma forma geral (validade externa) e, dessa forma, garantir uma avaliação da qualidade dos artigos por meio da checagem simples de cada item da lista e orientar os autores para a elaboração de relatos científicos.

Maiores informações sobre o grupo de estudo e seus documentos publicados, além do checklist STARD e modelo do fluxograma de captação de pacientes, encontram-se disponíveis na internet através do seguinte link: http://www.stard-statement.org/.

## **Avaliação da revisão sistemática**

**AMSTAR** (A MeaSurement Tool to Assess systematic Reviews) **PRISMA** (Preferred Reporting Items of Systematic reviews and Meta-Analyses)

**MOOSE** (Meta-analysis Of Observational Studies in Epidemiology)

A importância das revisões sistemáticas (RS), com ou sem metanálise, vem aumentando progressivamente. O seu emprego abrange desde a prática clínica diária, através das evidências científicas utilizadas na construção dos guias ou protocolos clínicos de conduta, até a decisão de elaborar políticas públicas de saúde. Frequentemente utilizadas na preparação ou início de uma pesquisa científica, as RS são consideradas também como pesquisa científica onde os dados (dados secundários) são os artigos publicados ou não (literatura cinzenta).

Como os estudos primários, as RS variam muito em qualidade e dependem da existência e do seguimento de um protocolo de pesquisa.

Se a pesquisa identificou ou incluiu/excluiu os estudos relevantes e se os estudos incluídos tinham qualidade e homogeneidade que permitisse ou não uma medida sumarizada (metanálise). Se a conclusão dos autores da RS está em acordo com o desenvolvimento e o observado na pesquisa.

# **Avaliando qualidade da RS**

● **AMSTAR** (*A MeaSurement Tool to Assess systematic Reviews*) consta de uma lista com 11 perguntas sobre aspectos metodológicos envolvendo desde a existência, *a priori*, de um protocolo de elaboração da RS até se os revisores têm conflito de interesses. É recomendada pela Cochrane Fondation mas necessita de estudos de validação. Considera-se que a RS é de boa qualidade quando todos os itens da lista têm uma resposta afirmativa.

AMSTAR foi criada para estudos randomizados controlados, mas a AMSTAR-NRS (estudos não randomizados) está sendo elaborada.

 http://www.biomedcentral.com/content/pdf/1471-2288- 7-10.pdf

 ● Folha de Avaliação Crítica de Revisão Sistemática da CEBM (Centre of Evidence Based Medicine )

http://www.cebm.net/index.aspx?o=1157

● Rede Intercolegial Escocesa de Guias de Conduta. Avaliação-Notas e Checklist 1: Revisões Sistemáticas e Meta-Análise.

http://www.sign.ac.uk/guidelines/fulltext/50/annexc.html

# **Avaliando relato da RS**

Analisar se a RS seguiu os itens contidos nestas listas implica indiretamente em uma avaliação da qualidade.

● **PRISMA** (*Preferred Reporting Items of Systematic reviews and Meta-Analyses*) publicado em 2009 é uma atualização do QUOROM (*Quality Of Reporting Of Meta-analyses*). O PRISMA tem como foco a RS de estudos randomizados, mas pode ser usado como base para relatos de RS envolvendo outros tipos de estudos, sobretudo os estudos de intervenção. Consiste de uma lista que abrange sete tópicos ou sessões (Título, Resumo, Introdução, Método, Resultados, Discussão e

Financiamento) com 27 itens que devem ser explicitados ou incluídos no relato de uma RS com ou sem metanálise. Contém ainda um fluxograma com as informações concernentes as quatro diferentes fases da RS (identificação, rastreio, eligibilidade e artigos incluídos). Encontra-se disponível no link: http://www.prisma-statement.org/ statement.htm

● **MOOSE** (Meta-analysis Of Observational Studies in Epidemiology) – criada em 2000, contém uma lista com vários itens para relato de RS em estudos observacionais em epidemiologia incluindo cenário, estratégia da pesquisa, método, resultados, discussão e conclusão.

# **Referências**

Bolignano D, Mattace-Raso F, Torino C, et al. The quality of reporting in clinical research: the CONSORT and STROBE initiatives. Aging Clin Exp Res. 2013;25:9–15.

Bossuyt PM, Reitsma JB, Bruns DE, *et al*. The STARD statement for reporting studies of diagnostic accuracy: explanation and elaboration. Annals of internal medicine. 2003;138:W1–12.

Bossuyt PM, Reitsma JB, Bruns DE, *et al*. Towards complete and accurate reporting of studies of diagnostic accuracy: the STARD initiative. Family practice. 2004;21:4–10.

CONSORT transparent reporting of trials. http://www.consortstatement.org/. Accessed May 23, 2013.

Costa LOP, Maher CG, Lopes AD, de Noronha MA, Costa LCM. Como escrever de forma transparente artigos científicos relevantes para a prática da Fisioterapia. Rev Bras Fisioter. 2011;15:267-71.

Editors. Probing STROBE. Epidemiology.2007;18:789-90.

MacMahon B, Weiss NS. Is there a dark phase of this STROBE? Epidemiology. 2007;18:791.

Malta M, Cardoso LO, Bastos FI, Magnanini MMF, Silva CMFP da. Iniciativa STROBE : subsídios para a comunicação de estudos observacionais. Rev Saude Publica. 2010;44:559–565.

Moher *et al*. Preferred reporting items for systematic reviews and meta-analyses: the PRISMA statement. BMJ. 2009; 339: 332-6.

Schlosser RW. Appraising the quality of Systematic reviews Focus Technical Brief (17).

Shea *et al*. Development of AMSTAR: a measurement tool to assess the methodological quality of systematic reviews. BMC Med Res Methodol. 2007; 7:10.

Simel DL, Rennie D, Bossuyt PMM. The STARD statement for reporting diagnostic accuracy studies: application to the history and physical examination. Journal of general internal medicine. 2008; 23:768–74.

Simera I. Get the content right: following reporting guidelines will make your research paper more complete, transparent and usable. J Pak Med Assoc. 2013; 63(2): 283-5.

Statement STARD. Standards for the Reporting of Diagnostic accuracy studies. Available at: http://www.stard-statement.org/. [Accessed May 23, 2013].

Stroup *et al*. Meta-analysis of observational studies in epidemiology: a proposal for reporting. Meta-analysis Of Observational Studies in Epidemiology (MOOSE) group. JAMA. 2000; 283: 2008-12.

Von Elm E, Altman DG, Egger M, Pocock SJ, Gøtzsche PC, Vanden¬broucke JP, et al. The Strengthening the Reporting of Observational Studies in Epidemiology (STROBE) statement: guidelines for re¬porting observational studies. PLoS Med. 2007; 4: e296.

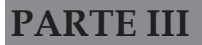

# O PRODUTO E A TRANSMISSÃO DO CONHECIMENTO

# **Roteiro para Elaboração de Teses, Dissertações e Monografias**

*Alex Sandro Rolland de Souza José Roberto da Silva Junior Leila Katz Maria do Carmo M. B. Duarte*

Este roteiro destina-se aos discentes e docentes das graduações e pós-graduações do Instituto de Medicina Integral Prof. Fernando Figueira (IMIP), particularmente a *stricto sensu* (mestrado e doutorado), visando à elaboração das suas teses, dissertações e monografias para defesa e publicação.

## **1. REGRAS GERAIS DA FORMATAÇÃO**

• Todo o texto deverá ser redigido preferencialmente em **português** (inclusive os apêndices e anexos). Excetuam-se o *abstract*  e a seção de resultados, caso o artigo seja enviado para uma revista internacional, e os anexos originais na língua publicada.

• Todo o texto deve ser impresso em **papel A4**, com fonte *"Times New Roman"*, **tamanho 12 e justificado**. Para os **títulos e subtítulos das seções** utilizar o **tamanho 14, em negrito, letra maiúscula e não sublinhado**. O espaçamento entre as linhas será em **espaço dois** (não utilizar espaçamento maior entre os parágrafos). Utilizar as margens: **superior= 3,0, inferior= 2,5, esquerda= 3,5 e direita= 2,5cm**. Não utilizar letras ou espaçamentos diferentes, exceto na seção de resultados que deve seguir as normas da revista a ser submetido o artigo e os anexos originais.

• O texto será dividido em seções: **I - INTRODUÇÃO; II - MODELO TEÓRICO**, se necessário; **III – HIPÓTESES**, se necessário; **IV - OBJETIVOS; V - MÉTODOS**; **VI – RESULTADOS**, no formato de artigo; **VII - CONCLUSÕES VIII – SUGESTÕES E RECOMENDAÇÕES**, subdividido em 8.1. RECOMENDAÇÕES PARA A PRÁTICA e 8.2. RECOMENDAÇÕES PARA A PESQUISA; **IX -REFERÊNCIAS; APÊNDICES;** e **ANEXOS**. Todas as seções devem sempre começar em uma nova página, enumeradas em **algarismos romanos, exceto Apêndices e Anexos** (ex.: I. INTRODUÇÃO).

• As **páginas textuais** e **pós-textuais** (da INTRODUÇÃO até ANEXOS) devem ser **numeradas** em **algarismos arábicos** no **canto superior direito**, iniciando pelo numeral 1. As páginas pré-textuais não devem ser numeradas.

• Qualquer **sigla** ou **abreviação** só poderá ser utilizada **depois da primeira citação** por extenso do termo, seguindo-se a sigla ou abreviatura entre parênteses. Evite o uso de siglas ou abreviação desnecessárias e/ou em excesso. Ex: Descolamento Prematuro da Placenta Normalmente Inserida (DPPNI). Não deve ser utilizado ponto entre as letras ou no final da sigla. Não deve ser colocado da forma inversa. Ex: DPPNI (Descolamento Prematuro da Placenta Normalmente Inserida). Não se esquecer de colocar na Lista de Abreviaturas e Sinais.

• Consultar as **normas da Revista Brasileira de Saúde Materno Infantil** (RBSMI) para maiores informações sobre as referências. As referências da Tese, Dissertação ou Monografia devem seguir as normas da RBSMI, enquanto as referências do artigo (seção resultados) devem seguir as normas da revista escolhida para publicação.

• Evitar a utilização de **palavras de língua estrangeira**. Caso necessário, colocar em *itálico*.

• Entregar à secretaria da pós-graduação *stricto sensu* para a **prébanca** quatro cópias impressas da dissertação (mestrado) ou cinco cópias da tese (doutorado) com pelo menos 15 dias de antecedência.

Para a banca, devem ser cinco cópias para o mestrado e seis para o doutorado. Para os discentes de outros cursos do IMIP, devem-se consultar as normas/regimento com a coordenação de cada programa.

# **2. ELEMENTOS PRÉ-TEXTUAIS**

# **2.1. CAPA**

- **Nome da Instituição** (Instituto de Medicina Integral Prof. Fernando Figueira - IMIP)

- **Nome do Programa** (Programa de Pós-graduação *stricto senso*)

- **Nome do Curso (ex. Mestrado em Saúde Materno Infantil), fonte 14, caixa alta**

- **Título do projeto em caixa alta\* com fonte 16, centralizado**
- **Nome do aluno**
- Data da versão entregue

**OBS.** Exceto do título tudo deverá ser escrito com a mesma letra, fonte 14, caixa alta e centralizado.

\* Lembrete: o título é o primeiro resumo do trabalho, devendo ser elucidativo e suficiente (o mais resumido possível), indicando o que, onde e quando será realizado o estudo. A recomendação atual das diretrizes para publicação (STROBE, CONSORT, STARD e similares) é de incluir uma breve descrição do desenho de estudo no título, tipo: FATORES DE RISCO PARA PRÉ-ECLÂMPSIA EM GESTANTES ATENDIDAS NO IMIP: UM ESTUDO DE COORTE.

# **2.2. FOLHA DE ROSTO**

A Folha de Rosto, elemento obrigatório, é a repetição da capa com a descrição da natureza e objetivo do trabalho (finalidade), nome dos orientadores e linha de pesquisa. Tentar seguir o mesmo formato da capa (letras e fonte).

• **Finalidade do trabalho** (para obtenção do grau de mestre ou doutor). Deve ser impresso em espaço duplo, fonte 12 e com o texto justificado em separado à direita, como no exemplo:

Dissertação apresentada no Instituto de Medicina Integral Prof. Fernando Figueira (IMIP) como parte dos requisitos para obtenção do grau de Mestre em Saúde Materno Infantil

- Nome do autor:
- Nome dos orientadores:
- Linha de pesquisa:

# **2.3. FICHA CATALOGRÁFICA**

Deixar um espaço reservado para a ficha catalográfica, que poderá ser feita após aprovação final da banca. Confecção deve ser feita com a bibliotecária do IMIP.

## **2.4. FOLHA DE APROVAÇÃO**

Obrigatória para os trabalhos que irão ser apresentados em banca. Esta folha deve ser impressa iniciada pelo título do trabalho centralizado, negrito e fonte 14.

- Colocar o tipo do trabalho, o local e a data da defesa, justificado com fonte 12. Ex: "Tese de Doutorado em Saúde Materno Infantil do Instituto Materno Infantil Prof. Fernando Figueira (IMIP), submetida à defesa pública e aprovada pela banca examinadora em 23 de agosto de 2011.".

- Colocar linhas de assinaturas com o nome do orientador e dos membros da banca, centralizado e fonte 12.

- Por fim, incluir a data da versão centralizada e com fonte 14.

## **2.5. DEDICATÓRIA**

Esta é a folha em que o(s) autor(es) dedica(m) o trabalho e/ ou faz(em) uma citação ou ainda, presta(m) uma homenagem. É um elemento opcional, porém, se utilizada, o texto é impresso em itálico,

mesma fonte e letra na parte inferior da folha, à direita e a folha é encabeçada pela palavra "Dedicatória", centralizado, em letras maiúsculas, fonte 14 e em negrito.

# **2.6. AGRADECIMENTOS**

Esta folha é também opcional. Quando utilizada, deve privilegiar àqueles que merecem destaque por sua contribuição ao trabalho. Esta folha é encabeçada pela palavra AGRADECIMENTO, em letras maiúsculas, centralizado, fonte tamanho 14 e em negrito.

Em geral, inclui agradecimentos ao coordenador e/ou orientador, professores, instituições, empresas e/ou pessoas que colaboraram de forma especial na elaboração do trabalho.

Todo o texto é composto utilizando-se a mesma fonte e letra.

# **2.7. EPÍGRAFE**

Elemento opcional no qual o autor apresenta uma citação relacionada ao assunto estudado. A autoria da epígrafe, quando conhecida, deve ser indicada.

## **2.8. RESUMO**

O resumo deve ser de fácil leitura. Não há limite de palavras, mas não exceda duas páginas. Não deve ser dividido em parágrafos, isto é, o texto deve ser **escrito de forma corrida**, exceto o tópico palavraschaves.

Deve ser **estruturado** contendo os tópicos:

- Introdução;
- Objetivo(s);
- Métodos;
- Resultados;
- Conclusões.

- **Palavras-chave:** iniciar após uma linha em branco, seguindo os descritores em ciências da saúde (**DECS**), que devem ser consultados através da BIREME (**http://www.bireme.br**), no mínimo **três** e no máximo **seis**. Cada palavra deve ser separada por ponto e vírgula e

escrito com letras minúsculas.

- Número do **Registro** de Ensaio Clínico: iniciar após uma linha em branco - NCT435 (se necessário).

#### **2.9. ABSTRACT**

**Obrigatório**, devendo ser a **tradução fidedigna do resumo**  para o inglês. O Abstract deverá conter os mesmos itens do resumo em português, subdivididos em: **BACKGROUND, OBJECTIVES, METHODS RESULTS e CONCLUSIONS.** As palavras-chave (**KEY-WORDS**) devem seguir os *Medical Subject Headings* (**MESH**), consultados via Pubmed (**http://www.pubmed.com**) ou BIREME (**http://www.bireme.br**). Não se esquecer de colocar o número do registro do ensaio clínico se necessário.

## **2.10. SUMÁRIO**

**Listar os capítulos e seus tópicos.** A numeração **deve iniciar a partir da introdução** em **algarismos arábicos** com o número "1" (vide exemplo abaixo). No texto, colocar a numeração no canto superior direito. Utilizar a mesma fonte *Times New Roman* 12. Usar **tabela invisível** (ferramenta do Word) para melhor formatação.

**Página**

#### *Exemplo de sumário:*

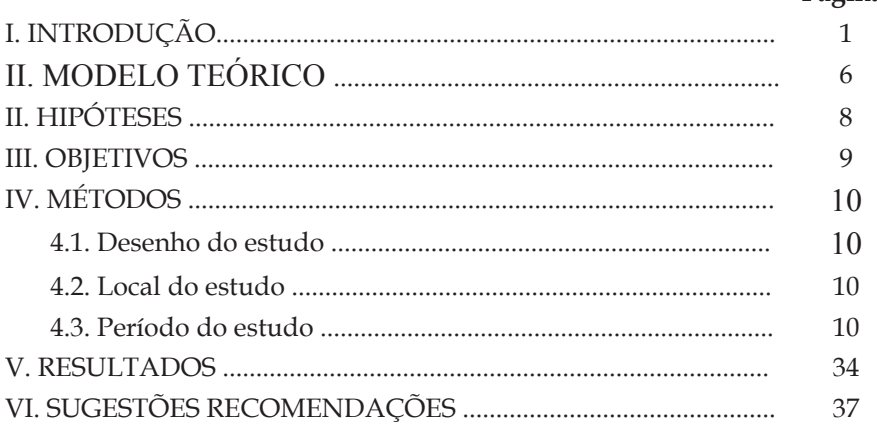

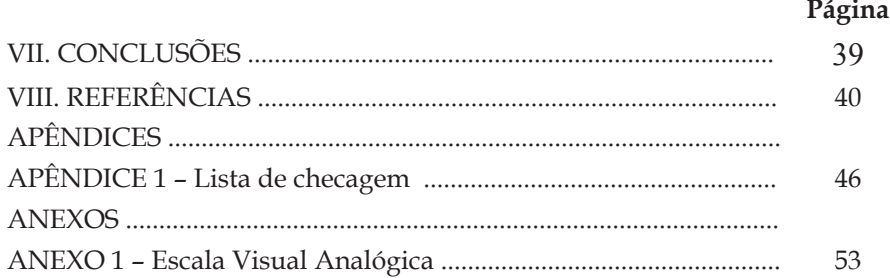

## **2.11. LISTAS**

Cada **tópico (lista) sempre se deve começar em uma nova página.**

**Devem ser escritos com a mesma formatação Times New Roman 12.**

**Adote o recurso tabela invisível** (ferramenta do Word) para melhor formatação.

## *Exemplos:*

## **LISTA DE ABREVIATURAS, SIGLAS E SINAIS**

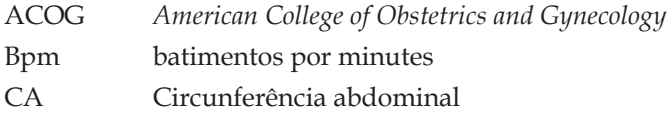

## **LISTA DE QUADROS**

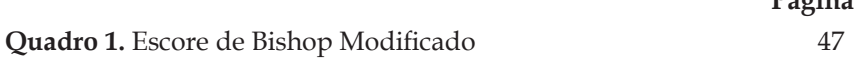

## **LISTA DE FIGURAS**

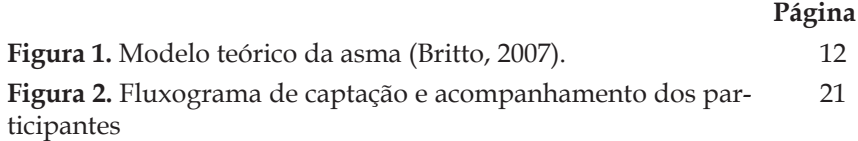

**Página**

## **LISTA DE TABELAS**

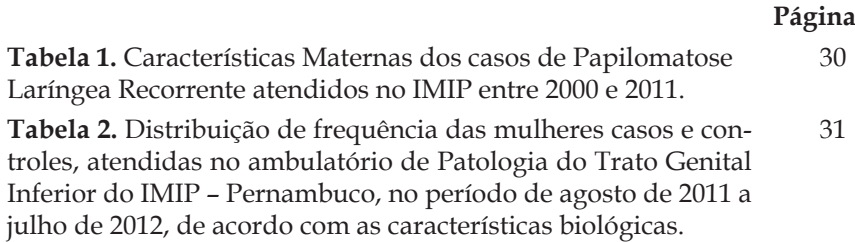

## **3. ELEMENTOS TEXTUAIS**

Os elementos textuais devem seguir a ordem abaixo, com as mesmas orientações que se encontram no capítulo "Roteiro de Elaboração de Projeto de Pesquisa". Apenas outras orientações serão apresentadas nesse capítulo.

## **I.Introdução**

- Deve contemplar todos os artigos originais escritos neste trabalho, porém sem subdivisões (Artigo 1, Artigo 2).

- A introdução pode se dividida em subtítulos, a critério dos orientadores (Conceito, Incidência, Epidemiologia, etc).

## **II. Modelo Teórico**

Obrigatório para os estudos de fatores associados.

## **III. Hipóteses**

Obrigatório para os estudos analíticos, contemplando todos os artigos escritos neste trabalho, porém sem subdivisões (Artigo 1, Artigo 2).

# **IV. Objetivos**

- Definir os objetivos gerais e específicos, contemplando os artigos originais escritos neste trabalho, porém sem subdivisões (Artigo 1, Artigo 2).

- No caso de estudos do tipo ensaio clínico, deverá ser descrito o objetivo geral e nos objetivos específicos diferenciar os desfechos primários e secundários.

# **V. Métodos**

- Esta seção deve ser **estruturada em subtópicos** da mesma forma como orientado no capítulo de "Roteiro de Elaboração de Projeto de Pesquisa" no que detalham ordenadamente as etapas da pesquisa.

- É importante lembrar que o projeto de pesquisa foi construído para o desenvolvimento de uma pesquisa futura. Sendo assim, escrito com tempos verbais no futuro. Dessa forma, lembrar-se de passar os tempos verbais para o passado.

- Caso tenha diferenças metodológicas para os artigos contidos neste trabalho, é necessário que seja acrescido. Ex. Artigo 1: estudo de coorte; Artigo 2: estudo descritivo.

# **VI. Resultados**

• Este tópico deverá ser iniciado informando que os resultados do trabalho serão apresentados em formato de artigo: Ex. "Os resultados desta tese (dissertação ou monografia) de doutorado (mestrado ou especialização) foram divididos em duas (ou uma) publicação (ões)":

• A seguir, na mesma página, deverá ser informado o nome da revista, o fator de impacto atualizado e o título do artigo, além das instruções aos autores da revista escolhida e o comprovante de submissão se exigido (deverão ser colocados como anexo).

O artigo e as instruções aos autores não necessitam serem traduzidos para a língua portuguesa (podem ser colocados na língua da revista escolhida).

**Ex. Artigo submetido à revista** *Obstetrics and Gynecology,* **Fator de Impacto 4.392** (Instruções aos autores encontra disponíveis nos Anexos 3 e 4, respectivamente):

1. Souza ASR, Feitosa FEL, Costa AAR, Pereira APR, Carvalho AS, Paixão RM, Amorim MMR. Titrated oral suspension compared with vaginal misoprostol for labor induction: a randomized controlled trial.

•**Artigo original (estudo piloto) publicado na Revista Brasileira de Ginecologia e Obstetrícia (RBGO),** indexada no Medline e no SciELO (Qualis B3 da CAPES)

2. Souza ASR, Scavuzzi A, Rodrigues DC, Oliveira RD, Feitosa FEL, Amorim MMR. Solução oral escalonada de misoprostol para indução do parto: estudo piloto. Rev Bras Ginecol Obstet. 2010; 32: 208-13.

A seguir colocar o(s) artigo(s) original(is) completo(s) de acordo com as normas na revista escolhida, inclusive as referências de cada artigo.

## **VII. CONCLUSÕES**

Nesta seção colocar as conclusões de forma sucinta e direta, sem dividir por artigo, respondendo a todos objetivos.

## **VIII. SUGESTÕES E RECOMENDAÇÕES**

Seção obrigatória para os estudos do tipo ensaio clínico e opcional para outros desenhos de estudo. Caso seja possível, essa seção deverá ser sempre estimulada.

## **8.1. Recomendações para a prática clínica**

## **8.2. Recomendações para a pesquisa**

# **IX. Referências**

Devem ser organizadas na **ordem em que são citadas no texto** e **numeradas consecutivamente**. Seguir as **normas da Revista Brasileira de Saúde Materno Infantil** (RBSMI), que utiliza as **normas do Grupo de Vancouver** com algumas modificações.

• Cuidado com as referências, devem ser colocadas de acordo com as normas e precisam ser atualizadas.

• As normas da RBSMI podem ser consultadas no site www. scielo.br.

Lembrete: As referências bibliográficas podem ser inseridas e organizadas através de softwares específicos, a exemplo do *Mendeley*  disponível em http://www.mendeley.com/. (estilo: Jama – referente ao estilo Vancouver). Lembramos que, mesmo fazendo uso de uma ferramenta como esta, é necessário fazer as devidas adaptações nas referências para os padrões da revista.

# **APÊNDICES**

# Incluir, **obrigatoriamente**:

- Lista de checagem (critérios de elegibilidade);
- Termo de consentimento livre e esclarecido;
- Instrumento de coleta de dados (formulário, questionário, outros);
- Manual do entrevistador (quando houver);
- Especificações técnicas (se pertinentes).

# **ANEXOS**

Incluir escalas, modelos, quadros, instruções aos autores, declaração de aprovação no comitê de ética, comprovante de submissão do artigo, quando pertinente e quaisquer **documentos que não foram gerados pelo pesquisador** (diferente de "**APÊNDICES", que correspondem aos documentos preparados pelo pesquisador**).

Deve constar obrigatoriamente a carta de aprovação do projeto de pesquisa pelo comitê de ética em Pesquisa em Seres Humanos - CEP.

## **Leituras recomendadas**

Atallah AN, Castro AA. Medicina Baseada em Evidências: Fundamentos da Pesquisa Clínica. São Paulo: Lemos Editorial; 1998. Disponível em URL: http: www.evidencias.com.

Castro AA (editor). Planejamento da pesquisa. São Paulo: AAC; 2001. Disponível em URL: http://www.evidencias.com/lv4.htm.

Correia JB, Duarte MCB, Souza ASR. Manual do Pesquisador do IMIP. Recife: Editora Liceu; 2008. Disponível em URL: http://www2. informazione.com.br/cms/export/sites/default/imip/pt/arquivos/ Pesquisa/manual\_do\_pesquisador-08.pdf

Coggon D, Rose G, Barker, DJP. Epidemiology for the Uninitiated. 4th ed. London: BMJ Publishing Group; 1997. Disponível em URL: http://bmj.com/collections/epidem/epid.shtml.

Goldenberg S. Orientação normativa para elaboração e difusão dos trabalhos de pesquisa. São Paulo; 2001. Disponível em URL: http://www.metodologia.org.

Greenhalgh T. How to read a paper: Statistics for the nonstatistician. I: Different types of data need different statistical tests. BMJ 1997; 315: 364-6. Disponível em URL: http://bmj.com/cgi/content/ full/315/7104/364.

Greenhalgh T. How to read a paper: Statistics for the nonstatistician. II: "Significant" relations and their pitfalls. BMJ 1997; 315: 422-5. Disponível em URL: http://bmj.com/cgi/content/ full/315/7105/422.

Mutt JAM. Manual de redaccíon cientifica. 4th ed. Puerto

Rico: Departamento de Biología, Universidad de Puerto Rico; 2001. Disponível em URL: http://www.caribjsci.org/epub1/temario.htm.

Zeiger M. Essentials of Writing Biomedical Research Papers. 2nd ed. New York: McGraw-Hill; 1999.

# *Sites da Internet*

http://www.evidencias.com (organizado por pesquisadores brasileiros)

http://www.metodologia.org (organizado por Saul Goldenberg)

http://www.virtual.epm.br/cursos/epidemio/lecture/ lec0571/index.htm

http://cebm.jr2.ox.ac.uk (Centro de Medicina Baseada em Evidências da Universidade de Oxford)

http://www.fisterra.com/recursos\_web/mbe/escritu\_ cientifica.htm#Cómo%20escribir (Ferramentas para escrever trabalhos científicos)
# **Publicar ou Perecer: Divulgação Científica**

*Maria Arleide da Silva Maria do Carmo M. B. Duarte João Guilherme Bezerra Alves Cristiane Campello Bresani*

Pesquisar implica exercer uma arte que está presente em todas as etapas do processo: pergunta de pesquisa, sua relevância, factibilidade, ética, benefícios, elaboração e desenvolvimento de um projeto adequado e exequível, análise e comunicação. Este processo implica no pesquisador ter que exercitar a capacidade de divulgar a sua produção científica.

A divulgação científica exige respostas a várias perguntas:

- O que comunicar?
- Por que publicar?
- Onde divulgar cientificamente?
- Como comunicar?

O objetivo deste capítulo é tentar responder a estas questões.

## **1. O QUE COMUNICAR?**

A comunicação científica diz respeito aos resultados de pesquisa realizada de acordo com as regras para este tipo de investigação. Tratase de normas internacionais e, portanto, respeitadas e reconhecidas no mundo científico. Assim, comunicar diz respeito a tornar público os resultados de estudos, seja a apresentação a colegas em reuniões ou conferências, passando por pré-publicações (*pre-prints* e informes) até a sua versão final revisada nos veículos de comunicação científica. Entretanto, a publicação só é reconhecida para fins curriculares quando aceita e divulgada em periódico ou jornal científico.

#### **A comunicação científica pode ser:**

Apresentação de pôster

- Apresentação oral
- Apresentação impressa em periódicos científicos ou capítulo de livro

#### **2. POR QUE PUBLICAR?**

A importância de publicar a produção cientifica reside principalmente no fato de que esta viabiliza ampliar o universo de profissionais que terão acesso à informação do tema, objeto de pesquisa. Assim, a pesquisa atinge a sua função primordial: ampliar o conhecimento científico e possibilitar o aperfeiçoamento de práticas clínicas e auxiliar o setor saúde nas tomadas de decisões mais eficazes e eficientes para o estabelecimento de políticas públicas.

Publicar também é importante porque a publicação serve à reprodutibilidade, é requisito para obtenção de títulos, para conferir prestígio, credibilidade e estabilidade do cientista na comunidade acadêmica e ainda funciona como uma prestação de contas aos órgãos financiadores e como um dos critérios de qualidade dos programas de pós-graduação frente aos órgãos avaliadores.

Adicionalmente, as diversas formas de publicação auxiliam o aprimoramento na área acadêmica, por resultarem de revisões exaustivas do manuscrito antes da submissão e durante o processo de aceitação pelo(s) periódico(s) pretendido(s). Depois de publicado, o estudo pode ainda ser objeto de cartas e comentários e, por fim, as citações da publicação enriquecem o currículo dos autores.

É importante não esquecer, entretanto, que para a produção efetiva de conhecimento científico, o publicar é necessário, mas não é tudo. É fundamental que o trabalho publicado seja lido na íntegra e, para isto, ele deve ser suficientemente claro, interessante, coerente e conciso na sua redação, de maneira a estimular o leitor, e, sobretudo, ser submetido e publicado em periódico adequado e indexado nas bases de dados.

#### **O que é submissão de um trabalho?**

- É o ato de submeter um artigo, resultado de pesquisa, a um periódico. O periódico pode rejeitar ou aceitar o artigo. Mesmo quando aceitos os artigos, os periódicos recomendam modificações para melhorar a qualidade das informações e se adequar as exigências do periódico.
- Todo periódico tem um **escopo**, onde se pode verificar o tipo de estudo que aquele periódico publica e um link para as **Instruções aos autores**, que devem ser seguidas a risca pelos autores.
- Quase sempre o periódico exige originalidade da publicação e a submissão simultânea a outro periódico não é permitida.

**Indexação** é o processo que atribui descritores ou palavraschaves ao conteúdo temático de um documento (dissertações, teses, artigos e outros), após sua leitura técnica e análise por profissionais especializados no assunto. Ela é realizada pelas bibliotecas ou base de dados responsáveis pela disponibilização dos documentos.

Por sua vez, um periódico indexado a uma determinada base de dados, significa ter seus documentos analisados e indexados pelo grupo de trabalho desta e ter atendido a alguns critérios, tais como: periodicidade e regularidade da publicação de seus exemplares, fator de impacto (citação do periódico) e percentual de artigos originais por publicação.

**Descritores, unitermos ou palavras-chave** são termos extraídos de vocabulários que expressam conceitos de uma ou várias áreas do conhecimento, através dos quais se faz uma busca por assunto nas bibliotecas e bases de dados.

**Fator de impacto** é uma medida utilizada para determinar o número médio de citações de artigos científicos publicados em periódicos em um período determinado. Assim se torna possível quantificar o fator de impacto dos periódicos no âmbito da divulgação científica, para que possam ser categorizados e comparados.

**IMPORTANTE:** escolher adequadamente o título e ter particular cuidado na elaboração do resumo estruturado. Estes cuidados facilitam ao indexador selecionar as palavras significativas, favorecendo a busca do artigo e sua citação por outros autores.

# **3. O PROCESSO DE PUBLICAÇÃO**

O processo de elaboração de um trabalho científico de qualidade exige o cumprimento das normas éticas e metodológicas. Após escolher a pergunta de pesquisa e iniciada a elaboração do Projeto de Pesquisa, o pesquisador deve identificar qual o periódico mais adequado para submeter o artigo que será objeto final do seu estudo. A identificação do periódico possibilita que os autores redijam os seus artigos de maneira mais adequada à publicação, visto que todos os periódicos, embora obedeçam a regras básicas de publicação, possuem o seu próprio *escopo* e as suas "*Instruções aos autores*", onde estão expressas todas as exigências e orientações para a submissão de artigos. Estas devem ser cuidadosamente observadas e seguidas na íntegra.

**IMPORTANTE:** as Instruções aos autores estão publicadas na Home Page ou nos exemplares impressos dos periódicos, lá também estão a missão, os objetivos e as exigências éticas que devem ser observadas pelos autores.

Finalizado o manuscrito, observando todas as exigências do periódico escolhido para submissão, os autores devem aguardar a resposta. O período de tempo para a emissão de resposta pelo periódico é variado, em média quatro a oito semanas e após a decisão, sendo aceito, os autores ainda precisam aguarda a publicação impressa, cujo período também é variável.

Se a publicação for rejeitada, o autor pode e deve realizar uma nova submissão a outro periódico cujo escopo seja adequado à sua publicação, sem esquecer-se de verificar, novamente, as instruções aos autores.

A rejeição de manuscrito é fato comum nos processos de submissão a periódicos e não deve desanimar os autores. Ao contrário, é importante ler e avaliar a possibilidade de modificações sugeridas ou recomendações dos pareceres do periódico, pois estes orientam no

sentido de melhorar a redação e apresentação do artigo, podem indicar possíveis erros, visto que foi avaliado por pares de *expertises* na área temática do estudo.

Considerando o tempo gasto entre a submissão de um artigo, sua avaliação e resposta pelo periódico e a publicação do mesmo, é importante que os resultados de pesquisa sejam submetidos, sem demora, para publicação, os dados podem se tornar irrelevantes devido a outras publicações ou os periódicos podem recusar devido a longa data em que o estudo foi realizado.

# **3.1. Escolhendo o periódico para submeter seu artigo:**

- Artigos de alta qualidade: a escolha de onde publicar é muito importante, os trabalhos com alta qualidade científica e cujos temas são de grande relevância cientifica, são de interesse dos periódicos médicos em geral. Boas opções, nestes casos, é submeter a: *BMJ, JAMA, Lancet, New England Journal of Medicine;*
- Os artigos de interesse restrito, como é o caso de especialidades, devem ser encaminhados aos periódicos especializados no tema;
- Os trabalhos cujos temas são de enfoque loco-regionais devem, preferencialmente, ser submetidos a periódicos de circulação local ou nacional;

**IMPORTANTE:** Recomenda-se que em todos, os casos de submissão de artigos, observe-se a relevância e interesse cientifico do mesmo para escolher o periódico, sem esquecer o escopo deste último.

• No endereço eletrônico: http://qualis.capes.gov.br/ webqualis/principal.seam, é possível se informar de todos os critérios para classificação Qualis da Coordenação de Aperfeiçoamento de Pessoal de Nível Superior (CAPES). O Sistema Integrado Capes (SICAPES) permite, entre outras possibilidades, consultar resultado de divulgado da classificação de periódicos e acessar critérios qualis por área de interesse.

#### **3.2. Como acertar no alvo!**

Para publicar no nível de revista pretendido, examine artigos de revistas desse nível, mas de **países e autores não consagrados**, observando:

1 - a novidade do estudo (conclusão): tente entender porque aquele estudo foi publicado.

2 - a qualidade metodológica (delineamentos e técnicas)

De posse dessas informações, agora examine qual de seus projetos tem condições de atingir esse nível pretendido... invista nele, execute-o com rigor e conclua o processo com análise e redação de alto nível. Agora submeta!

Se não for aprovado, tente outras revistas do mesmo nível. Só desça de nível quando estritamente necessário, mas tente acertar melhor na próxima vez.

### **4. OUTRAS FORMAS DE DIVULGAR CIENTIFICAMENTE**

A publicação em periódicos não encerra em si as possibilidades de divulgar cientificamente. Os pesquisadores dispõem também de modelos de apresentação oral e outros meios de divulgação escrita, como é o caso de apresentações em congressos, reuniões e conferências; monografias, dissertações, teses, relatórios, pôsters em congressos, resumos em anais, entre outros.

Cada uma destas formas de divulgação tem suas normas, que devem seguidas rigorosamente e de acordo com o modelo institucional do local onde o trabalho será divulgado.

### **4.1. Redigindo uma Comunicação escrita**

O título da comunicação é o seu primeiro "grande" resumo, e deve retratar fielmente o estudo. Assim, deve conter: tema, local, população e tipo de desenho utilizado; e no seu texto, o objetivo, o desenvolvimento e as conclusões ou considerações finais. Nos objetivos é aconselhável que conste o objetivo geral e os objetivos específicos. O método é o desenvolvimento do estudo, e deve ser seguido dos resultados e discussão, seguindo-se a conclusão.

Para uma boa redação, é necessário que a escrita tenha clareza, simplicidade, correção gramatical, linguagem objetiva e estilo direto, equilíbrio na disposição e tamanho das partes que compõem o artigo, uso da linguagem técnica adequada, evitar prolixidade e utilização de jargões cotidianos.

 Se a comunicação é escrita, as abreviaturas devem ter uso restrito, mas se necessárias, devem vir entre parênteses e precedidas do termo completo quando citadas pela primeira vez no texto [por exemplo: Conselho Nacional de Saúde (CNS)]. A bibliografia ou referências bibliográficas têm normas padronizadas a serem seguidas, e estas dependem das recomendações seja do periódico nas Instruções aos autores, seja da Instituição Acadêmica onde se pós-graduação ou das normas de congressos.

**IMPORTANTE:** Os periódicos em geral dispõem de pouco espaço. Não esquecer a Lei da Parcimônia do filósofo reducionista William Okham: "Se em tudo o mais forem idênticas às várias explicações de um fenômeno, a mais simples é a melhor."

# **4.2. Preparando uma Comunicação Oral**

A divulgação oral também tem suas normas e um espaço de tempo definido para apresentação, que não deve ser extrapolado. Assim, o expositor deve antecipadamente verificar se o tempo que utilizado para a sua apresentação é compatível com a disponibilidade ofertada pelo evento/instituição e checar se há coerência entre os objetivos propostos e os resultados apresentados.

A elaboração de uma boa apresentação oral precisa ser simples e clara. A sua introdução deve evidenciar a justificativa do estudo. Além disso, é necessário que haja coerência entre os objetivos, os métodos, os resultados e a conclusão. O autor deve dar ênfase aos principais resultados e possibilitar que a leitura seja breve. A figura 1 apresenta uma sugestão de como distribuir o número de slides para uma apresentação oral.

### **Sugestão de número de slides para uma apresentação oral**

- Título  $\rightarrow 1$
- $\checkmark$  Introdução  $\to$  1 a 3
- $\checkmark$  Objetivos  $\rightarrow$  1 a 2
- $\checkmark$  Métodos  $\rightarrow$  1 a 3
- $\sqrt{\phantom{0}\text{Resultados}}$   $\rightarrow$  2 a 5
- $\checkmark$  Conclusões  $\to$  1 a 2
- $\checkmark$  Total  $\rightarrow$  7 a 15

#### **4.3. Elaborando um Pôster**

A preparação de um pôster deve seguir as normas estabelecidas pelo evento onde será realizada a apresentação. Todavia, é necessário que a leitura dos textos, tabelas e/ou figuras possa ser realizada a uma distância mínima de uma até dois metros e o título possa ser lido com até cinco metros de distância.

Deve-se evitar o uso de letras todo em maiúscula e também a utilização de sentenças longas. Para ter uma boa apresentação estética, é recomendável não utilizar muita informação e escolher adequadamente as cores do texto e o preenchimento do fundo.

#### **Referências**

Abbasi K, Butterfield M, Connor J, *et al*. Four futures for scientific and medical publishing. BMJ 2002; 325: 1472-75.

Adamson J, Cockayne S, Dumville J, *et al*. Submission to multiple journals: a method of reducing time to publication. BMJ 2005; 330: 305- 7.

Booth WC, Colomb GG, Williams JM. A arte da pesquisa. São Paulo: Martins Fontes, 2008.

Duarte M. Como redigir um trabalho científico. Disponível em http://www.ups.br /eef/lob/md/emb128 /trabalho.htm.

Medeiros, JB. Publicações científicas. IN: Redação científica: a prática de fichamentos, resumos, resenhas. 10. ed. São Paulo: Ed. Atlas, 2008. cap. 11, p. 203-205.

Munoz Junior E. Requisitos uniformes para manuscritos submetidos a periódicos biomédicos: escrevendo e editando para publicações biomédicas. (Tradução). Epidemiologia e Serviços de Saúde. 2006; 15: 7 – 34.

Nahas FX, Ferreira LM. A arte de redigir um trabalho científico. Acta Cir Bras 2005; 20: 17-8.

Qualis CAPES. Coordenação de Aperfeiçoamento de Pessoal de Nível Superior (CAPES). Disponível em http://qualis.capes.gov.br/ webqualis/principal.seam

Rosas P. Instruções redatoriais e a indexação em publicação periódica. In: Goldenberg S, Guimarães Case, Castro AA. Elaboração e apresentação de comunicação científica. São Paulo: Metodologia; 2001. Disponível em: URL: http//www.metodologia.org.

Smith R. What is publication? BMJ 1999; 319: 317-8.

Volpato G. Redação científica. Publicações Científicas. Dicas. 2011. Disponível em: URL: http://www.gilsonvolpato.com.br/icas\_ publicacao.php

# **Redação de artigo científico**

*Ariani Impieri de Souza José Eulálio Cabral Filho Lygia Carmen Vanderlei Suely Arruda Vidal*

O artigo científico é um texto técnico de tipo especial escrito por um ou mais autores para ser publicado em um periódico, tendo como objetivo comunicar os resultados de uma pesquisa. Nas diversas áreas do conhecimento, o texto deve apresentar e discutir ideias, teorias, métodos, técnicas, processos e resultados, respeitando a abrangência do periódico (Escopo) e suas normas de editoração, o que pode ser encontrado na seção "Instrução aos autores".

Desse modo, o artigo pode ser simples ou complexo, mas deve sempre ser relatado de forma clara, organizada, concisa e lógica da Introdução às Conclusões.

Antes de começar a redigir o artigo, deve-se escolher a revista, observar se o mesmo está adequado ao seu escopo e seguir rigorosamente as instruções aos autores: tipo de letra, espaço entre as linhas, número de páginas, de palavras, de tabelas, quadros e figuras bem como as citações e referências bibliográficas. Os parágrafos devem apresentar o aspecto de que tratam de forma integral (assim podem ser longos ou breves e não devem ser subdivididos). A correção da linguagem é essencial, sendo necessário inclusive observar o tempo adequado do verbo de acordo com a seção do artigo (Introdução, Métodos, Resultados, Discussão e Conclusões).

Basicamente, há dois tipos de artigos:

- **Artigo original:** utilizado para divulgar resultado de experimento, observação e teórico.

- **Artigo de revisão:** pode ser narrativo ou sistemático. É um estudo aprofundado sobre determinado tema com o propósito de se conhecer a atualidade de um tema ("o estado da arte"), marco ou quadro teórico, a partir de estudos já publicados.

Pode-se aprofundar ainda mais o estudo de uma revisão sistemática com a realização de uma metanálise (estudo quantitativos) ou metassíntese (estudos qualitativos).

Ao se estruturar um artigo, os seguintes tópicos devem ser considerados:

### **1. Título**

É o "cartão de visita" do artigo. Deve refletir claramente o conteúdo de forma adequada e concisa (o número de palavras vai depender da revista), expondo a parte mais relevante do estudo.

*Alguns periódicos solicitam um título resumido adicional.*

### **2. Resumo**

A forma como se escreve este, é fundamental para apresentar resumidamente o conteúdo do estudo, estimulando a leitura do texto completo do artigo. É importante que se transmita ao leitor claramente do que trata o artigo, devendo refletir seus principais pontos, primar pela objetividade com frases curtas e parágrafos breves. Deve apresentar a natureza do problema estudado, os objetivos, o método utilizado, os resultados alcançados e as conclusões. Deve ter, em geral, entre 100 e 250 palavras, evitando abreviaturas/siglas e qualquer tipo de citação bibliográfica, e, estar de acordo com as especificações da revista escolhida, podendo ser estruturado ou não.

Ao final do resumo, colocar os descritores ou as palavras-chave (key words) em número de 3 a 10. No caso das ciências da Saúde, estas são obtidas do Lilacs- Literatura Latino Americana - selecionadas no DeCS (Descritores em Ciência da Saúde) - http://decs.bvs.br/ ou no MeSH (Medical Subject Headings) - http://www.ncbi.nlm.nih.gov/ mesh no Abstract (resumo em inglês) Key words.

Para o corpo do artigo original típico, tem sido proposto o modelo geral IMRAD (Introdução, Métodos, Resultados e (and) Discussão.

#### **3. Introdução**

Apresenta o assunto e delimita o tema. Descreve o estágio do conhecimento do que será investigado (o que se sabe, o que não se sabe e o que se precisa saber), baseada na bibliografia disponível e atualizada, expondo de maneira lógica (*rationale* ou racional) os vários aspectos do assunto para levantar uma questão de pesquisa e, portanto, a justificativa e o objetivo do trabalho. Estes devem ser claramente definidos no final da Introdução.

#### **4. Métodos**

Deve ser descrito de modo a permitir a reprodutibilidade do estudo. Inicia-se pelo tipo de estudo, que depende da pergunta de pesquisa: abordagem quantitativa (ensaio clínico, coorte, caso controle, corte transversal, série de casos, relato de caso), abordagem qualitativa, abordagens mistas, estudos avaliativos ou revisões. Indicar o local, período de realização e a população do estudo. Para os estudos quantitativos, a amostra deve ser representativa da população, informando os parâmetros utilizados para o cálculo do tamanho amostral.

Nesta seção são apresentados e descritos as técnicas e instrumentos de coleta de dados e as variáveis estudadas. Informar os tipos de equipamentos, se utilizados (marca e fabricante). Técnicas bem conhecidas podem ser apenas referidas, no caso das complexas, uma exposição resumida também deve ser feita.

Informar como foi realizada a análise: testes estatísticos para os estudos quantitativos e abordagem teórico-metodológica para os estudos qualitativos.

Ao final da seção, informar se o estudo foi submetido e aprovado pelo Comitê de Ética em Pesquisa de alguma instituição e o número do protocolo de aprovação.

### **5. RESULTADOS**

Os resultados são apresentados de forma organizada com sequência lógica e adequada ao tipo de estudo.

As tabelas e/ou gráficos (figuras) devem estar claras, sem duplicidade de informação e suficientes para a compreensão dos resultados (auto-explicativas). Os títulos podem variar quanto à localização (acima ou abaixo das tabelas, gráficos ou figuras) e à quantidade de informação e devem estar de acordo com as instruções do periódico escolhido. Não esquecer as legendas. Muitas vezes é importante colocar no rodapé da tabela dados necessários à compreensão da mesma: significado das abreviaturas e siglas, tipo de análise e significância estatística, dependendo de exigências do periódico.

## **6. DISCUSSÃO**

É a interpretação e análise crítica dos resultados levando em conta os métodos empregados e os dados existentes na literatura. É fundamental o uso do raciocínio para esclarecer ou justificar os próprios achados frente ao estado de arte no momento, daí extraindo conclusões adequadas (não especulações gratuitas) e possíveis novas propostas de estudos. Traz o debate entre os achados da pesquisa com os de outros autores: confronto, diálogo, opinião e hipóteses suportadas por outros trabalhos.

Os parágrafos devem apresentar um encadeamento lógico e hierárquico das ideias, o pesquisador deve optar pelos tempos verbais apropriados e com uniformidade, mantendo a coerência do texto em todo o manuscrito.

Este é o espaço onde o pesquisador "se apresenta", onde mostra a sua contribuição ativa para a construção do conhecimento em pauta. É de bom alvitre começar a Discussão apresentando o(s) resultado(s) mais importante(s). Igualmente é fundamental, nesta seção, apresentar as limitações do estudo porque mostra seu domínio e sua capacidade crítica.

# **7. CONCLUSÃO**

É a parte final do trabalho onde são destacados os resultados relevantes. Deve-se evitar repetir a descrição dos resultados e ou emitir conclusões que não estejam apoiadas nos resultados obtidos. Deve

ser concisa, exata e convincente. Ressaltar o que muda (ou se muda) no conhecimento atual com seu estudo. Pode incluir recomendações: aplicações, implicações, especulações e/ou sugerir novas perguntas de pesquisas. Pode ser uma seção independente da Discussão, mas pode ser também integrada ao final desta.

# **8. REFERÊNCIAS BIBLIOGRÁFICAS E CITAÇÕES**

As citações são indicadas ao longo do texto e correspondem à documentação base do artigo.

Listar apenas os estudos que foram utilizados na elaboração do artigo. As normas da seção de referências, assim como o seu número máximo, permitido variam conforme indicação do periódico e estão contidas nas "Instruções aos Autores".

Recomenda-se utilizar publicações dos últimos cinco anos, exceto se forem referências históricas ou muito importantes ao tema. São permitidas citações de documentos da *internet* desde que sejam de *sites* confiáveis e de publicações científicas, registrando o endereço eletrônico completo e correto, bem como a data do acesso, para facilitar a identificação.

Livros e documentos institucionais devem ser utilizados com cautela. Teses. Dissertações e monografias podem ser citadas, sendo preferível utilizar os artigos publicados referentes às mesmas.

### **9. ORDEM DE AUTORIA**

O mérito da autoria científica deve ser restrito aos participantes que tiveram colaboração intelectual ao trabalho, aliada a uma contribuição efetiva para a pesquisa ser realizada e concluída.5 Alguns periódicos exigem que seja explicitada a participação de cada autor no conteúdo intelectual do trabalho.

Não existe uma norma universalmente aceita para a ordem de autoria. Em geral o primeiro autor é o pesquisador principal e, no caso de trabalhos de Pós-Graduação, o orientador pode ser o segundo ou o último autor. A ordem alfabética também tem sido utilizada quando todos os autores tiverem participado na mesma proporção.

**Observação:** Após a conclusão, o texto deve seguir as regras da redação científica e ser revisado quanto à gramática e a ortografia antes de ser enviado ao periódico escolhido.

## **Referências**

Cristanti AF & Kfuri M. Como escrever um trabalho científico. 2010. Disponível em: http://www.portalsbot.org.br/public/documents/ LIVRO%20COMO%20ESCREVER%20UM%20TRABALHO%20 CIENTIFICO.pdf

George M Hall. *How to write a paper*. 3ª edição. BMJ Publishing Group 2003. Disponível em: http://herbs.lums.ac.ir/parameters/ lums/modules/cdk/upload/content/portal\_content/File/herbs/ BMJ%20Books,.How%20to%20Write%20a%20Paper,%203rd%20 Edition.[2003].pdf. Acesso em 29/05/2013.

Jung, CF & Amaral FG. Análise de artigos de revisão e como elaborar artigos científicos. 2010. Disponível em: http://www. slideshare.net/profjung/anlise-de-artigos-de-reviso-e-elaborao-deartigos-cientficos. Acesso em 2/05/2013.

Petroianu A. Autoria de um trabalho científico. Rev Assoc Med. Bras. 2002; 48(1): 60-5.

Sabadini AAZP. Artigo científico: dos fundamentos à submissão. 2011. Disponível em: http://www.ip.usp.br/portal/images/stories/ biblioteca/CursoArtigo\_jun2011\_parte\_2.pdf Acesso em 02/05/2013.

# **Como escrever uma Discussão**

*Anibal Eusébio Faúndes-Latham Melania Rmos de Amorim*

A Discussão, em toda tese ou dissertação, constitui um desafio para o autor: é nessa seção que ele realmente se revela, mostra a que veio, exibe sua capacidade de analisar os próprios resultados, extrapolar, tirar conclusões. Enquanto na Introdução cabia apenas a revisão da literatura sobre o tema, na Discussão exige-se o máximo de espírito crítico no sentido de inserir os resultados obtidos dentro do atual status do conhecimento específico, comparando, cotejando, identificando eventuais problemas metodológicos e limitações, com o intuito de obter conclusões válidas e sugerir novas ideias, propostas e estudos ulteriores.

Muitos alunos de pós-graduação sentem dificuldades imensas com a Discussão, mesmo que tenham conseguido escrever uma Introdução impecável e um Projeto de Pesquisa metodologicamente correto. O produto final muitas vezes resulta em uma Introdução com um número de páginas bem superior àquele da Discussão, revelando que compilar é fácil, discutir nem tanto... No formato atual que propomos em nossa pós-graduação, em que os resultados são apresentados como artigo(s) submetidos para publicação, seguindo o roteiro IMRAD (acrônimo usado para a estrutura dos artigos científicos: Introdução, Método, Resultados e Discussão), o mesmo problema se repete: COMO discutir os resultados? Há quem não consiga ir além de uma página e há quem se exceda no limite de palavras, porém sem foco na discussão dos resultados, repetindo a Introdução ou citando autores e apresentando semelhanças ou diferenças com a literatura, mas sem senso crítico, sem explicar, sem considerar O QUE motivou os achados do estudo.

A Discussão não pode se resumir a uma compilação dos

resultados e nem pode repetir a Introdução. É preciso integrar literatura, teoria e prática (o que você encontrou). A principal função da Discussão (ZEIGER, 2000) é responder à questão que se apresenta na Introdução, explicando como os resultados apoiam a(s) resposta(s) e como a(s) resposta(s) se encaixa(m) no atual estágio de conhecimento (ZEIGER,2000). Deve-se evitar repetir resultados, apresentandoos numericamente mais uma vez, e tampouco se deve remeter às tabelas e figuras, que já devem ter sido comentadas na seção anterior, "Resultados".

O Prof. Aníbal Faúndes propõe um roteiro para se escrever a discussão, o "DECÁLOGO DA DISCUSSÃO", que apresentamos a seguir com algumas ligeiras modificações introduzidas pela nossa própria experiência ajudando pós-graduandos a escrever seus trabalhos. Esse roteiro não é estanque, e evidentemente admite variações de acordo com o tema abordado e os resultados obtidos, mas representa um excelente guia para os autores, não apenas de dissertações e teses, mas de qualquer artigo que se pretende publicar.

- 1) Responda à(s) pergunta(s) que você formulou (objetivos), apresente os resultados que apoiam sua resposta. Recomendamos que essa resposta seja o início da sua Discussão, sem repetir numericamente os seus achados. Lembre-se de que "dado" é diferente de "resultado". Exemplo de dado: percentual de queda da pressão arterial em dois grupos recebendo tratamento A ou B para pico pressórico. Exemplo de resultado: efetividade do tratamento anti-hipertensivo nos dois grupos.
- 2) Explique os resultados como esses se encaixam no atual estágio de conhecimento científico. Deve haver um *rationale*, uma plausibilidade para o que você encontrou. Explicações biológicas, fisiológicas, farmacológicas, socioculturais demográficas que facilitem o leitor a entender os seus resultados.
- 3) Defenda sua resposta por que ela é mais satisfatória que outras respostas. Você realmente resolveu o problema, respondeu à questão, comprovou (ou não) as hipóteses previamente apresentadas?
- 4) Confronte com a literatura pertinente (autores que concordam e autores que discordam). Explique quaisquer discrepâncias com estudos previamente publicados. Não se limite a dizer que

"os achados foram diferentes do que foi descrito por Fulano et al."(aliás, evite centrar tanto Introdução como Discussão em autores, o foco deve ser NO TEMA), explique o porquê dessa diferença.

- 5) Explique achados surpreendentes, conflitantes ou discordantes entre si. Não escamoteie informações aparentemente contraditórias. Apresente evidências para cada conclusão.
- 6) Estabeleça o que há de novo em seu estudo e qual a contribuição que esse traz para o conhecimento científico vigente. Aponte as vantagens em relação a estudos semelhantes (se houver). Essa parte não deve ser arrogante ou pretensiosa. Se o estudo for de fato inédito e envolver um tema que ainda não foi explorado em outros estudos, evite a afirmação "não existe nenhum estudo sobre o tema", o que você não pode garantir, pode ser que tenha sido publicado ontem um artigo em mandarim ao qual você não teve acesso. A expressão "até onde chega o nosso conhecimento" também é muito vaga, explique onde e como você procurou (bancos de dados, descritores e período)
- 7) Apresente as limitações metodológicas, eventuais pontos fracos no desenho do estudo ou outros problemas pertinentes durante a condução do trabalho. Seja honesto e não ignore ou tente omitir os pontos fracos do seu estudo.
- 8) Apresente a validade dos seus resultados (validade interna, externa, extrapolação, se possível), baseando-se nos métodos utilizados. Não generalize em excesso nem especule sobre possibilidades que não encontram base nos seus resultados nem podem ser testadas em estudos futuros. No mesmo "caminho da humildade", evite dizer "nossos resultados comprovam que..." ou "isso significa a cura definitiva da doença". Prefira "esses achados (ou "nossos achados") sugerem que...". "Possivelmente", "provavelmente" e "sugere-se" são os termos mais recomendados pela maioria dos revisores para conter os ímpetos pouco modestos de alguns autores.
- 9) Apresente novas questões que surgem a partir do seu estudo. Discuta pontos que merecem ser abordados em outros estudos, proponha novas pesquisas, com novo desenho ou com o mesmo desenho, com outras populações, dentro da mesma população.

# Justifique.

10) Apresente suas conclusões (parágrafo final e conciso): qual a importância de sua resposta, o que muda na prática clínica com seu estudo, quais recomendações podem ser feitas com base em seus resultados, seus resultados ajudam a entender outras questões maiores? Ou, resumidamente, aponte: aplicações, recomendações, implicações e especulações (bem fundamentadas). Não discuta ideias, conceitos ou informações que não podem ser apoiados pelo seu estudo. Conjecturas ou meras especulações, caso apresentadas, devem ser claramente apontadas como opinião dos autores e não como evidências.

# **Referências**

Hoogenboom BJ, Manske RC. How to write a scientific paper. Disponível em: http://www.ncbi.nlm.nih.gov/pmc/articles/ PMC3474301/

The writer`s handbook. Disponível em: http://writing.wisc. edu/Handbook/SciRep\_Disc.html

Zeiger M. Essentials of Writing Biomedical Research Papers. 2nd ed. McGraw-Hill, New York, 2000.

# **Organização e descrição de dados, conceito de normalidade e testes estatísticos**

*Alex Sandro Rolland de Souza José Natal Figueiroa José Eulálio Cabral Filho*

O homem traz consigo a ideia de probabilidade ou de "chance" desde a antiguidade com seus jogos de apostas. No entanto, até o século XVI, os grandes pensadores negavam a ideia de "chance" nos fenômenos naturais, sendo o mistério da "chance" explicado como uma deficiência do nosso conhecimento que, limitado pela inteligência, era incapaz de apreender todas as causas de ocorrência dos eventos e suas possíveis interações simultâneas.

A palavra estatística é derivada de "*Staat*", que significa Estado (conjunto dos poderes políticos de uma nação), que por sua vez vem do latim "*Status*" (estudo do estado).

Atualmente a estatística é definida como sendo a ciência que tem por objetivo orientar um estudo científico desde a sua coleta de dados até a sua síntese, organização, descrição, análise e interpretação dos resultados. A bioestatística é a aplicação dos métodos estatísticos para analisar dados biológicos, ajudando a identificar fatores de risco para determinados agravos à saúde, a determinar prevalência e a incidência de determinadas doenças, etc.

Na estatística, são identificadas duas grandes áreas: a estatística descritiva, que envolve o resumo e a apresentação dos dados; e a estatística analítica, que envolve a análise e a interpretação dos dados (Figura 1). Para isso, a descrição das variáveis é de grande importância.

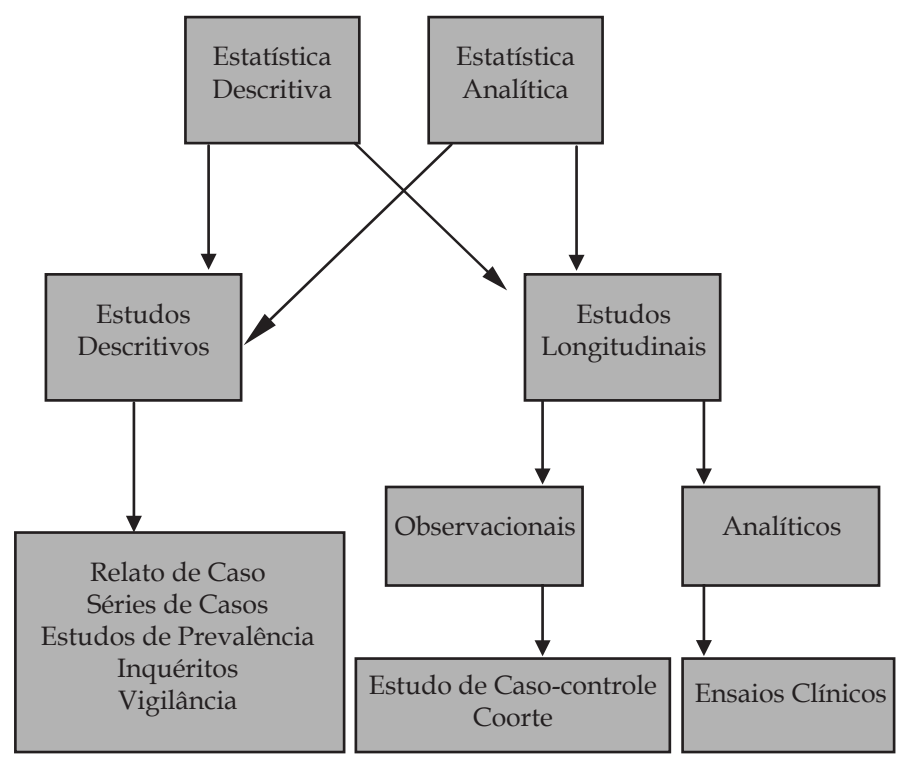

**Figura 1**. Áreas da estatística e os desenhos de estudos.

# **CONCEITOS BÁSICOS**

## **1.1. Dados**

São informações (numéricas ou não) obtidas de uma unidade experimental (indivíduos, animais ou plantas, submetidos a uma situação de experimento controlado, ou seja, o pesquisador interfere no processo) ou de observação (o pesquisador se limita a registrar o que ocorre sem interferir no processo).

# **1.2. População**

É todo o conjunto de unidades experimentais (ou observacionais)

que apresenta uma ou mais características em comum. Ex: a população de gestantes internadas na enfermaria de alto risco do IMIP (Figura2).

# **1.3. Amostra**

É uma fração da população, devendo apresentar as mesmas características da população de origem, para que seja uma amostra "representativa" da mesma. Para que os resultados obtidos no estudo sejam generalizados para a população, deve-se calcular o número de indivíduos a serem selecionados, assim como a técnica de seleção dos indivíduos (Figura 2).

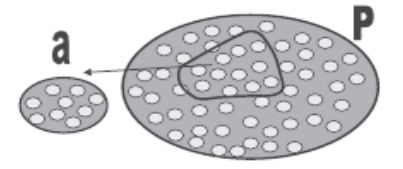

**Figura 2**. Esquema ilustrativo de população e amostra.

# **1.4. Variáveis**

As características observadas nos sujeitos de uma determinada pesquisa podem ser constantes ou variáveis. As características constantes são àquelas que se apresentam de forma igual a todos os sujeitos da pesquisa, identificando-os como um grupo. As variáveis são as características que podem variar de um indivíduo para outro. A idade, o índice de massa corpórea, a escolaridade, o nível de colesterol, a pressão arterial e o estado civil são exemplos de características variáveis.

# **4.1.1. Tipos de variáveis**

# **Quanto à natureza, as variáveis podem ser classificadas em:**

• **Variáveis quantitativas (ou numéricas)** – são aquelas cujos dados são valores numéricos que expressam quantidades, ou seja, sempre de mesma natureza, diferindo apenas em magnitude (ex: idade, nível colesterol e pressão arterial). Elas podem ser divididas em: discretas, cujos dados somente podem apresentar valores em números inteiros (ex: número de filhos nascidos vivos e número de partos); e contínuas, em que existem limites para a diferença entre dois valores distintos (ex: peso, altura, volume e temperatura) (Figura 3).

• **Variáveis qualitativas (ou categóricas)** – são variáveis cujas manifestações (ocorrências ou realizações) apresentam diferenças de natureza não-numérica, ou seja, são qualitativamente distintas (ex: gênero, estado civil, credo religioso, nacionalidade e tipo de sangue). Podem-se ser divididas em: nominais, que diferencia uma categoria da outra somente por meio de sua denominação, sendo uma escala classificatória sem ordenação entre elas; e ordinais, que se encontra uma ordenação (ex: estadio de câncer de mama, Estadio I < Estadio II < Estadio III < Estadio IV; e escolaridade, analfabeta < primeiro grau < segundo grau) (Figura 3). Podem ser ainda dicotômicas (duas categorias) ou policotômicas (mais de duas categorias). Ex: gênero – dicotômicas (masculino e feminino); e estado civil – policotômicas (solteira, casada, união consensual e divorciada).

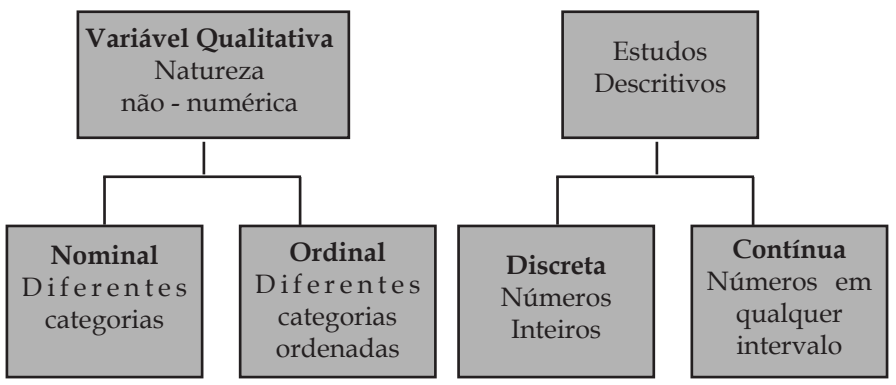

**Figura 3.** Tipos de variáveis.

# **2. ORGANIZAÇÃO E APRESENTAÇÃO DOS DADOS**

Banco de dados é uma coleção de realizações ou observações sobre as variáveis mensuradas numa pesquisa (síntese dos dados). O formato mais utilizado de um banco de dados é aquele em que as observações são dispostas em linhas e colunas (Quadro 1).

**Quadro 1:** banco de dados de um estudo hipotético em gestantes de alto risco do IMIP.

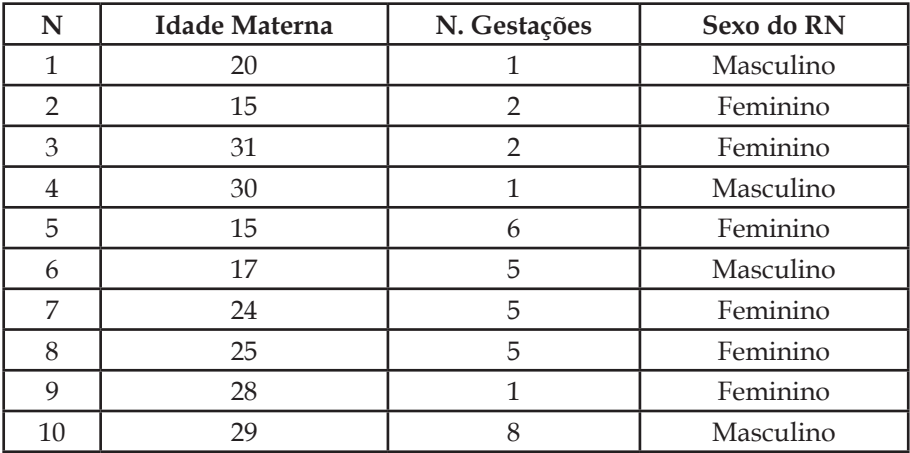

Após a confecção do seu banco de dados, o pesquisador precisa organizar e apresentar seus dados coletados para que sejam os mais compreensíveis possíveis, através de tabelas ou gráficos.

## **2.1. Tabelas**

Os elementos constituintes de uma tabela são: o título, onde especifica as variáveis observadas, o local e a época em que os dados foram coletados; o cabeçalho, que vem logo após o título e identifica o conteúdo das colunas; a coluna indicadora, onde especifica o conteúdo das linhas; e o corpo, que é o conjunto de linhas e colunas que contém as informações obtidas. Além dos elementos complementares que são as fontes, que identifica a entidade responsável pelo fornecimento ou elaboração dos dados e as chamadas que são as informações de natureza específica sobre determinada parte da tabela, com a finalidade de conceituar ou esclarecer dados (Tabela 1). Ressalta-se que a maneira como essas distribuições de frequências serão obtidas irá depender do tipo de variável estudada.

**Tabela 1.** Distribuição de frequência do número de filhos das mães internadas na enfermaria de gestação de alto risco do IMIP, no período de janeiro a junho/2005.

| Número<br>filhos<br>de<br>$(\chi)$ | Frequência<br>absoluta (f) | Frequência Frequência<br>relativa<br>simples $(f\mathbf{r}\%)$ | acumulada<br>(F) | Frequência<br>relativa<br>acumulada (Fr%) |
|------------------------------------|----------------------------|----------------------------------------------------------------|------------------|-------------------------------------------|
| 1                                  | 3                          | 30                                                             | 3                | 30                                        |
| $\overline{2}$                     | 2                          | 20                                                             | 5                | 50                                        |
| $3*$                               | $\mathbf{0}$               | $\left( \right)$                                               | 5                | 50                                        |
| $4*$                               | $\mathbf{0}$               |                                                                | 5                | 50                                        |
| 5                                  | 3                          | 30                                                             | 8                | 80                                        |
| 6                                  |                            | 10                                                             | 9                | 90                                        |
| $7*$                               | $\mathbf{0}$               | 0                                                              | 9                | 90                                        |
| 8                                  |                            | 10                                                             | 10               | 100                                       |
| Total                              | 10                         | 100                                                            |                  |                                           |

\* As frequências nulas geralmente são excluídas das tabelas. Fonte: IMIP

### **2.1.1. Grupamento simples por intervalos de classes**

Podem-se utilizar tabelas por grupamento simples para distribuir frequências de variáveis quantitativas (ou numéricas) discretas (ex: número de filhos e número de partos), variáveis qualitativas (ou categóricas) nominais (ex: gênero e estado civil) e variáveis qualitativas (ou categóricas) ordinais (ex: escolaridade).

Assim, a partir dos dados da tabela 1, o pesquisador deseja obter quantas mães possuem apenas um filho, o percentual com que isso ocorre, quantas mães possuem quatro filhos ou menos e qual o percentual com que isso ocorre.

As tabelas de grupamento simples mostram os valores obtidos e o número de vezes que cada valor foi observado. Para isso, o pesquisador deverá organizar uma tabela (Tabela 1) listando os valores por ordem

crescente. Costuma-se chamar de "χ" esses valores, ou seja, os valores da variável quantitativa discreta em estudo (número de filhos). O total obtido de cada valor de "χ" é denominado frequência absoluta simples, sendo indicada por "f". O sinal "Σ" é usado para indicar soma.

Dividindo-se "f" pelo "Σf" e multiplicado por 100, obtém-se a frequência relativa simples (fr%). Assim, no exemplo da tabela 1, determina-se a frequência de mães com uma determinada quantidade de filhos.

As frequências absolutas e relativas simples são as mais comumente utilizadas, porém, se o investigador desejar, a tabela pode, ainda, indicar as frequências acumuladas "F", que são obtidas somando-se a frequência simples "f " da linha desejada de "χ" com as frequências simples subsequentes.

A tabela 2 refere-se à distribuição de frequência de uma variável qualitativa (ou categórica). Observe que a ordem das categorias da tabela foi montada de acordo com as frequências decrescente de cada categoria. Entretanto, quando a variável for qualitativa ordinal, dá-se preferência para construir a tabela segundo a ordem crescente das categorias, ou seja, Estadio I, seguido de Estadio II, III e IV, independente do valor de suas frequências.

No entanto, para distribuir a frequência de uma característica que varia muito, como é o caso da estatura, idade, peso, nível sérico de alguma substância, etc. (variável quantitativa contínua), as tabelas dos exemplos acima tenderiam a ser muito extensa. Desta forma, utiliza-se tabela de grupamento por intervalo de classe (Tabela 3).

**Tabela 2.** Distribuição de frequência do sexo dos recém-nascidos das mães internadas na enfermaria de gestação de alto risco do IMIP, no período de janeiro a junho/2005.

| Sexo $(\chi)$ | Frequência absoluta<br>Simples (f) | Frequência relativa simples<br>$(fr\%)$ |
|---------------|------------------------------------|-----------------------------------------|
| Feminino      |                                    | 60                                      |
| Masculino     |                                    | 40                                      |
| $\sum$ Total  | 10                                 | 100                                     |
| Fonte: IMIP   |                                    |                                         |

Cada intervalo de classe possui um extremo ou limite inferior e um extremo ou limite superior. O sinal "|-" indica que o extremo inferior está incluído no intervalo, mas o superior não. Intervalos indicados por esse sinal são denominados intervalos abertos à direita e são os mais comumente usados (Tabela 3).

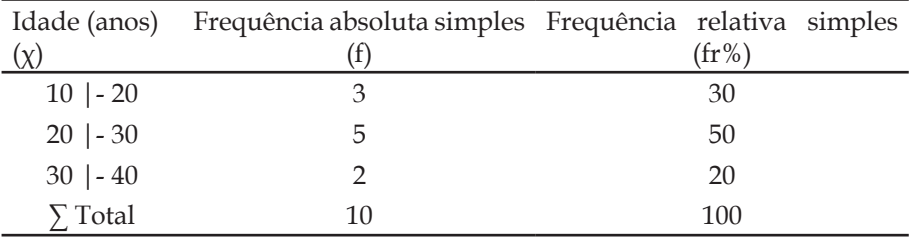

**Tabela 3.** Distribuição de freqüência da idade materna (anos) das mães internadas na enfermaria de gestação de alto risco do IMIP.

Fonte: IMIP

#### **2.2. Gráficos**

A representação gráfica fornece uma visão mais imediata de como se distribuem os indivíduos nos diferentes valores da variável. Nos textos, os gráficos devem ser identificados como figuras. O título deve ser claro, para evitar que o leitor retorne ao texto para entender a que se refere, e colocado na parte inferior da figura, ao contrário da tabela que tem seu título colocado na sua parte superior.

### **2.2.1. Histograma**

O histograma é o gráfico mais utilizado para a variável quantitativa (ou numérica) contínua. É formado por um conjunto de retângulos justapostos, que são construídos usando os intervalos de classes como suas bases e a frequência, sua altura (Figura 4).

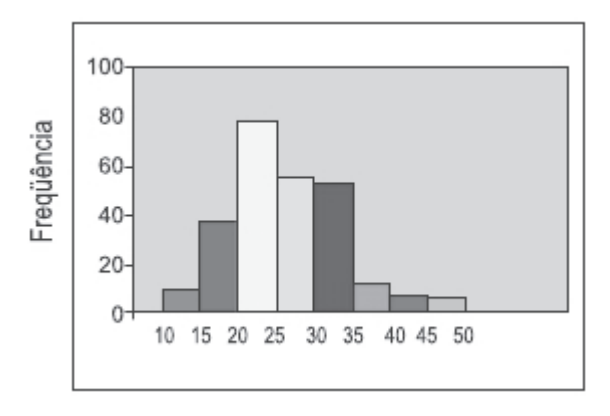

**Figura 4.** Histograma da idade materna das gestantes internadas na enfermaria de alto risco do IMIP.

### **2.2.2. Gráfico em barra**

É a representação gráfica apropriada para variáveis quantitativas (ou numéricas) discretas. Esse gráfico é semelhante ao histograma, diferindo pelas frequências para cada valor de "χ" que são representadas por barras e não retângulos, pois inexiste uma continuidade entre os valores (Figura 5). As variáveis categóricas também podem ser assim representadas.

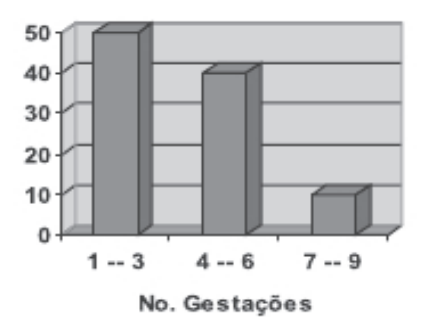

**Figura 5.** Número de gestações nas mulheres internadas na enfermaria de alto risco do IMIP.

# **2.2.3. Polígono de Frequências**

Pode ser utilizado para variáveis numéricas contínuas, que são obtidas a partir da união dos pontos médios dos topos dos retângulos de um histograma (Figura 6)

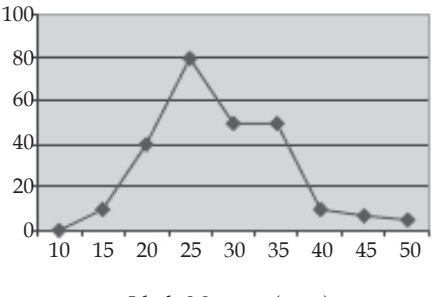

Idade Materna (anos)

**Figura 6**. Polígono de frequências da idade materna de mulheres internadas com gestação de alto risco no IMIP. Observe o histograma na figura 4.

# **3. DESCRIÇÃO DOS DADOS**

## **3.1. Medidas de tendências central ou de posição**

Apresentam o objetivo de representar os dados de uma forma ainda mais condensada do que usando uma tabela.

## **3.1.1. Média aritmética**

É a medida mais utilizada, além de ser muito útil nas comparações entre populações. Ela representa o valor médio de uma variável. Costuma-se indicar a média pela letra identificadora da variável (X) acrescida de um traço na parte superior,  $\overline{X}$ . É calculada pela soma de todos os valores do conjunto dividido pelo número de valores somados.

A média é mais apropriada para as distribuições simétricas ou aproximadamente simétricas. Não há sentido falar em média quando a variável é nominal ou ordinal, sendo utilizada para observações de variáveis quantitativas (ou numéricas) contínuas e discretas.

# **3.1.2. Mediana**

É calculada com base na ordem dos valores que formam o conjunto, sendo fundamental escrever os valores na ordem crescente da magnitude. Seu cálculo é diferente quando o número de observações (n) é ímpar ou par.

Quando o número de observações é ímpar, a mediana é o valor da posição central. Ex.: A mediana dos valores 48, 50, 51, 52 e 103 é 51.

Quando o número de observações é par, a mediana é definida escolhendo a média entre os dois valores centrais. Ex.: A mediana dos valores 12, 14, 14, 15, 16, 16, 17 e 20 é (15 + 16) / 2 = 15,5.

A mediana é mais apropriada quando os dados incluem valores aberrantes ocasionais ou quando a distribuição é marcadamente assimétrica, utilizada para observações quantitativas (ou numéricas) contínuas e discretas e qualitativas (ou categóricas) ordinais.

## **3.1.3. Moda**

A moda é a observação que ocorre com maior frequência em um determinado conjunto de dados. Ex.: em um conjunto de dados 1, 3, 4, 5, 5, 5, 7 e 9 a moda é 5; no conjunto 1, 3, 4, 5, 5, 5, 7, 7, 7 e 9 existem duas modas: 5 e 7; no conjunto 1, 1, 2, 2, 3, 3 não existe moda.

A moda é útil quando a observação mais frequente é a que tem relevância. Isto costuma ocorrer com variáveis categóricas. É muito pouco utilizada como medida de tendência central de valores de variáveis quantitativas, pois muitas vezes nem sequer existe.

# **3.2. Medidas de dispersão ou de variabilidade**

As medidas de tendência central são incapazes de representar adequadamente o conjunto de dados, pois nada revelam sobre sua variabilidade. Ex: dois alunos realizaram cinco verificações obtendo as notas indicadas abaixo:

- •Aluno A: 6; 6; 6; 6; 6 Total de pontos: 30, média: 6
- •Aluno B: 7; 5; 6; 4; 8 Total de pontos: 30, média: 6

Ambos os alunos têm média 6, mas o primeiro apresenta um comportamento regular, e o aluno B apresenta um desempenho variável. Desta forma é necessário um valor que mensure a dispersão ou a variabilidade dos valores em ambos os casos. Dentre estas medidas, temos: a variância; a amplitude de variação; e o desvio padrão.

#### **3.2.1. Amplitude de variação**

Representa a diferença entre os valores extremos. Desta forma, a amplitude de variação para o aluno A é zero (6 – 6 = 0) e para o aluno B é quatro (8 – 4 = 4). Quanto maior a amplitude, maior a variação. Não é uma boa medida de dispersão porque seu cálculo baseia-se apenas em valores extremos da amostra e não em todos os dados.

#### **3.2.2. Variância**

Mede a dispersão dos dados em torno da média. Desta forma, calcula-se a variância, de uma amostra, da seguinte forma:

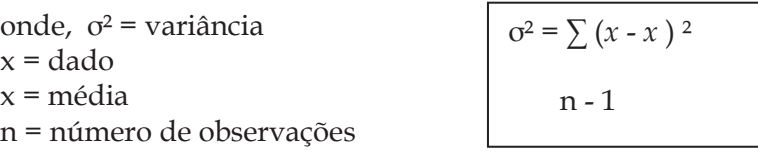

A variância tem como desvantagem apresentar a unidade de medida igual ao quadrado da unidade da medida dos dados. Ex: se os dados são medidos em metros, a variância é dada em metros ao quadrado.

#### **3.2.3. Desvio Padrão**

É calculado obtendo-se a raiz quadrada da variância, sendo representado pela "σ". Desta forma, o desvio padrão possui as

propriedades da variância, mas tem a unidade de medida dos dados. Ex: se os dados são medidos em metros, o desvio padrão será dado em metros.

# **4. CONCEITO DE NORMALIDADE**

As distribuições de frequências podem apresentar formas variadas. Entretanto muitas variáveis biológicas apresentam uma distribuição simétrica, cujos valores centrais são mais frequentes e os extremos mais raros.

Uma forma alternativa de descrever graficamente uma distribuição de uma variável numérica contínua é substituir o histograma pela área definida pelo gráfico de uma função matemática. Contudo, isto apenas pode ser feito quando se dispõem de um número razoavelmente grande de observações.

No histograma, a sucessão ascendente e descendente de "degraus" transforma-se em uma linha contínua com forma de sino. O nome desta linha teórica é curva de distribuição normal ou curva de Gauss (Figura 7).

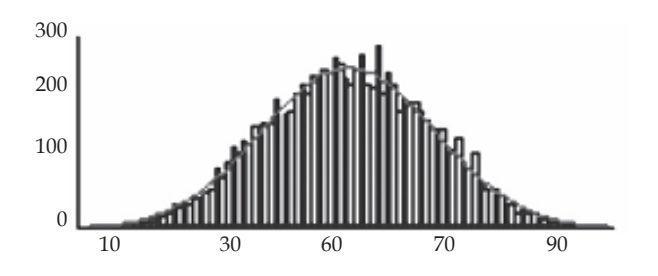

**Figura 7.** Curva de distribuição normal ou curva de Gauss.

O termo "normal" está consagrado pelo seu uso. Entretanto, pode levar a alguma confusão ao sugerir que a distribuição normal ocorra apenas nos indivíduos sadios, o que não é verdade. Pois uma variável em indivíduos doentes também pode apresentar distribuição normal.

# **4.1. Propriedades da curva de Gauss**

• A curva tem a forma aproximada de um sino, com caudas assintóticas ao eixo x, isto significa que os valores de x podem variar de "- ∞" até "+∞"; a curva jamais toca o eixo x;

• A curva é simétrica em relação à perpendicular que passa pela média (μ);

• A média, a mediana e a moda são coincidentes;

• A curva tem dois pontos de inflexão, que correspondem a valores de x, situados respectivamente a distância de um desvio padrão (σ) acima e abaixo da média (Figura 8);

• A área delimitada pelo gráfico da curva e o eixo horizontal é igual a 1% ou 100%;

• Aproximadamente 68% dos valores de x situam-se entre os pontos (μ – σ) e (μ + σ) (Figura 8);

• Aproximadamente 95% dos valores de x estão entre (μ – 2σ) e (μ + 2σ) (Figura 8);

• Aproximadamente 99,7% dos valores de x estão entre (μ – 3σ) e (μ + 3σ) (Figura 8);

• O "achatamento" da curva depende do valor do parâmetro σ. Quanto maior for o valor de σ, mais achatada será a curva de Gauss.

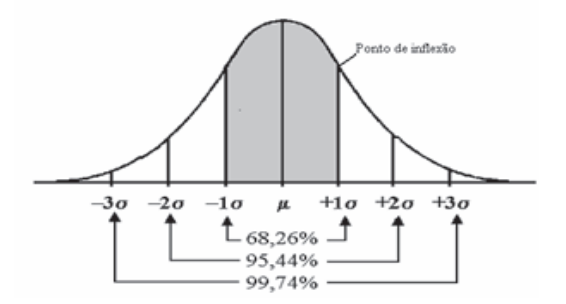

**Figura 8.** Curva de distribuição normal. A área que está compreendida entre (μ – σ) e (μ + σ) corresponde a aproximadamente 68% da área total que fica abaixo da curva normal.

Quando uma curva de Gauss é utilizada para representar a distribuição de uma variável contínua, os parâmetros μ e σ representam, respectivamente, o valor médio e o desvio padrão da variável.

# **4.2. Áreas sob a curva normal**

Na construção de histogramas, observa-se que a proporção de casos, cujos valores estão situados entre dois valores quaisquer, é representada pela área do histograma compreendida entre esses valores. Quando o histograma é substituído por uma curva de densidade, a área de interesse no histograma é substituída pela área correspondente sob a curva.

### **4.3. Curva normal padrão**

Também conhecida como curva normal reduzida ou curva normal 0 - 1. É a curva normal onde  $μ = 0 e σ = 1$ .

### **4.4. Escore z**

A partir de qualquer variável numérica é possível construir uma variável Z. Os valores de Z são chamados de escores z da variável X. O escore z de um dado valor de x diz quantos desvios padrão há acima ou abaixo da média, e o valor de x se encontra.

# **5. TESTES ESTATÍSTICOS (CONCEITOS)**

As ciências da saúde vêm há tempos dando ênfase cada vez maior as medidas estatísticas, chamada mensurações, como estratégia de análise científica. Com o incremento tecnológico e um crescimento progressivo da atividade científica em todos os campos nas últimas décadas, essa utilização de medidas estatísticas aumentou consideravelmente, fazendo surgir a bioestatística. Um dos seus propósitos é comparar amostras da população, formulando hipóteses acerca da distribuição desses dados em toda população. Na figura 9, encontra-se um fluxograma com orientações para o uso dos principais testes estatísticos.
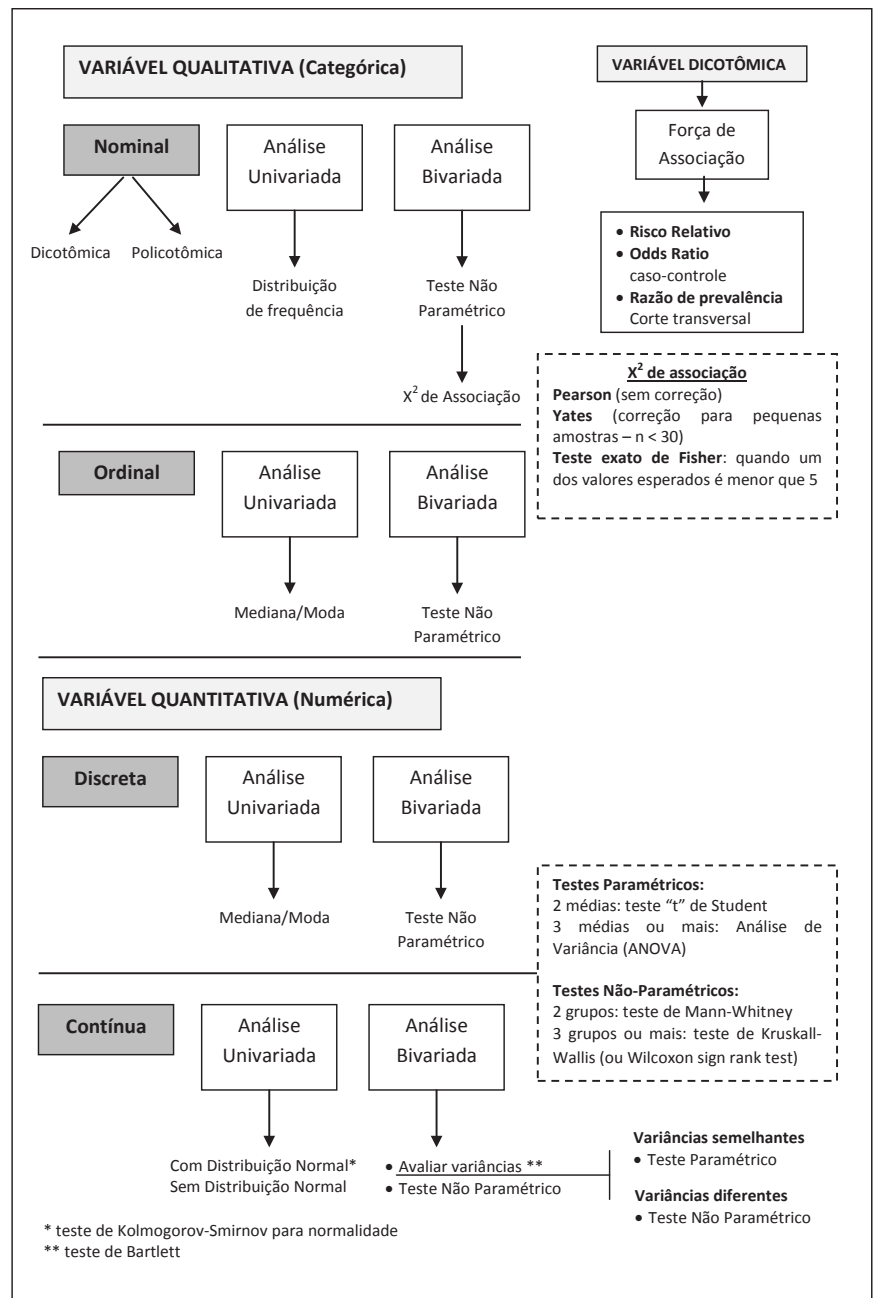

**Figura 9** – Fluxograma para o uso dos principais testes estatísticos de acordo com as variáveis de análise (Amorim, 2007).

### **5.1. Hipótese**

Podem-se definir hipóteses como questões levantadas relacionadas ao problema em estudo e que se respondidas podem ajudar a solucioná-lo. O papel fundamental da hipótese na pesquisa científica é sugerir explicações para os fatos. Depois de formulada as hipóteses, estas devem ser comprovadas ou não através de um estudo com ajuda de testes estatísticos.

Em um teste estatístico são formuladas duas hipóteses, chamadas hipótese nula (H0) e hipótese alternativa (H1). Hipótese nula (H0) é, em geral, uma afirmação conservadora sobre uma questão de pesquisa. Normalmente está associada a uma igualdade entre médias ou proporções que pode indicar a não associação entre os fatores de interesse. É a hipótese que contradiz a hipótese alternativa e é a hipótese testada estatisticamente, aquela que é colocada à prova, podendo ser aceita ou rejeitada. A hipótese alternativa (H1) é formulada como opção à hipótese nula, é a hipótese de pesquisa proposta pelo pesquisador. Esta não tem como ser testada diretamente e ela é aceita caso seja rejeitada a hipótese nula. Ex: Um pesquisador começa a observar que a ocorrência de doença coronariana estaria associada à exposição ao tabagismo e quer verificar se existe associação entre elas. Então, H0 seria a que não existe esta associação e a H1 seria a hipótese que existe.

Após coleta de dados de acordo com o planejamento do seu estudo, o pesquisador vai utilizar testes estatísticos para aceitar ou rejeitar H0. Todo teste de hipótese possui erros associados a ele. Quando o erro ocorre, significa que o resultado na amostra não corresponde ao resultado na população levando a inferências errôneas.

### **5.2. Tipos de erros**

Um dos focos principais do investigador é o **erro tipo I**, que é quando se rejeita H0 quando na verdade ela é verdadeira (falsopositivo). A probabilidade do erro tipo I chama-se **nível de significância**, representado por α (alfa). Este nível é definido arbitrariamente pelo pesquisador e os níveis usualmente adotados são 5%, 1% e 0,1%.

Seguindo o exemplo dado acima, a ocorrência de um erro tipo I seria admitir que existisse associação entre tabagismo e doença

coronariana quando na verdade não existe essa associação. Com o uso dos dados coletados e estabelecendo o α previamente, faz-se o teste estatístico apropriado que irá encontrar **o valor de** *p***, ou nível descritivo**.

O outro tipo de **erro é o II**, que é a probabilidade de aceitar uma hipótese nula, sendo ela falsa (falso-negativo), também conhecido como erro β (beta), os níveis usualmente adotados são 0,1 e 0,2.

#### **5.3. Poder de um teste estatístico**

O **poder de um teste** é a probabilidade de rejeitar a H0 sendo ela falsa, ou seja, é a probabilidade de ser aceita a hipótese alternativa quando essa for verdadeira. O poder de um teste também é definido arbitrariamente e é expresso como 1 – β e normalmente se adota 80% ou 90% como poder de teste.

### **5.4. Valor de** *p*

O teste ideal deveria ter os erros α e β como zero, eliminandose resultados falso-positivos e falso-negativos, mas na prática tentase torná-los os mais baixos possíveis. Estrategicamente o pesquisador aumenta o tamanho da amostra.

Em geral, o pesquisador deve usar um α baixo quando a questão da pesquisa torna importante evitar erros tipo I, como testar e eficácia de um medicamento que apresenta riscos. Deve também usar um β baixo quando for útil evitar um falso-negativo, como no caso em que se deseja fornecer evidências que um medicamento é efetivo para uma determinada doença.

Ex: Foi realizado um estudo para saber se os beta-bloqueadores preveniam varizes gastro-esofágicas em pacientes cirróticos. A pesquisa comparou dois grupos de pacientes cirróticos e com hipertensão portal, um grupo usou o beta-bloqueador e o outro controle, fez uso de placebo, avaliando se eles desenvolviam varizes gastro-esofágicas.

H0 = não há diferença entre os grupos

H1 = há diferença

α = 5% (estabelecido previamente pelo pesquisador)

Após o período de acompanhamento, foi verificado que 39%

dos pacientes do grupo com beta-bloqueador e 40% do controle, desenvolveram varizes. Após análise estatística, o valor p = 0,89. Interpretação: valor p maior que α (5% ou 0,05) então não se pode rejeitar a hipótese nula, ou seja, a diferença não é estatisticamente significativa.

### **5.5. Intervalos de Confiança**

Estimação é o procedimento de obtenção de um valor amostral para ser usado como estimativa populacional. Existe a estimativa pontual que representa um único valor numérico que estima as características de um grupo sobre o estudo. Média, mediana e moda são exemplos de estimativas pontuais. Outro método é a estimativa intervalar (intervalo de confiança) que é formado por um limite inferior e outro superior entre os quais se acredita estar o verdadeiro valor do parâmetro. A crença de que o intervalo contém o verdadeiro valor do parâmetro é expresso através do nível de confiança que é um número entre zero e 100%.

O intervalo de confiança evita a dicotomia do "sim/não" do teste de hipótese. Uma de suas utilidades é dar uma ideia de dispersão ou variabilidade das estimativas. Um intervalo muito grande indica que a estimativa não é tão acurada quanto outro com intervalo menor. Eles podem ser construídos com diferentes coeficientes de confiança, sendo os mais utilizados 95% ou 99%. Ex: em uma pesquisa eleitoral se estima que 20% do eleitorado vai votar em um determinado candidato, sendo esta a estimativa pontual. Com métodos estatísticos e atribuindo um nível de confiança de 95%, estima-se que entre 18 e 22% do eleitorado está disposto a votar no tal candidato.

### **Referências**

Almeida Filho N. Uma breve história da epidemiologia. In: Rouquayrol MZ,

Almeida Filho N. Epidemiologia e saúde. Rio de Janeiro: Guanabara Koogan; 2003. p. 1-16.

Barros MVG, Reis RS, Hallal PRC, Florindo AA. Análise de dados em saúde. 2ª ed. Recife: Editora EDUPE; 2002.

Callegari-Jacques SM. Bioestatística - Princípios e Aplicações. São Paulo: Artmed; 2003.

Figueiroa JN. Curso Básico de Bioestatística. Mestrado em Saúde Materno Infantil do Instituto Materno Infantil Prof. Fernando Figueira. Recife; 2004.

Groszmann RJ, Garcia-Tsao G, Bosch J, *et al*. Beta-blockers to prevent gastroesophageal varices in patients with cirrhosis. N Engl J Med 2005; 353:2254-61.

Guyatt G, Jaeschke R, Heddle N, *et al*. Basic statistics for clinicians: 1. Hypothesis testing. CMAJ 1995; 152:27-32.

Guyatt G, Jaeschke R, Heddle N, et al. Basic statistics for clinicians: 2. Interpreting study results: confidence intervals. CMAJ 1995; 152: 169-73.

Hulley SB, Cummings SR, Browner WS, et al. Delineando a pesquisa clínica. Uma abordagem epidemiológica. 2ª ed. Porto Alegre: Editora Artmed; 2003.

Medronho AR. Epidemiologia. 1ª ed. São Paulo: Editora Atheneu; 2002.

Szwarcwald CL, Castilho EA. The paths of statistics and its incursions through epidemiology. Cad. Saude Publica 1992; 8:5-21.

# **Compartilhando o conhecimento científico na academia, com gestores e comunidade**

*Mecciene Mendes Rodrigues José Roberto da Silva Júnior Isabella Chagas Samico Clarissa Rodrigues Falbo Jurema Telles de Oliveira Lima Luciana Santos Dubeux Mirella Rebelo*

No âmbito da comunicação, o compartilhamento do conhecimento científico é definido como um conjunto de atividades que têm como objetivo a transferência ou disseminação de experiências, habilidades e conhecimentos de uma pessoa ou grupo para outros, sendo eminentemente um processo de interação social ou ainda o modo de tornar o conhecimento disponível e utilizado. A comunicação tem um papel fundamental para o sucesso no compartilhamento do conhecimento científico na comunidade acadêmica entre os profissionais técnicos e gestores dos serviços e com a população em geral, e pode ser entendida como um conjunto de procedimentos de que uma pessoa se utiliza para informar a outra. Deve possibilitar informações compreensíveis, do contrário, torna-se insuficiente, inadequada ou até inexistente.

É essencial ter clareza acerca da finalidade ou objetivos e a forma como esta comunicação será desenvolvida e apresentada, sendo fundamental considerar as especificidades ou características dos públicos-alvo.

A disseminação do conhecimento tem sido alvo de diversas pesquisas, revelando a natureza complexa e a multiplicidade de fatores que facilitam ou impedem o seu uso. Alguns desses fatores estão relacionados à natureza do conhecimento, à motivação e oportunidades para compartilhar e à cultura do ambiente de trabalho.

A academia constitui espaço de grande produção de conhecimento gerado a partir de perguntas formuladas e desenvolvimento de projetos de pesquisas cujos resultados devem ser divulgados no meio acadêmico, entre os gestores e profissionais técnicos e, finalmente, para o devido conhecimento da população ou grupo de indivíduos envolvidos e aos quais inferiu-se os resultados e para a populaçãoalvo. A produção do conhecimento gerado e os resultados obtidos podem impactar na prevenção de doenças, nos hábitos, na qualidade e até na expectativa de vida da população.

É de fundamental importância também ter clareza se os resultados são definitivos ou precisam ser validados por outras pesquisas. Com isso, tem-se enfatizado a importância do compartilhamento do conhecimento interna ou externamente às instituições ou organizações, o que contribui ainda mais para uma maior capacidade criativa e de inovação das pessoas. Quando o conhecimento não é compartilhado, a capacidade de explorar experiências e *expertise* se torna limitada. Informar sobre os resultados de uma pesquisa deve se constituir compromisso ético e final do pesquisador.

Considerando tais premissas e o papel relevante compartilhamento do conhecimento científico como um elemento potencial para uma melhor compreensão e uso dos achados e informações produzidas, descrevem-se a seguir os principais aspectos e estratégias de comunicação para diferentes públicos-alvo: profissionais de instituições de ensino e pesquisa (comunidade acadêmica), gestores e demais profissionais dos serviços e população em geral.

# **1. ESTRATÉGIAS DE COMUNICAÇÃO CIENTÍFICA**

### **1.1. Com a comunidade acadêmica**

Na academia, o compartilhamento do conhecimento é realizado através da publicação científica dos resultados de uma pesquisa que já se inicia com as primeiras divulgações de resultados parciais em eventos internos ou externos como reuniões clínicas e conferências, entre outros, seguindo-se por pré-publicações e finalmente submissão a periódicos. Nesses espaços acadêmicos, é possível, através da publicação de resultados de pesquisas bem delineadas, que se

produzam conhecimento, esclareçam-se fenômenos, mudem-se conceitos e, finalmente, que se aperfeiçoem práticas. Para o pesquisador, acresçam-se as benesses referentes ao enriquecimento curricular, o reconhecimento e a credibilidade em seu trabalho pelas comunidades acadêmica e científica.

Quanto à comunicação escrita, os resultados de pesquisas podem ser apresentados em diversos formatos como capítulos de livro, livros,<br>e preferencialmente, artigos científicos publicados em períodos artigos científicos publicados em períodos indexados e em bases de dados institucionais (ex: PubMed, MEDLINE, LILACS, SciELO, SciELO livros, etc.).

Para a divulgação científica na modalidade de comunicação oral, existem os eventos promovidos com esse intuito, fazendo-se necessário conhecer o formato e objetivo de cada um, verificar a importância do evento para a prática acadêmica e a sua relevância científica.

Abaixo apresentamos uma breve descrição desses tipos de eventos:

**Palestra:** configura-se na forma de uma conversa, apresentação de ideias ou conceitos. É pautada na exposição sucinta a respeito de tema relevante para o público-alvo e possui curta duração. É permitida, de acordo com o palestrante, a participação do público através de questionamentos sobre o tema abordado. A depender da área de exposição e necessidade de transmissão de grande quantidade de informações, há a possibilidade de haver um ciclo de palestras ministradas por professores e especialistas no assunto abordado.

**Congresso:** é uma reunião de especialistas em determinada área do conhecimento que tem como objetivo tratar de determinados assuntos, apresentar propostas, pesquisas e estudos científicos e trocar ideias. Geralmente são realizadas conferências com professores convidados que conhecem em profundidade o tema abordado. É aberto o espaço para perguntas e esclarecimento de dúvidas entre os palestrantes e participantes do congresso em relação ao que foi exposto. Há ainda, apresentações (na forma oral ou em pôsteres) de comunicações inscritas previamente pelos participantes na forma de resumo e aprovadas pela comissão científica do evento.

**Cursos:** consiste no aprofundamento de determinado assunto de interesse ou conjunto de temas com o objetivo de capacitar o acadêmico/profissional, de forma teórica e prática (ensinar a fazer), na área em questão. É composto de exposições de profissionais, geralmente com formação acadêmica, que intencionam repassar seu conhecimento aos participantes. Dependendo do tema abordado, o foco pode ser na teoria ou na prática. É indicado para acadêmicos ou profissionais que não dominam o conhecimento abordado ou que têm a intenção de aprofundar seus conhecimentos na área proposta. Além disso, poderão ser realizados nos formatos presencial, semipresencial ou à distância.

**Workshop:** palavra da língua inglesa que significa "oficina". Tem caráter de treinamento e seu objetivo consiste em aprofundar a discussão sobre temas específicos de maneira prática, e nesse caso o público participa ativamente, ou seja, para ser considerado um evento desse tipo, precisa necessariamente abordar dinâmicas nas quais os participantes interajam com os facilitadores. Normalmente possui um moderador e um ou dois expositores. A dinâmica da sessão dividese em três momentos: exposição, discussão em grupos ou equipe e conclusão. Geralmente é realizado em um único dia e pode estar associado a uma conferência, em que são discutidos outros assuntos relacionados ao tema do workshop.

**Mesa-redonda:** reunião formal com a apresentação oral de especialistas para discutir um assunto de interesse no momento e que não está consolidado suscitando, dessa forma, discussões e questionamentos. É preparada e conduzida por um coordenador que funciona como elemento moderador, orientando a discussão, mantendo-a sempre em torno do tema principal. Os expositores têm um tempo limite para exposição de suas ideias e debate posterior. Normalmente, a mesa-redonda está inserida em eventos mais abrangentes como um congresso ou encontros científicos.

**Fórum:** apresenta um tema mestre que irá nortear uma discussão. É um evento abordado de maneira mais informal, onde há livre manifestação de ideias e interação entre palestrantes e público.

# **1.2. Com os gestores e demais profissionais de serviços**

O desenvolvimento de estudos acadêmicos está frequentemente vinculado à demanda e/ou ao financiamento de instituições governamentais, que solicitam à comunidade acadêmica respostas científicas relativas a doenças, eventos e/ou questões institucionais como surtos, altas prevalências/incidências de doenças ou agravos; ou a implantação, os custos ou os resultados de programas sociais. Diante destes quadros, o pesquisador será solicitado a traduzir tais problemas em perguntas científicas com vistas ao desenvolvimento de pesquisas.

Nesse processo, é fundamentalmente importante para o pesquisador reconhecer que o rigor na realização desses estudos científicos deverá estar, necessariamente, vinculado ao competente compartilhamento dos resultados para gestores e profissionais de saúde. Nesse caso específico, esses atores podem ser os demandantes e os principais interessados no estudo. Ainda, dispensar a comunicação dos resultados comprometerá a principal finalidade das pesquisas que é a produção de conhecimento para subsidiar a tomada de decisão (Worthen et al., 2004; The World Bank, 2004).

Assim, o início da pesquisa deverá ser obrigatoriamente acompanhado por reflexões do tipo: Quais serão os gestores/ profissionais interessados no estudo? Qual o papel e quais mudanças o estudo poderá promover? Quais as expectativas dos atores envolvidos e interessados? Tais aspectos irão embasar o planejamento do estudo em todas as suas etapas e auxiliarão na definição das formas de compartilhamento dos resultados. Além disso, aumentarão as possibilidades de uso do conhecimento produzido e compartilhado.

A comunicação do conhecimento nos ambientes institucionais requer cautela e precisão quanto às oportunidades (momentos), a forma de compartilhamento e o público-alvo, sendo esses aspectos eixos determinantes para que os resultados do estudo sejam de fato utilizados. Dessa forma, o compartilhamento do conhecimento **deverá considerar:**

**Atitude pró-ativa do pesquisador:** conhecimento das expectativas dos gestores e profissionais quanto ao conteúdo e formatos de compartilhamento do conhecimento, sendo algumas vezes necessária a negociação das informações, formas e prazos de divulgação. Neste aspecto, é primordial que os acordos, se possível, sejam feitos nos momentos iniciais do estudo para que o pesquisador os respeite.

**Aprendizado coletivo (durante o planejamento, execução e compartilhamento do conhecimento produzido pelo estudo):** significa a preservação da construção de saberes coletivos entre técnicos, gestores e pesquisadores, eliminando possíveis barreiras e assimetrias de poder entre o pesquisador (detentor do saber científico) e o pesquisado (detentor do saber técnico, político); além de minimizar a comunicação linear, com voz ativa do pesquisador e atitude passiva do gestor/profissional. Esta troca de saberes entre as partes será mais produtiva caso essa relação seja promovida desde as etapas iniciais do processo avaliativo.

**Profissionalismo na transmissão da mensagem:** reconhecer a possível distância do pesquisador em relação ao problema estudado e dos gestores/profissionais quanto ao método científico (buscar a imparcialidade).

**Elaboração de informações claras e persuasivas:** o compartilhamento deverá convencer o público-alvo, mas com garantia da escuta de todos os saberes e contextos (democracia), o que implica no respeito ao outro e compromisso no convencimento dos resultados (ética).

**Apresentação de relatórios parciais:** evita o compartilhamento de relatórios monográficos apenas ao final do estudo.

**Prevenção de surpresas:** o compartilhamento mediante os relatórios parciais ajuda o pesquisador a reconhecer os interesses e a força do poder institucional. Este momento tem como objetivo a manutenção do diálogo com a apresentação de recomendações e soluções (diante dos resultados preliminares), sem omissão dos resultados negativos. Pode-se também recorrer à elaboração de rascunhos para validação do relatório junto aos gestores e profissionais interessados.

**Comunicação adequada aos interesses:** estes podem estar vinculados

à aplicação dos recursos e à prestação de contas, aprendizagem científica ou reprodução dos estudos, aprendizagem sobre as principais fortalezas e fragilidades do objeto de estudo, tomada de decisão, interesse político de legitimação ou oposição.

**Preocupação com os relatórios tediosos e zelo pela aparência:** estes cuidados poderão aumentar a possibilidade de leitura e utilização do conhecimento.

**Compartilhamento ≠ Depósito:** compreensão do compartilhamento como uma ação proativa para divulgação do conhecimento e troca de saberes com gestores e profissionais. Distancia-se da simples entrega (depósito) de relatórios ou demais formatos de comunicação.

**Compartilhamento ≠ Utilização:** compreensão do compartilhamento como uma ação para promoção do uso do conhecimento nos ambientes institucionais. Não significa que o ato de compartilhar o conhecimento é a garantia do uso.

### **Formas de compartilhar o conhecimento entre gestores e outros profissionais**

A diversidade de intenções e interesses dos gestores e profissionais em torno do compartilhamento do conhecimento é favorável à apresentação simultânea de mais de uma forma de divulgação. Nestes ambientes institucionais, os pesquisadores poderão recorrer aos vários meios de comunicação, tais como:

- Documentos escritos (relatórios técnicos, monografias, dissertações ou teses);

- Apresentações orais;
- Apresentações de filmes / documentários;
- Ensaios fotográficos.

Outras formas de apresentação poderão ser utilizadas a depender do conteúdo da pesquisa, do público-alvo, das solicitações ou dos acordos entre as partes. Esta divulgação poderá ser presencial, bem como por meio de grupos em contas de e-mail e da utilização das

redes sociais. Apresenta-se a seguir (Quadro 1) um modelo de relatório técnico direcionado ao compartilhamento do conhecimento científico para gestores e profissionais. Considera-se que os componentes deste documento contemplam o conteúdo essencial a ser compartilhado. Além disso, poderá ser adaptado às demais formas de comunicação anteriormente listadas.

# **Componentes Essenciais de um Relatório Técnico**

Os relatórios técnicos poderão ser contemplados pelas seguintes secções: resumo executivo, sumário executivo e corpo do relatório. Nos ambientes de gestão, os RESUMOS e SUMÁRIOS EXECUTIVOS poderão ser a única fonte de informação, sobretudo para os gestores e financiadores; ou meio de condução à leitura do relatório completo para os interessados em mais detalhes. Em ambas as situações (resumo e sumário executivo), o foco dessas seções será a transmissão da mensagem central do estudo científico.

O RESUMO EXECUTIVO tem como finalidade a apresentação sucinta (duas a seis páginas) para os técnicos e gestores mais interessados, contemplando: objetivos, métodos, principais descobertas, discussão e recomendações; podendo ser apresentado no começo do relatório completo ou encadernado separadamente.

O SUMÁRIO EXECUTIVO é direcionado para os gestores. Recomendase um documento mais compacto (uma a duas páginas), contendo os objetivos e principais resultados e recomendações.

O CORPO DO RELATÓRIO contempla informações mais detalhadas da pesquisa. Apresenta secções que se aproximam do proposto para estudos científicos, porém distanciam-se destes em finalidade e conteúdo devido ao público-alvo a que se destina (gestores e profissionais).

# **Quadro 1** – Seções e conteúdos essenciais do Relatório Técnico.

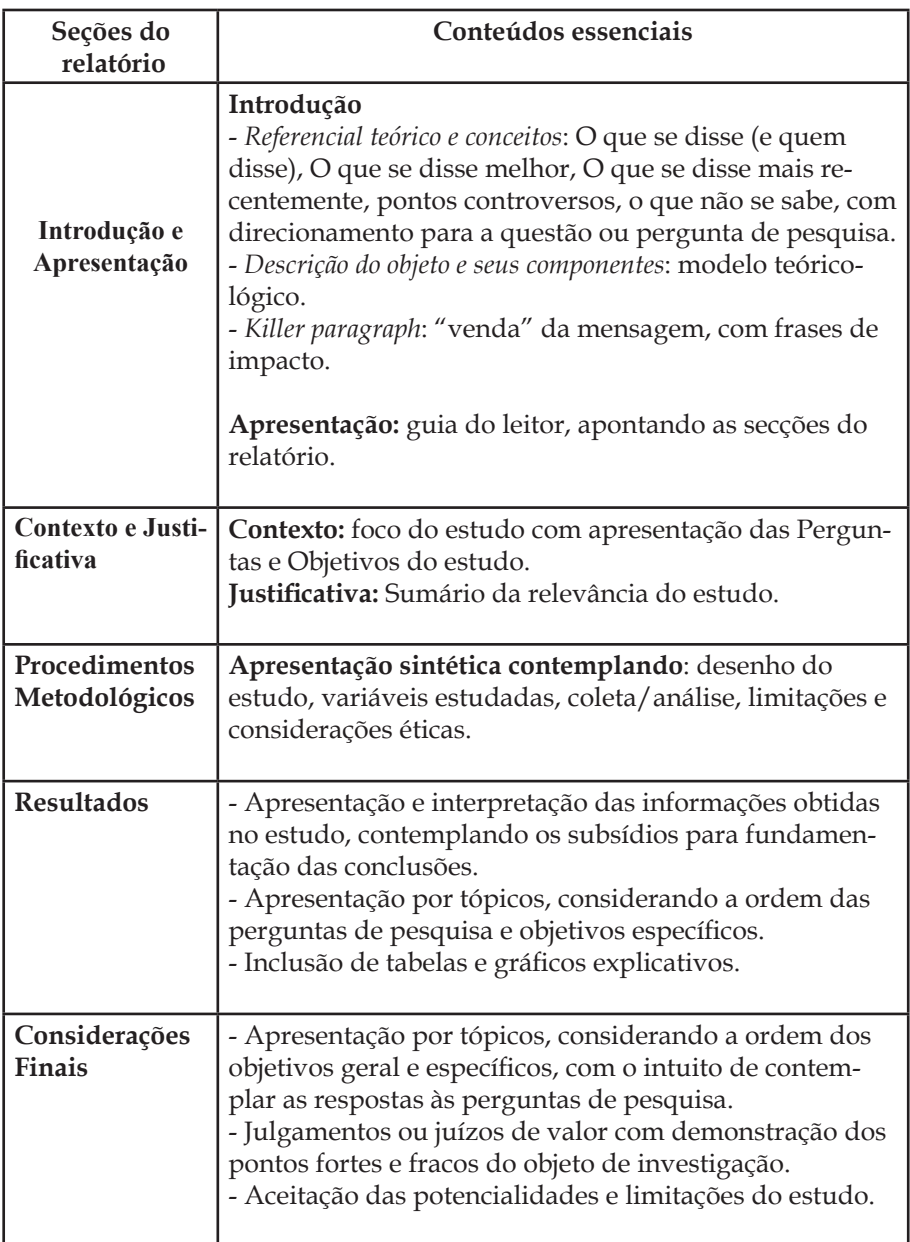

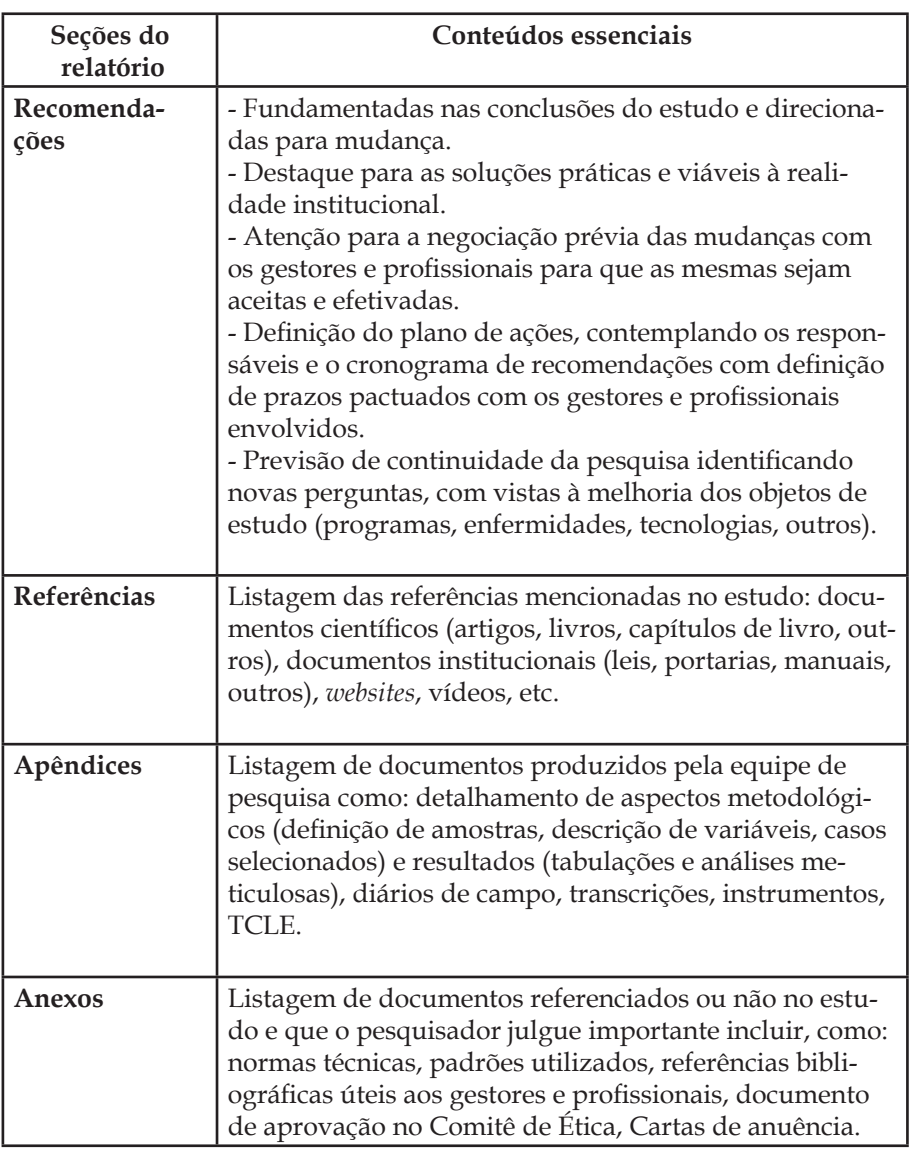

# **1.3. Com a comunidade ou população em geral**

A divulgação científica objetiva a compreensão de um fenômeno natural ou qualquer assunto estudado por profissionais das áreas de ciências, através da elaboração e publicação de um relato em linguagem que possa ser compreendida pelo público leigo em geral. Diferentemente da comunicação com os pares, na qual a terminologia técnica é necessária e visa à precisão, a chamada divulgação científica, entendida como a comunicação dos avanços em pesquisas e produção do conhecimento para o público, dispensa jargões e exige uma linguagem simples, clara e facilmente assimilável pelo público leigo em geral.

# **Metodologias**

As estratégias de linguagem, de "tradução" dos dados, explicação de mecanismos e terminologia técnica e organização dos conteúdos apresentados devem ser bem elaboradas objetivando auxiliar a compreensão. Para disseminar informações referentes à ciência o pesquisador pode se valer de inserções nos veículos de comunicação (jornal, revistas, TV, rádio e noticiosos na internet), de postagens nas redes sociais e em sites institucionais, assim como da elaboração de materiais direcionados para esse fim.

A comunicação ao público pode ser realizada ainda pelo profissional, individualmente a cada paciente participante da pesquisa, em ambiente de consultório ou em ambiente coletivo restrito a pequeno número de participantes como nos grupos específicos de idosos, adolescentes, etc., em unidades de saúde. Pode ser realizada em ambiente público da própria comunidade, mas, para qualquer destas situações, devem ser preservadas a individualidade e a identidade evitando exposições de pessoas. Deve-se ter a clareza de que a exposição é sobre o tema e não sobre o indivíduo.

O conhecimento sobre o tema pode variar entre populações e depende de fatores culturais e socioeconômicos, portanto, pode ser importante a utilização de meios que estimulem a curiosidade para responder às dúvidas que verdadeiramente provocam incômodo naquele determinado público.

Para que as informações acerca das pesquisas científicas sejam veiculadas, cheguem ao público e possam ser efetivamente assimiladas, são necessárias definições e adaptações quanto à linguagem a ser utilizada e aos meios escolhidos como suporte para a transmissão dos conteúdos. A boa formulação da tríade informação selecionada + linguagem assimilável + veículo adequado possibilita que os dados sejam divulgados a contento.

### **Linguagem**

No que se refere à linguagem, frisa-se a importância de o pesquisador ter em mente a diferença entre a dinâmica de comunicação estabelecida entre ele e seus pares e as formas de se expressar de que precisará para atingir os demais membros do conglomerado social. A linguagem para um artigo de divulgação científica deve ser diferente daquela empregada em um artigo científico. Inacreditavelmente, alguns pesquisadores ainda não conseguiram perceber isso.

O jornalista Cássio Leite Vieira elaborou um sucinto manual estabelecendo direcionamentos referentes tanto à linguagem quanto à forma de apresentar as informações para auxiliar pesquisadores, divulgadores científicos e comunicadores na tarefa de democratizar os resultados e a evolução das pesquisas científicas em quaisquer dos suportes de conteúdo escolhidos.

### **"Fisgue" o leitor**

A introdução ou o primeiro parágrafo de um artigo de divulgação científica é crucial para "fisgar" a atenção do leitor e motivá-lo a chegar até o fim do texto. Romances e contos, em geral, guardam o melhor para o final. Mas, no caso de um artigo de divulgação científica, é preferível que se comece com uma imagem de impacto, com uma passagem marcante. Enfim, algo que surpreenda o leitor.

### **Evite espantar o leitor no primeiro parágrafo**

Um início complicado, com fórmulas e conceitos difíceis, é uma receita infalível para fazer o leitor abandonar a leitura depois das

primeiras linhas.

# **Use e abuse das analogias**

Analogias são essenciais em um artigo de divulgação científica. Melhor usar aquelas que aproximem os conceitos científicos de fenômenos do dia-a-dia do leitor. Mas, sempre que necessário, aponte os limites da analogia empregada para evitar que o leitor faça extrapolações indevidas. Por exemplo, "Segundo a fórmula mais famosa da ciência, E = mc² (E para energia, m para massa e c para velocidade da luz), um quilo de matéria geraria cerca de 25 bilhões de kWh, energia suficiente para suprir, por 8 meses, o atual consumo de energia elétrica no Brasil. No entanto, os físicos ainda não sabem como transformar matéria em energia com 100% de eficiência, e, em termos práticos, esse percentual é muito baixo. Mesmo em explosões de bombas atômicas, essa taxa não chega a 1%."

# **Seja preciso**

Qualquer informação (científica ou não) deve ser precisa. Sempre. Além disso, em divulgação científica, é vital distinguir especulações de resultados comprovados.

### **Mire no seu público**

Talvez essa seja a regra mais importante apresentada aqui: sempre tenha em mente o seu público. Até mesmo Einstein fez isso (veja o prefácio de Evolução das Ideias da Física). Esta regra é válida qualquer que seja seu público, de crianças a especialistas.

### **Evite fórmulas**

Sempre. Se você tiver de usá-las, inclua o significado dos termos. Mesmo fórmulas famosas como E = mc2 devem ser explicadas. O mesmo alerta vale para equações químicas.

### **Humor**

Humor pode tornar a leitura mais agradável para o leitor, aumentando as chances de ele ir até o final do artigo. Porém, não exagere para não o ofender.

### **Sem rococós**

Use uma linguagem simples, direta e informal, sem rococós. Lembre-se de que simplicidade da linguagem não é incompatível com a riqueza de conteúdo.

### **Enxugue o texto**

Compare "É expressamente proibido fumar nesta sala" com "Não fume". É fácil ver qual é preferível. Lembre-se de que o espaço é precioso em jornais e revistas (veja abaixo "Nem 8, nem 80").

# **Evite jargões**

Eles tornam o artigo "pesado". Mas, se for preciso usá-los, explique-os entre parênteses ou em um glossário (veja próximo item).

### **Explique sempre**

Dissemos para evitar jargões. Porém, é quase impossível evitar conceitos científicos. Portanto, explique-os da forma mais simples possível. Exemplos: cloreto de sódio (sal); hidróxido de sódio (soda cáustica); mitocôndria (fábrica de energia da célula). Evite usar um termo científico para explicar outro: férmions (partículas que obedecem à estatística de Fermi-Dirac). Quando uma explicação parecer impossível, esforce-se um pouco mais. Use uma analogia. Transmita o conceito de forma aproximada – isso é preferível a mantêlo ininteligível em nome do preciosismo.

### **Boxes para o mais complicado**

Precisa descrever algo mais complicado ou técnico? Ponha-o em um boxe ou em um texto à parte. Mas não se esqueça de simplificar os conceitos e passagens mais difíceis.

### **Quem é, o que faz e onde nasceu**

Prefira "o físico dinamarquês Niels Bohr (1885-1962)" a "Bohr". Empregue "em 1998, o físico britânico Joe Olmi, do Departamento de Inteligência Artificial da Universidade do Reino Unido, publicou um artigo sobre nanorrobôs no Journal of Robotics (vol. 20, n. 456, p. 457)..." em vez de "Segundo Olmi (J. of Rob. 1998)...".

### **Siglas por extenso**

Ninguém é obrigado a conhecer siglas. Portanto, use, por exemplo, "Sociedade Brasileira para o Progresso da Ciência (SBPC)" em vez de apenas "SBPC".

### **Nem rodapés, nem agradecimentos**

Em jornais e revistas, não há espaço para notas de rodapé nem agradecimentos. Evite também citações bibliográficas como (Science 43 (6543):53, 1992). Em geral, essa forma nada significa para o leitor não-especializado. Caso seja necessário citar um artigo, use algo como "[...] publicado na revista científica norte-americana Science (vol. 43, n. 6.543, 1992, p. 53)."

### **Não dê falsas esperanças**

Em artigos sobre temas médicos, deixe claro, se for o caso, que os resultados apresentados estão longe de se tornarem um medicamento ou um tratamento para a cura da doença. Seu leitor (ou algum parente ou amigo dele) pode ser um portador da doença em questão.

**(...)**

#### **Dê uma pausa ao leitor**

Parágrafos curtos são preferíveis a longos. Jornais geralmente usam os curtos. Mas, mesmo escrevendo para revistas, evite os longos, pois é melhor dar ao leitor uma pausa para que ele pense a respeito do que acabou de ler.

**(...)**

#### **Outro ponto de vista**

Se possível, inclua um outro ponto de vista sobre o tema em discussão em seu artigo. A falta dele pode dar ao leitor a ideia errada de que seu texto é a palavra final sobre o assunto.

Os pontos enumerados supra servem de esteio para a boa comunicação entre cientistas e público seja qual for o formato escolhido para veicular a mensagem. Exposições orais realizadas em centros comunitários, panfletos explicativos, entrevistas para emissoras de rádio e TV e material enviado a revistas e jornais podem ter como marco a linguagem simplificada, o uso de analogia para explicar a terminologia técnica, a concisão e a clareza.

#### **2. CONSIDERAÇÕES FINAIS**

Compartilhar os resultados e o andamento da produção científica com a sociedade é, ou deveria ser, um dos escopos do pesquisador. A missão de democratizar o conhecimento e de instrumentalizar o cidadão para as discussões acerca de temas relativos à ciência precisa ser incluída na agenda dos editais de pesquisa e na rotina dos pesquisadores. A sociedade demanda e deseja que sejam com ela partilhados os resultados das pesquisas, que, em última instância, são produzidas objetivando o seu bem-estar e as suas necessidades. "Talvez (...) saibamos hoje, com maior clareza, qual a importância de contar a todos o que fazemos e pensamos, para a democracia e para o próprio reconhecimento social do valor da pesquisa científica. Nas sociedades democráticas, educar e prestar contas do que se estuda e investiga constituem imperativo categórico fundamental." (Candotti, 2002).

### **Referências**

Alcará AR, Di Chiara IG, Rodrigues JL, Tomael MI, Piedade VCH. Fatores que influenciam o compartilhamento da informação e do conhecimento. Perspectivas em Ciência da Informação 2009; 14(1): 170-91.

Boer NI, Berends H, Baalen PV. Relational Models for Knowledge Sharing Behavior. European Management Journal 2011; 29: 85-97.

Candotti, Ennio. Ciência na educação popular. In: Ciência e público: caminhos da divulgação científica no Brasil. MASSARANI, Luisa, MOREIRA, Ildeu de C., BRITO, Fátima (Org.). Rio de Janeiro: Casa da Ciência – Centro Cultural de Ciência e Tecnologia da Universidade Federal do Rio de Janeiro, 2002. p. 15.

Carmeli A., Gelbard R., Reiter-Palmon R. Leadership, Creative Problem-Solving Capacity and Creative Performance: the Importance of Knowledge Sharing. Human Resource Management 2013; 52 (1): 95- 122.

Dubeux LS, Albuquerque KM, Souza MBCP, Bezerra LCA. Comunicação dos Resultados: um Desafio para o Uso das Lições Aprendidas com a Avaliação. In: Samico I, Felisberto E, Figueiró AC, Frias PG. Avaliação em Saúde: Bases Conceituais e Operacionais. Rio de Janeiro: MedBook. 2010. p.131-42.

Francisco, Regina H. P. A divulgação científica. Revista eletrônica de Ciências n.º 29. São Carlos, Centro de Divulgação Científica e Cultura da Universidade de São Paulo, 2005. Disponível em: <http:// www.cdcc.sc.usp.br/ciencia/artigos/art\_29/dc.html>. Acesso em: 30 mai. 2013.

Ipe M. Knowledge sharing in organizations: a conceptual framework. Human Resource Development Review 2003; 2 (4): 337-59.

Lin H. Effects of extrinsic and intrinsic motivation on employee

knowledge sharing intentions. Journal of Information Science 2007; 33  $(2): 135 - 49.$ 

The World Bank. JKR C. First ten steps to a results-based monitoring and evaluation system. Brasília (DF): DC: Washington, 2004: 264.

Vieira, Cássio L. Pequeno Manual de Divulgação Científica: um resumo. In: Guia de Divulgação Científica. DICKSON, David, KEATING, Barbara, MASSARANI, Luisa (Org.). Brasília, DF. Secretaria de Ciência e Tecnologia para a Inclusão Social, 2004. p. 13-4.

Worthen BR, Sanders JR, Fitzpatrick J. Apresentação do Relatório e Uso das Informações da Avaliação. In: Worthen BR, Sanders JR, Fitzpatrick JL (Org). Avaliação de Programas: concepções e práticas. São Paulo. Editora Gente. 2004. p. 553 - 92.

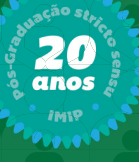

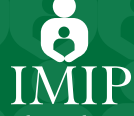

Instituto de Medicina Integral Prof. Fernando Figueira

Rua dos Coelhos, 300 • Boa Vista • Recife - PE • CEP. 50.070-550<br>PABX: (81) 2122-4122 • FAX: (81) • Caixa Postal 1393 e-mail: mestrado@imip.org.br • www.imip.org.br